# **climpred**

**Jun 08, 2020**

## Getting Started

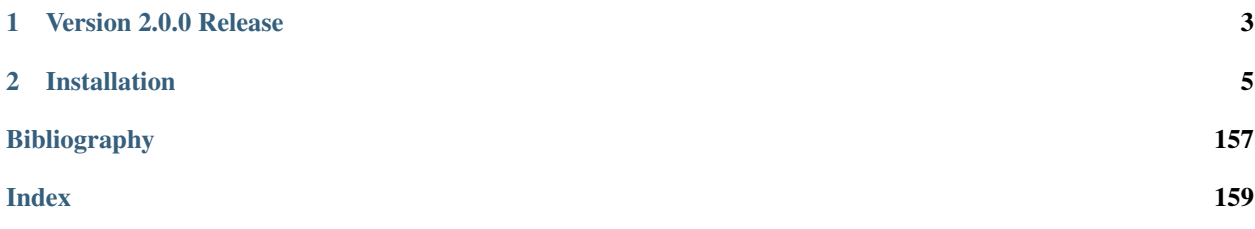

## CHAPTER 1

Version 2.0.0 Release

<span id="page-6-0"></span>We now support sub-annual (e.g., seasonal, monthly, weekly, daily) forecasts. We provide a host of deterministic and probabilistic [metrics.](metrics.html) We support both perfect-model and hindcast-based prediction ensembles, and provide [PerfectModelEnsemble](#page-122-0) and [HindcastEnsemble](#page-118-0) classes to make analysis easier.

See [quick start](quick-start.html) and our [examples](examples.html) to get started.

## CHAPTER 2

### Installation

<span id="page-8-0"></span>You can install the latest release of climpred using pip or conda:

```
pip install climpred
```

```
conda install -c conda-forge climpred
```
You can also install the bleeding edge (pre-release versions) by cloning this repository and running  $pip$  install  $\frac{1}{2}$  --upgrade in the main directory

#### Getting Started

- *[Overview: Why climpred?](#page-8-1)*
- *[Scope of climpred](#page-9-0)*
- *[Quick Start](#page-9-1)*
- *[Examples](#page-12-0)*

### <span id="page-8-1"></span>**2.1 Overview: Why climpred?**

There are many packages out there related to computing metrics on initialized geoscience predictions. However, we didn't find any one package that unified all our needs.

Output from earth system prediction hindcast (also called re-forecast) experiments is difficult to work with. A typical output file could contain the dimensions initialization, lead time, ensemble member, latitude, longitude, depth. climpred leverages the labeled dimensions of xarray to handle the headache of bookkeeping for you. We offer  $HindcastEnsemble$  and  $PerfectModelEnsemble$  objects that carry products to verify against (e.g., control runs, reconstructions, uninitialized ensembles) along with your decadal prediction output.

When computing lead-dependent skill scores, climpred handles all of the lag-correlating for you, properly aligning the multiple time dimensions between the hindcast and verification datasets. We offer a suite of vectorized deterministic and probabilistic metrics that can be applied to time series and grids. It's as easy as adding your decadal prediction output to an object and running compute: HindcastEnsemble.verify(metric='rmse').

## <span id="page-9-0"></span>**2.2 Scope of climpred**

climpred aims to be the primary package used to analyze output from initialized dynamical forecast models, ranging from short-term weather forecasts to decadal climate forecasts. The code base will be driven entirely by the geoscientific prediction community through open source development. It leverages xarray to keep track of core prediction ensemble dimensions (e.g., ensemble member, initialization date, and lead time) and dask to perform out-of-memory computations on large datasets.

The primary goal of climpred is to offer a comprehensive set of analysis tools for assessing the forecasts relative to a validation product (e.g., observations, reanalysis products, control runs, baseline forecasts). This will range from simple deterministic and probabilistic verification metrics—such as mean absolute error and various skill scores—to more advanced analysis methods, such as relative entropy and mutual information. climpred expects users to handle their domain-specific post-processing of model output, so that the package can focus on the actual analysis of forecasts.

Finally, the climpred documentation will serve as a repository of unified analysis methods through jupyter notebook examples, and will also collect relevant references and literature.

## <span id="page-9-1"></span>**2.3 Quick Start**

The easiest way to get up and running is to load in one of our example datasets (or load in some data of your own) and to convert them to either a [HindcastEnsemble](api/climpred.classes.HindcastEnsemble.html#climpred.classes.HindcastEnsemble) or [PerfectModelEnsemble](api/climpred.classes.PerfectModelEnsemble.html#climpred.classes.PerfectModelEnsemble) object.

climpred provides example datasets from the MPI-ESM-LR decadal prediction ensemble and the CESM decadal prediction ensemble. See our [examples](examples.html) to see some analysis cases.

```
[1]: %matplotlib inline
    import matplotlib.pyplot as plt
    import xarray as xr
    from climpred import HindcastEnsemble
    from climpred.tutorial import load_dataset
    import climpred
```
You can view the datasets available to be loaded with the [load\\_datasets\(\)](api/climpred.tutorial.load_dataset.html#climpred.tutorial.load_dataset) command without passing any arguments:

```
[2]: load_dataset()
```

```
'MPI-control-1D': area averages for the MPI control run of SST/SSS.
'MPI-control-3D': lat/lon/time for the MPI control run of SST/SSS.
'MPI-PM-DP-1D': perfect model decadal prediction ensemble area averages of SST/SSS/
\rightarrowAMO.
'MPI-PM-DP-3D': perfect model decadal prediction ensemble lat/lon/time of SST/SSS/AMO.
'CESM-DP-SST': hindcast decadal prediction ensemble of global mean SSTs.
'CESM-DP-SSS': hindcast decadal prediction ensemble of global mean SSS.
'CESM-DP-SST-3D': hindcast decadal prediction ensemble of eastern Pacific SSTs.
'CESM-LE': uninitialized ensemble of global mean SSTs.
'MPIESM_miklip_baseline1-hind-SST-global': hindcast initialized ensemble of global
˓→mean SSTs
'MPIESM_miklip_baseline1-hist-SST-global': uninitialized ensemble of global mean SSTs
'MPIESM_miklip_baseline1-assim-SST-global': assimilation in MPI-ESM of global mean
\rightarrowSSTs
'ERSST': observations of global mean SSTs.
'FOSI-SST': reconstruction of global mean SSTs.
'FOSI-SSS': reconstruction of global mean SSS.
'FOSI-SST-3D': reconstruction of eastern Pacific SSTs
```
(continued from previous page)

```
'GMAO-GEOS-RMM1': daily RMM1 from the GMAO-GEOS-V2p1 model for SubX
'RMM-INTERANN-OBS': observed RMM with interannual variablity included
```
From here, loading a dataset is easy. Note that you need to be connected to the internet for this to work – the datasets are being pulled from the [climpred-data](https://github.com/bradyrx/climpred-data) repository. Once loaded, it is cached on your computer so you can reload extremely quickly. These datasets are very small (< 1MB each) so they won't take up much space.

```
[3]: hind = climpred.tutorial.load_dataset('CESM-DP-SST')
     # Add lead attribute units.
    hind["lead"].attrs["units"] = "years"
    obs = climpred.tutorial.load_dataset('ERSST')
```
Make sure your prediction ensemble's dimension labeling conforms to climpred's [standards.](setting-up-data.html) In other words, you need an init, lead, and (optional) member dimension. Make sure that your init and lead dimensions align. *E.g.*, a November 1st, 1954 initialization should be labeled as init=1954 so that the lead=1 forecast is 1955.

```
[4]: print(hind)
```

```
<xarray.Dataset>
Dimensions: (init: 64, lead: 10, member: 10)
Coordinates:
 * lead (lead) int32 1 2 3 4 5 6 7 8 9 10
  * member (member) int32 1 2 3 4 5 6 7 8 9 10
  * init (init) float32 1954.0 1955.0 1956.0 1957.0 ... 2015.0 2016.0 2017.0
Data variables:
   SST (init, lead, member) float64 ...
```
We'll quickly process the data to create anomalies. CESM-DPLE's drift-correction occurs over 1964-2014, so we'll remove that from the observations.

```
[5]: # subtract climatology
```

```
obs = obs - obs.set(time=slice(1964, 2014)). mean()
```
We'll also remove a linear trend so that it doesn't artificially boost our predictability.

```
[6]: hind = climpred.stats.rm_trend(hind, dim='init')
    obs = climpred.stats.rm_trend(obs, dim='time')
```
We have to add the lead attributes back on, because xarray sometimes drops attributes. This is a bug we're aware of that we are working on fixing for climpred.

```
[7]: # Add lead attribute units.
    hind["lead"].attrs["units"] = "years"
```
We can now create a [HindcastEnsemble](api/climpred.classes.HindcastEnsemble.html#climpred.classes.HindcastEnsemble) object and add our observations and name them 'Obs'.

```
[8]: hindcast = HindcastEnsemble(hind)
    hindcast = hindcast.add_observations(obs, 'Obs')
    print(hindcast)
    <climpred.HindcastEnsemble>
    Initialized Ensemble:
        SST (init, lead, member) float64 0.005165 0.03014 ... 0.1842 0.1812
    Ohs.SST (time) float32 -0.061960407 -0.023283795 ... 0.072058104 0.165859
    Uninitialized:
        None
```

```
/Users/ribr5703/miniconda3/envs/climpred-dev/lib/python3.6/site-packages/climpred/
˓→utils.py:141: UserWarning: Assuming annual resolution due to numeric inits. Change
˓→init to a datetime if it is another resolution.
  'Assuming annual resolution due to numeric inits. '
```
Now we'll quickly calculate skill and persistence. We have a variety of possible [metrics](https://climpred.readthedocs.io/en/latest/metrics.html) to use.

```
[9]: result = hindcast.verify(metric='acc', reference='persistence')
     skill = result.sel(skill='init')
     persistence = result.sel(skill='persistence')
     print(skill)
     <xarray.Dataset>
     Dimensions: (lead: 10)
     Coordinates:
        * lead (lead) int64 1 2 3 4 5 6 7 8 9 10
         skill <U11 'init'
     Data variables:
         SST (lead) float64 0.6253 0.4349 0.3131 ... 0.1861 0.01881 -0.1084
[10]: plt.style.use('fivethirtyeight')
     f, ax = plt.subplots(figsize=(8, 3))skill.SST.plot(marker='o', markersize=10, label='skill')
     persistence.SST.plot(marker='o', markersize=10, label='persistence',
                           color='#a9a9a9')
     plt.legend()
     ax.set(title='Global Mean SST Predictability',
            ylabel='Anomaly \n Correlation Coefficient',
             xlabel='Lead Year')
     plt.show()
                                Global Mean SST Predictability
         Correlation Coefficient
              0.6skill
                                                                            persistence
              0.4Anomaly
              0.20.0-0.22
                                          4
                                                         6
                                                                       8
                                                                                     10
                                                Lead Year
```
We can also check error in our forecasts.

```
[12]: result = hindcast.verify(metric='rmse', reference='persistence')
     skill = result.sel(skill='init')
     persistence = result.sel(skill='persistence')
```

```
[13]: plt.style.use('fivethirtyeight')
     f, ax = plt.subplots(figsize=(8, 3))
```
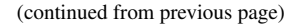

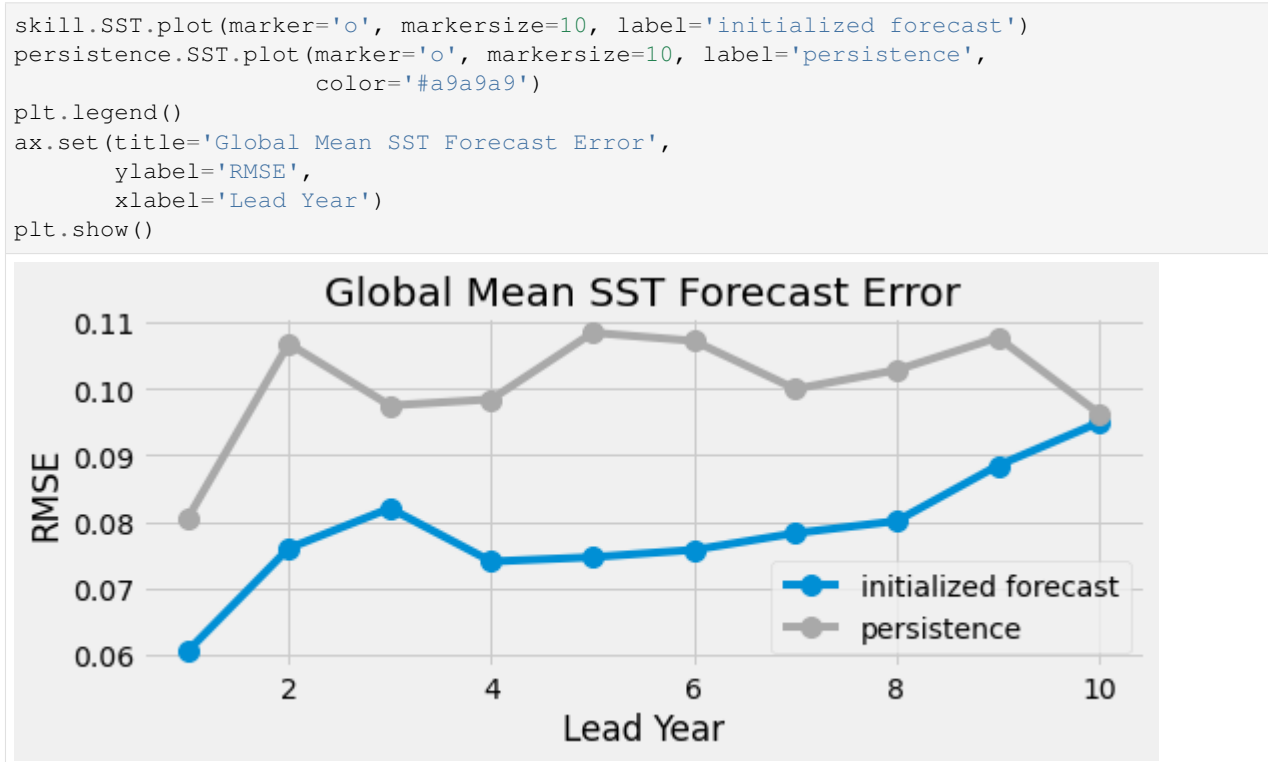

### <span id="page-12-0"></span>**2.4 Examples**

#### **2.4.1 Dask**

#### **Using dask with climpred**

This demo demonstrates climpred's capabilities with dask [https://docs.dask.org/en/latest/array.html.](https://docs.dask.org/en/latest/array.html) This enables enables out-of-memory and parallel computation for large datasets with climpred.

```
[1]: import warnings
```

```
%matplotlib inline
import numpy as np
import xarray as xr
import dask
import climpred
```
warnings.filterwarnings("ignore")

- Load a Client to use dask.distributed: [https://stackoverflow.com/questions/51099685/](https://stackoverflow.com/questions/51099685/best-practices-in-setting-number-of-dask-workers) [best-practices-in-setting-number-of-dask-workers](https://stackoverflow.com/questions/51099685/best-practices-in-setting-number-of-dask-workers)
- (Optionally) Use the dask dashboard to visualize performance: <https://github.com/dask/dask-labextension>

```
[11]: from dask.distributed import Client
     import multiprocessing
     ncpu = multiprocessing.cpu_count()
```
(continued from previous page)

```
processes = False
     nworker = 8
     threads = ncpu // nworkerprint(
          f"Number of CPUs: {ncpu}, number of threads: {threads}, number of workers:
      ˓→{nworker}, processes: {processes}",
      \lambdaclient = Client(
         processes=processes,
         threads_per_worker=threads,
         n_workers=nworker,
         memory_limit="64GB",
      )
     client
     Number of CPUs: 48, number of threads: 6, number of workers: 8, processes: False
[11]: <Client: 'inproc://10.50.36.67/15942/1' processes=8 threads=48, memory=512.00 GB>
```
#### **Load data**

```
[12]: # generic
     ny, nx = 256, 220
     nl, ni, nm = 20, 12, 10
     ds = xr.DataArray(np.randomrandom((nl, ni, nm, ny, nx)), dims=('lead', 'init',\rightarrow 'member', 'y', 'x')ds['init'] = np.arange(3000, 3300, 300 // ni)
     ds['lead'] = np.arange(1,1+ds.lead.size)control = xr.DataArray(np.random.random((300, ny, nx)),dims=('time', 'y', 'x'))control['time'] = np.arange(3000, 3300)
```
**compute skill with compute\_perfect\_model**

 $[13]:$   $kw = { 'comparison': 'm2e', 'metric': 'rmse' }$ 

#### **compute skill without dask**

```
[14]: %time s = climpred.prediction.compute_perfect_model(ds, control, **kw)
     CPU times: user 10.9 s, sys: 10.9 s, total: 21.8 s
     Wall time: 19.9 s
```
- 2 core Mac Book Pro 2018: CPU times: user 11.5 s, sys: 6.88 s, total: 18.4 s Wall time: 19.6 s
- 24 core mistral node: CPU times: user 9.22 s, sys: 10.3 s, total: 19.6 s Wall time: 19.5 s

#### **compute skill with dask**

In order to use dask efficient, we need to chunk the data appropriately. Processing chunks of data lazily with dask creates a tiny overhead per dask, therefore chunking mostly makes sense when applying it to large data.

```
[26]: chunked dim = 'y'
     chunks = {chunked_dim:ds[chunked_dim].size // nworker}
     ds = ds.chunk(chunks)
      # if memory allows
     ds = ds.persist()
     ds.data
```
[26]: dask.array<rechunk-merge, shape=(20, 12, 10, 256, 220), dtype=float64, chunksize=(20, ˓<sup>→</sup>12, 10, 32, 220), chunktype=numpy.ndarray>

```
[27]: %%time
```

```
s_chunked = climpred.prediction.compute_perfect_model(ds, control, **kw)
assert dask.is_dask_collection(s_chunked)
s chunked = s chunked.compute()
CPU times: user 25.5 s, sys: 1min 21s, total: 1min 46s
Wall time: 5.42 s
```
- 2 core Mac Book Pro 2018: CPU times: user 2min 35s, sys: 1min 4s, total: 3min 40s Wall time: 2min 10s
- 24 core mistral node: CPU times: user 26.2 s, sys: 1min 37s, total: 2min 3s Wall time: 5.38 s

```
[28]: try:
         xr.testing.assert_allclose(s,s_chunked,atol=1e-6)
      except AssertionError:
         for v in s.data_vars:
              (s-s_chunked)[v].plot(robust=True, col='lead')
```
- The results s and s\_chunked are identical as requested.
- Chunking reduces Wall time from 20s to 5s on supercomputer.

#### **bootstrap skill with bootstrap\_perfect\_model**

This speedup translates into bootstrap\_perfect\_model, where bootstrapped resamplings of intializialized, uninitialized and persistence skill are computed and then translated into p values and confidence intervals.

```
[29]: kwp = kw.copy()
     kwp['iterations'] = 4
```
#### **bootstrap skill without dask**

```
[30]: ds = ds.compute()
     control = control.compute()
```
[31]: %**time** s\_p = climpred.bootstrap.bootstrap\_perfect\_model(ds, control, \*\*kwp)

```
CPU times: user 1min 51s, sys: 1min 54s, total: 3min 45s
Wall time: 3min 25s
```
- 2 core Mac Book Pro 2018: CPU times: user 2min 3s, sys: 1min 22s, total: 3min 26s Wall time: 3min 43s
- 24 core mistral node: CPU times: user 1min 51s, sys: 1min 54s, total: 3min 45s Wall time: 3min 25s

#### **bootstrap skill with dask**

When ds is chunked, bootstrap\_perfect\_model performs all skill calculations on resampled inputs in parallel.

```
[32]: chunked_dim = 'y'
     chunks = {chunked_dim:ds[chunked_dim].size // nworker}
     ds = ds.chunk(chunks)
     # if memory allows
     ds = ds.persist()
     ds.data
[32]: dask.array<xarray-<this-array>, shape=(20, 12, 10, 256, 220), dtype=float64,
      ˓→chunksize=(20, 12, 10, 32, 220), chunktype=numpy.ndarray>
```

```
[33]: %time s_p_chunked = climpred.bootstrap.bootstrap_perfect_model(ds, control, **kwp)
```

```
CPU times: user 2min 55s, sys: 8min 8s, total: 11min 3s
Wall time: 1min 53s
```
- 2 core Mac Book Pro 2018: CPU times: user 2min 35s, sys: 1min 4s, total: 3min 40s Wall time: 2min 10s
- 24 core mistral node: CPU times: user 2min 55s, sys: 8min 8s, total: 11min 3s Wall time: 1min 53s

[ ]:

#### **2.4.2 Pre-Processing**

#### **Setting up your own output**

This demo demonstrates how you can setup your raw model output with climpred.preprocessing to match climpred's expectations.

```
[1]: from dask.distributed import Client
    import multiprocessing
    ncpu = multiprocessing.cpu_count()
    threads = 6nworker = ncpu//threads
    print(f'Number of CPUs: {ncpu}, number of threads: {threads}, number of workers:
     \rightarrow{nworker}')
    Number of CPUs: 48, number of threads: 6, number of workers: 8
```

```
[2]: %matplotlib inline
    import matplotlib.pyplot as plt
    import numpy as np
    import xarray as xr
    import climpred
```
[3]: **from climpred.preprocessing.shared import** load\_hindcast, set\_integer\_time\_axis **from climpred.preprocessing.mpi import** get\_path

Assuming your raw model output is stored in multiple files per member and initialization, load\_hindcast is a nice wrapper function based on get path designed for the output format of  $MPI-ESM$  to aggregated all hindcast output into one file as expected by climpred.

The basic idea is to look over the output of all members and concatinate, then loop over all initializations and concatinate. Before concatination, it is important to make the time dimension identical in all input datasets for concatination.

To reduce the data size, use the preprocess function provided to  $xr$ . open\_mfdataset wisely in combination with set\_integer\_axis, e.g. additionally extracting only a certain region, time-step, time-aggregation or only few variables for a multi-variable input file as in MPI-ESM standard output.

```
[4]: # check the code of load_hindcast
     # load_hindcast??
 [5]: v = "global primary\_production"def preprocess_1var(ds, v=v):
         """Only leave one variable `v` in dataset """
         return ds[v].to_dataset(name=v).squeeze()
 [6]: # lead_offset because yearmean output
     %time ds = load_hindcast(inits=range(1961, 1965), members=range(1, 3),
      ˓→preprocess=preprocess_1var, get_path=get_path)
     Processing init 1961 ...
     Processing init 1962 ...
     Processing init 1963 ...
     Processing init 1964 ...
     CPU times: user 5.07 s, sys: 2.06 s, total: 7.13 s
     Wall time: 5.19 s
 [7]: # what we need for climpred
     ds.coords
 [7]: Coordinates:
         depth float64 0.0
         lat float64 0.0
         lon float64 0.0
       * lead (lead) int64 1 2 3 4 5 6 7 8 9 10
       * member (member) int64 1 2
       * init (init) int64 1961 1962 1963 1964
 [8]: ds[v].data
 [8]: dask.array<concatenate, shape=(4, 2, 10), dtype=float32, chunksize=(1, 1, 1),
      ˓→chunktype=numpy.ndarray>
 [9]: # loading the data into memory
     # if not rechunk
     %time ds = ds.load()
     CPU times: user 216 ms, sys: 44 ms, total: 260 ms
     Wall time: 220 ms
[10]: # you may actually want to use `compute_hindcast` to calculate skill from hindcast.
      # for this you also need an `observation` to compare to
     # here `compute_perfect_model` compares one member to the ensemble mean of the remain.
      ˓→members in turn
     climpred.prediction.compute_perfect_model(ds, ds.rename({'lead':'time'}))
[10]: <xarray.Dataset>
     Dimensions: (lead: 10)
```
(continued from previous page)

```
Coordinates:
  depth float64 0.0
  lon float64 0.0
  lat float64 0.0
 * lead (lead) int64 1 2 3 4 5 6 7 8 9 10
Data variables:
  global_primary_production (lead) float64 -0.1276 0.593 ... 0.09196 0.5038
Attributes:
  prediction_skill: calculated by climpred https://climpred.re...
  skill_calculated_by_function: compute_perfect_model
  number_of_initializations: 4
  number_of_members: 2
  metric: pearson_r
  comparison: m2e
  dim: ['init', 'member']
  units: None
  created: 2020-02-07 18:27:28
```
#### **intake-esm for cmorized output**

In case you have access to cmorized output of CMIP experiments, consider using intake-esm. With the preprocess function you can align the time dimension of all input files. Finally, rename\_to\_climpred\_dims only renames.

```
[11]: from climpred.preprocessing.shared import rename_to_climpred_dims, set_integer_time_
      \rightarrowaxis
```

```
[12]: # make to have intake-esm installed
     import intake # this is enough for intake-esm to work
```

```
[13]: # https://github.com/NCAR/intake-esm-datastore/
     col_url = "/home/mpim/m300524/intake-esm-datastore/catalogs/mistral-cmip6.json"
     col = intake.open_esm_datastore(col_url)
```
[14]: col.df.columns

```
[14]: Index(['activity_id', 'institution_id', 'source_id', 'experiment_id',
             'member_id', 'table_id', 'variable_id', 'grid_label', 'dcpp_init_year',
             'version', 'time_range', 'path'],
           dtype='object')
```

```
[15]: # load 2 members for 2 inits for one variable from one model
     query = dict(experiment_id=[
         'dcppA-hindcast'], table_id='Amon', member_id=['r1i1p1f1', 'r2i1p1f1'], dcpp_init_
      ˓→year=[1970, 1971],
         variable_id='tas', source_id='MPI-ESM1-2-HR')
     cat = col.search(**query)cdf_kwargs = {'chunks': {'time': 12}, 'decode_times': False}
```

```
[16]: cat.df.head()
```
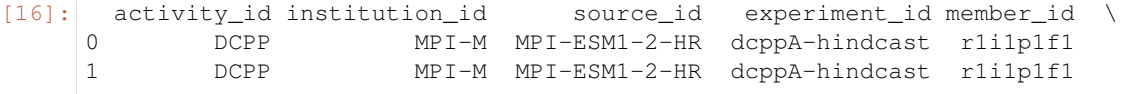

```
(continued from previous page)
     2 DCPP MPI-M MPI-ESM1-2-HR dcppA-hindcast r2i1p1f1
     3 DCPP MPI-M MPI-ESM1-2-HR dcppA-hindcast r2i1p1f1
      table_id variable_id grid_label dcpp_init_year version time_range \
     0 Amon tas gn 1971.0 v20190906 197111-198112
     1 Amon tas gn 1970.0 v20190906 197011-198012
     2 Amon tas gn 1971.0 v20190906 197111-198112
     3 Amon tas gn 1970.0 v20190906 197011-198012
                                               path
     0 /work/ik1017/CMIP6/data/CMIP6/DCPP/MPI-M/MPI-E...
     1 /work/ik1017/CMIP6/data/CMIP6/DCPP/MPI-M/MPI-E...
     2 /work/ik1017/CMIP6/data/CMIP6/DCPP/MPI-M/MPI-E...
     3 /work/ik1017/CMIP6/data/CMIP6/DCPP/MPI-M/MPI-E...
[17]: def preprocess(ds):
        # extract tiny spatial and temporal subset to make this fast
        ds = ds.isel(lon=[50, 51, 52], lat=[50, 51, 52],
                    time=np.arange(12 * 2))
        # make time dim identical
        ds = set_integer_time_axis(ds,time_dim='time')
        return ds
[18]: dset_dict = cat.to_dataset_dict(
        cdf_kwargs=cdf_kwargs, preprocess=preprocess)
     Progress: || 100.0%
     --> The keys in the returned dictionary of datasets are constructed as follows:
            'activity id.institution id.source id.experiment id.table id.grid label'
     --> There are 1 group(s)
[19]: # get first dict value
     _, ds = dset_dict.popitem()
     ds.coords
[19]: Coordinates:
       height float64 ...
      * dcpp_init_year (dcpp_init_year) float64 1.97e+03 1.971e+03
       * lat (lat) float64 -42.55 -41.61 -40.68
       * time (time) int64 1 2 3 4 5 6 7 8 9 ... 17 18 19 20 21 22 23 24
       * lon (lon) float64 46.88 47.81 48.75
       * member_id (member_id) <U8 'r1i1p1f1' 'r2i1p1f1'
[20]: # rename to comply with climpred's required dimension names
     ds = rename_to_climpred_dims(ds)
[21]: # what we need for climpred
     ds.coords
```

```
[21]: Coordinates:
```

```
height float64 ...
* init (init) float64 1.97e+03 1.971e+03
* lat (lat) float64 -42.55 -41.61 -40.68
* lead (lead) int64 1 2 3 4 5 6 7 8 9 10 ... 15 16 17 18 19 20 21 22 23 24
```
\* lon (lon) float64 46.88 47.81 48.75

(continued from previous page)

```
* member (member) <U8 'r1i1p1f1' 'r2i1p1f1'
[22]: ds['tas'].data
[22]: dask.array<concatenate, shape=(2, 2, 24, 3, 3), dtype=float32, chunksize=(1, 1, 12, 3,
     ˓→ 3), chunktype=numpy.ndarray>
[23]: # loading the data into memory
     # if not rechunk
     # this is here quite fast before we only select 9 grid cells
     %time ds = ds.load()
     CPU times: user 218 ms, sys: 74 ms, total: 292 ms
     Wall time: 237 ms
[24]: # you may actually want to use `compute_hindcast` to calculate skill from hindcast.
     # for this you also need an `observation` to compare to
     # here `compute_perfect_model` compares one member to the ensemble mean of the remain
     ˓→members in turn
     climpred.prediction.compute_perfect_model(ds, ds.rename({'lead':'time'}))
     /work/mh0727/m300524/miniconda3/envs/climpred-dev/lib/python3.6/site-packages/
     ˓→xskillscore/core/np_deterministic.py:182: RuntimeWarning: invalid value encountered
     ˓→in true_divide
      r = r_num / r_den
[24]: <xarray.Dataset>
     Dimensions: (bnds: 2, lat: 3, lead: 24, lon: 3)
     Coordinates:
        height float64 2.0
      * lat (lat) float64 -42.55 -41.61 -40.68<br>* lead (lead) int64 1 2 3 4 5 6 7 8 9 10
                 (lead) int64 1 2 3 4 5 6 7 8 9 10 ... 16 17 18 19 20 21 22 23 24
       * lon (lon) float64 46.88 47.81 48.75
     Dimensions without coordinates: bnds
     Data variables:
        lat_bnds (lead, lat, bnds) float64 nan nan nan nan nan ... nan nan nan nan
        time_bnds (lead, bnds) float64 nan nan nan nan nan ... nan nan nan nan nan
        lon_bnds (lead, lon, bnds) float64 nan nan nan nan nan ... nan nan nan nan
        tas (lead, lat, lon) float32 0.933643 0.88438606 ... -0.8581106
     Attributes:
        nominal_resolution: 100 km
        institution: Max Planck Institute for Meteorology, Hamb...
        experiment_id: dcppA-hindcast
        variable_id: tas
        experiment: hindcast initialized based on observations...
        tracking_id: hdl:21.14100/f41d2fe5-bb1c-49d0-8afa-0cb9e...
        table_info: Creation Date: (09 May 2019) MD5:e6ef8ececc...
        references: MPI-ESM: Mauritsen, T. et al. (2019), Deve...
        frequency: mon
        source_id: MPI-ESM1-2-HR
        physics_index: 1
        initialization_index: 1
        product: model-output
        source_type: AOGCM
        title: MPI-ESM1-2-HR output prepared for CMIP6
        institution_id: MPI-M
```
(continued from previous page)

```
project_id: CMIP6
Conventions: CF-1.7 CMIP-6.2
intake_esm_varname: tas
activity_id: DCPP
branch_method: standard lagged initialization
table_id: Amon
data_specs_version: 01.00.30
grid_label: gn
forcing_index: 1
external_variables: areacella
cmor_version: 3.5.0
realm: atmos
history: 2019-09-06T14:20:04Z ; CMOR rewrote data t...
grid: spectral T127; 384 x 192 longitude/latitude
license: CMIP6 model data produced by MPI-M is lice...
source: MPI-ESM1.2-HR (2017): \naerosol: none, pre...
mip_era: CMIP6
contact: cmip6-mpi-esm@dkrz.de
prediction_skill: calculated by climpred https://climpred.re...
skill_calculated_by_function: compute_perfect_model
number_of_initializations: 2
number_of_members: 2
metric: pearson_r
comparison: m2e
dim: ['init', 'member']
units: None
created: 2020-02-07 18:27:51
```
#### **2.4.3 Subseasonal**

#### **Calculate the skill of a MJO Index as a function of lead time**

#### **In this example, we demonstrate:**

- 1. How to remotely access data from the Subseasonal Experiment (SubX) hindcast database and set it up to be used in climpred.
- 2. How to calculate the Anomaly Correlation Coefficient (ACC) using daily data with climpred
- 3. How to calculate and plot historical forecast skill of the real-time multivariate MJO (RMM) indices as function of lead time.

#### **The Subseasonal Experiment (SubX)**

Further information on SubX is available from [Pegion et al. 2019](https://journals.ametsoc.org/doi/full/10.1175/BAMS-D-18-0270.1) and the [SubX project website](http://cola.gmu.edu/subx/)

The SubX public database is hosted on the International Research Institute for Climate and Society (IRI) data server <http://iridl.ldeo.columbia.edu/SOURCES/.Models/.SubX/>

Since the SubX data server is accessed via this notebook, the time for the notebook to run may is several minutes and will vary depending on the speed that data can be downloaded. This is a large dataset, so please be patient. If you prefer to download SubX data locally, scripts are available from [https://github.com/kpegion/SubX.](https://github.com/kpegion/SubX)

#### **Definitions**

- RMM Two indices (RMM1 and RMM2) are used to represent the MJO. Together they define the MJO based on 8 phases and can represent both the phase and amplitude of the MJO (Wheeler and Hendon 2004). This example uses the observed RMM1 provided by Matthew Wheeler at the Center for Australian Weather and Climate Research. It is the version of the indices in which interannual variability has not been removed.
- Skill of RMM Traditionally, the skill of the RMM is calculated as a bivariate correlation encompassing the skill of the two indices together (Rashid et al. 2010; Gottschalck et al. 2010). Currently, climpred does not have the functionality to calculate the bivariate correlation, thus the anomaly correlation coefficient for RMM1 index is calculated here as a demonstration. The bivariate correlation metric will be added in a future version of climpred

```
[1]: import warnings
```

```
import matplotlib.pyplot as plt
plt.style.use('ggplot')
plt.style.use('seaborn-talk')
import xarray as xr
import pandas as pd
import numpy as np
from climpred import HindcastEnsemble
import climpred
```

```
[2]: warnings.filterwarnings("ignore")
```
Function to set 360 calendar to 360\_day calendar and decond cf times

```
[3]: def decode_cf(ds, time_var):
        if ds[time_var].attrs['calendar'] == '360':
            ds[time_var].attrs['calendar'] = '360_day'
        ds = xr.decode_cf(ds, decode_times=True)
        return ds
```
#### Read the observed RMM Indices

```
[4]: obsds = climpred.tutorial.load_dataset('RMM-INTERANN-OBS')['rmm1'].to_dataset()
    obsds = obsds.dropna('time') # Get rid of missing times.
```

```
[5]: plt.plot(obsds['rmm1'])
```

```
[5]: [<matplotlib.lines.Line2D at 0x1263a64e0>]
```
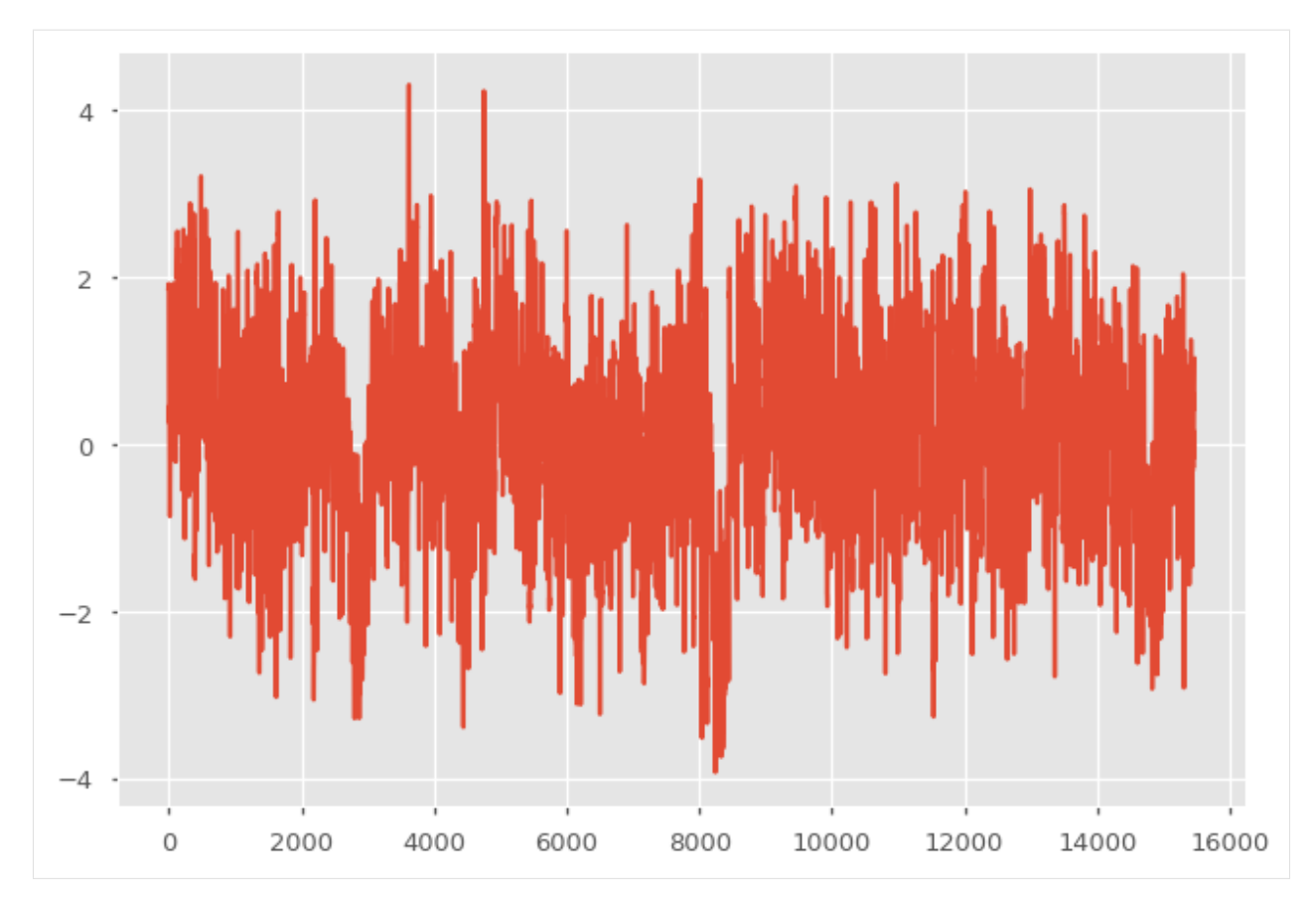

Read the SubX RMM1 data for the GMAO-GEOS\_V2p1 model from the SubX data server. It is important to note that the SubX data contains weekly initialized forecasts where the init day varies by model. SubX data may have all NaNs for initial dates in which a model does not make a forecast, thus we apply dropna over the  $S=init$  dimension when  $how=all$  data for a given  $S=init$  is missing. This can be slow, but allows the rest of the calculations to go more quickly.

Note that we ran the dropna operation offline and then uploaded the post-processed SubX dataset to the climpred-data repo for the purposes of this demo. This is how you can do this manually:

```
url = 'http://iridl.ldeo.columbia.edu/SOURCES/.Models/.SubX/.GMAO/.GEOS_V2p1/.
˓→hindcast/.RMM/.RMM1/dods/'
fcstds = xr. open\_dataset(url, decode_times=False, chunks={s': 1, 'L': 45}).˓→dropna(dim='S',how='all')
```

```
[6]: fcstds = climpred.tutorial.load_dataset('GMAO-GEOS-RMM1', decode_times=False)
    print(fcstds)
```

```
<xarray.Dataset>
Dimensions: (L: 45, M: 4, S: 510)
Coordinates:
  * S (S) float32 14245.0 14250.0 14255.0 ... 20439.0 20444.0 20449.0
  * M (M) float32 1.0 2.0 3.0 4.0
  * L (L) float32 0.5 1.5 2.5 3.5 4.5 5.5 ... 40.5 41.5 42.5 43.5 44.5
Data variables:
   RMM1 (S, M, L) float32 ...
Attributes:
   Conventions: IRIDL
```
The SubX data dimensions correspond to the following climpred dimension definitions: X=lon,L=lead,Y=lat,M=member, S=init. We will rename the dimensions to their climpred names.

```
[7]: fcstds=fcstds.rename({'S': 'init','L': 'lead','M': 'member', 'RMM1' : 'rmm1'})
```
Let's make sure that the lead dimension is set properly for climpred. SubX data stores leads as 0.5, 1.5, 2.5, etc, which correspond to  $0, 1, 2, \ldots$  days since initialization. We will change the lead to be integers starting with zero.

 $[8]$ : fcstds['lead']=(fcstds['lead']-0.5).astype('int')

Now we need to make sure that the init dimension is set properly for climpred. For daily data, the init dimension must be a xr.CFTimeIndex or a pd.DatetimeIndex. We convert the init values to pd. DatetimeIndex.

```
[9]: fcstds = decode_cf(fcstds, 'init')
```
climpred also requires that lead dimension has an attribute called units indicating what time units the lead is assocated with. Options are: years, seasons, months, weeks, pentads, days. For the SubX data, the lead units are days.

[10]: fcstds['lead'].attrs={'units': 'days'}

Create the climpred HindcastEnsemble object and add the observations.

- [11]: hindcast = HindcastEnsemble(fcstds)
- [12]: hindcast = hindcast.add\_observations(obsds, 'obs')

Calculate the Anomaly Correlation Coefficient (ACC)

```
[13]: skill = hindcast.verify(metric='acc', alignment='maximize')
```
Plot the skill as a function of lead time

```
[14]: plt.plot(skill['rmm1'])
     plt.title('GMAO-GEOS_V2p1 RMM1 Skill')
     plt.xlabel('Lead Time (Days)')
     plt.ylabel('ACC')
```
[14]: Text(0, 0.5, 'ACC')

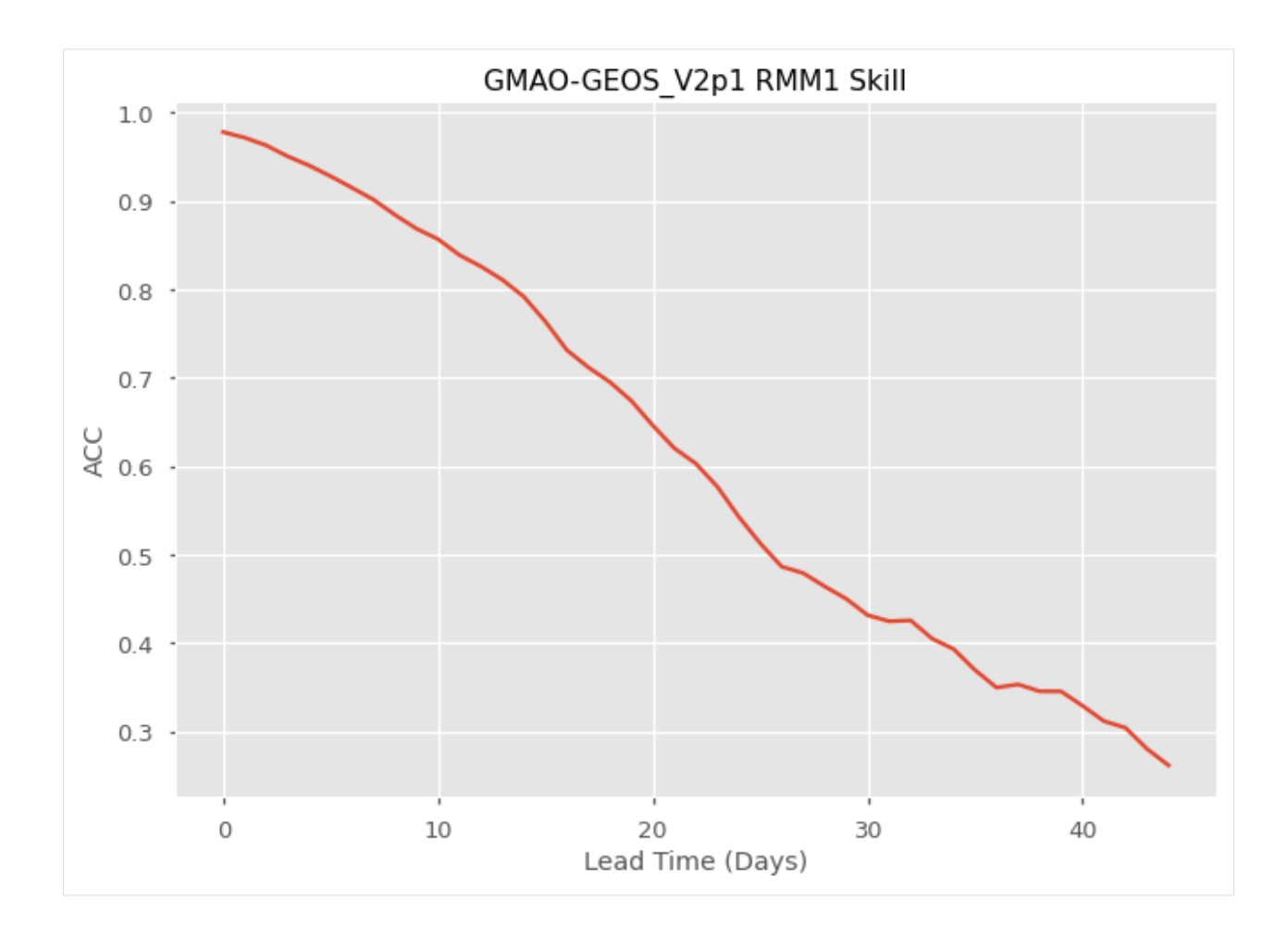

#### **References**

- 1. Pegion, K., B.P. Kirtman, E. Becker, D.C. Collins, E. LaJoie, R. Burgman, R. Bell, T. DelSole, D. Min, Y. Zhu, W. Li, E. Sinsky, H. Guan, J. Gottschalck, E.J. Metzger, N.P. Barton, D. Achuthavarier, J. Marshak, R.D. Koster, H. Lin, N. Gagnon, M. Bell, M.K. Tippett, A.W. Robertson, S. Sun, S.G. Benjamin, B.W. Green, R. Bleck, and H. Kim, 2019: The Subseasonal Experiment (SubX): A Multimodel Subseasonal Prediction Experiment. Bull. Amer. Meteor. Soc., 100, 2043–2060, <https://doi.org/10.1175/BAMS-D-18-0270.1>
- 2. Kirtman, B. P., Pegion, K., DelSole, T., Tippett, M., Robertson, A. W., Bell, M., . . . Green, B. W. (2017). The Subseasonal Experiment (SubX) [Data set]. IRI Data Library. <https://doi.org/10.7916/D8PG249H>
- 3. Wheeler, M. C., & (null), H. H. (2004). An all-season real-time multivariate MJO index: Development of an index for monitoring and prediction. Monthly Weather Review, 132(8), 1917–1932. [http://doi.org/10.1175/](http://doi.org/10.1175/1520-0493(2004)132) [1520-0493\(2004\)132](http://doi.org/10.1175/1520-0493(2004)132)
- 4. Rashid, H. A., Hendon, H. H., Wheeler, M. C., & Alves, O. (2010). Prediction of the Madden–Julian oscillation with the POAMA dynamical prediction system. Climate Dynamics, 36(3-4), 649–661. [http://doi.org/10.1007/](http://doi.org/10.1007/s00382-010-0754-x) [s00382-010-0754-x](http://doi.org/10.1007/s00382-010-0754-x)
- 5. Gottschalck, J., Wheeler, M., Weickmann, K., Vitart, F., Savage, N., Lin, H., et al. (2010). A Framework for Assessing Operational Madden–Julian Oscillation Forecasts: A CLIVAR MJO Working Group Project. Bulletin of the American Meteorological Society, 91(9), 1247–1258. <http://doi.org/10.1175/2010BAMS2816.1>

#### **Calculate the skill of a MJO Index as a function of lead time for Weekly Data**

#### **In this example, we demonstrate:**

- 1. How to remotely access data from the Subseasonal Experiment (SubX) hindcast database and set it up to be used in climpred.
- 2. How to calculate the Anomaly Correlation Coefficient (ACC) using weekly data with climpred
- 3. How to calculate and plot historical forecast skill of the real-time multivariate MJO (RMM) indices as function of lead time.

#### **The Subseasonal Experiment (SubX)**

Further information on SubX is available from [Pegion et al. 2019](https://journals.ametsoc.org/doi/full/10.1175/BAMS-D-18-0270.1) and the [SubX project website](http://cola.gmu.edu/subx/)

The SubX public database is hosted on the International Research Institute for Climate and Society (IRI) data server <http://iridl.ldeo.columbia.edu/SOURCES/.Models/.SubX/>

Since the SubX data server is accessed via this notebook, the time for the notebook to run may is several minutes and will vary depending on the speed that data can be downloaded. This is a large dataset, so please be patient. If you prefer to download SubX data locally, scripts are available from [https://github.com/kpegion/SubX.](https://github.com/kpegion/SubX)

#### **Definitions**

- RMM Two indices (RMM1 and RMM2) are used to represent the MJO. Together they define the MJO based on 8 phases and can represent both the phase and amplitude of the MJO (Wheeler and Hendon 2004). This example uses the observed RMM1 provided by Matthew Wheeler at the Center for Australian Weather and Climate Research. It is the version of the indices in which interannual variability has not been removed.
- Skill of RMM Traditionally, the skill of the RMM is calculated as a bivariate correlation encompassing the skill of the two indices together (Rashid et al. 2010; Gottschalck et al 2010). Currently, climpred does not have the functionality to calculate the bivariate correlation, thus the anomaly correlation coefficient for RMM1 index is calculated here as a demonstration. The bivariate correlation metric will be added in a future version of climpred

```
[1]: import warnings
```

```
import matplotlib.pyplot as plt
plt.style.use('ggplot')
plt.style.use('seaborn-talk')
import xarray as xr
import pandas as pd
import numpy as np
from climpred import HindcastEnsemble
import climpred
```

```
[2]: warnings.filterwarnings("ignore")
```
Function to set 360 calendar to 360\_day calendar and decode cf times

```
[3]: def decode_cf(ds, time_var):
        if ds[time_var].attrs['calendar'] == '360':
            ds[time_var].attrs['calendar'] = '360_day'
        ds = xr.decode_cf(ds, decode_times=True)
        return ds
```
Read the observed RMM Indices

```
[4]: obsds = climpred.tutorial.load_dataset('RMM-INTERANN-OBS')['rmm1'].to_dataset()
    obsds
[4]: <xarray.Dataset>
    Dimensions: (time: 15613)
    Coordinates:
      * time (time) datetime64[ns] 1974-06-03 1974-06-04 ... 2017-07-24
    Data variables:
        rmm1 (time) float64 ...
```
Read the SubX RMM1 data for the GMAO-GEOS\_V2p1 model from the SubX data server. It is important to note that the SubX data contains weekly initialized forecasts where the init day varies by model. SubX data may have all NaNs for initial dates in which a model does not make a forecast, thus we apply dropped over the  $S=init$  dimension when how=all data for a given  $S=$ init is missing. This can be slow, but allows the rest of the calculations to go more quickly.

Note that we ran the dropna operation offline and then uploaded the post-processed SubX dataset to the climpred-data repo for the purposes of this demo. This is how you can do this manually:

```
url = 'http://iridl.ldeo.columbia.edu/SOURCES/.Models/.SubX/.GMAO/.GEOS_V2p1/.
˓→hindcast/.RMM/.RMM1/dods/'
fcstds = xr. open\_dataset(url, decode_times=False, chunks={['S': 1, 'L': 45]}).˓→dropna(dim='S',how='all')
```

```
[5]: fcstds = climpred.tutorial.load_dataset('GMAO-GEOS-RMM1', decode_times=False)
    print(fcstds)
```

```
<xarray.Dataset>
Dimensions: (L: 45, M: 4, S: 510)
Coordinates:
 * S (S) float32 14245.0 14250.0 14255.0 ... 20439.0 20444.0 20449.0
           (M) float32 1.0 2.0 3.0 4.0
 * L (L) float32 0.5 1.5 2.5 3.5 4.5 5.5 ... 40.5 41.5 42.5 43.5 44.5
Data variables:
   RMM1 (S, M, L) float32 ...
Attributes:
   Conventions: IRIDL
```
The SubX data dimensions correspond to the following climpred dimension definitions: X=lon,L=lead,Y=lat,M=member, S=init. We will rename the dimensions to their climpred names.

```
[6]: fcstds=fcstds.rename({'S': 'init','L': 'lead','M': 'member', 'RMM1' : 'rmm1'})
```
Let's make sure that the lead dimension is set properly for climpred. SubX data stores leads as 0.5, 1.5, 2.5, etc, which correspond to  $0, 1, 2, \ldots$  days since initialization. We will change the lead to be integers starting with zero.

 $[7]:$  fcstds['lead']=(fcstds['lead']-0.5).astype('int')

Now we need to make sure that the init dimension is set properly for climpred. For daily data, the init dimension must be a xr.cfdateTimeIndex or a pd.datetimeIndex. We convert the init values to pd. datatimeIndex.

```
[8]: fcstds=decode_cf(fcstds,'init')
```

```
fcstds['init']=pd.to_datetime(fcstds.init.values.astype(str))
fcstds['init']=pd.to_datetime(fcstds['init'].dt.strftime('%Y%m%d 00:00'))
```
Make Weekly Averages

```
[9]: fcstweekly=fcstds.rolling(lead=7,center=False).mean().dropna(dim='lead')
    obsweekly=obsds.rolling(time=7,center=False).mean().dropna(dim='time')
    print(fcstweekly)
    print(obsweekly)
    <xarray.Dataset>
    Dimensions: (init: 510, lead: 39, member: 4)
    Coordinates:
      * init (init) datetime64[ns] 1999-01-01 1999-01-06 ... 2015-12-27
      * member (member) float32 1.0 2.0 3.0 4.0
      * lead (lead) int64 6 7 8 9 10 11 12 13 14 ... 36 37 38 39 40 41 42 43 44
    Data variables:
       rmm1 (init, member, lead) float32 0.13466184 0.10946906 ... 0.076061934
    <xarray.Dataset>
    Dimensions: (time: 15456)
    Coordinates:
      * time (time) datetime64[ns] 1974-06-09 1974-06-10 ... 2017-07-24
    Data variables:
```
rmm1 (time) float64 1.336 1.107 0.9046 0.695 ... 0.6265 0.673 0.7352

Create a new xr.DataArray for the weekly fcst data

```
[10]: nleads=fcstweekly['lead'][::7].size
      fcstweeklyda=xr.DataArray(fcstweekly['rmm1'][:,:,::7],
                                 coords={'init' : fcstweekly['init'],
                                          'member': fcstweekly['member'],
                                          'lead': np.arange(1,nleads+1),
                                         },
                                 dims=['init', 'member','lead'])
      fcstweeklyda.name = 'rmm1'
```
climpred requires that lead dimension has an attribute called units indicating what time units the lead is assocated with. Options are: years, seasons, months, weeks, pentads, days. The lead units are weeks.

```
[11]: fcstweeklyda['lead'].attrs={'units': 'weeks'}
```
Create the climpred HindcastEnsemble object and add the observations.

```
[12]: hindcast = HindcastEnsemble(fcstweeklyda)
     hindcast=hindcast.add_observations(obsweekly, 'observations')
```
Calculate the Anomaly Correlation Coefficient (ACC)

```
[13]: skill = hindcast.verify(metric='acc', alignment='maximize')
```
Plot the skill as a function of lead time

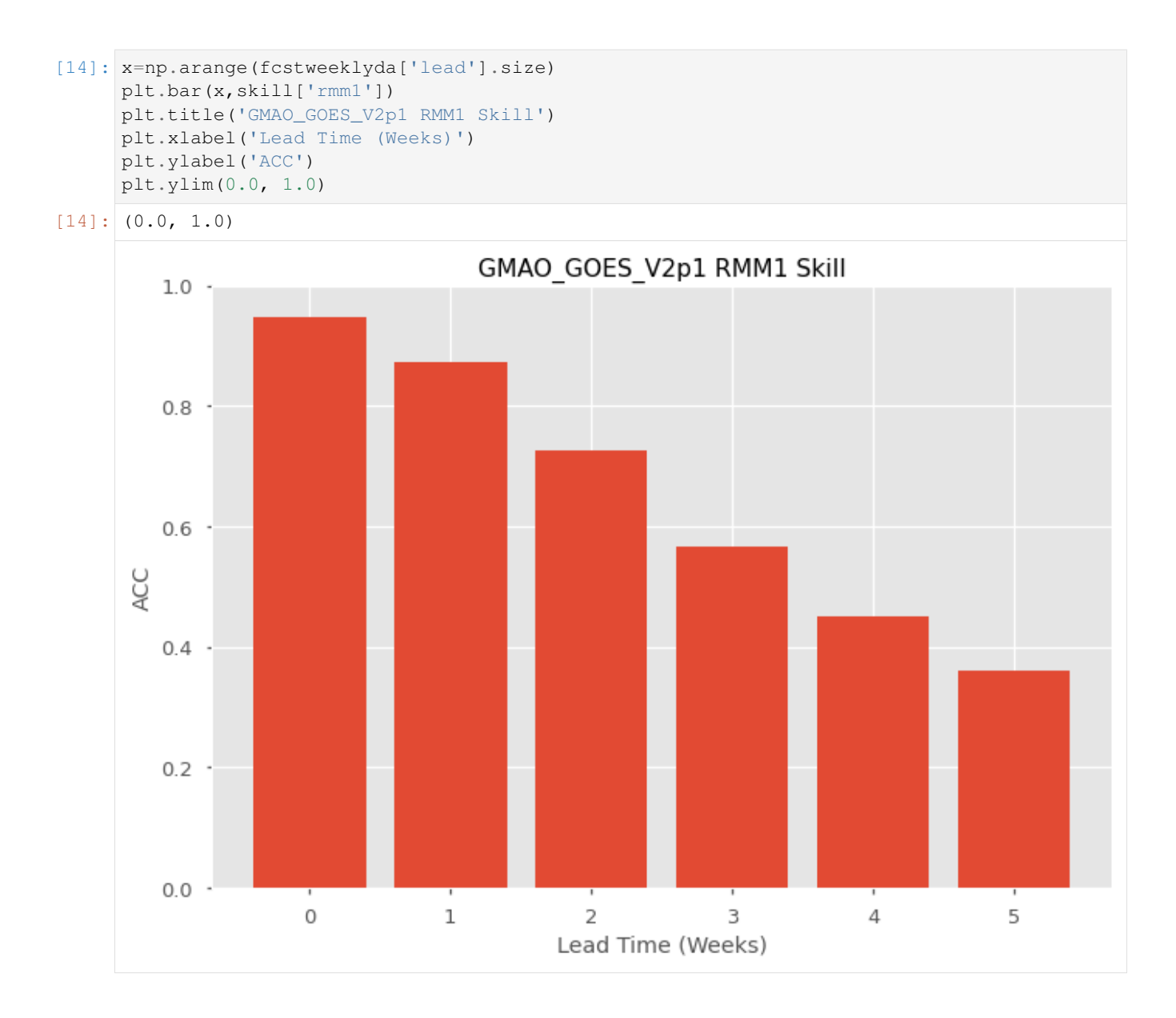

#### **References**

- 1. Pegion, K., B.P. Kirtman, E. Becker, D.C. Collins, E. LaJoie, R. Burgman, R. Bell, T. DelSole, D. Min, Y. Zhu, W. Li, E. Sinsky, H. Guan, J. Gottschalck, E.J. Metzger, N.P. Barton, D. Achuthavarier, J. Marshak, R.D. Koster, H. Lin, N. Gagnon, M. Bell, M.K. Tippett, A.W. Robertson, S. Sun, S.G. Benjamin, B.W. Green, R. Bleck, and H. Kim, 2019: The Subseasonal Experiment (SubX): A Multimodel Subseasonal Prediction Experiment. Bull. Amer. Meteor. Soc., 100, 2043–2060, <https://doi.org/10.1175/BAMS-D-18-0270.1>
- 2. Kirtman, B. P., Pegion, K., DelSole, T., Tippett, M., Robertson, A. W., Bell, M., . . . Green, B. W. (2017). The Subseasonal Experiment (SubX) [Data set]. IRI Data Library. <https://doi.org/10.7916/D8PG249H>
- 3. Wheeler, M. C., & Hendon, H. H. (2004). An all-season real-time multivariate MJO index: Development of an index for monitoring and prediction. Monthly Weather Review, 132(8), 1917–1932. [http://doi.org/10.1175/](http://doi.org/10.1175/1520-0493(2004) [1520-0493\(2004\)](http://doi.org/10.1175/1520-0493(2004)132<1917:AARMMI>2.0.CO;2
- 4. Rashid, H. A., Hendon, H. H., Wheeler, M. C., & Alves, O. (2010). Prediction of the Madden–Julian oscillation with the POAMA dynamical prediction system. Climate Dynamics, 36(3-4), 649–661. [http://doi.org/10.1007/](http://doi.org/10.1007/s00382-010-0754-x)

#### [s00382-010-0754-x](http://doi.org/10.1007/s00382-010-0754-x)

5. Gottschalck, J., Wheeler, M., Weickmann, K., Vitart, F., Savage, N., Lin, H., et al. (2010). A Framework for Assessing Operational Madden–Julian Oscillation Forecasts: A CLIVAR MJO Working Group Project. Bulletin of the American Meteorological Society, 91(9), 1247–1258. <http://doi.org/10.1175/2010BAMS2816.1>

#### **2.4.4 Monthly and Seasonal**

#### **Calculate ENSO Skill as a Function of Initial Month vs. Lead Time**

#### **In this example, we demonstrate:**

- 1. How to remotely access data from the North American Multi-model Ensemble (NMME) hindcast database and set it up to be used in climpred.
- 2. How to calculate the Anomaly Correlation Coefficient (ACC) using monthly data
- 3. How to calculate and plot historical forecast skill of the Nino3.4 index as function of initialization month and lead time.

#### **The North American Multi-model Ensemble (NMME)**

Further information on NMME is available from [Kirtman et al. 2014](https://journals.ametsoc.org/doi/full/10.1175/BAMS-D-12-00050.1) and the [NMME project website](https://www.cpc.ncep.noaa.gov/products/NMME/)

The NMME public database is hosted on the International Research Institute for Climate and Society (IRI) data server <http://iridl.ldeo.columbia.edu/SOURCES/.Models/.NMME/>

Since the NMME data server is accessed via this notebook, the time for the notebook to run may take a few minutes and vary depending on the speed that data is downloaded.

#### **Definitions**

- Anomalies Departure from normal, where normal is defined as the climatological value based on the average value for each month over all years.
- Nino3.4 An index used to represent the evolution of the El Nino-Southern Oscillation (ENSO). Calculated as the average sea surface temperature (SST) anomalies in the region 5S-5N; 190-240

```
[1]: import warnings
```

```
import matplotlib.pyplot as plt
import xarray as xr
import pandas as pd
import numpy as np
from tqdm.auto import tqdm
from climpred import HindcastEnsemble
import climpred
```
[2]: warnings.filterwarnings("ignore")

Function to set 360 calendar to 360\_day calendar and decond cf times

```
[3]: def decode_cf(ds, time_var):
        if ds[time_var].attrs['calendar'] == '360':
            ds[time_var].attrs['calendar'] = '360_day'
        ds = xr.decode_cf(ds, decode_times=True)
        return ds
```
Load the monthly sea surface temperature (SST) hindcast data for the NCEP-CFSv2 model from the NMME data server. This is a large dataset, so we allow dask to chunk the data as it chooses.

```
[4]: url = 'http://iridl.ldeo.columbia.edu/SOURCES/.Models/.NMME/NCEP-CFSv2/.HINDCAST/.
    ˓→MONTHLY/.sst/dods'
    fcstds = decode_cf(xr.open_dataset(url, decode_times=False,
                                     chunks={'S': 'auto', 'L': 'auto', 'M':'auto'}),'S')
    fcstds
[4]: <xarray.Dataset>
    Dimensions: (L: 10, M: 24, S: 348, X: 360, Y: 181)
    Coordinates:
      * S (S) object 1982-01-01 00:00:00 ... 2010-12-01 00:00:00
      * M (M) float32 1.0 2.0 3.0 4.0 5.0 6.0 ... 20.0 21.0 22.0 23.0 24.0
      * X (X) float32 0.0 1.0 2.0 3.0 4.0 ... 355.0 356.0 357.0 358.0 359.0
      * L (L) float32 0.5 1.5 2.5 3.5 4.5 5.5 6.5 7.5 8.5 9.5
      * Y (Y) float32 -90.0 -89.0 -88.0 -87.0 -86.0 ... 87.0 88.0 89.0 90.0
    Data variables:
       sst (S, L, M, Y, X) float32 dask.array<chunksize=(6, 5, 8, 181, 360),
    ˓→meta=np.ndarray>
    Attributes:
        Conventions: IRIDL
```
The NMME data dimensions correspond to the following climpred dimension definitions: X=lon,L=lead,Y=lat,M=member, S=init. We will rename the dimensions to their climpred names.

[5]: fcstds=fcstds.rename({'S': 'init','L': 'lead','M': 'member', 'X': 'lon', 'Y': 'lat'})

Let's make sure that the lead dimension is set properly for climpred. NMME data stores leads as 0.5, 1.5, 2.5, etc, which correspond to  $0, 1, 2, \ldots$  months since initialization. We will change the lead to be integers starting with zero. climpred also requires that lead dimension has an attribute called units indicating what time units the lead is assocated with. Options are: years, seasons, months, weeks, pentads, days. For the monthly NMME data, the lead units are months.

```
[6]: fcstds['lead']=(fcstds['lead']-0.5).astype('int')
    fcstds['lead'].attrs={'units': 'months'}
```
Now we need to make sure that the init dimension is set properly for climpred. For monthly data, the init dimension must be a xr.cfdateTimeIndex or a pd.datetimeIndex. We convert the init values to pd. datatimeIndex.

```
[7]: fctds['init']=pd.to_datetime(fcstds.init.values.astype(str))
    fcstds['init']=pd.to_datetime(fcstds['init'].dt.strftime('%Y%m01 00:00'))
```
Next, we want to get the verification SST data from the data server

```
[8]: obsurl='http://iridl.ldeo.columbia.edu/SOURCES/.Models/.NMME/.OIv2_SST/.sst/dods'
    verifds = decode_cf(xr.open_dataset(obsurl, decode_times=False),'T')
    verifds
```
#### **climpred**

```
[8]: <xarray.Dataset>
    Dimensions: (T: 405, X: 360, Y: 181)
    Coordinates:
      * Y (Y) float32 -90.0 -89.0 -88.0 -87.0 -86.0 ... 87.0 88.0 89.0 90.0
      * X (X) float32 0.0 1.0 2.0 3.0 4.0 ... 355.0 356.0 357.0 358.0 359.0
      * T (T) object 1982-01-16 00:00:00 ... 2015-09-16 00:00:00
    Data variables:
       sst (T, Y, X) float32 ...
    Attributes:
       Conventions: IRIDL
```
Rename the dimensions to correspond to climpred dimensions

```
[9]: verifds=verifds.rename({'T': 'time','X': 'lon', 'Y': 'lat'})
```
Convert the time data to be of type pd.datetimeIndex

```
[10]: verifds['time']=pd.to_datetime(verifds.time.values.astype(str))
     verifds['time']=pd.to_datetime(verifds['time'].dt.strftime('%Y%m01 00:00'))
```
Subset the data to 1982-2010

```
[11]: fcstds=fcstds.sel(init=slice('1982-01-01','2010-12-01'))
     verifds=verifds.sel(time=slice('1982-01-01','2010-12-01'))
```
Calculate the Nino3.4 index for forecast and verification.

```
[12]: fcstnino34=fcstds.sel(lat=slice(-5,5),lon=slice(190,240)).mean(['lat','lon'])
     verifnino34=verifds.sel(lat=slice(-5,5),lon=slice(190,240)).mean(['lat','lon'])
     fcstclimo = fcstnino34.groupby('init.month').mean('init')
     fcst = (fcstnino34.groupby('init.month') - fcstclimo)
     verifclimo = verifnino34.groupby('time.month').mean('time')
     verif = (verifnino34.groupby('time.month') - verifclimo)
```
Because will will calculate the anomaly correlation coefficient over all time for verification and init for the hindcasts, we need to rechunk the data so that these dimensions are in same chunk

```
[13]: fcst=fcst.chunk({'init':-1})
     verif=verif.chunk({'time':-1})
```
Use the climpred HindcastEnsemble to calculate the anomaly correlation coefficient (ACC) as a function of initial month and lead

```
[14]: skill=np.zeros((fcst['lead'].size, 12))
     for im in tqdm(np.arange(0,12)):
         hindcast = HindcastEnsemble(fcst.sel(init=fcst['init.month']==im+1))
         hindcast = hindcast.add_observations(verif, 'observations')
          skillds = hindcast.verify(metric='acc')
         skill[:,im]=skillds['sst'].values
     HBox(children=(FloatProgress(value=0.0, max=12.0), HTML(value='')))
```
Plot the ACC as function of Initial Month and lead-time

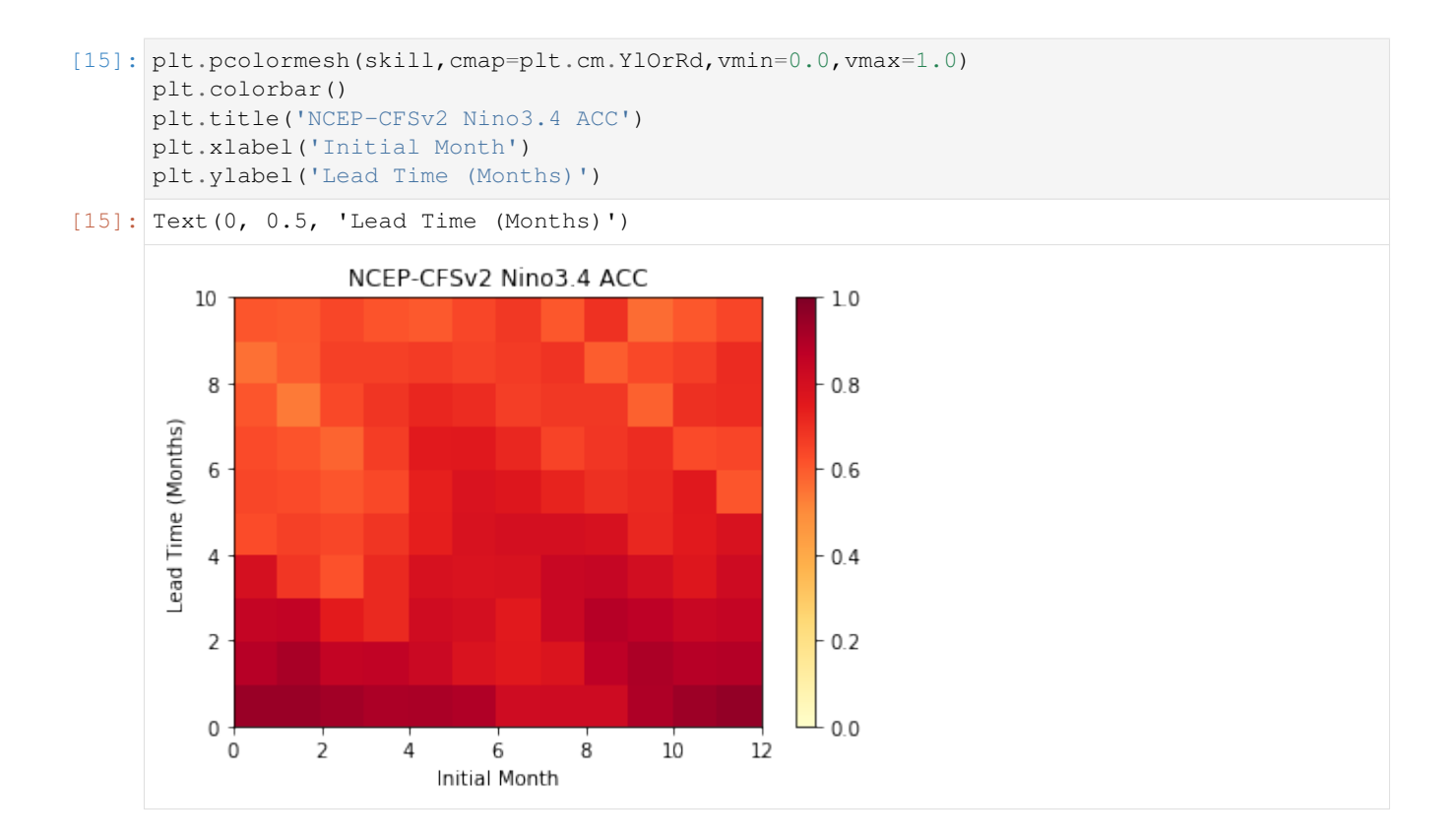

#### **References**

1. Kirtman, B.P., D. Min, J.M. Infanti, J.L. Kinter, D.A. Paolino, Q. Zhang, H. van den Dool, S. Saha, M.P. Mendez, E. Becker, P. Peng, P. Tripp, J. Huang, D.G. DeWitt, M.K. Tippett, A.G. Barnston, S. Li, A. Rosati, S.D. Schubert, M. Rienecker, M. Suarez, Z.E. Li, J. Marshak, Y. Lim, J. Tribbia, K. Pegion, W.J. Merryfield, B. Denis, and E.F. Wood, 2014: The North American Multimodel Ensemble: Phase-1 Seasonal-to-Interannual Prediction; Phase-2 toward Developing Intraseasonal Prediction. Bull. Amer. Meteor. Soc., 95, 585–601, <https://doi.org/10.1175/BAMS-D-12-00050.1>

#### **Calculate Seasonal ENSO Skill**

#### **In this example, we demonstrate:**

- 1. How to remotely access data from the North American Multi-model Ensemble (NMME) hindcast database and set it up to be used in climpred
- 2. How to calculate the Anomaly Correlation Coefficient (ACC) using seasonal data

#### **The North American Multi-model Ensemble (NMME)**

Further information on NMME is available from [Kirtman et al. 2014](https://journals.ametsoc.org/doi/full/10.1175/BAMS-D-12-00050.1) and the [NMME project website](https://www.cpc.ncep.noaa.gov/products/NMME/)

The NMME public database is hosted on the International Research Institute for Climate and Society (IRI) data server <http://iridl.ldeo.columbia.edu/SOURCES/.Models/.NMME/>

#### **Definitions**

[1]: **import warnings**

- Anomalies Departure from normal, where normal is defined as the climatological value based on the average value for each month over all years.
- Nino3.4 An index used to represent the evolution of the El Nino-Southern Oscillation (ENSO). Calculated as the average sea surface temperature (SST) anomalies in the region 5S-5N; 190-240

```
import matplotlib.pyplot as plt
import xarray as xr
import pandas as pd
import numpy as np
from climpred import HindcastEnsemble
import climpred
```
[2]: warnings.filterwarnings("ignore")

```
[3]: def decode_cf(ds, time_var):
        if ds[time_var].attrs['calendar'] == '360':
            ds[time_var].attrs['calendar'] = '360_day'
        ds = xr.decode_cf(ds, decode_times=True)
        return ds
```
Load the monthly sea surface temperature (SST) hindcast data for the NCEP-CFSv2 model from the data server

```
[4]: # Get NMME data for NCEP-CFSv2, SST
    url = 'http://iridl.ldeo.columbia.edu/SOURCES/.Models/.NMME/NCEP-CFSv2/.HINDCAST/.
    ˓→MONTHLY/.sst/dods'
    fcstds = decode_cf(xr.open_dataset(url, decode_times=False, chunks={'S': 1, 'L': 12}),
    ightharpoonup 'S')
    fcstds
[4]: <xarray.Dataset>
    Dimensions: (L: 10, M: 24, S: 348, X: 360, Y: 181)
    Coordinates:
      * S (S) object 1982-01-01 00:00:00 ... 2010-12-01 00:00:00
      * M (M) float32 1.0 2.0 3.0 4.0 5.0 6.0 ... 20.0 21.0 22.0 23.0 24.0
      * X (X) float32 0.0 1.0 2.0 3.0 4.0 ... 355.0 356.0 357.0 358.0 359.0
      * L (L) float32 0.5 1.5 2.5 3.5 4.5 5.5 6.5 7.5 8.5 9.5
                 (Y) float 32 - 90.0 - 89.0 - 88.0 - 87.0 - 86.0 ... 87.0 88.0 89.0 90.0
    Data variables:
        sst (S, L, M, Y, X) float32 dask.array<chunksize=(1, 10, 24, 181, 360),
    ˓→meta=np.ndarray>
    Attributes:
        Conventions: IRIDL
```
The NMME data dimensions correspond to the following climpred dimension definitions: X=lon,L=lead,Y=lat,M=member, S=init. We will rename the dimensions to their climpred names.

[5]: fcstds=fcstds.rename({'S': 'init','L': 'lead','M': 'member', 'X': 'lon', 'Y': 'lat'})

Let's make sure that the lead dimension is set properly for climpred. NMME data stores leads as 0.5, 1.5, 2.5, etc, which correspond to 0, 1, 2, . . . months since initialization. We will change the lead to be integers starting with zero.

```
[6]: f{\text{cstds}}['lead']=(fcstds['lead']-0.5).astype('int')
```
Now we need to make sure that the init dimension is set properly for climpred. For monthly data, the init dimension must be a xr.cfdateTimeIndex or a pd.datetimeIndex. We convert the init values to pd. datatimeIndex.

```
[7]: fctds['init']=pd.to_datetime(fcstds.init.values.astype(str))
    fcstds['init']=pd.to_datetime(fcstds['init'].dt.strftime('%Y%m01 00:00'))
```
Next, we want to get the verification SST data from the data server

```
[8]: obsurl='http://iridl.ldeo.columbia.edu/SOURCES/.Models/.NMME/.OIv2_SST/.sst/dods'
    verifds = decode_cf(xr.open_dataset(obsurl, decode_times=False),'T')
    verifds
[8]: <xarray.Dataset>
    Dimensions: (T: 405, X: 360, Y: 181)
    Coordinates:
       * Y (Y) float32 -90.0 -89.0 -88.0 -87.0 -86.0 ... 87.0 88.0 89.0 90.0
      * X (X) float 32 0.0 1.0 2.0 3.0 4.0 ... 355.0 356.0 357.0 358.0 359.0<br>
* T (T) object 1982-01-16 00:00:00 2015-09-16 00:00:00
                 (T) object 1982-01-16 00:00:00... 2015-09-16 00:00:00Data variables:
        sst (T, Y, X) float32 ...
    Attributes:
         Conventions: IRIDL
```
Rename the dimensions to correspond to climpred dimensions

```
[9]: verifds=verifds.rename({'T': 'time','X': 'lon', 'Y': 'lat'})
```
Convert the time data to be of type  $pd$ . datetime Index

```
[10]: verifds['time']=pd.to_datetime(verifds.time.values.astype(str))
     verifds['time']=pd.to_datetime(verifds['time'].dt.strftime('%Y%m01 00:00'))
     verifds
[10]: <xarray.Dataset>
     Dimensions: (lat: 181, lon: 360, time: 405)
     Coordinates:
       * lat (lat) float 32 -90.0 -89.0 -88.0 -87.0 -86.0 ... 87.0 88.0 89.0 90.0
       * lon (lon) float32 0.0 1.0 2.0 3.0 4.0 ... 355.0 356.0 357.0 358.0 359.0
       * time (time) datetime64[ns] 1982-01-01 1982-02-01 ... 2015-09-01
     Data variables:
         sst (time, lat, lon) float32 ...
     Attributes:
         Conventions: IRIDL
```
Subset the data to 1982-2010

```
[11]: verifds=verifds.sel(time=slice('1982-01-01','2010-12-01'))
     fcstds=fcstds.sel(init=slice('1982-01-01','2010-12-01'))
```
Calculate the Nino3.4 index for forecast and verification

```
[12]: fcstnino34=fcstds.sel(lat=slice(-5,5),lon=slice(190,240)).mean(['lat','lon'])
     verifnino34=verifds.sel(lat=slice(-5,5),lon=slice(190,240)).mean(['lat','lon'])
     fcstclimo = fcstnino34.groupby('init.month').mean('init')
```
(continued from previous page)

```
fcstanoms = (fcstnino34.groupby('init.month') - fcstclimo)
verifclimo = verifnino34.groupby('time.month').mean('time')
verifanoms = (verifnino34.groupby('time.month') - verifclimo)
print(fcstanoms)
print(verifanoms)
<xarray.Dataset>
Dimensions: (init: 348, lead: 10, member: 24)
Coordinates:
 * lead (lead) int64 0 1 2 3 4 5 6 7 8 9
  * member (member) float32 1.0 2.0 3.0 4.0 5.0 ... 20.0 21.0 22.0 23.0 24.0
  * init (init) datetime64[ns] 1982-01-01 1982-02-01 ... 2010-12-01
   month (init) int64 1 2 3 4 5 6 7 8 9 10 11 ... 2 3 4 5 6 7 8 9 10 11 12
Data variables:
   sst (init, lead, member) float32 dask.array<chunksize=(1, 10, 24), meta=np.
˓→ndarray>
<xarray.Dataset>
Dimensions: (time: 348)
Coordinates:
  * time (time) datetime64[ns] 1982-01-01 1982-02-01 ... 2010-12-01
   month (time) int64 1 2 3 4 5 6 7 8 9 10 11 ... 2 3 4 5 6 7 8 9 10 11 12
Data variables:
   sst (time) float32 0.14492226 -0.044160843 ... -1.5685654 -1.6083965
```
Make Seasonal Averages with center=True and drop NaNs. This means that the first value

```
[13]: fcstnino34seas=fcstanoms.rolling(lead=3, center=True).mean().dropna(dim='lead')
     verifnino34seas=verifanoms.rolling(time=3, center=True).mean().dropna(dim='time')
```
Create new xr.DataArray with seasonal data

```
[14]: nleads=fcstnino34seas['lead'][::3].size
      fcst=xr.DataArray(fcstnino34seas['sst'][:,::3,:],
                                 coords={'init' : fcstnino34seas['init'],
                                          'lead': np.arange(0,nleads),
                                          'member': fcstanoms['member'],
                                          },
                                 dims=['init','lead','member'])
      fcst.name = 'sst'
```
Assign the units attribute of seasons to the lead dimension

```
[15]: fcst['lead'].attrs={'units': 'seasons'}
```
Create a climpred HindcastEnsemble object

```
[16]: hindcast = HindcastEnsemble(fcst)
     hindcast = hindcast.add_observations(verifnino34seas, 'observations')
```
Compute the Anomaly Correlation Coefficient (ACC) 0, 1, 2, and 3 season lead-times

```
[17]: skillds = hindcast.verify(metric='acc')
     print(skillds)
```
```
<xarray.Dataset>
Dimensions: (lead: 3)
Coordinates:
 * lead (lead) int64 0 1 2
Data variables:
  sst (lead) float64 0.847 0.7614 0.6779
Attributes:
  prediction_skill: calculated by climpred https://climpred.re...
  skill_calculated_by_function: compute_hindcast
  number_of_initializations: 348
  number_of_members: 24
  metric: pearson_r
  comparison: e2o
  dim: time
  units: None
  created: 2020-01-21 11:41:35
```
Make bar plot of Nino3.4 skill for 0,1, and 2 season lead times

```
[18]: |x=np.\text{arange}(0, nleads, 1.0).\text{astype(int)}plt.bar(x,skillds['sst'])
      plt.xticks(x)
      plt.title('NCEP-CFSv2 Nino34 ACC')
      plt.xlabel('Lead (Season)')
      plt.ylabel('ACC')
```
[18]: Text(0, 0.5, 'ACC')

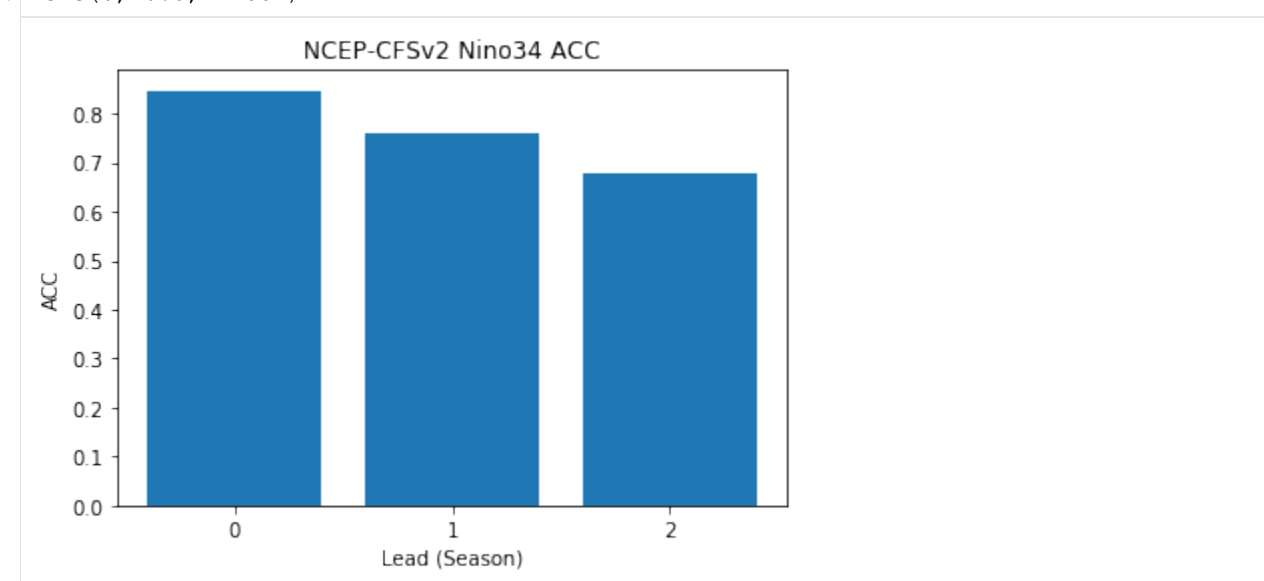

## **References**

1. Kirtman, B.P., D. Min, J.M. Infanti, J.L. Kinter, D.A. Paolino, Q. Zhang, H. van den Dool, S. Saha, M.P. Mendez, E. Becker, P. Peng, P. Tripp, J. Huang, D.G. DeWitt, M.K. Tippett, A.G. Barnston, S. Li, A. Rosati, S.D. Schubert, M. Rienecker, M. Suarez, Z.E. Li, J. Marshak, Y. Lim, J. Tribbia, K. Pegion, W.J. Merryfield, B. Denis, and E.F. Wood, 2014: The North American Multimodel Ensemble: Phase-1 Seasonal-to-Interannual Prediction; Phase-2 toward Developing Intraseasonal Prediction. Bull. Amer. Meteor. Soc., 95, 585–601, <https://doi.org/10.1175/BAMS-D-12-00050.1>

## **2.4.5 Decadal**

#### **Demo of Perfect Model Predictability Functions**

This demo demonstrates climpred's capabilities for a perfect-model framework ensemble simulation.

#### What's a perfect-model framework simulation?

A perfect-model framework uses a set of ensemble simulations that are based on a General Circulation Model (GCM) or Earth System Model (ESM) alone. There is *no* use of any reanalysis, reconstruction, or data product to initialize the decadal prediction ensemble. An arbitrary number of members are initialized from perturbed initial conditions (the "ensemble"), and the control simulation can be viewed as just another member.

How to compare predictability skill score: As no observational data interferes with the random climate evolution of the model, we cannot use an observation-based reference for computing skill scores. Therefore, we can compare the members with one another (m2m), against the ensemble mean (m2e), or against the control (m2c). We can also compare the ensemble mean to the control ( $e2c$ ). See the [comparisons](https://climpred.readthedocs.io/en/latest/comparisons.html) page for more information.

#### When to use perfect-model frameworks:

- You don't have a sufficiently long observational record to use as a reference.
- You want to avoid biases between model climatology and reanalysis climatology.
- You want to avoid sensitive reactions of biogeochemical cycles to disruptive changes in ocean physics due to assimilation.
- You want to delve into process understanding of predictability in a model without outside artifacts.

## [1]: **import warnings**

```
import cartopy.crs as ccrs
import cartopy.feature as cfeature
%matplotlib inline
import matplotlib.pyplot as plt
import numpy as np
import xarray as xr
import climpred
```
[2]: warnings.filterwarnings("ignore")

#### Load sample data

Here we use a subset of ensembles and members from the MPI-ESM-LR (CMIP6 version) esmControl simulation of an early state. This corresponds to vga0214 from year 3000 to 3300.

#### **1-dimensional output**

Our 1D sample output contains datasets of time series of certain spatially averaged area ('global', 'North\_Atlantic') and temporally averaged period ('ym', 'DJF', ...) for some lead years  $(1, \ldots, 20)$ .

ds: The ensemble dataset of all members  $(1, \ldots, 10)$ , inits (initialization years:  $3014, 3023, \ldots, 3257$ ), areas, periods, and lead years.

control: The control dataset with the same areas and periods, as well as the years 3000 to 3299.

```
[28]: ds = climpred.tutorial.load_dataset('MPI-PM-DP-1D').isel(area=1,period=-1)['tos']
    control = climpred.tutorial.load_dataset('MPI-control-1D').isel(area=1,period=-1)['tos
    ˓→'] (continues on next page)
```

```
[29]: ds['lead'].attrs = {'units': 'years'}
```

```
[30]: # Add to climpred PerfectModelEnsemble object.
     pm = climpred.PerfectModelEnsemble(ds)
     pm = pm.add_control(control)
     print(pm)
     <climpred.PerfectModelEnsemble>
     Initialized Ensemble:
         tos (lead, init, member) float32 ...
     Control:
         tos (time) float32 ...
     Uninitialized:
         None
```
We'll sub-select annual means ('ym') of sea surface temperature ('tos') in the North Atlantic.

#### **Bootstrapping with Replacement**

Here, we bootstrap the ensemble with replacement [Goddard et al. 2013] to compare the initialized ensemble to an "uninitialized" counterpart and a persistence forecast. The visualization is based on those used in [Li et al. 2016]. The p-value demonstrates the probability that the uninitialized or persistence beats the initialized forecast based on N bootstrapping with replacement.

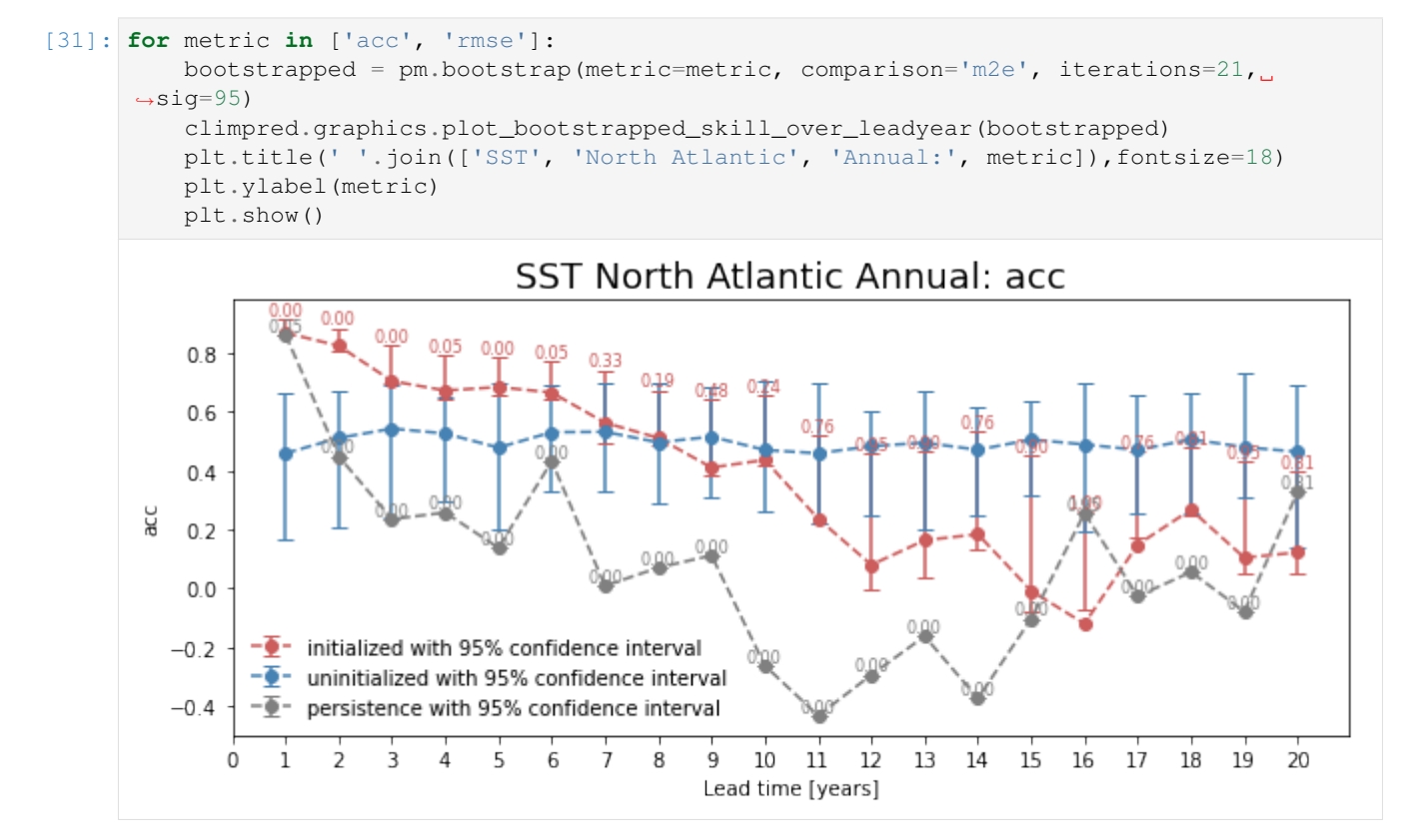

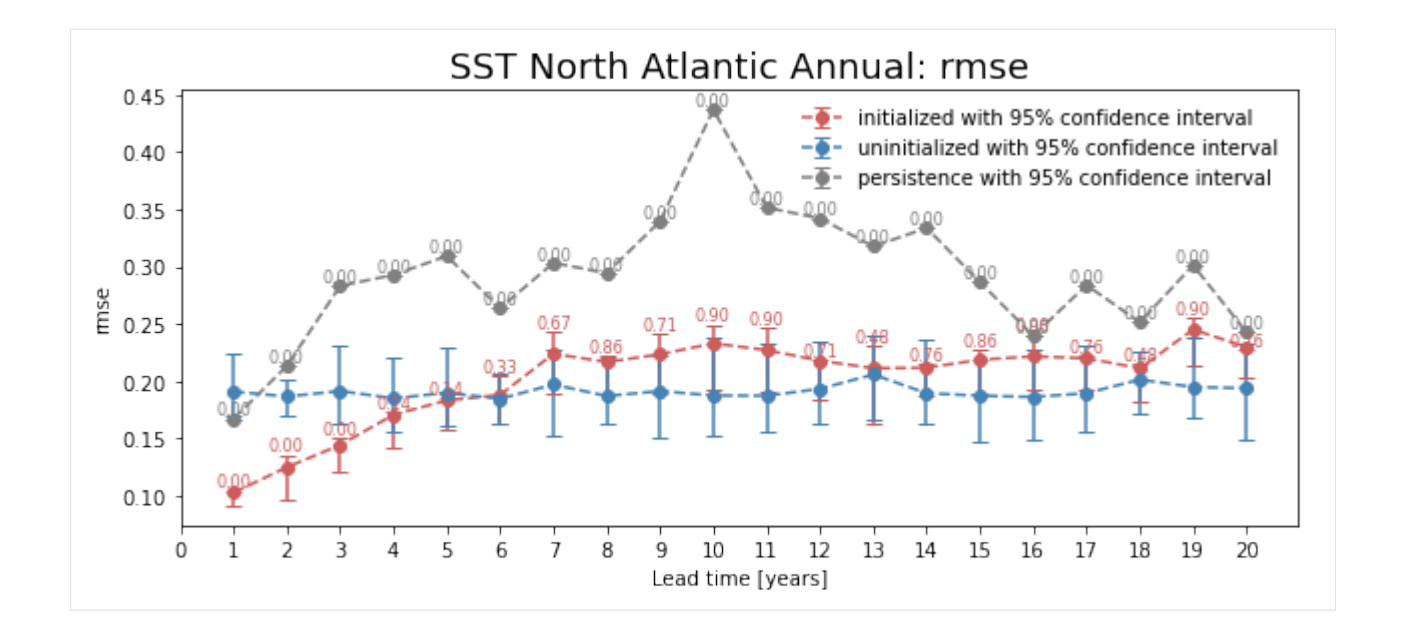

## **Computing Skill with Different Comparison Methods**

Here, we use compute\_perfect\_model to compute the Anomaly Correlation Coefficient (ACC) with different comparison methods. This generates different ACC values by design. See the [comparisons](https://climpred.readthedocs.io/en/latest/comparisons.html) page for a description of the various ways to compute skill scores for a perfect-model framework.

```
[32]: for c in ['e2c','m2c','m2e','m2m']:
         pm.compute_metric(metric='acc', comparison=c)['tos'].plot(label=c)
     # Persistence computation for a baseline.
     pm.compute_persistence(metric='acc')['tos'].plot(label='persistence', ls=':')
     plt.ylabel('ACC')
     plt.xticks(np.arange(1,21))
     plt.legend()
     plt.title('Different forecast-reference comparisons for pearson_r \n lead to
      ˓→systematically different magnitude of skill score')
     plt.show()
```
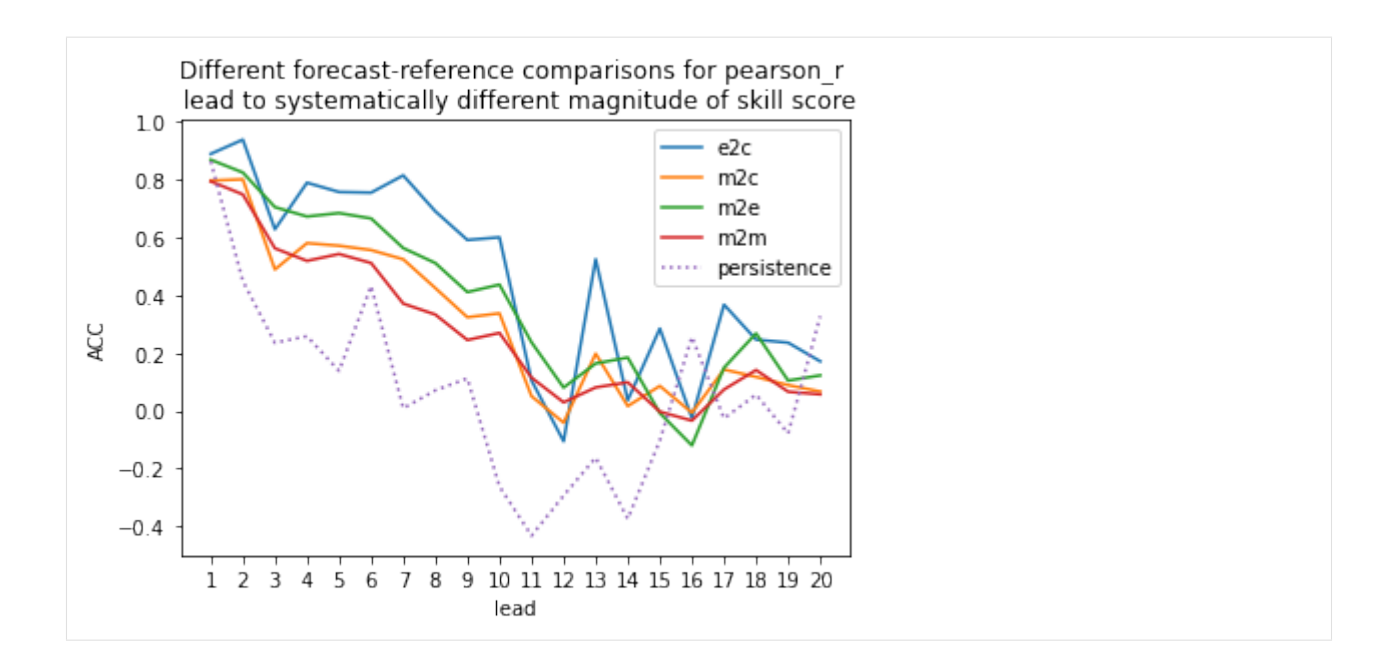

#### **3-dimensional output (maps)**

We also have some sample output that contains gridded time series on the curvilinear MPI grid. Our compute functions (compute\_perfect\_model, compute\_persistence) are indifferent to any dimensions that exist in addition to init, member, and lead. In other words, the functions are set up to make these computations on a grid, if one includes lat, lon, lev, depth, etc.

ds3d: The ensemble dataset of members (1, 2, 3, 4), inits (initialization years: 3014, 3061, 3175, 3237), and lead years (1, 2, 3, 4, 5).

control3d: The control dataset spanning  $(3000, \ldots, 3049)$ .

Note: These are very small subsets of the actual MPI simulations so that we could host the sample output maps on Github.

```
[33]: # Sea surface temperature
     ds3d = climpred.tutorial.load_dataset('MPI-PM-DP-3D') \
                             .set(int=3014).expand_dims('init')['tos']
     control3d = climpred.tutorial.load_dataset('MPI-control-3D')['tos']
```

```
[34]: ds3d['lead'].attrs = {'units': 'years'}
```

```
[35]: # Create climpred PerfectModelEnsemble object.
     pm = climpred.PerfectModelEnsemble(ds3d)
```

```
pm = pm.add_control(control3d)
print(pm)
<climpred.PerfectModelEnsemble>
Initialized Ensemble:
   tos (init, lead, member, y, x) float32 nan nan nan nan ... nan nan nan
Control:
   tos (time, y, x) float32 ...
Uninitialized:
   None
```
#### **Maps of Skill by Lead Year**

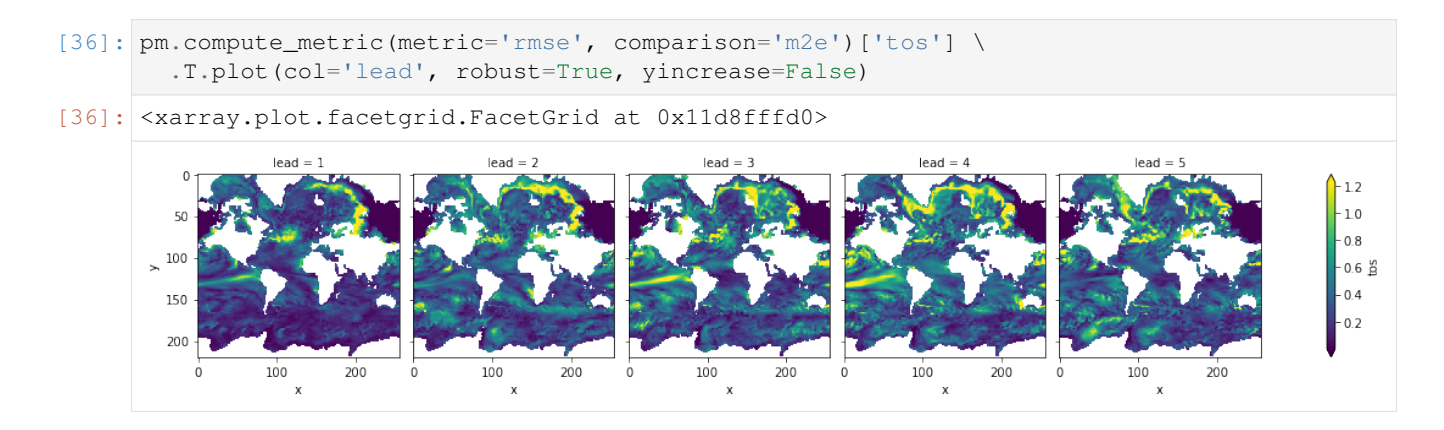

#### **References**

- 1. Bushuk, Mitchell, Rym Msadek, Michael Winton, Gabriel Vecchi, Xiaosong Yang, Anthony Rosati, and Rich Gudgel. "Regional Arctic Sea–Ice Prediction: Potential versus Operational Seasonal Forecast Skill." Climate Dynamics, June 9, 2018. [https://doi.org/10/gd7hfq.](https://doi.org/10/gd7hfq)
- 2. Collins, Matthew, and Sinha Bablu. "Predictability of Decadal Variations in the Thermohaline Circulation and Climate." Geophysical Research Letters 30, no. 6 (March 22, 2003). [https://doi.org/10/cts3cr.](https://doi.org/10/cts3cr)
- 3. Goddard, Lisa, et al. "A verification framework for interannual-to-decadal predictions experiments." Climate Dynamics 40.1-2 (2013): 245-272.
- 4. Griffies, S. M., and K. Bryan. "A Predictability Study of Simulated North Atlantic Multidecadal Variability." Climate Dynamics 13, no. 7–8 (August 1, 1997): 459–87. [https://doi.org/10/ch4kc4.](https://doi.org/10/ch4kc4)
- 5. Hawkins, Ed, Steffen Tietsche, Jonathan J. Day, Nathanael Melia, Keith Haines, and Sarah Keeley. "Aspects of Designing and Evaluating Seasonal-to-Interannual Arctic Sea-Ice Prediction Systems." Quarterly Journal of the Royal Meteorological Society 142, no. 695 (January 1, 2016): 672–83. [https://doi.org/10/gfb3pn.](https://doi.org/10/gfb3pn)
- 6. Li, Hongmei, Tatiana Ilyina, Wolfgang A. Müller, and Frank Sienz. "Decadal Predictions of the North Atlantic CO2 Uptake." Nature Communications 7 (March 30, 2016): 11076. [https://doi.org/10/f8wkrs.](https://doi.org/10/f8wkrs)
- 7. Pohlmann, Holger, Michael Botzet, Mojib Latif, Andreas Roesch, Martin Wild, and Peter Tschuck. "Estimating the Decadal Predictability of a Coupled AOGCM." Journal of Climate 17, no. 22 (November 1, 2004): 4463–72. [https://doi.org/10/d2qf62.](https://doi.org/10/d2qf62)

#### [ ]:

#### **Hindcast Predictions of Equatorial Pacific SSTs**

In this example, we evaluate hindcasts (retrospective forecasts) of sea surface temperatures in the eastern equatorial Pacific from CESM-DPLE. These hindcasts are evaluated against a forced ocean–sea ice simulation that initializes the model.

See the [quick start](../quick-start.html) for an analysis of time series (rather than maps) from a hindcast prediction ensemble.

#### [1]: **import warnings**

**import cartopy.crs as ccrs**

```
import cartopy.feature as cfeature
%matplotlib inline
import matplotlib.pyplot as plt
import numpy as np
import climpred
from climpred import HindcastEnsemble
```
[2]: warnings.filterwarnings("ignore")

We'll load in a small region of the eastern equatorial Pacific for this analysis example.

```
[3]: climpred.tutorial.load_dataset()
```

```
'MPI-control-1D': area averages for the MPI control run of SST/SSS.
'MPI-control-3D': lat/lon/time for the MPI control run of SST/SSS.
'MPI-PM-DP-1D': perfect model decadal prediction ensemble area averages of SST/SSS/
˓→AMO.
'MPI-PM-DP-3D': perfect model decadal prediction ensemble lat/lon/time of SST/SSS/AMO.
'CESM-DP-SST': hindcast decadal prediction ensemble of global mean SSTs.
'CESM-DP-SSS': hindcast decadal prediction ensemble of global mean SSS.
'CESM-DP-SST-3D': hindcast decadal prediction ensemble of eastern Pacific SSTs.
'CESM-LE': uninitialized ensemble of global mean SSTs.
'MPIESM_miklip_baseline1-hind-SST-global': hindcast initialized ensemble of global
˓→mean SSTs
'MPIESM_miklip_baseline1-hist-SST-global': uninitialized ensemble of global mean SSTs
'MPIESM_miklip_baseline1-assim-SST-global': assimilation in MPI-ESM of global mean
\rightarrowSSTs
'ERSST': observations of global mean SSTs.
'FOSI-SST': reconstruction of global mean SSTs.
'FOSI-SSS': reconstruction of global mean SSS.
'FOSI-SST-3D': reconstruction of eastern Pacific SSTs
'GMAO-GEOS-RMM1': daily RMM1 from the GMAO-GEOS-V2p1 model for SubX
'RMM-INTERANN-OBS': observed RMM with interannual variablity included
```

```
[4]: hind = climpred.tutorial.load_dataset('CESM-DP-SST-3D')['SST']
    recon = climpred.tutorial.load_dataset('FOSI-SST-3D')['SST']
    print(hind)
```

```
<xarray.DataArray 'SST' (init: 64, lead: 10, nlat: 37, nlon: 26)>
[615680 values with dtype=float32]
Coordinates:
   TLAT (nlat, nlon) float64 ...
   TLONG (nlat, nlon) float64 ...
  * init (init) float32 1954.0 1955.0 1956.0 1957.0 ... 2015.0 2016.0 2017.0
  * lead (lead) int32 1 2 3 4 5 6 7 8 9 10
   TAREA (nlat, nlon) float64 ...
Dimensions without coordinates: nlat, nlon
```
These two example products cover a small portion of the eastern equatorial Pacific.

```
[5]: ax = plt.axes(projection=ccrs.Orthographic(-80, 0))
    p = ax.pcolormesh(recon.TLONG, recon.TLAT, recon.macon('time'),transform=ccrs.PlateCarree(), cmap='twilight')
    ax.add_feature(cfeature.LAND, color='#d3d3d3')
    ax.set_global()
```
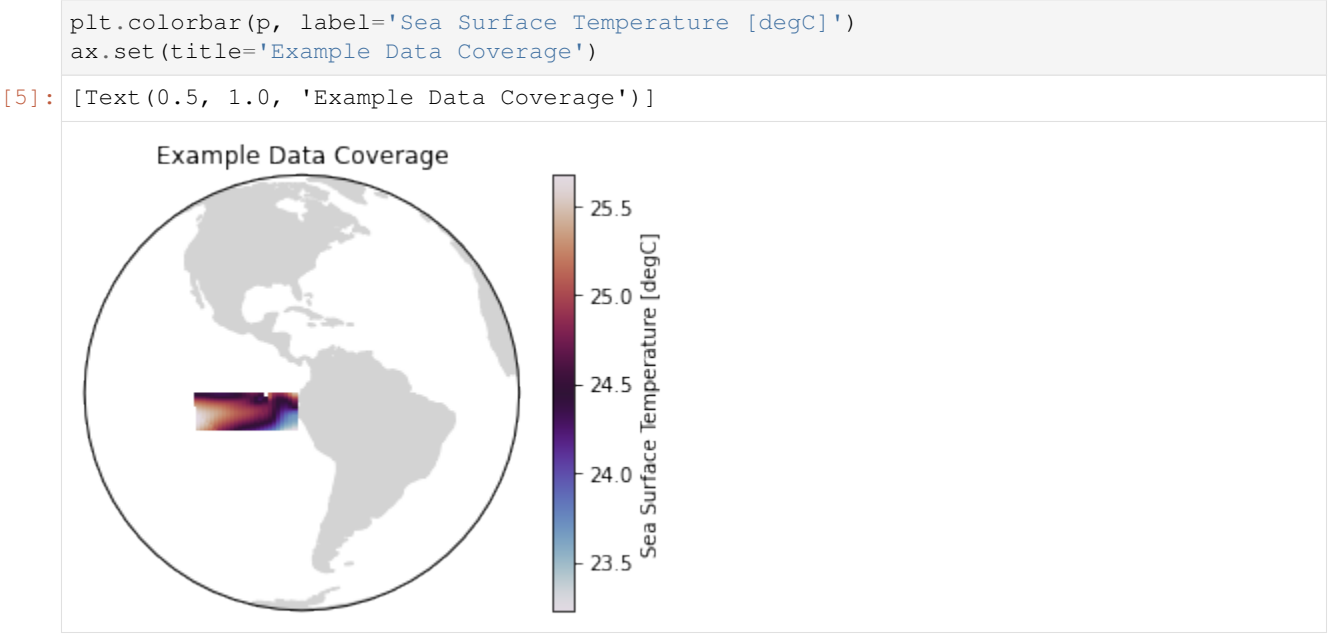

We first need to remove the same climatology that was used to drift-correct the CESM-DPLE. Then we'll create a detrended version of our two products to assess detrended predictability.

```
[6]: # Remove 1964-2014 climatology.
    recon = recon - recon.sel(time=slice(1964, 2014)).mean('time')
```
We'll also detrend the reconstruction over its time dimension and initialized forecast ensemble over init.

```
[7]: hind = climpred.stats.rm_trend(hind, dim='init')
    recon = climpred.stats.rm_trend(recon, dim='time')
```
climpred requires that lead dimension has an attribute called units indicating what time units the lead is assocated with. Options are: years, seasons, months, weeks, pentads, days. For the this data, the lead units are years.

```
[8]: hind['lead'].attrs['units'] = 'years'
```
Although functions can be called directly in climpred, we suggest that you use our classes (HindcastEnsemble and PerfectModelEnsemble) to make analysis code cleaner.

```
[9]: hindcast = HindcastEnsemble(hind)
    hindcast = hindcast.add_observations(recon, 'Reconstruction')
    print(hindcast)
    <climpred.HindcastEnsemble>
    Initialized Ensemble:
        SST (init, lead, nlat, nlon) float32 -0.29811984 ... 0.5265896
    Reconstruction:
        SST (time, nlat, nlon) float32 0.2235269 0.22273289 ... 1.3010706
    Uninitialized:
        None
```
#### **Anomaly Correlation Coefficient of SSTs**

We can now compute the ACC over all leads and all grid cells.

```
[10]: predictability = hindcast.verify(metric='acc')
     print(predictability)
     <xarray.Dataset>
     Dimensions: (lead: 10, nlat: 37, nlon: 26, skill: 1)
     Coordinates:
        * lead (lead) int64 1 2 3 4 5 6 7 8 9 10<br>TAREA (nlat. nlon) float64 3.661e+13 3.
                  (nlat, nlon) float64 3.661e+13 3.661e+13 ... 3.714e+13 3.714e+13
         TLONG (nlat, nlon) float64 250.8 251.9 253.1 254.2 ... 276.7 277.8 278.9
        * nlat (nlat) int64 0 1 2 3 4 5 6 7 8 9 ... 27 28 29 30 31 32 33 34 35 36
        * nlon (nlon) int64 0 1 2 3 4 5 6 7 8 9 ... 16 17 18 19 20 21 22 23 24 25
        * skill (skill) <U4 'init'
     Data variables:
         SST (lead, nlat, nlon) float32 0.5079418 0.5048633 ... 0.088374
```
We use the pval keyword to get associated p-values for our ACCs. We can then mask our final maps based on  $\alpha = 0.05$ .

```
[11]: significance = hindcast.verify(metric='p_pval')
     significance.coords['TLAT'] = hind['TLAT']
     predictability.coords['TLAT'] = hind['TLAT']
```

```
[12]: # Mask latitude and longitude by significance for stippling.
     signal = significance.TLAT.where(significance.SST <= 0.05)siglon = significance.TLONG.where(significance.SST <= 0.05)
```
[13]: p = predictability.SST.plot.pcolormesh(x='TLONG', y='TLAT',

```
transform=ccrs.PlateCarree(),
                                       col='lead', col_wrap=5,
                                        subplot_kws={'projection': ccrs.PlateCarree(),
                                                     'aspect': 3},
                                        cbar_kwargs={'label': 'Anomaly Correlation
˓→Coefficient'},
                                       vmin=-0.7, vmax=0.7,
                                        cmap='RdYlBu_r')
for i, ax in enumerate(p.axes.flat):
   ax.add_feature(cfeature.LAND, color='#d3d3d3', zorder=4)
   ax.gridlines(alpha=0.3, color='k', linestyle=':')
    # Add significance stippling
   ax.scatter(siglon.isel(lead=i),
               siglat.isel(lead=i),
               color='k',
               marker='.',
               s=1.5,
               transform=ccrs.PlateCarree())
```
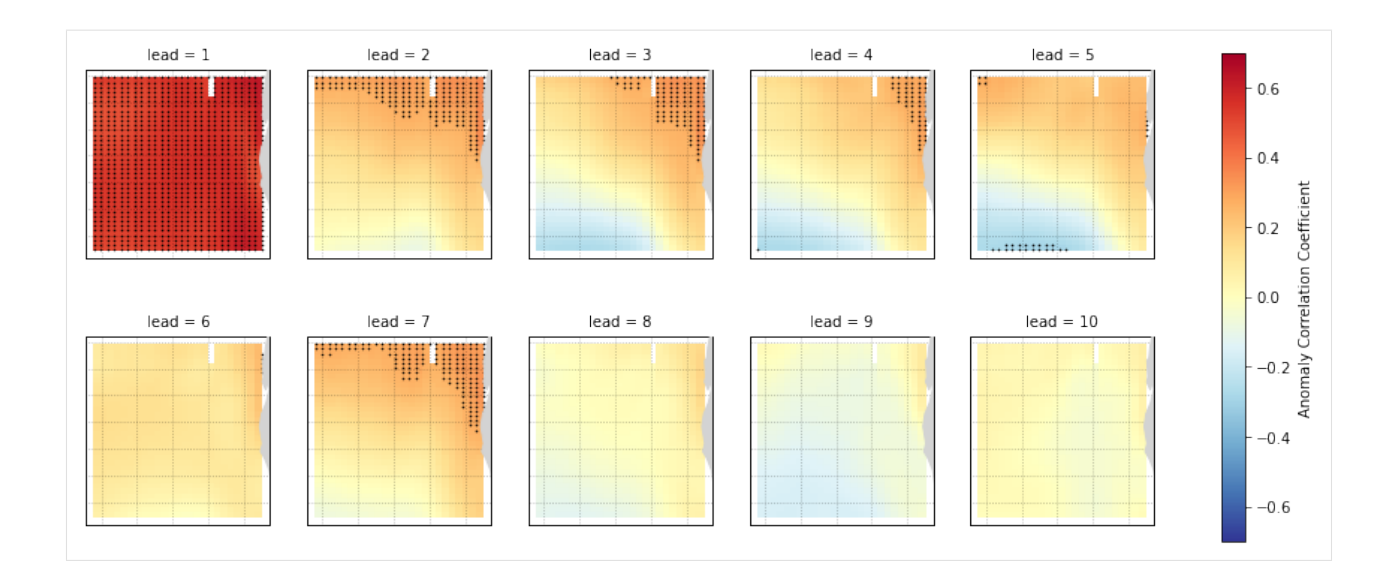

## **Root Mean Square Error of SSTs**

We can also check error in our forecasts, just by changing the metric keyword.

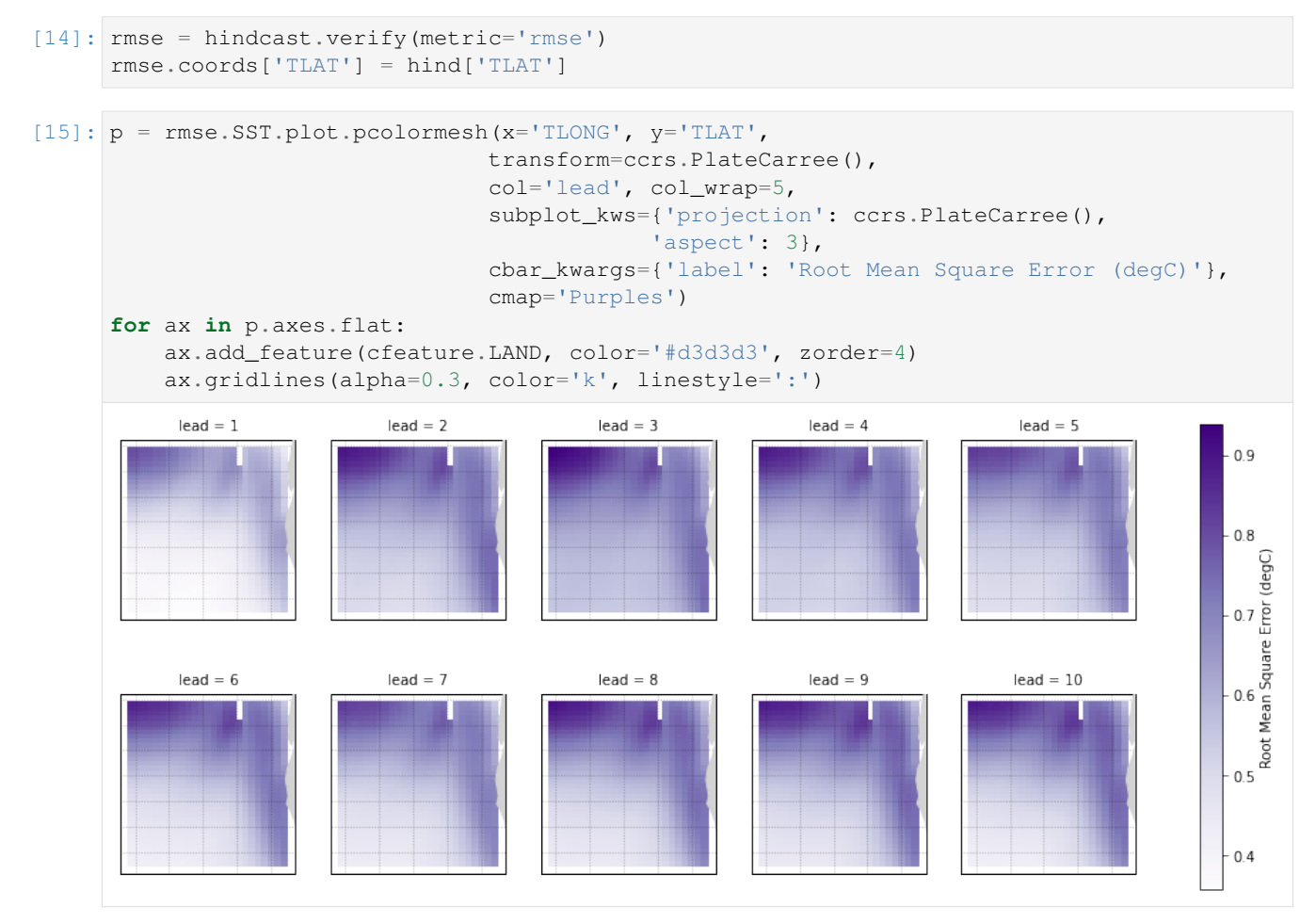

#### **Diagnosing Potential Predictability**

This demo demonstrates climpred's capabilities to diagnose areas containing potentially predictable variations from a control/verification product alone without requiring multi-member, multi-initialization simulations. This notebook identifies the slow components of internal variability that indicate potential predictability. Here, we showcase a set of methods to show regions indicating probabilities for decadal predictability.

```
[1]: import warnings
    %matplotlib inline
    import climpred
    warnings.filterwarnings("ignore")
[2]: # Sea surface temperature
    varname='tos'
```

```
control3d = climpred.tutorial.load_dataset('MPI-control-3D')[varname].load()
```
## **Diagnostic Potential Predictability (DPP)**

We can first use the [Resplandy 2015] and [Seferian 2018] method for computing the unbiased DPP by not chunking the time dimension.

```
[3]: # calculate DPP with m=10DPP10 = climpred.stats.dpp(control3d, m=10, chunk=False)
    # calculate a threshold by random shuffling (based on bootstrapping with replacement
    ˓→at 95% significance level)
    threshold = climpred.bootstrap.dpp_threshold(control3d,
                                                  m=10.
                                                  chunk=False,
                                                  iterations=10,
                                                  sig=95)
    # plot grid cells where DPP above threshold
    DPP10.where(DPP10 > threshold).plot(yincrease=False, vmin=-0.1, vmax=0.6, cmap=
    ˓→'viridis')
```
[3]: <matplotlib.collections.QuadMesh at 0x11b7e8a58>

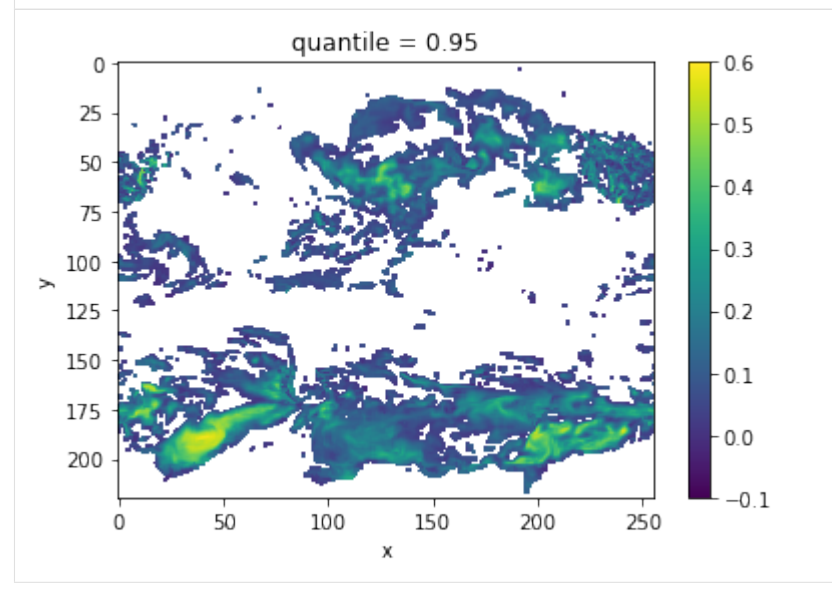

Now, we can turn on chunking (the default for this function) to use the [Boer 2004] method.

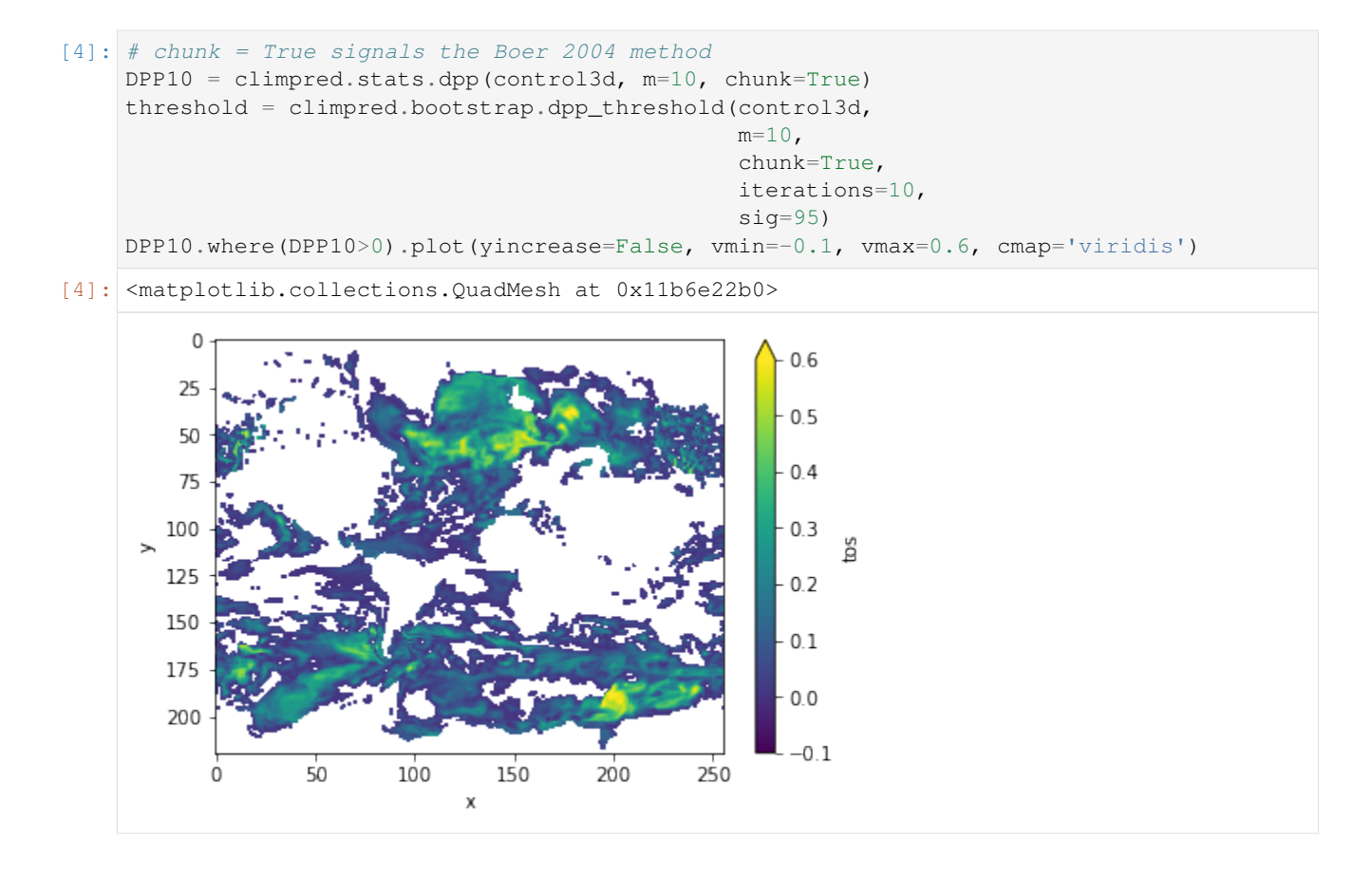

## **Variance-Weighted Mean Period**

A periodogram is computed based on a control simulation to extract the mean period of variations, which are weighted by the respective variance. Regions with a high mean period value indicate low-frequency variations with are potentially predictable [Branstator2010].

```
[5]: vwmp = climpred.stats.varweighted_mean_period(control3d, dim='time')
    threshold = climpred.bootstrap.varweighted_mean_period_threshold(control3d,
                                                                  iterations=10)
    vwmp.where(vwmp > threshold).plot(yincrease=False, robust=True)
[5]: <matplotlib.collections.QuadMesh at 0x11b594358>
```
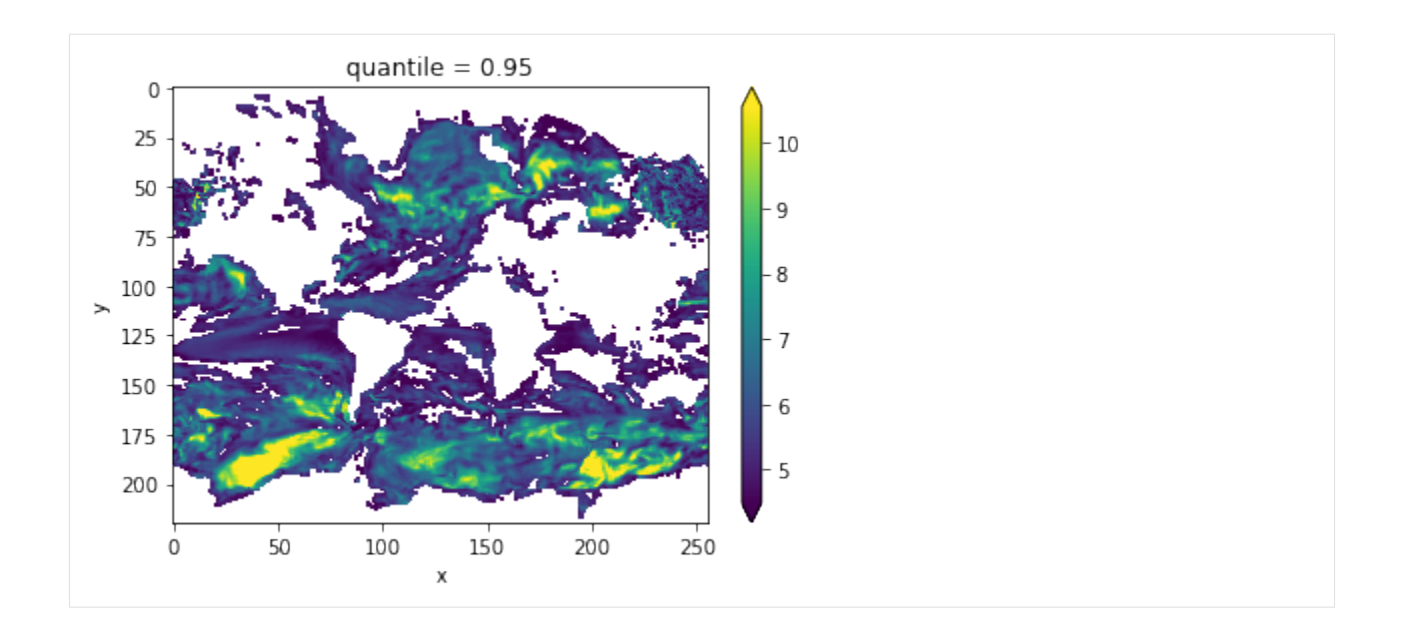

## **Lag-1 Autocorrelation**

The lag-1 autocorrelation also indicates where slower modes of variability occur by identifying regions with high temporal correlation [vonStorch1999].

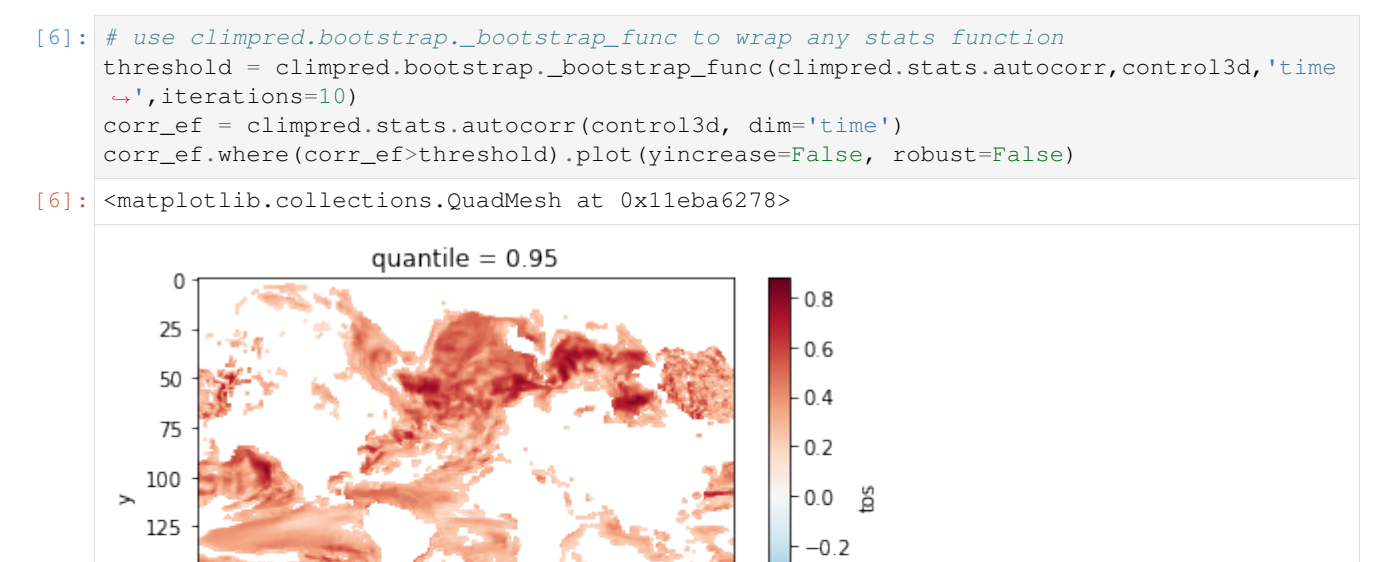

200

250

 $-0.4$ 

 $-0.6$ 

 $-0.8$ 

 $50$ 

100

150 Х

150

175

200

Ó

## **Decorrelation time**

Taking the lagged correlation further over all lags, the decorrelation time shows the time after which the autocorrelation fell beyond its e-folding [vonStorch1999]

```
[7]: threshold = climpred.bootstrap._bootstrap_func(climpred.stats.decorrelation_time,
    ˓→control3d,'time',iterations=10)
    decorr_time = climpred.stats.decorrelation_time(control3d)
    decorr_time.where(decorr_time>threshold).plot(yincrease=False, robust=False)
```
[7]: < matplotlib.collections.QuadMesh at 0x11eff20b8>

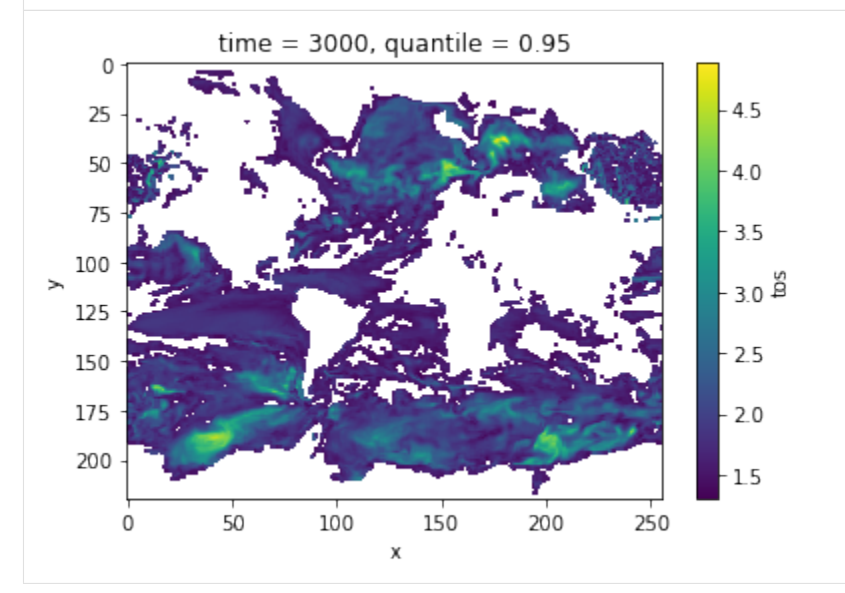

## **Verify diagnostic potential predictability in predictability simulations**

Do we find predictability in the areas highlighted above also in perfect-model experiments?

```
[8]: ds3d = climpred.tutorial.load_dataset('MPI-PM-DP-3D')[varname].load()
    ds3d['lead'].attrs['units'] = 'years'
```

```
[9]: bootstrap_skill = climpred.bootstrap.bootstrap_perfect_model(ds3d,
                                                control3d,
                                                metric='rmse',
                                                comparison='m2e',
                                                iterations=10)
```

```
[10]: init_skill = bootstrap_skill.sel(results='skill',kind='init')
      # p value: probability that random uninitialized forecasts perform better than.
      ˓→initialized
     p = bootstrap_skill.sel(results='p',kind='uninit')
```

```
[11]: init_skill.where(p<=.05).plot(col='lead', robust=True, yincrease=False)
```

```
[11]: <xarray.plot.facetgrid.FacetGrid at 0x11e837e48>
```
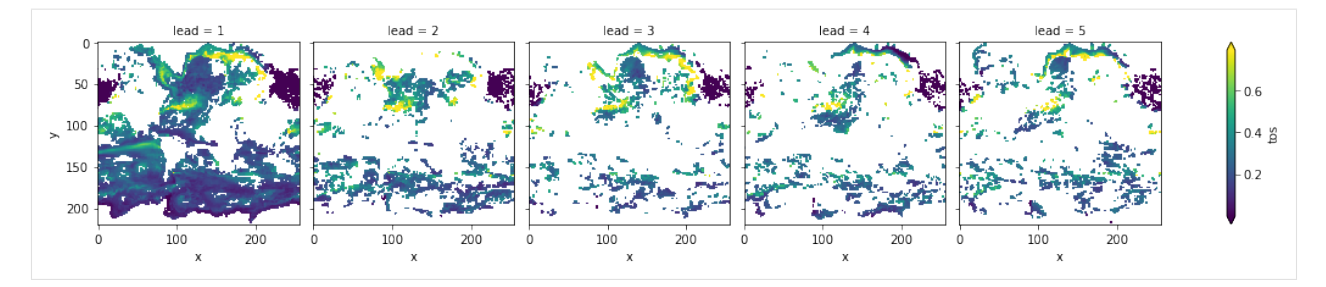

The metric rmse is negatively oriented, e.g. higher values show large disprepancy between members and hence less skill.

As suggested by DPP, the variance-weighted mean period and autocorrelation, also in slight perturbed initial values ensembles there is predictability in the North Atlantic, North Pacific and Southern Ocean in sea-surface temperatures.

#### **References**

- 1. Boer, Georges J. "Long time-scale potential predictability in an ensemble of coupled climate models." Climate dynamics 23.1 (2004): 29-44.
- 2. Resplandy, Laure, R. Séférian, and L. Bopp. "Natural variability of CO2 and O2 fluxes: What can we learn from centuries-long climate models simulations?." Journal of Geophysical Research: Oceans 120.1 (2015): 384-404.
- 3. Séférian, Roland, Sarah Berthet, and Matthieu Chevallier. "Assessing the Decadal Predictability of Land and Ocean Carbon Uptake." Geophysical Research Letters, March 15, 2018. [https://doi.org/10/gdb424.](https://doi.org/10/gdb424)
- 4. Branstator, Grant, and Haiyan Teng. "Two Limits of Initial-Value Decadal Predictability in a CGCM." Journal of Climate 23, no. 23 (August 27, 2010): 6292–6311. [https://doi.org/10/bwq92h.](https://doi.org/10/bwq92h)
- 5. Storch, H. v, and Francis W. Zwiers. Statistical Analysis in Climate Research. Cambridge; New York: Cambridge University Press, 1999.

#### **Temporal and spatial smoothing**

This demo demonstrates climpred's capabilities to postprocess decadal prediction output before skill verification. Here, we showcase a set of methods to smooth out noise in the spatial and temporal domain.

```
[1]: import warnings
    %matplotlib inline
    import climpred
    warnings.filterwarnings("ignore")
```

```
[2]: # Sea surface temperature
    varname='tos'
    ds3d = climpred.tutorial.load_dataset('MPI-PM-DP-3D')[varname]
    control3d = climpred.tutorial.load_dataset('MPI-control-3D')[varname]
```
climpred requires that lead dimension has an attribute called units indicating what time units the lead is assocated with. Options are: years, seasons, months, weeks, pentads, days. For the this data, the lead units are years.

```
[3]: ds3d['lead'].attrs={'units': 'years'}
```
#### **Temporal smoothing**

In order to reduce temporal noise, decadal predictions are recommended to take multi-year averages [Goddard2013].

[4]: ds3d\_ts = climpred.smoothing.temporal\_smoothing(ds3d,smooth\_kws={'lead':4}) control3d\_ts = climpred.smoothing.temporal\_smoothing(control3d, smooth\_kws={'time':4})

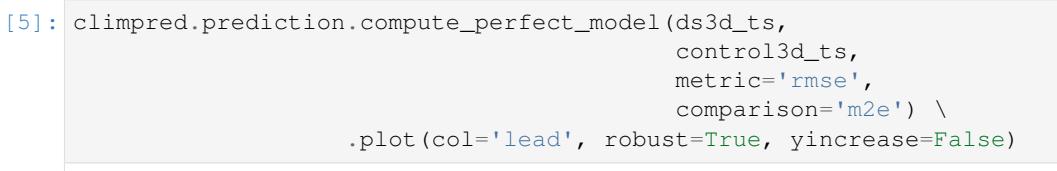

[5]: <xarray.plot.facetgrid.FacetGrid at 0x12524c358>

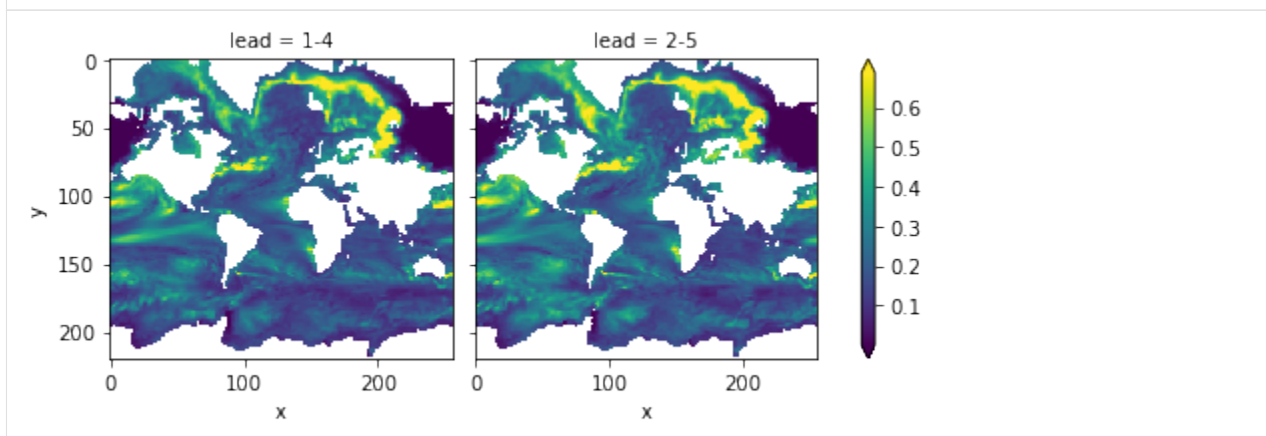

Compare to without smoothing:

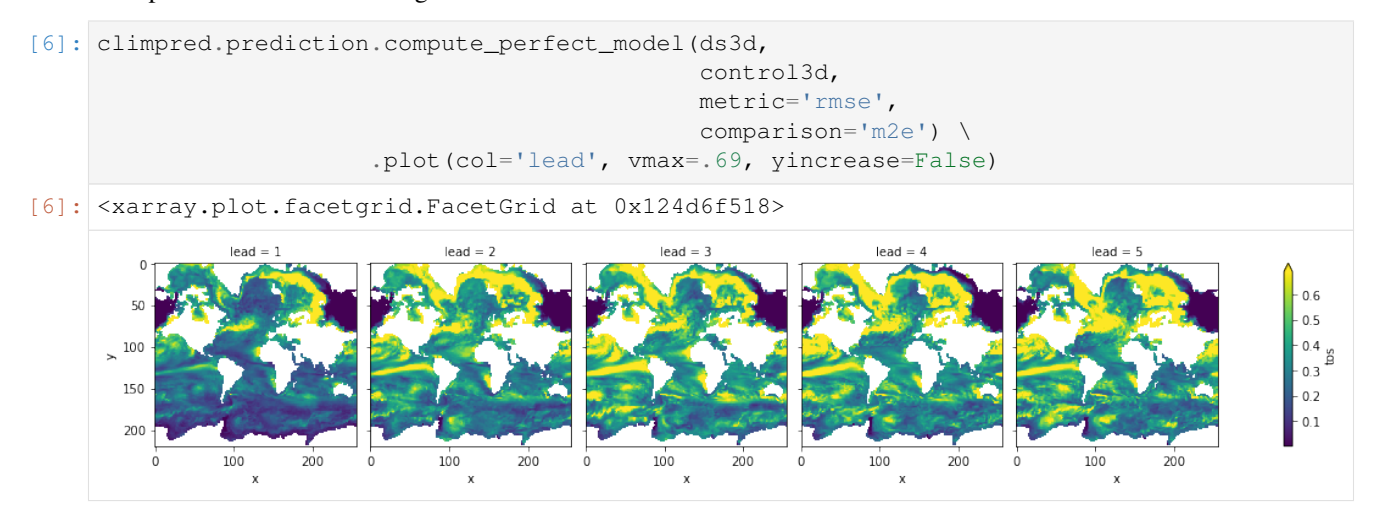

Note: When using temporal\_smoothing on compute\_hindcast, set rename\_dim=False and after calculating the skill \_reset\_temporal\_axis to get proper labeling of the lead dimension.

```
[7]: hind = climpred.tutorial.load_dataset('CESM-DP-SST-3D').load()['SST']
    reconstruction = climpred.tutorial.load_dataset('FOSI-SST-3D').load()['SST']
    # get anomaly reconstruction
    reconstruction = reconstruction - reconstruction.mean('time')
```
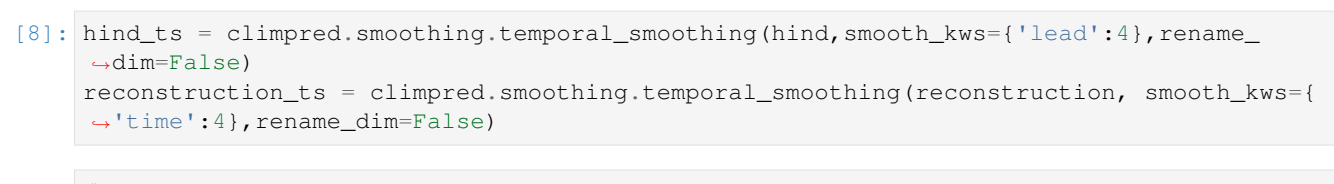

```
[9]: # Lose units attribute along the way.
    hind_ts["lead"].attrs["units"] = "years"
```

```
[10]: s = climpred.prediction.compute_hindcast(hind_ts,
                                                reconstruction_ts,
                                                metric='rmse',
                                                comparison='e2r')
     s = climpred.smoothing._reset_temporal_axis(s,smooth_kws={'lead':4})
     s.plot(col='lead', robust=True)
```

```
[10]: <xarray.plot.facetgrid.FacetGrid at 0x12c404198>
```
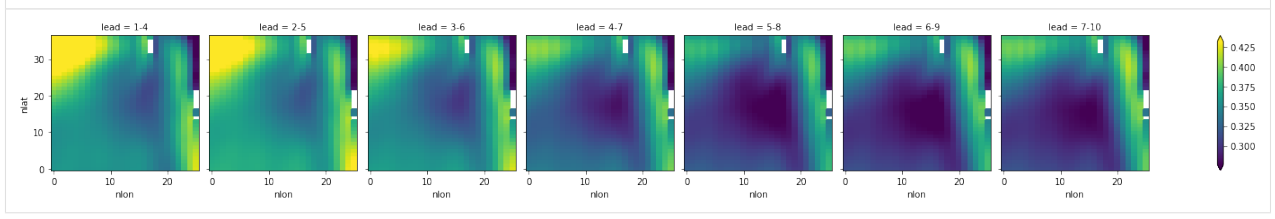

## **Spatial smoothing**

In order to reduce spatial noise, global decadal predictions are recommended to get regridded to a 5 degree longitude x 5 degree latitude grid as recommended [Goddard2013].

```
[11]: ds3d_ss = climpred.smoothing.spatial_smoothing_xesmf(ds3d,d_lon_lat_kws={'lon':5, 'lat
      ightharpoonup':5})
      control3d_ss = climpred.smoothing.spatial_smoothing_xesmf(control3d, d_lon_lat_kws={
      ˓→'lon':5,'lat':5})
      Create weight file: bilinear_220x256_36x73.nc
      Reuse existing file: bilinear_220x256_36x73.nc
```
[12]: climpred.prediction.compute\_perfect\_model(ds3d\_ss,

```
control3d_ss,
                       metric='rmse',
                       comparison='m2e') \
.plot(col='lead', robust=True, yincrease=True)
```
[12]: <xarray.plot.facetgrid.FacetGrid at 0x12d54ae80>

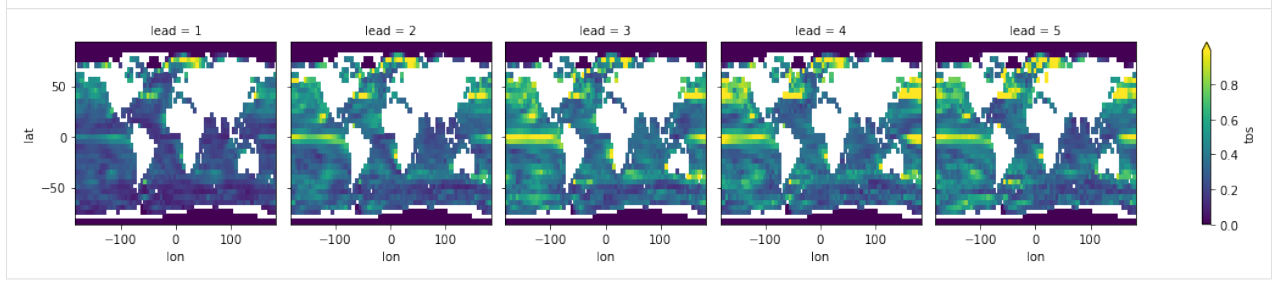

Alternatively, also climpred.smoothing.spatial\_smoothing\_xrcoarsen aggregates gridcells like xr\_coarsen.

smooth goddard2013 creates 4-year means and 5x5 degree regridding as suggested in [Goddard2013].

```
[13]: climpred.smoothing.smooth_goddard_2013(ds3d).coords
     Reuse existing file: bilinear_220x256_36x73.nc
[13]: Coordinates:
       * lead (lead) <U3 '1-4' '2-5'
       * init (init) int64 3014 3061 3175 3237
       * member (member) int64 1 2 3 4
       * lon (lon) float64 -180.0 -175.0 -170.0 -165.0 ... 170.0 175.0 180.0
       * lat (lat) float64 -83.97 -78.97 -73.97 -68.97 ... 81.03 86.03 91.03
```
#### **References**

1. Goddard, L., A. Kumar, A. Solomon, D. Smith, G. Boer, P. Gonzalez, V. Kharin, et al. "A Verification Framework for Interannual-to-Decadal Predictions Experiments." Climate Dynamics 40, no. 1–2 (January 1, 2013): 245–72. [https://doi.org/10/f4jjvf.](https://doi.org/10/f4jjvf)

#### **Significance Testing**

This demo shows how to handle significance testing from a functional perspective of climpred. In the future, we will have a robust significance testing framework inplemented with HindcastEnsemble and PerfectModelEnsemble objects.

```
[ ]: import xarray as xr
    from climpred.tutorial import load_dataset
    from climpred.stats import rm_poly
    from climpred.prediction import compute_hindcast, compute_perfect_model
    from climpred.bootstrap import bootstrap_hindcast, bootstrap_perfect_model
    import matplotlib.pyplot as plt
```
**import warnings**

warnings.filterwarnings("ignore")

```
[2]: # load data
    v = "SST"hind = load_dataset("CESM-DP-SST")[v]
    hind.lead.attrs["units"] = "years"
    hist = load_dataset("CESM-LE")[v]
    hist = hist - hist.mean()
    obs = load_dataset("ERSST")[v]
    obs = obs - obs .mean()
```

```
[3]: # align times
    hind["init"] = xr.cftime_range(
        start=str(hind.init.min().astype("int").values), periods=hind.init.size, freq="YS"
    )
    hist["time"] = xr.cftime_range(
        start=str(hist.time.min().astype("int").values), periods=hist.time.size, freq="YS"
    )
    obs["time"] = xr.cftime_range(
```

```
start=str(obs.time.min().astype("int").values), periods=obs.time.size, freq="YS"
```
## [4]: # view the data

)

```
hind.sel(lead=1).mean("member").plot(label="CESM-DPLE hindcast lead=1")
hist.mean("member").plot(label="CESM-LE historical")
obs.plot(label="ERSST observations")
plt.legend()
plt.title(f"global mean {v}")
plt.show()
```
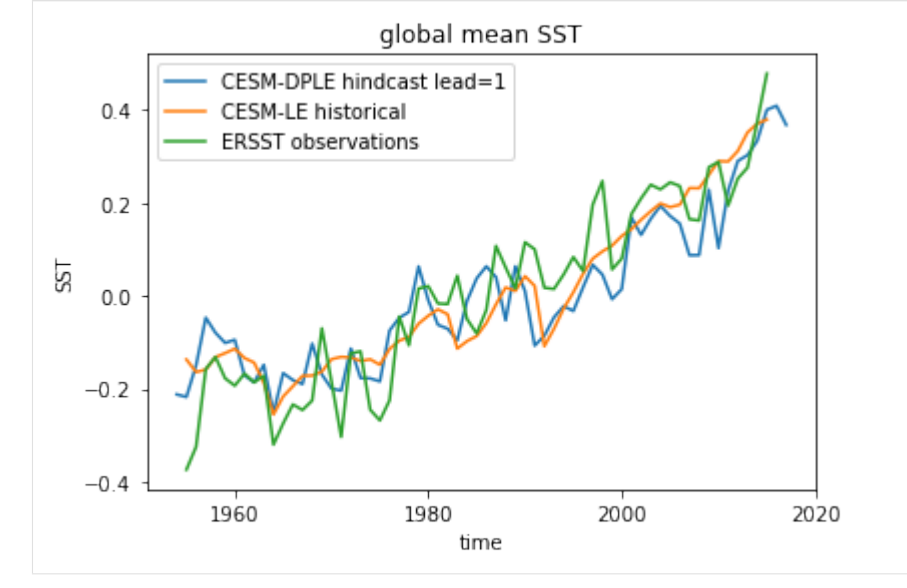

Here we see the strong trend due to climate change. This trend is not linear but rather quadratic. Because we often aim to prediction natural variations and not specifically the external forcing in initialized predictions, we remove the 2nd-order trend from each dataset along a time axis.

```
[5]: order = 2
    hind = rm_poly(hind, dim="init", order=order)
    hist = rm_poly(hist, dim="time", order=order)
    obs = rm_poly(obs, dim="time", order=order)
    # lead attrs is lost in rm_poly
    hind.lead.attrs["units"] = "years"
```

```
[6]: hind.sel(lead=1).mean("member").plot(label="CESM-DPLE hindcast lead=1")
    hist.mean("member").plot(label="CESM-LE historical")
    obs.plot(label="ERSST observations")
    plt.legend()
    plt.title(f"{order}.-order detrended global mean {v}")
    plt.show()
```
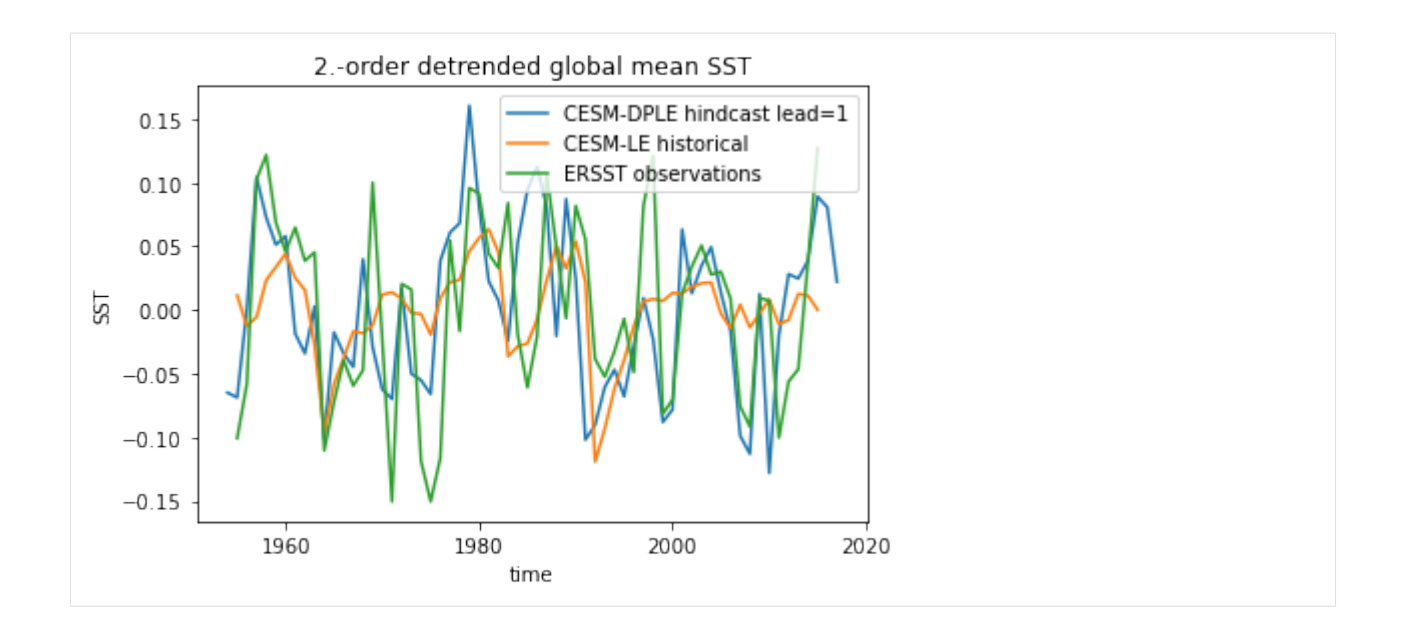

#### **p value for temporal correlations**

For correlation metrics the associated p-value checks whether the correlation is significantly different from zero incorporating reduced degrees of freedom due to temporal autocorrelation.

```
[7]: # level that initialized ensembles are significantly better than other forecast skills
    sig = 0.05
```
[8]: acc = compute\_hindcast(hind, obs, metric="pearson\_r", comparison="e2r")

```
acc_p_value = compute_hindcast(hind, obs, metric="pearson_r_eff_p_value", comparison=
\leftrightarrow"e2r")
```

```
[9]: init_color = "indianred"
    acc.plot(c=init_color)
    acc.where(acc_p_value <= sig).plot(marker="x", c=init_color)
```

```
[9]: [<matplotlib.lines.Line2D at 0x1288a69b0>]
```
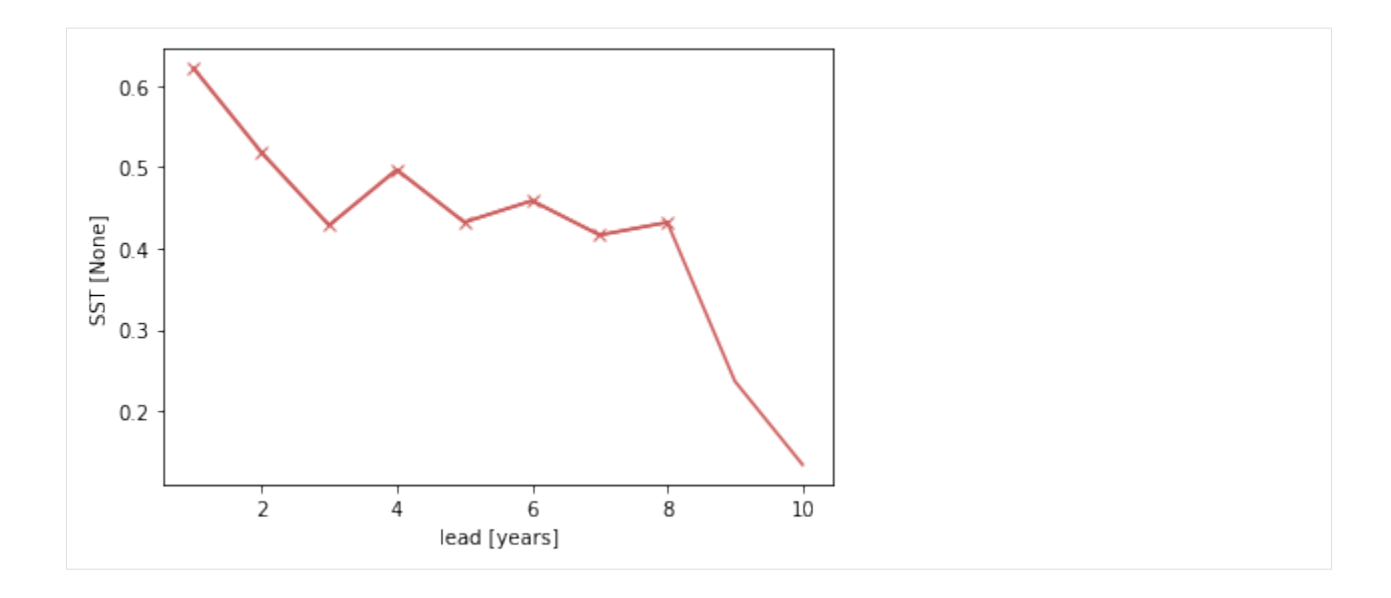

#### **Bootstrapping with replacement**

Bootstrapping significance relies on resampling the underlying data with replacement for a large number of iterations as proposed by the decadal prediction framework of Goddard et al. 2013. We just use 20 iterations here to demonstrate the functionality.

```
[10]: %%time
```

```
bootstrapped_acc = bootstrap_hindcast(
   hind, hist, obs, metric="pearson_r", comparison="e2r", iterations=500, sig=95
)
CPU times: user 1.7 s, sys: 46.4 ms, total: 1.75 s
Wall time: 1.77 s
```

```
[11]: bootstrapped_acc.coords
```

```
[11]: Coordinates:
```

```
* kind (kind) object 'init' 'pers' 'uninit'
* lead (lead) int64 1 2 3 4 5 6 7 8 9 10
* results (results) <U7 'skill' 'p' 'low_ci' 'high_ci'
```
bootstrap\_acc contains for the three different kinds of predictions: - init for the initialized hindcast hind and describes skill due to initialization and external forcing - uninit for the uninitialized historical hist and approximates skill from external forcing - pers for the reference forecast computed by baseline\_compute, which defaults to compute\_persistence

for different results: - skill: skill values - p: p value - low ci and high ci: high and low ends of confidence intervals based on significance threshold sig

```
[12]: init_skill = bootstrapped_acc.sel(results="skill", kind="init")
     init_better_than_uninit = init_skill.where(
         bootstrapped_acc.sel(results="p", kind="uninit") <= sig
     )
     init_better_than_persistence = init_skill.where(
         bootstrapped_acc.sel(results="p", kind="pers") \le sig
      )
```

```
[13]: # create a plot by hand
     bootstrapped_acc.sel(results="skill", kind="init").plot(
         c=init_color, label="initialized"
     )
     init_better_than_uninit.plot(
         c=init_color,
         marker=" + ",
         markersize=15,
         label="initialized better than uninitialized",
      )
     init_better_than_persistence.plot(
         c=init_color, marker="o", label="initialized better than persistence"
      )
     bootstrapped_acc.sel(results="skill", kind="uninit").plot(
         c="steelblue", label="uninitialized"
      )
     bootstrapped_acc.sel(results="skill", kind="pers").plot(c="gray", label="persistence")
     plt.title(f"ACC Predictability {v}")
     plt.legend(loc="lower right")
```
[13]: < matplotlib.legend.Legend at 0x12a1f4320>

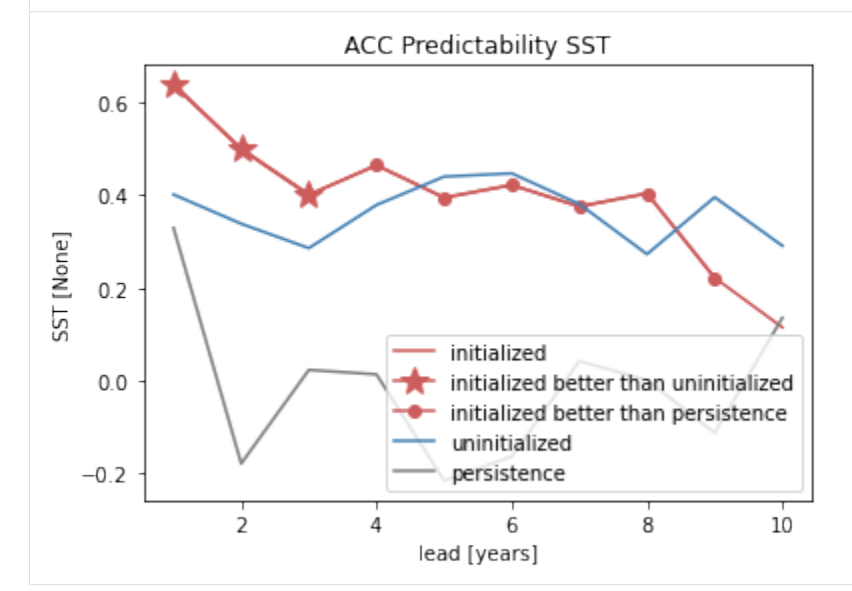

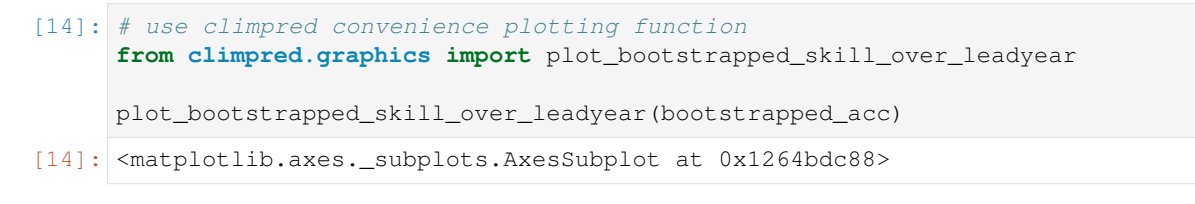

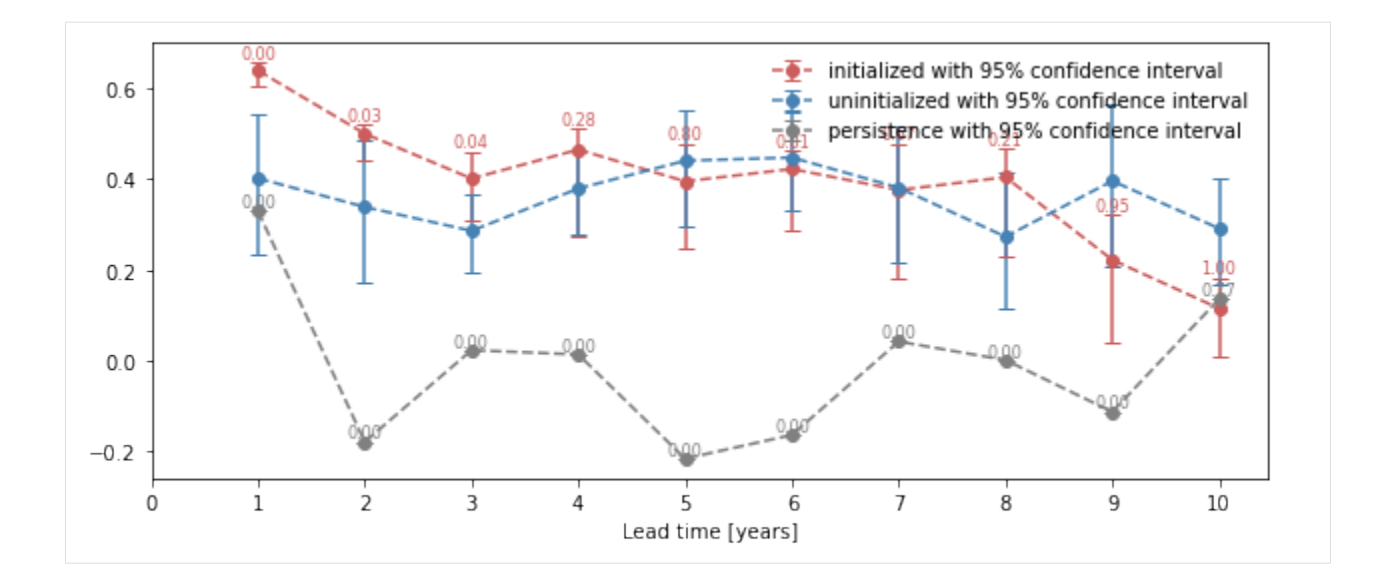

## **Field significance**

Using esmtools.testing.multipletests to control the false discovery rate (FDR) from the above obtained p-values in geospatial data.

 $[15]: v = "tos"$ 

```
ds3d = load_dataset("MPI-PM-DP-3D") [v]ds3d.lead.attrs["unit"] = "years"
control3d = load_dataset("MPI-control-3D")[v]
```
#### **p value for temporal correlations**

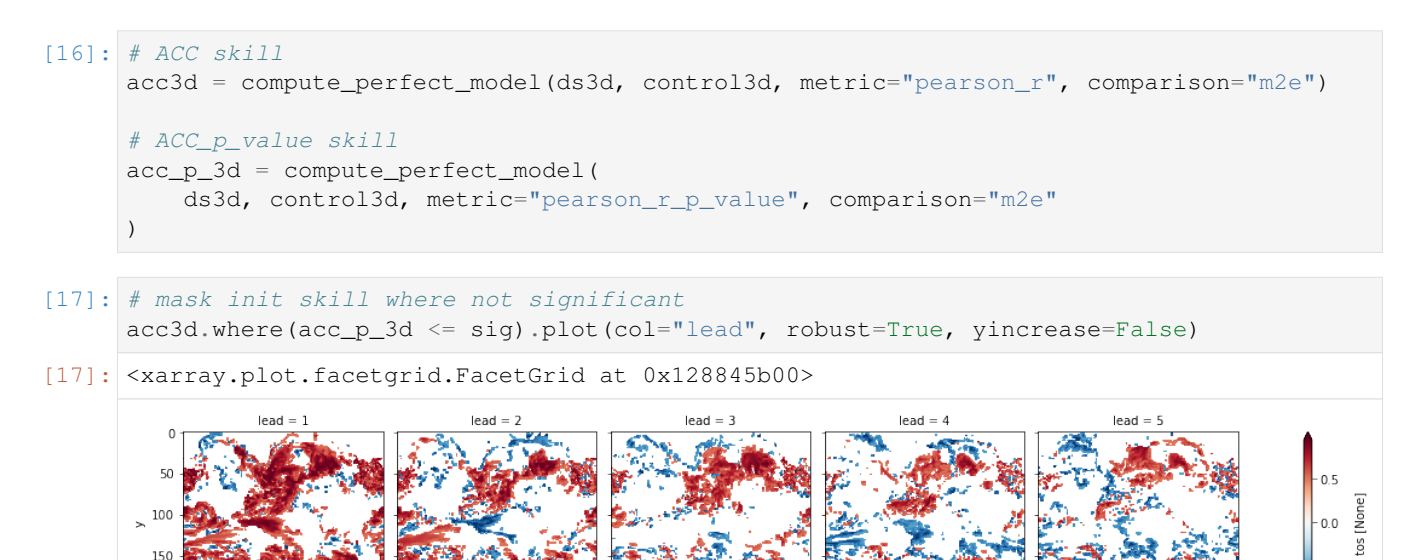

 $100$ 

200

 $-0.5$ 

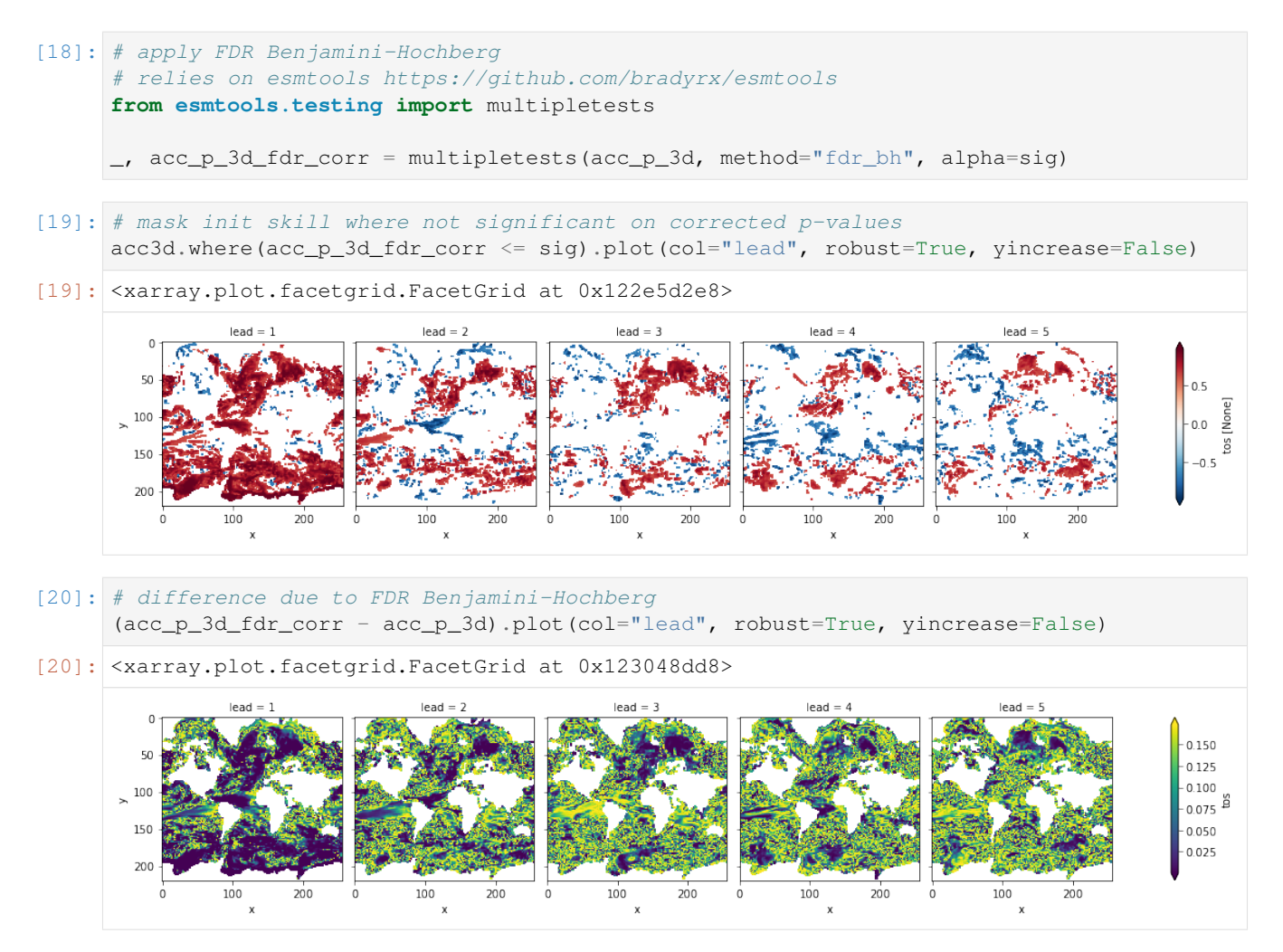

FDR Benjamini-Hochberg increases the p-value and therefore reduces the number of significant grid cells.

#### **Bootstrapping with replacement**

```
[37]: %%time
     bootstrapped_acc_3d = bootstrap_perfect_model(
         ds3d, control3d, metric="pearson_r", comparison="m2e", iterations=10
     )
     CPU times: user 22.2 s, sys: 12.7 s, total: 35 s
     Wall time: 42.5 s
[46]: # mask init skill where not significant
     bootstrapped_acc_3d.sel(kind="init", results="skill").where(
         bootstrapped_acc_3d.sel(kind="uninit", results="p") <= sig
```
).plot(col="lead", robust=True, yincrease=False)

```
[46]: <xarray.plot.facetgrid.FacetGrid at 0x141955400>
```
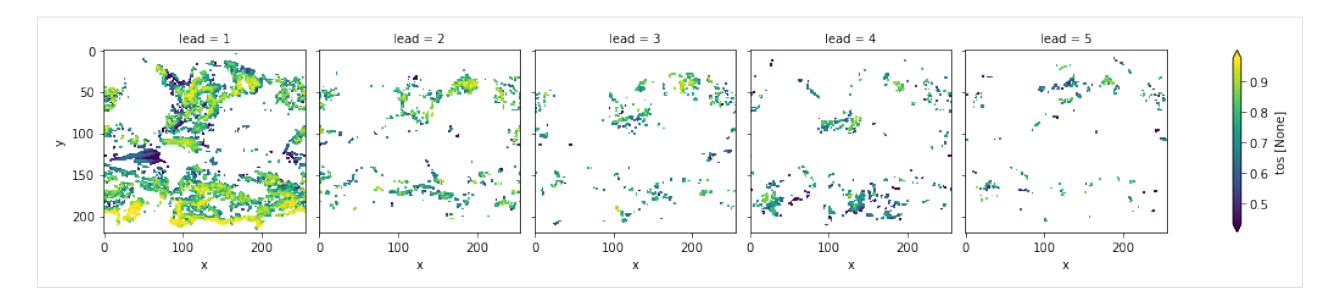

- [66]: # apply FDR Benjamini-Hochberg \_, bootstrapped\_acc\_p\_3d\_fdr\_corr = multipletests( bootstrapped\_acc\_3d.sel(kind="uninit", results="p"), method="fdr\_bh", alpha=sig )
- [75]: # mask init skill where not significant on corrected p-values bootstrapped\_acc\_3d.sel(kind="init", results="skill").where( bootstrapped\_acc\_p\_3d\_fdr\_corr <= sig\*2 ).plot(col="lead", robust=True, yincrease=False)
- [75]: <xarray.plot.facetgrid.FacetGrid at 0x157e438d0>

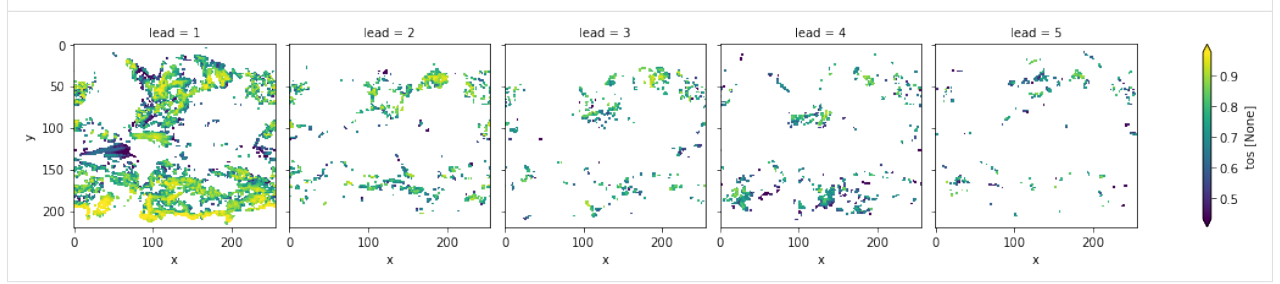

- [76]: # difference due to FDR Benjamini-Hochberg  $\left($ bootstrapped\_acc\_p\_3d\_fdr\_corr - bootstrapped\_acc\_3d.sel(kind="uninit", results="p  $\leftrightarrow$ ") ).plot(col="lead", robust=True, yincrease=False)
- [76]: <xarray.plot.facetgrid.FacetGrid at 0x158b34048>

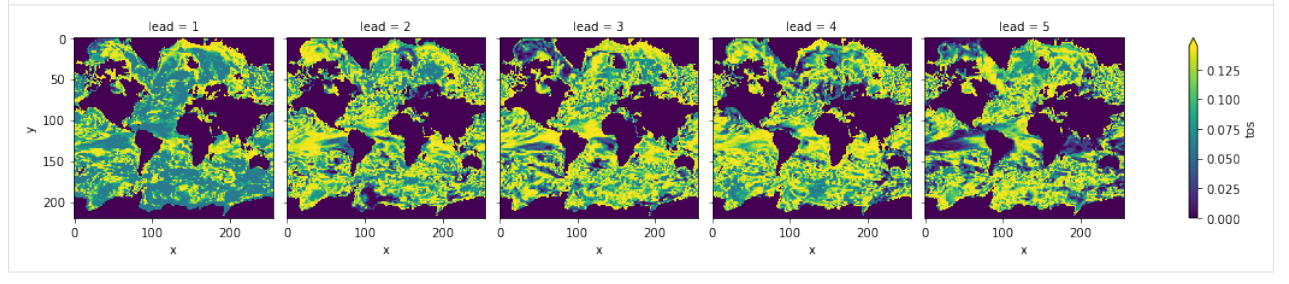

FDR Benjamini-Hochberg increases the p-value and therefore reduces the number of significant grid cells.

#### User Guide

- *[Setting Up Your Dataset](#page-61-0)*
- *[PredictionEnsemble Objects](#page-61-1)*
- *[Verification Alignment](#page-70-0)*
- *[Metrics](#page-85-0)*
- *[Comparisons](#page-112-0)*
- *[Significance Testing](#page-115-0)*
- *[Prediction Terminology](#page-116-0)*
- *[Reference Forecasts](#page-117-0)*

# <span id="page-61-0"></span>**2.5 Setting Up Your Dataset**

climpred relies on a consistent naming system for xarray dimensions. This allows things to run more easily under-the-hood.

Prediction ensembles are expected at the minimum to contain dimensions init and lead. init is the initialization dimension, that relays the time steps at which the ensemble was initialized. init must be of type int`, ``pd. DatetimeIndex, or xr.cftimeIndex. If init is of type int, it is assumed to be annual data. A user warning is issues when this assumption is made. lead is the lead time of the forecasts from initialization. The units for the lead dimension must be specified in as an attribute. Valid options are years, seasons, months, weeks, pentads, days. Another crucial dimension is member, which holds the various ensemble members. Any additional dimensions will be passed through climpred without issue: these could be things like lat, lon, depth, etc.

Check out the demo to setup a climpred-ready prediction ensemble [from your own data](https://climpred.readthedocs.io/examples/preprocessing/setup_your_own_data.html) or via [intake-esm](https://intake-esm.readthedocs.io/) from [CMIP DCPP.](https://climpred.readthedocs.io/examples/preprocessing/setup_your_own_data.html#intake-esm-for-cmorized-output)

Verification products are expected to contain the time dimension at the minimum. For best use of climpred, their time dimension should cover the full length of init and the same calendar type as the accompanying prediction ensemble, if possible. The time dimension must be of type int, pd.DatetimeIndex or xr.cftimeIndex. time dimension of type int is assumed to be annual data. A user warning is issued when this assumption is made. These products can also include additional dimensions, such as lat, lon, depth, etc.

See the below table for a summary of dimensions used in climpred, and data types that climpred supports for them.

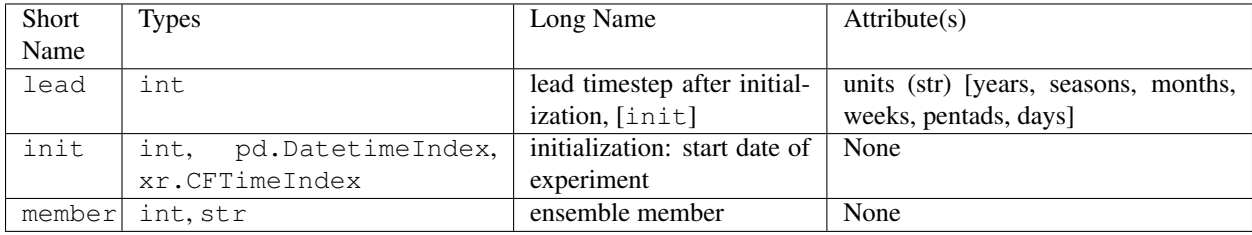

# <span id="page-61-1"></span>**2.6 PredictionEnsemble Objects**

One of the major features of climpred is our objects that are based upon the PredictionEnsemble class. We supply users with a HindcastEnsemble and PerfectModelEnsemble object. We encourage users to take advantage of these high-level objects, which wrap all of our core functions. These objects don't comprehensively cover all functions yet, but eventually we'll deprecate direct access to the function calls in favor of the lightweight objects.

Briefly, we consider a HindcastEnsemble to be one that is initialized from some observational-like product (e.g., assimilated data, reanalysis products, or a model reconstruction). Thus, this object is built around comparing the initialized ensemble to various observational products. In contrast, a PerfectModelEnsemble is one that is initialized off of a model control simulation. These forecasting systems are not meant to be compared directly to

real-world observations. Instead, they provide a contained model environment with which to theoretically study the limits of predictability. You can read more about the terminology used in climpred [here.](terminology.html)

Let's create a demo object to explore some of the functionality and why they are much smoother to use than direct function calls.

```
[1]: %matplotlib inline
    import matplotlib.pyplot as plt
    import xarray as xr
    from climpred import HindcastEnsemble
    from climpred.tutorial import load_dataset
    import climpred
```
We can pull in some sample data that is packaged with climpred.

```
[2]: load_dataset()
```

```
'MPI-control-1D': area averages for the MPI control run of SST/SSS.
'MPI-control-3D': lat/lon/time for the MPI control run of SST/SSS.
'MPI-PM-DP-1D': perfect model decadal prediction ensemble area averages of SST/SSS/
\rightarrowAMO.
'MPI-PM-DP-3D': perfect model decadal prediction ensemble lat/lon/time of SST/SSS/AMO.
'CESM-DP-SST': hindcast decadal prediction ensemble of global mean SSTs.
'CESM-DP-SSS': hindcast decadal prediction ensemble of global mean SSS.
'CESM-DP-SST-3D': hindcast decadal prediction ensemble of eastern Pacific SSTs.
'CESM-LE': uninitialized ensemble of global mean SSTs.
'MPIESM_miklip_baseline1-hind-SST-global': hindcast initialized ensemble of global
˓→mean SSTs
'MPIESM_miklip_baseline1-hist-SST-global': uninitialized ensemble of global mean SSTs
'MPIESM_miklip_baseline1-assim-SST-global': assimilation in MPI-ESM of global mean
\rightarrowSSTs
'ERSST': observations of global mean SSTs.
'FOSI-SST': reconstruction of global mean SSTs.
'FOSI-SSS': reconstruction of global mean SSS.
'FOSI-SST-3D': reconstruction of eastern Pacific SSTs
'GMAO-GEOS-RMM1': daily RMM1 from the GMAO-GEOS-V2p1 model for SubX
'RMM-INTERANN-OBS': observed RMM with interannual variablity included
```
#### **2.6.1 HindcastEnsemble**

We'll start out with a HindcastEnsemble demo, followed by a PerfectModelEnsemble case.

```
[3]: hind = climpred.tutorial.load_dataset('CESM-DP-SST') # CESM-DPLE hindcast ensemble
    \rightarrowoutput.
    obs = climpred.tutorial.load_dataset('ERSST') # ERSST observations.
    recon = climpred.tutorial.load_dataset('FOSI-SST') # Reconstruction simulation that
     ˓→initialized CESM-DPLE.
```
We need to add a "units" attribute to the hindcast ensemble so that climpred knows how to interpret the lead units.

```
[4]: hind["lead"].attrs["units"] = "years"
```
CESM-DPLE was drift-corrected prior to uploading the output, so we just need to subtract the climatology over the same period for our other products before building the object.

```
[5]: obs = obs - obs \cdot sel(time = slice(1964, 2014)). mean('time')
     recon = recon - recon.sel(time=slice(1964, 2014)).mean('time')
```
Now we instantiate the HindcastEnsemble object and append all of our products to it.

```
[6]: hindcast = HindcastEnsemble(hind) # Instantiate object by passing in our initialized.
    ˓→ensemble.
    print(hindcast)
    <climpred.HindcastEnsemble>
    Initialized Ensemble:
        SST (init, lead, member) float64 ...
    Verification Data:
        None
    Uninitialized:
        None
    /Users/ribr5703/miniconda3/envs/climpred-dev/lib/python3.6/site-packages/climpred/
     →utils.py:141: UserWarning: Assuming annual resolution due to numeric inits. Change
     ˓→init to a datetime if it is another resolution.
      'Assuming annual resolution due to numeric inits. '
```
Now we just use the add\_ methods to attach other objects. See the API [here.](api.html#add-and-retrieve-datasets) Note that we strive to make our conventions follow those of "xarray"'s. For example, we don't allow inplace operations. One has to run hindcast = hindcast.add\_observations(...) to modify the object upon later calls rather than just hindcast. add\_observations(...).

```
[7]: hindcast = hindcast.add_observations(recon, 'reconstruction')
    hindcast = hindcast.add_observations(obs, 'ERSST')
```
[8]: **print**(hindcast)

```
<climpred.HindcastEnsemble>
Initialized Ensemble:
   SST (init, lead, member) float64 ...
reconstruction:
   SST (time) float64 -0.05064 -0.0868 -0.1396 ... 0.3023 0.3718 0.292
ERSST:
   SST (time) float32 -0.40146065 -0.35238647 ... 0.34601402 0.45021248
Uninitialized:
   None
```
You can apply most standard xarray functions directly to our objects! climpred will loop through the objects and apply the function to all applicable xarray.Datasets within the object. If you reference a dimension that doesn't exist for the given xarray.Dataset, it will ignore it. This is useful, since the initialized ensemble is expected to have dimension init, while other products have dimension time (see more [here\)](setting-up-data.html).

Let's start by taking the ensemble mean of the initialized ensemble so our metric computations don't have to take the extra time on that later. I'm just going to use deterministic metrics here, so we don't need the individual ensemble members. Note that above our initialized ensemble had a member dimension, and now it is reduced.

```
[9]: hindcast = hindcast.mean('member')
    print(hindcast)
    <climpred.HindcastEnsemble>
    Initialized Ensemble:
        SST (init, lead) float64 -0.2121 -0.1637 -0.1206 ... 0.7286 0.7532
    reconstruction:
```

```
SST (time) float64 -0.05064 -0.0868 -0.1396 ... 0.3023 0.3718 0.292
ERSST:
   SST (time) float32 -0.40146065 -0.35238647 ... 0.34601402 0.45021248
Uninitialized:
   None
```
We still have a trend in all of our products, so we could also detrend them as well.

```
[10]: hindcast.get_observations('reconstruction').SST.plot()
```

```
[10]: [<matplotlib.lines.Line2D at 0x124152f60>]
```
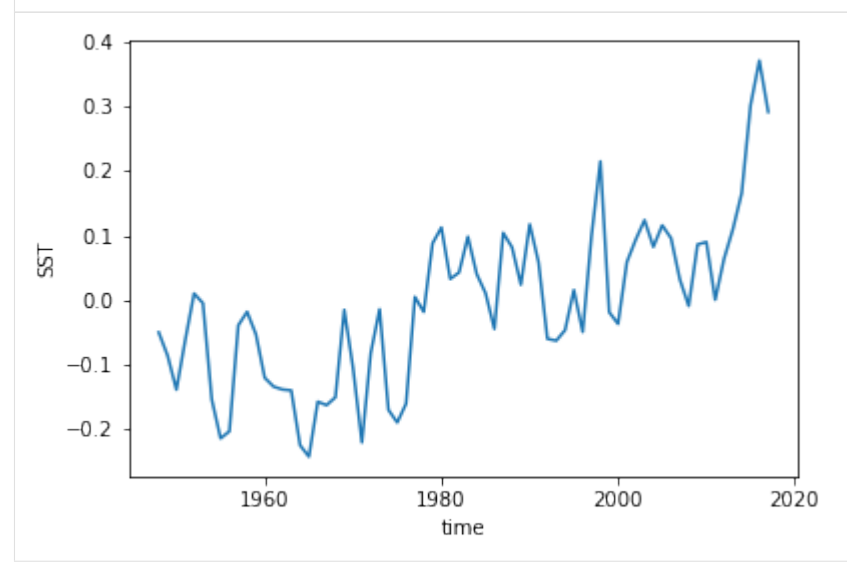

<sup>[11]:</sup> **from scipy.signal import** detrend

I'm going to transpose this first since my initialized ensemble has dimensions ordered (init, lead) and scipy. signal.detrend is applied over the last axis. I'd like to detrend over the init dimension rather than lead dimension.

```
[12]: hindcast = hindcast.transpose().apply(detrend)
```
And it looks like everything got detrended by a linear fit! That wasn't too hard.

- [13]: hindcast.get\_observations('reconstruction').SST.plot()
- [13]: [<matplotlib.lines.Line2D at 0x124618518>]

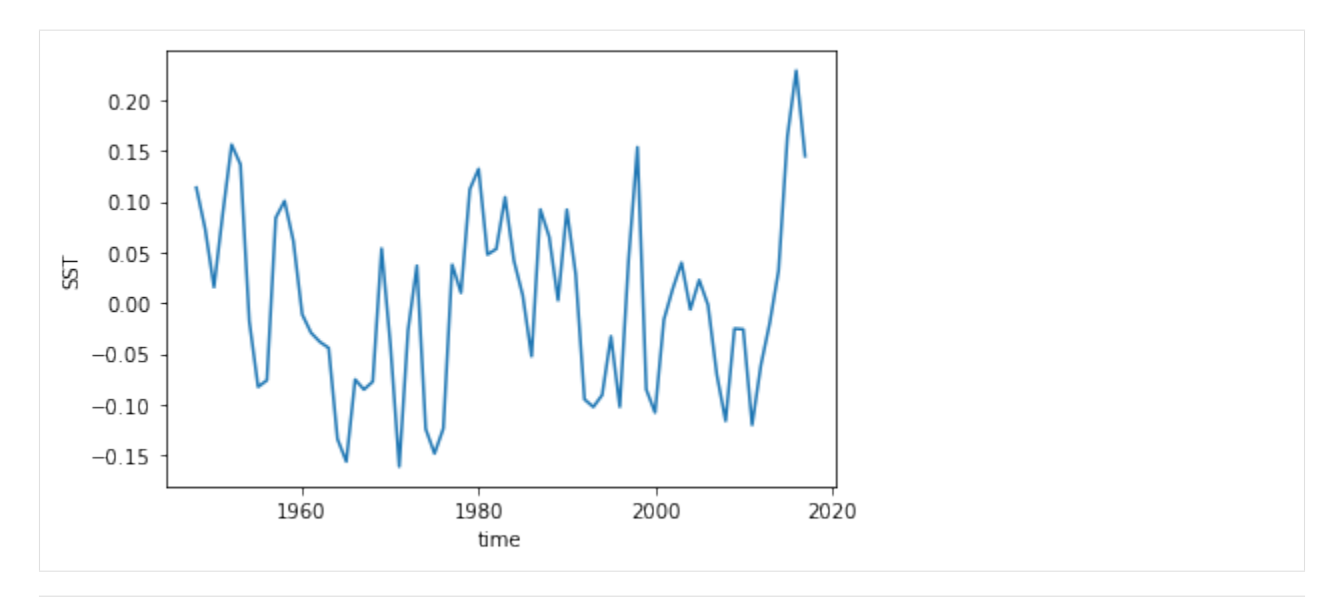

[14]: hindcast.get\_initialized().isel(lead=0).SST.plot()

[14]: [<matplotlib.lines.Line2D at 0x1243d3668>]

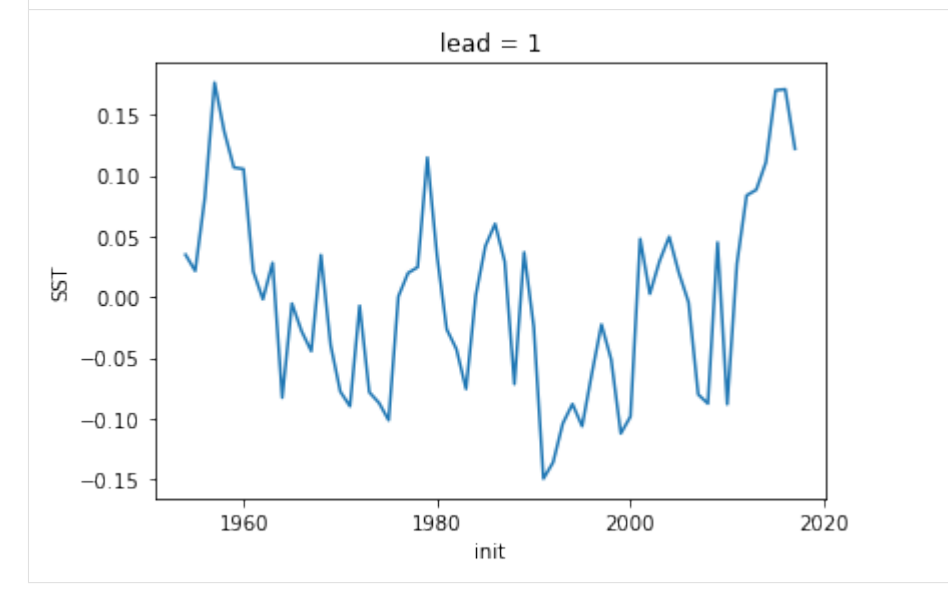

Now that we've done our pre-processing, let's quickly compute some metrics. Check the metrics page [here](metrics.html) for all the keywords you can use. The [API](api.html#analysis-functions) is currently pretty simple for the HindcastEnsemble. You can essentially compute standard skill metrics and a reference persistence forecast.

If you just pass a metric, it'll compute the skill metric against all observations and return a dictionary with keys of the names the user entered when adding them.

```
[15]: hindcast.verify(metric='mse')
[15]: {'reconstruction': <xarray.Dataset>
      Dimensions: (lead: 10, skill: 1)
      Coordinates:
        * lead (lead) int32 1 2 3 4 5 6 7 8 9 10
                   (skill) < U4 'init'
      Data variables:
```

```
SST (lead) float64 0.004468 0.007589 0.008514 ... 0.01054 0.01261,
'ERSST': <xarray.Dataset>
Dimensions: (lead: 10, skill: 1)
Coordinates:
  * lead (lead) int32 1 2 3 4 5 6 7 8 9 10
  * skill (skill) <U4 'init'
Data variables:
    SST (lead) float64 0.003911 0.005762 0.006707 ... 0.008239 0.009568}
```
One can also directly call individual observations to compare to. Here we leverage xarray's plotting method to compute Mean Absolute Error and the Anomaly Correlation Coefficient for both our observational products, as well as the equivalent metrics computed for persistence forecasts for each of those metrics.

```
[16]: import numpy as np
```

```
plt.style.use('ggplot')
plt.style.use('seaborn-talk')
RECON_COLOR = '#1b9e77'
OBS_COLOR = '#7570b3'
f, axs = plt.subplots(nrows=2, figsize=(8, 8), sharex=True)for ax, metric in zip(axs.ravel(), ['mae', 'acc']):
   handles = []
    for product, color in zip(['reconstruction', 'ERSST'], [RECON_COLOR, OBS_COLOR]):
       result = hindcast.verify(product, metric=metric, reference='persistence')
       p1, = result.sel(skill='init').SST.plot(ax=ax,
                                       marker='o',
                                       color=color,
                                       label=product,
                                       linewidth=2)
       p2, = result.sel(skill='persistence').SST.plot(ax=ax,
                                             color=color,
                                             linestyle='--',
                                             label=product + ' persistence')
        handles.append(p1)
        handles.append(p2)
    ax.set_title(metric.upper())
axs[0].set_ylabel('Mean Error [degC]')
axs[1].set_ylabel('Correlation Coefficient')
axs[0].set_xlabel('')
axs[1].set_xlabel('Lead Year')
axs[1].set_xticks(np.arange(10)+1)
# matplotlib/xarray returning weirdness for the legend handles.
handles = [i.get_label() for i in handles]
# a little trick to put the legend on the outside.
plt.legend(handles, bbox_to_anchor=(1.05, 1), loc=2, borderaxespad=0.0)
plt.suptitle('CESM Decadal Prediction Large Ensemble Global SSTs', fontsize=16)
plt.show()
```
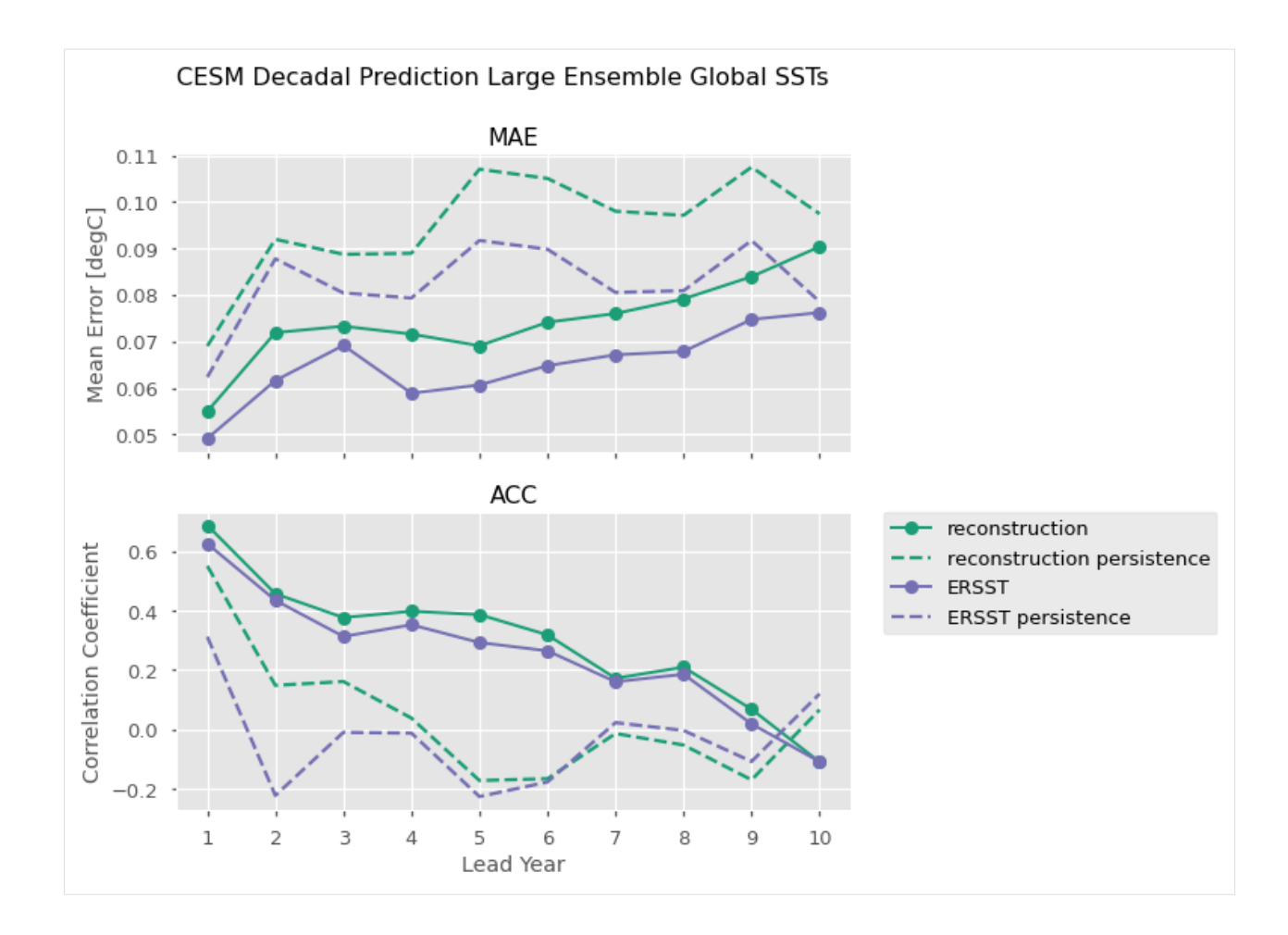

## **2.6.2 PerfectModelEnsemble**

We'll now play around a bit with the PerfectModelEnsemble object, using sample data from the MPI perfect model configuration.

```
[17]: from climpred import PerfectModelEnsemble
```

```
[18]: ds = climpred.tutorial.load_dataset('MPI-PM-DP-1D') # initialized ensemble from MPI
     control = climpred.tutorial.load_dataset('MPI-control-1D') # base control run that
      ˓→initialized it
```
[19]: ds["lead"].attrs["units"] = "years"

```
[20]: print(ds)
```

```
<xarray.Dataset>
Dimensions: (area: 3, init: 12, lead: 20, member: 10, period: 5)
Coordinates:
  * lead (lead) int64 1 2 3 4 5 6 7 8 9 10 11 12 13 14 15 16 17 18 19 20
  * period (period) object 'DJF' 'JJA' 'MAM' 'SON' 'ym'
  * area (area) object 'global' 'North_Atlantic' 'North_Atlantic_SPG'
             (init) int64 3014 3023 3045 3061 3124 ... 3175 3178 3228 3237 3257
  * member (member) int64 0 1 2 3 4 5 6 7 8 9
```

```
Data variables:
   tos (period, lead, area, init, member) float32 ...
   sos (period, lead, area, init, member) float32 ...
   AMO (period, lead, area, init, member) float32 ...
```

```
[21]: pm = climpred.PerfectModelEnsemble(ds)
     pm = pm.add_control(control)
```

```
print(pm)
```

```
<climpred.PerfectModelEnsemble>
Initialized Ensemble:
   tos (period, lead, area, init, member) float32 ...
   sos (period, lead, area, init, member) float32 ...
   AMO (period, lead, area, init, member) float32 ...
Control:
   tos (period, time, area) float32 ...
   sos (period, time, area) float32 ...
   AMO (period, time, area) float32 ...
Uninitialized:
   None
/Users/ribr5703/miniconda3/envs/climpred-dev/lib/python3.6/site-packages/climpred/
→utils.py:141: UserWarning: Assuming annual resolution due to numeric inits. Change
```
˓<sup>→</sup>init to a datetime if it is another resolution. 'Assuming annual resolution due to numeric inits. '

Our objects are carrying sea surface temperature (tos), sea surface salinity (sos), and the Atlantic Multidecadal Oscillation index (AMO). Say we just want to look at skill metrics for temperature and salinity over the North Atlantic in JJA. We can just call a few easy xarray commands to filter down our object.

[22]: pm = pm.drop('AMO').sel(area='North\_Atlantic', period='JJA')

Now we can easily compute for a host of metrics. Here I just show a number of deterministic skill metrics comparing all individual members to the initialized ensemble mean. See [comparisons](comparisons.html) for more information on the comparison keyword.

```
[23]: METRICS = [ 'mse', 'rmse', 'mae', 'acc','nmse', 'nrmse', 'nmae', 'msss']
     result = []
     for metric in METRICS:
          result.append(pm.compute_metric(metric, comparison='m2e'))
     result = xr្concat(result, 'metric')result['metric'] = METRICS
      # Leverage the `xarray` plotting wrapper to plot all results at once.
      result.to_array().plot(col='metric',
                             hue='variable',
                             col_wrap=4,
                             sharey=False,
                             sharex=True)
[23]: <xarray.plot.facetgrid.FacetGrid at 0x124540940>
```
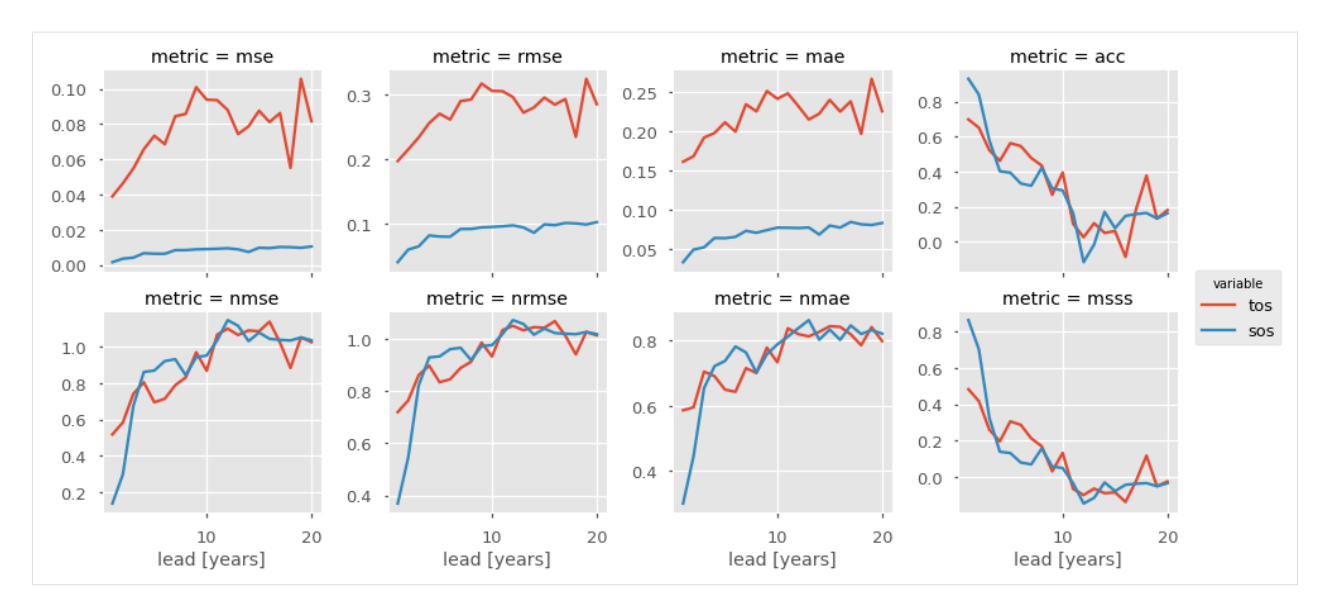

It is useful to compare the initialized ensemble to an uninitialized run. See [terminology](terminology.html) for a description on "uninitialized" simulations. This gives us information about how *initializations* lead to enhanced predictability over knowledge of external forcing, whereas a comparison to persistence just tells us how well a dynamical forecast simulation does in comparison to a naive method. We can use the generate\_uninitialized() method to bootstrap the control run and create a pseudo-ensemble that approximates what an uninitialized ensemble would look like.

```
[24]: pm = pm.generate_uninitialized()
```

```
print(pm)
```

```
<climpred.PerfectModelEnsemble>
Initialized Ensemble:
   tos (lead, init, member) float32 13.464135 13.641711 ... 13.568891
   sos (lead, init, member) float32 33.183903 33.146976 ... 33.25843
Control:
   tos (time) float32 13.499312 13.742612 ... 13.076672 13.465583
   sos (time) float32 33.232624 33.188156 33.201694 ... 33.16359 33.18352
Uninitialized:
   tos (lead, init, member) float32 13.302329 13.270309 ... 13.211761
   sos (lead, init, member) float32 33.223557 33.18921 ... 33.17692
```

```
[25]: pm = pm.drop('tos') # Just assess for salinity.
```
Here I plot the ACC for the initialized, uninitialized, and persistence forecasts for North Atlantic sea surface salinity in JJA. I add circles to the lines if the correlations are statistically significant for  $p \le 0.05$ .

```
[26]: # ACC for initialized ensemble
     acc = pm.compute_metric('acc')
     acc.sos.plot(color='red')
     acc. where(pm.compute_metric('p_pval') \leq 0.05).sos.plot(marker='o', linestyle='None',.
      ˓→color='red', label='initialized')
      # ACC for 'uninitialized' ensemble
      # acc = pm.compute_uninitialized('acc')
      # acc.sos.plot(color='gray')
      # acc.where(pm.compute_uninitialized('p_pval') <= 0.05).sos.plot(marker='o',
      ˓→linestyle='None', color='gray', label='uninitialized')
      # ACC for persistence forecast
```
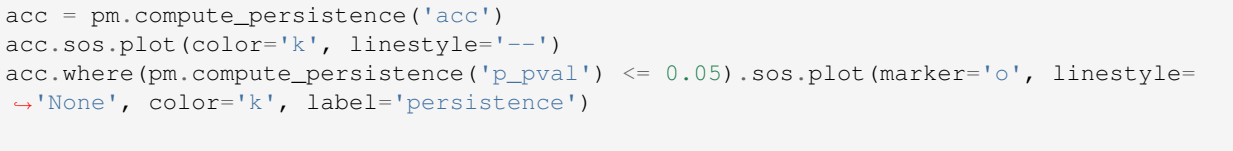

```
plt.legend()
```

```
[26]: < matplotlib.legend. Legend at 0x12dccbe80>
```
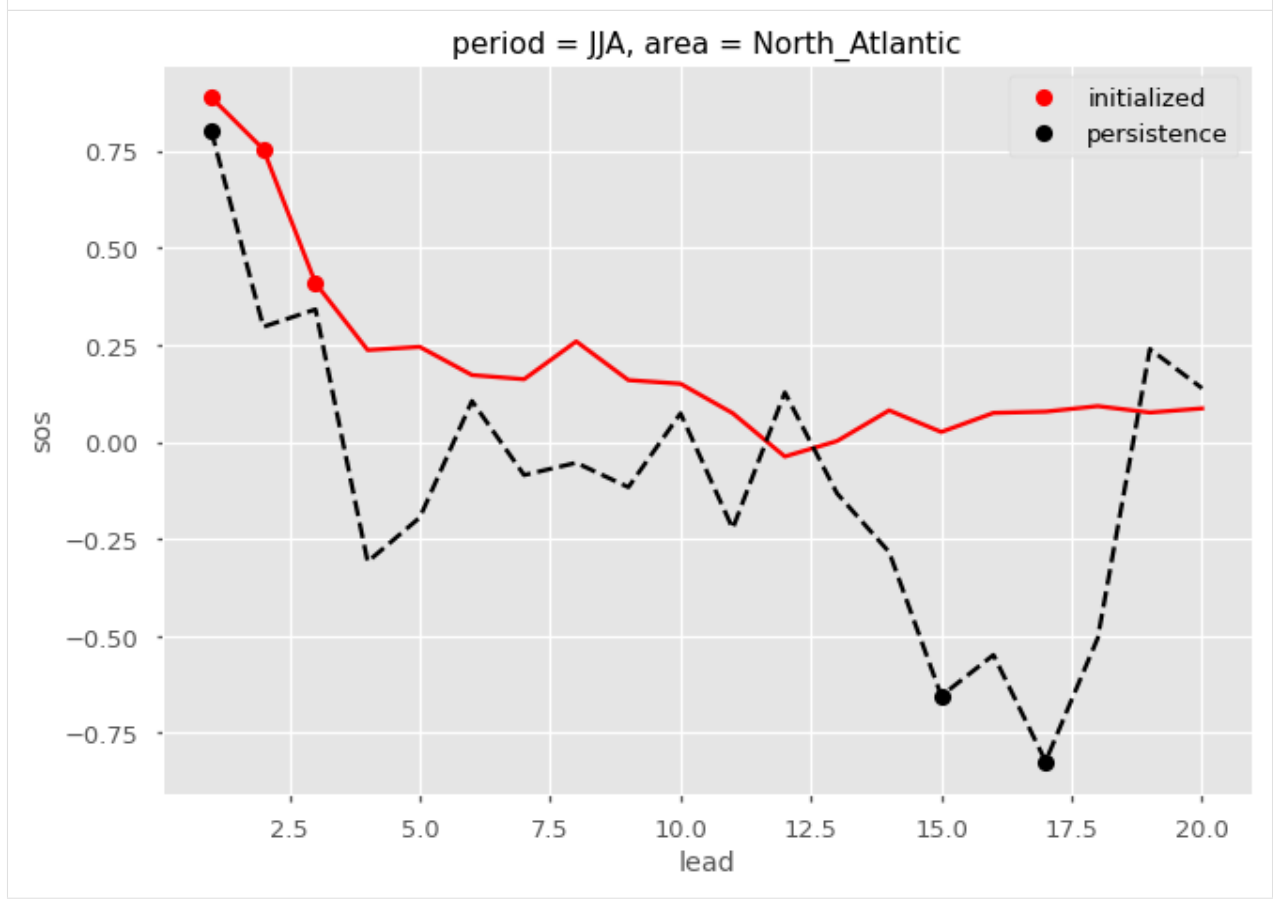

# <span id="page-70-0"></span>**2.7 Verification Alignment**

A forecast is verified by comparing a set of initializations at a given lead to observations over some window of time. However, there are a few ways to decide *which* initializations or verification window to use in this alignment.

One can pass the keyword  $\text{alignment} = \dots$  to any hindcast compute functions (e.g., [HindcastEnsemble.verify,](api/climpred.classes.HindcastEnsemble.verify.html#climpred.classes.HindcastEnsemble.verify) [compute\\_hindcast,](api/climpred.prediction.compute_hindcast.html#climpred.prediction.compute_hindcast) [compute\\_persistence\)](api/climpred.prediction.compute_persistence.html#climpred.prediction.compute_persistence) to change the behavior for aligning forecasts with the verification product. Note that the alignment decision only matters for [hindcast experiments.](terminology.html#simulation-design) [Perfect-model experiments](terminology.html#simulation-design) are perfectly time-aligned by design, equating to our same\_inits keyword.

The available keywords for hindcast alignment are:

- 'same inits': Use a common set of initializations that verify across all leads. This ensures that there is no bias in the result due to the state of the system for the given initializations.
- 'same\_verifs' (default): Use a common verification window across all leads. This ensures that there is no bias in the result due to the observational period being verified against.

• 'maximize': Use all available initializations at each lead that verify against the observations provided. This changes both the set of initializations and the verification window used at each lead.

```
[1]: from climpred import HindcastEnsemble
    from climpred.tutorial import load_dataset
    import esmtools as et
    import matplotlib.pyplot as plt
    plt.style.use('fivethirtyeight')
    %matplotlib inline
    import numpy as np
    import warnings
    # Supress datetime warnings for this page.
    warnings.filterwarnings("ignore")
[2]: def create_hindcast_object():
         """Loads in example data from CESM-DPLE and ERSST observations and
        bias-corrects and detrends."""
        hind = load_dataset('CESM-DP-SST')['SST']
        verif = load_dataset('ERSST')['SST']
        # Bias-correct over same period as CESM-DPLE.
        verif = verif - verif.sel(time=slice(1964, 2014)).mean('time')
        # Remove linear trend.
        hind_dt = et.stats.rm_trend(hind, 'init')
        verif_dt = et.stats.rm_trend(verif, 'time')
        # Create `HindcastEnsemble` object from `climpred`.
        hindcast = HindcastEnsemble(hind)
        hindcast = hindcast.add_observations(verif, 'ERSST')
        hindcast_dt = HindcastEnsemble(hind_dt)
        hindcast_dt = hindcast_dt.add_observations(verif_dt, 'ERSST')
        return hindcast, hindcast_dt
```
 $[3]$ : hindcast, hindcast\_dt = create\_hindcast\_object()

The user can simply change the alignment strategy by passing in the keyword alignment=.... Note that the choice of alignment strategy changes the lead-dependent metric results.

```
[4]: f, axs = plt.subplots(ncols=2, figsize=(12,4), sharex=True)
    for alignment in ['same_inits', 'same_verifs', 'maximize']:
        hindcast.verify(metric='acc', alignment=alignment)['SST'] \
                .plot(label=alignment, ax=axs[0])
        hindcast_dt.verify(metric='acc', alignment=alignment)['SST'] \
                    .plot(label=alignment, ax=axs[1])
    axs[0].legend()
    axs[1].legend()
    axs[0].set(ylabel='anomaly\ncorrelation coefficient',
           xlabel='lead year',
           xticks=np.arange(1, 11),
           title='SST with trend')
    axs[1].set(ylabel='anomaly\ncorrelation coefficient',
```
(continued from previous page)

```
xlabel='lead year',
           title='detrended SST')
f.suptitle('Verification with Different Alignment Methods',
           fontsize=14, weight='bold')
plt.subplots_adjust(top=0.85)
plt.show()
                            Verification with Different Alignment Methods
                    SST with trend
```
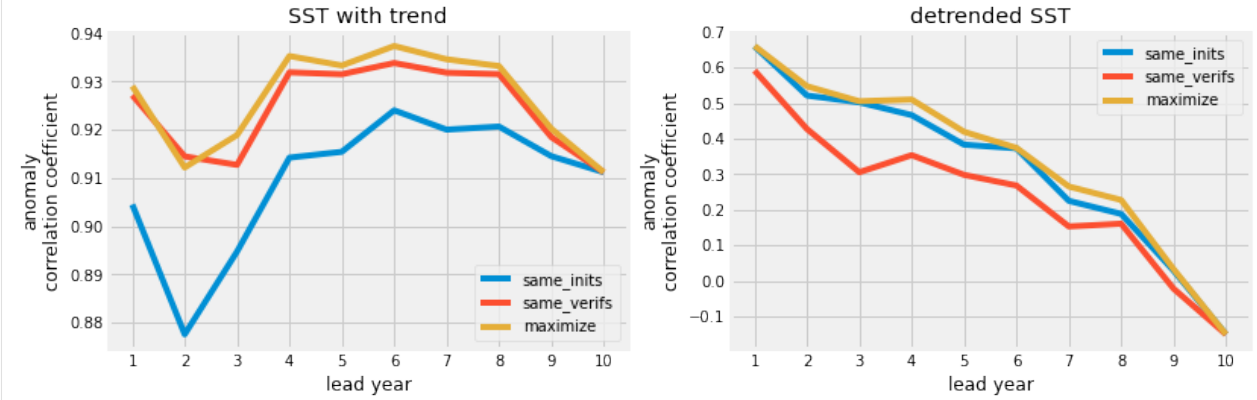

These alignment keywords also extend to compute\_persistence, which uses the identical set of initializations (and alignment strategy) in its computation. Below, the dashed lines represent the persistence forecast for the given alignment strategy, while the solid lines denote the initialized anomaly correlation coefficient (as in the above plots).

```
[5]: COLORS = ['#008FD5', '#FC4F30', '#E5AE38']
    f, axs = plt.subplots()for alignment, color in zip(['same_inits', 'same_verifs', 'maximize'], COLORS):
        result = hindcast_dt.verify(metric='acc', reference='persistence',
     ˓→alignment=alignment)
        result.sel(skill='init').SST.plot(label=alignment, color=color)
        result.sel(skill='persistence').SST.plot(linestyle='--', color=color, lw=3)
    axs.set(ylabel='anomaly\ncorrelation coefficient',
            xlabel='lead year',
            xticks=np.arange(1, 11),
            title='Detrended SST Verification with Persistence')
    plt.legend()
    plt.show()
```
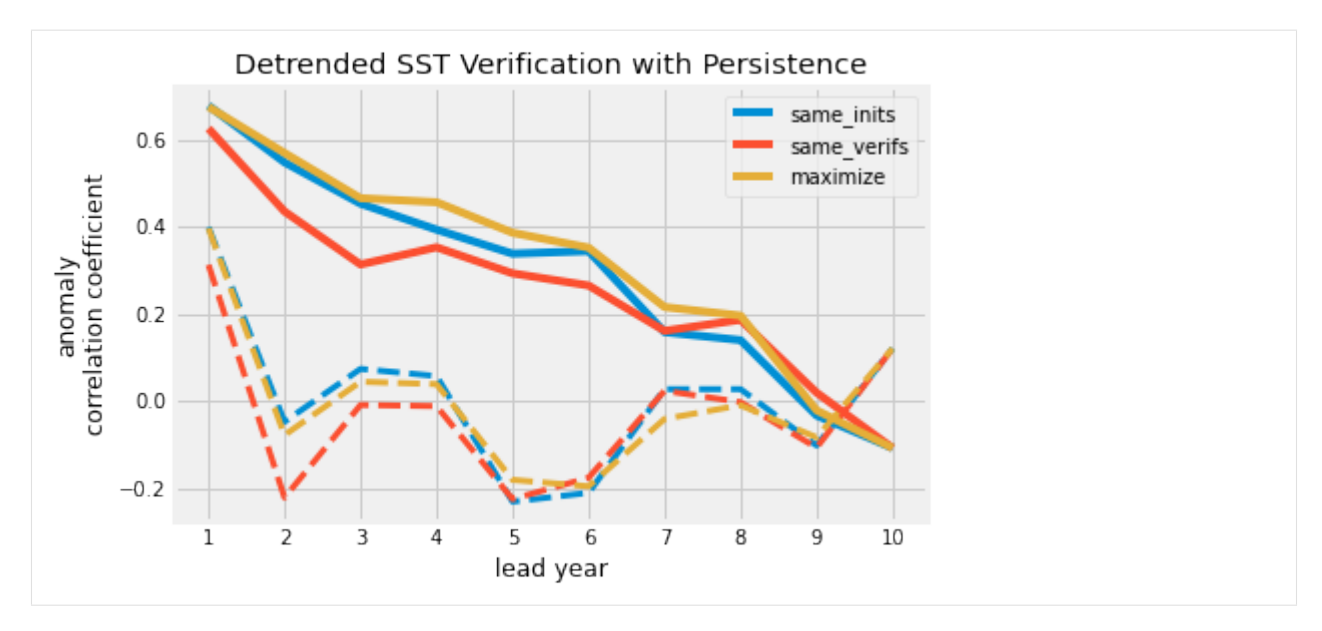

We'll be using the same example data as above. climpred will be aligning the following initialization and verification dates:

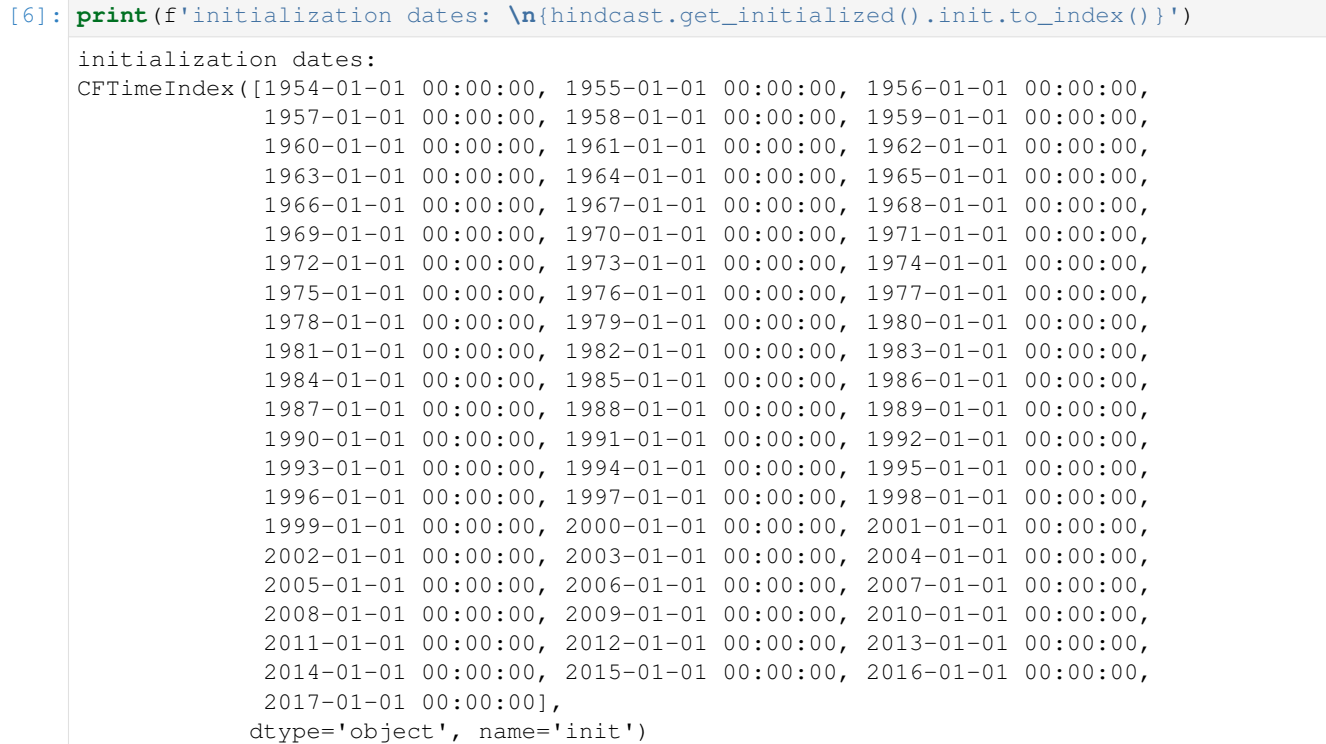

```
[7]: print(f'verification dates: \n{hindcast.get_observations().time.to_index()}')
    verification dates:
    CFTimeIndex([1955-01-01 00:00:00, 1956-01-01 00:00:00, 1957-01-01 00:00:00,
                 1958-01-01 00:00:00, 1959-01-01 00:00:00, 1960-01-01 00:00:00,
                 1961-01-01 00:00:00, 1962-01-01 00:00:00, 1963-01-01 00:00:00,
                 1964-01-01 00:00:00, 1965-01-01 00:00:00, 1966-01-01 00:00:00,
                 1967-01-01 00:00:00, 1968-01-01 00:00:00, 1969-01-01 00:00:00,
```
(continues on next page)

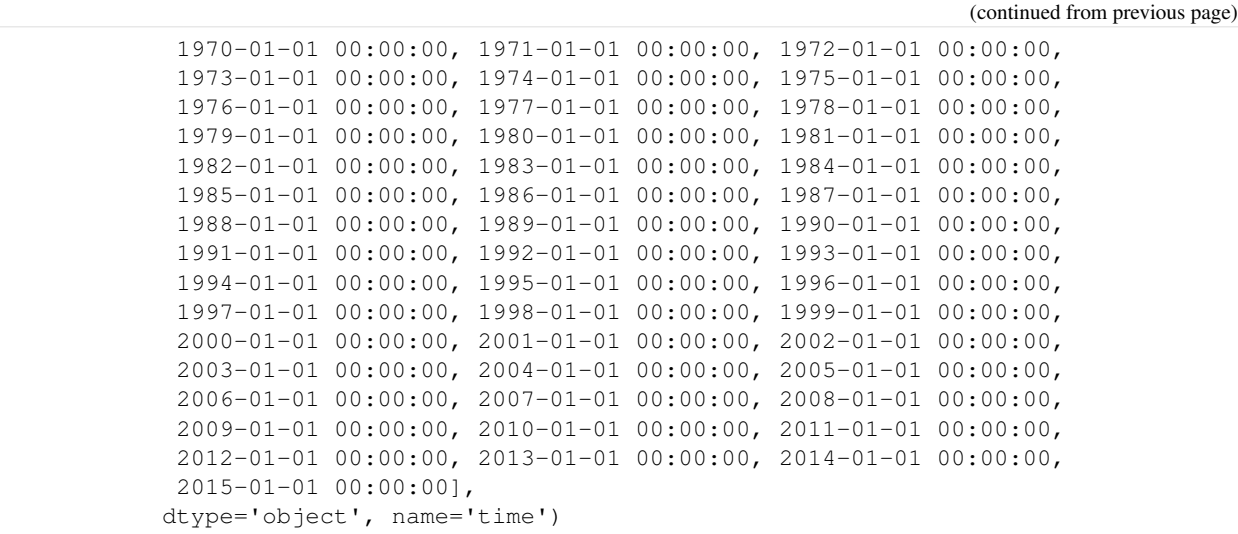

We use the standard python library logging to log the initializations and verification dates used in alignment at each lead. The user can check these logs to ensure that the expected initializations and verification dates are being retained. See the logging section on this page for more details.

#### [8]: **import logging**

```
# Print log to screen with initializations and verification dates.
logger = logging.getLogger()
logger.setLevel(logging.INFO)
```
# **2.7.1 Same Verification Dates**

### alignment='same\_verifs' (default)

The same\_verifs alignment finds a set of verification dates that can be verified against over all leads. It also requires that the verification data have an observation at each initialization being retained. This is so that the reference forecast, such as persistence, uses an identical set of initializations in deriving its forecast. Notice in the logger output that a common set of verification dates spanning 1965-2015 are used, while the initialization window slides one year at each lead.

### References:

- 1. Boer, George J., et al. "The decadal climate prediction project (DCPP) contribution to CMIP6." Geoscientific Model Development (Online) 9.10 (2016). [\[https://doi.org/10.5194/gmd-9-3751-2016\]](https://doi.org/10.5194/gmd-9-3751-2016)
- 2. Hawkins, Ed, et al. "The interpretation and use of biases in decadal climate predictions." Journal of climate 27.8 (2014): 2931-2947. [\[https://doi.org/10.1175/JCLI-D-13-00473.1\]](https://doi.org/10.1175/JCLI-D-13-00473.1)
- 3. Smith, Doug M., Rosie Eade, and Holger Pohlmann. "A comparison of full-field and anomaly initialization for seasonal to decadal climate prediction." Climate dynamics 41.11-12 (2013): 3325-3338. [\[https://doi.org/10.](https://doi.org/10.1007/s00382-013-1683-2) [1007/s00382-013-1683-2\]](https://doi.org/10.1007/s00382-013-1683-2)

```
[9]: skill = hindcast.verify(alignment='same_verifs')
```

```
INFO:root:lead: 01 | inits: 1963-01-01 00:00:00-2014-01-01 00:00:00 | verifs: 1964-01-
˓→01 00:00:00-2015-01-01 00:00:00
INFO:root:lead: 02 | inits: 1962-01-01 00:00:00-2013-01-01 00:00:00 | verifs: 1964-01-
˓→01 00:00:00-2015-01-01 00:00:00
INFO:root:lead: 03 | inits: 1961-01-01 00:00:00-2012-01-01 00:00:00 | verifs: 1964-01-
˓→01 00:00:00-2015-01-01 00:00:00
```
(continues on next page)

```
(continued from previous page)
INFO:root:lead: 04 | inits: 1960-01-01 00:00:00-2011-01-01 00:00:00 | verifs: 1964-01-
˓→01 00:00:00-2015-01-01 00:00:00
INFO:root:lead: 05 | inits: 1959-01-01 00:00:00-2010-01-01 00:00:00 | verifs: 1964-01-
˓→01 00:00:00-2015-01-01 00:00:00
INFO:root:lead: 06 | inits: 1958-01-01 00:00:00-2009-01-01 00:00:00 | verifs: 1964-01-
\rightarrow01 00:00:00-2015-01-01 00:00:00
INFO:root:lead: 07 | inits: 1957-01-01 00:00:00-2008-01-01 00:00:00 | verifs: 1964-01-
˓→01 00:00:00-2015-01-01 00:00:00
INFO:root:lead: 08 | inits: 1956-01-01 00:00:00-2007-01-01 00:00:00 | verifs: 1964-01-
˓→01 00:00:00-2015-01-01 00:00:00
INFO:root:lead: 09 | inits: 1955-01-01 00:00:00-2006-01-01 00:00:00 | verifs: 1964-01-
˓→01 00:00:00-2015-01-01 00:00:00
INFO:root:lead: 10 | inits: 1954-01-01 00:00:00-2005-01-01 00:00:00 | verifs: 1964-01-
˓→01 00:00:00-2015-01-01 00:00:00
```
Here, we include a figure of a simpler alignment case with annual initializations from 1990 through 2000 and three lead years. We verify this hypothetical initialized ensemble against a product that spans 1995 through 2002.

Two conditions must be met when selecting the verification window:

- 1. There must be a union between the initialization dates and verification dates. This is represented by the black vertical lines in the top panel below, which leave out 1990-1994 initializations since there aren't observations before 1995. This logic exists so that any reference forecasts (e.g. a persistence forecast) use an identical set of initializations as the initialized forecast.
- 2. A given verification time must exist across all leads. This is to ensure that at each lead, the entire set of chosen verification dates can be verified against. This is represented by diagonals in the top panel below (and the dashed black lines). Without the first stipulation, this would set the verification window at 1995-2001.

This leaves us with a verification window of [1998, 1999, 2000, 2001] which can be verified against across all leads (and have a complimentary persistence forecast with the same set of initializations used at each lead).

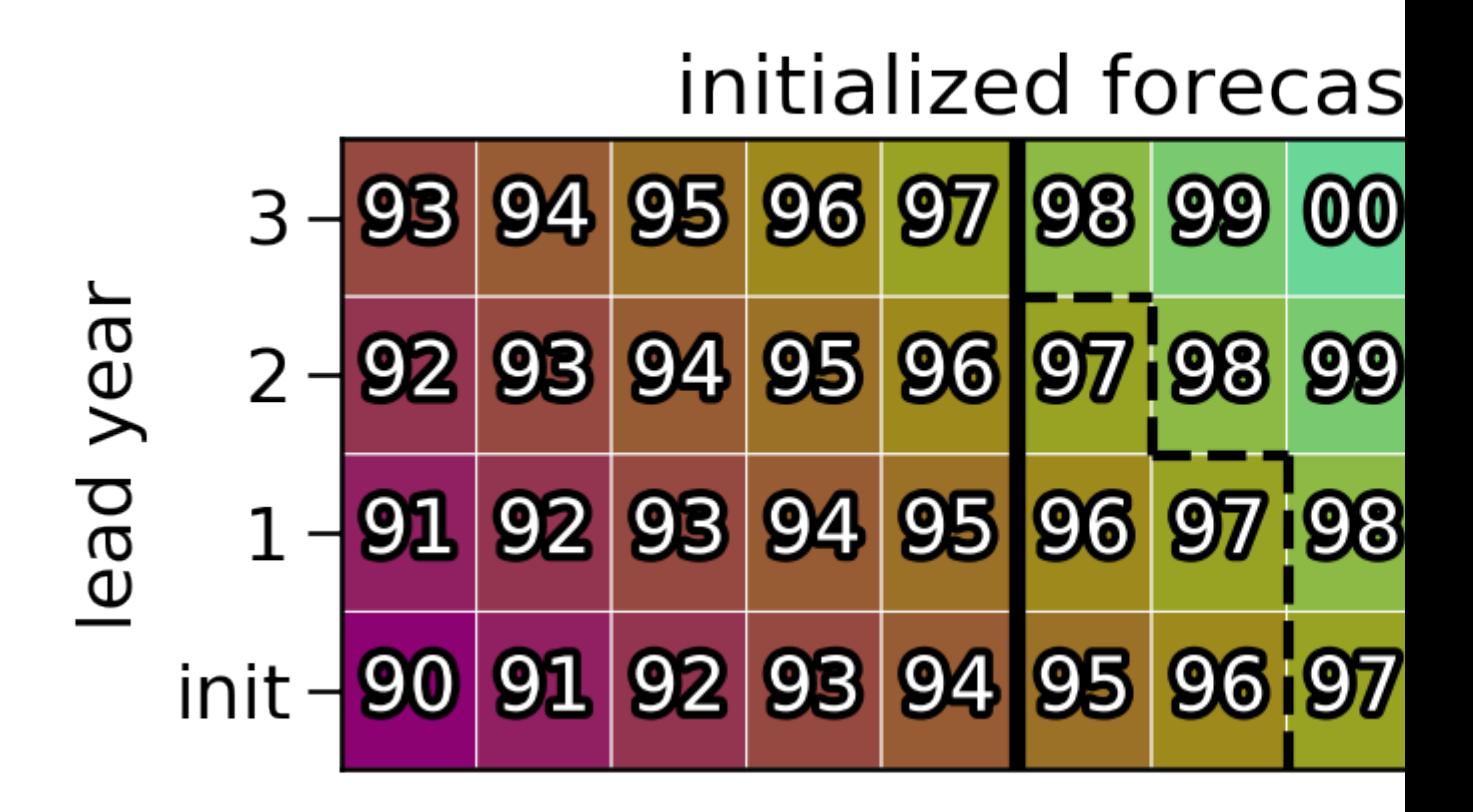

verification

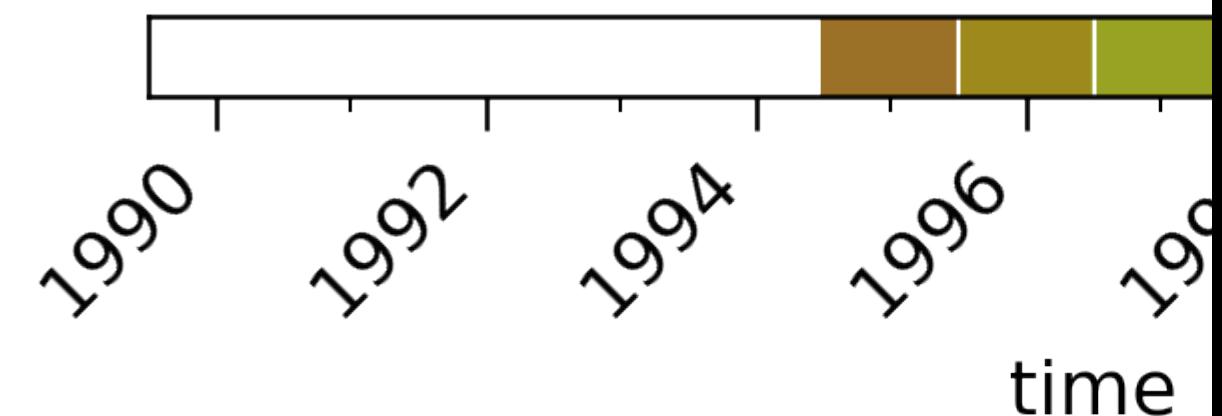

1. union with observations

# **2.7.2 Same Initializations**

alignment='same\_inits'

The same inits alignment finds a set of initializations that can verify over all leads. It also requires that the verification data have an observation at each initialization being retained. This is so that the reference forecast, such as persistence, uses an identical set of initializations in deriving its forecast. Notice in the logger output that a common set of initializations spanning 1955-2005 are used, while the verification window slides one year at each lead.

```
[10]: skill = hindcast.verify(alignment='same_inits')
```

```
INFO:root:lead: 01 | inits: 1954-01-01 00:00:00-2005-01-01 00:00:00 | verifs: 1955-01-
˓→01 00:00:00-2006-01-01 00:00:00
INFO:root:lead: 02 | inits: 1954-01-01 00:00:00-2005-01-01 00:00:00 | verifs: 1956-01-
˓→01 00:00:00-2007-01-01 00:00:00
INFO:root:lead: 03 | inits: 1954-01-01 00:00:00-2005-01-01 00:00:00 | verifs: 1957-01-
˓→01 00:00:00-2008-01-01 00:00:00
INFO:root:lead: 04 | inits: 1954-01-01 00:00:00-2005-01-01 00:00:00 | verifs: 1958-01-
˓→01 00:00:00-2009-01-01 00:00:00
INFO:root:lead: 05 | inits: 1954-01-01 00:00:00-2005-01-01 00:00:00 | verifs: 1959-01-
˓→01 00:00:00-2010-01-01 00:00:00
INFO:root:lead: 06 | inits: 1954-01-01 00:00:00-2005-01-01 00:00:00 | verifs: 1960-01-
˓→01 00:00:00-2011-01-01 00:00:00
INFO:root:lead: 07 | inits: 1954-01-01 00:00:00-2005-01-01 00:00:00 | verifs: 1961-01-
˓→01 00:00:00-2012-01-01 00:00:00
INFO:root:lead: 08 | inits: 1954-01-01 00:00:00-2005-01-01 00:00:00 | verifs: 1962-01-
˓→01 00:00:00-2013-01-01 00:00:00
INFO:root:lead: 09 | inits: 1954-01-01 00:00:00-2005-01-01 00:00:00 | verifs: 1963-01-
˓→01 00:00:00-2014-01-01 00:00:00
INFO:root:lead: 10 | inits: 1954-01-01 00:00:00-2005-01-01 00:00:00 | verifs: 1964-01-
˓→01 00:00:00-2015-01-01 00:00:00
```
Here, we include a figure of a simpler alignment case with annual initializations from 1990 through 2000 and three lead years. We verify this hypothetical initialized ensemble against a product that spans 1995 through 2002.

Two conditions must be met to retain the initializations for verification:

- 1. There must be an observation in the verification data for the given initialization. In combination with (1), initializations 1990 through 1994 are left out. This logic exists so that any reference forecast (e.g. a persistence forecast) use an identical set of initializations as the initialized forecast.
- 2. All forecasted times (i.e., initialization + lead year) for a given initialization must be contained in the verification data. Schematically, this means that there must be a union between a column in the top panel and the time series in the bottom panel. The 2000 initialization below is left out since the verification data does not contain 2003.

This leaves us with initializations [1995, 1996, ..., 1999] which can verify against the observations at all three lead years.

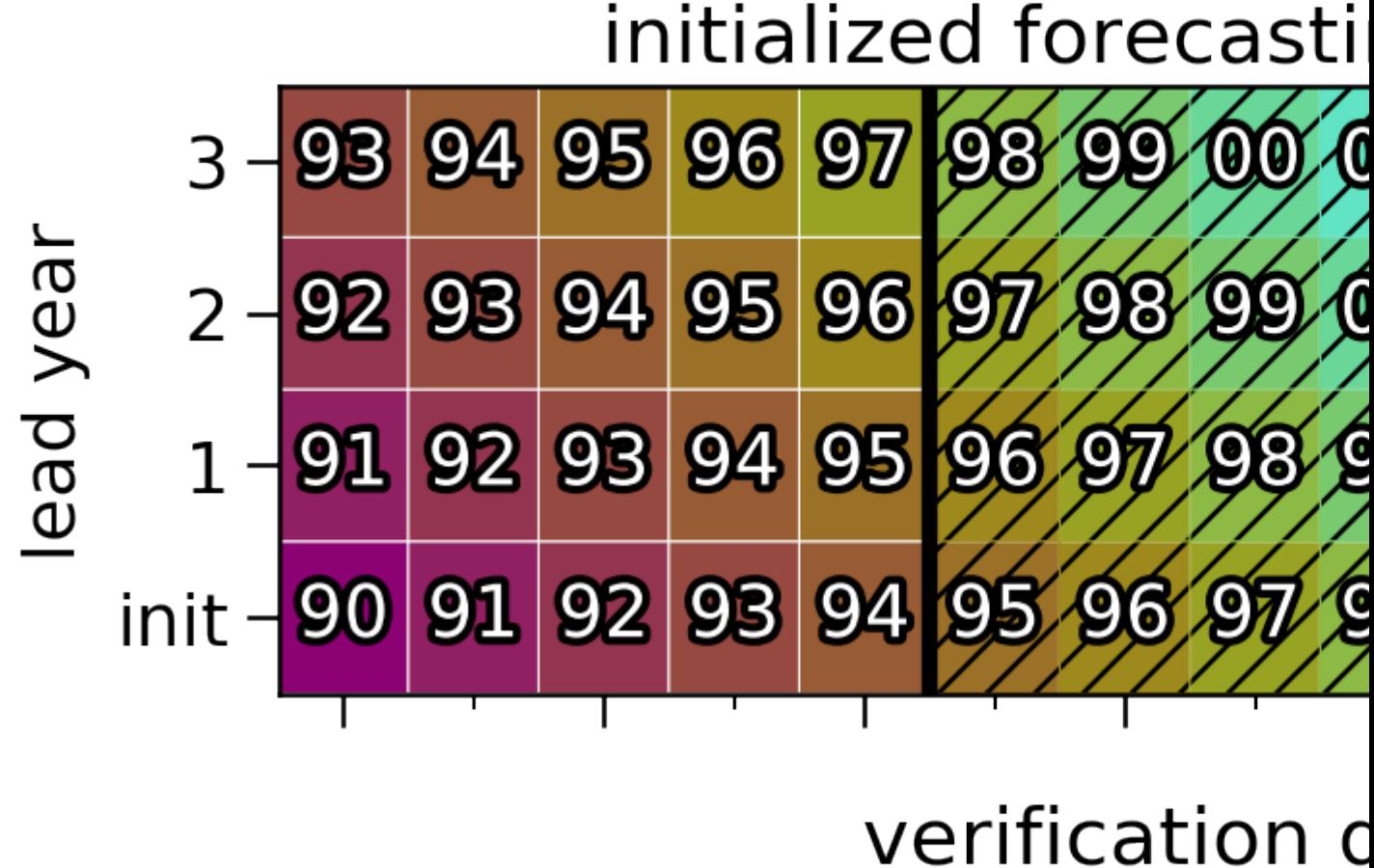

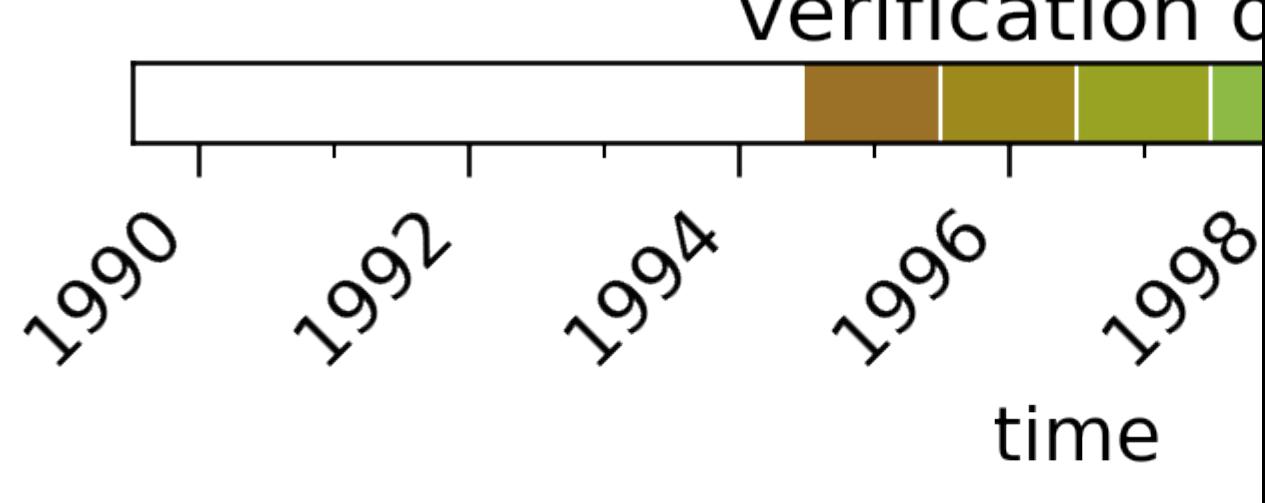

1. union with observations

# **2.7.3 Maximize Degrees of Freedom**

```
alignment='maximize'
```
The maximize alignment verifies against every available observation at each lead. This means that both the initializations and verification dates could be different at each lead. It also requires that the verification data have an observation at each initialization being retained. This is so that the reference forecast, such as persistence, uses an identical set of initializations in deriving its forecast.

Notice in the logger output that the initialization window shrinks from 1955-2014 (N=60) at lead year 1 to 1955-2005 (N=51) at lead year 10. Similarly, the verification window spans 1956-2015 at lead year 1 and 1965-2015 at lead year 10. However, using the other two alignment strategies (same\_verifs and same\_inits), there is a fixed N=51 to ensure constant initializations or verification dates, while the number of samples is extended to as high as 60 with this alignment strategy.

# References:

1. Yeager, S. G., et al. "Predicting near-term changes in the Earth System: A large ensemble of initialized decadal prediction simulations using the Community Earth System Model." Bulletin of the American Meteorological Society 99.9 (2018): 1867-1886. [\[https://doi.org/10.1175/BAMS-D-17-0098.1\]](https://doi.org/10.1175/BAMS-D-17-0098.1)

```
[11]: skill = hindcast.verify(alignment='maximize')
```

```
INFO:root:lead: 01 | inits: 1954-01-01 00:00:00-2014-01-01 00:00:00 | verifs: 1955-01-
˓→01 00:00:00-2015-01-01 00:00:00
INFO:root:lead: 02 | inits: 1954-01-01 00:00:00-2013-01-01 00:00:00 | verifs: 1956-01-
˓→01 00:00:00-2015-01-01 00:00:00
INFO:root:lead: 03 | inits: 1954-01-01 00:00:00-2012-01-01 00:00:00 | verifs: 1957-01-
˓→01 00:00:00-2015-01-01 00:00:00
INFO:root:lead: 04 | inits: 1954-01-01 00:00:00-2011-01-01 00:00:00 | verifs: 1958-01-
˓→01 00:00:00-2015-01-01 00:00:00
INFO:root:lead: 05 | inits: 1954-01-01 00:00:00-2010-01-01 00:00:00 | verifs: 1959-01-
˓→01 00:00:00-2015-01-01 00:00:00
INFO:root:lead: 06 | inits: 1954-01-01 00:00:00-2009-01-01 00:00:00 | verifs: 1960-01-
˓→01 00:00:00-2015-01-01 00:00:00
INFO:root:lead: 07 | inits: 1954-01-01 00:00:00-2008-01-01 00:00:00 | verifs: 1961-01-
˓→01 00:00:00-2015-01-01 00:00:00
INFO:root:lead: 08 | inits: 1954-01-01 00:00:00-2007-01-01 00:00:00 | verifs: 1962-01-
˓→01 00:00:00-2015-01-01 00:00:00
INFO:root:lead: 09 | inits: 1954-01-01 00:00:00-2006-01-01 00:00:00 | verifs: 1963-01-
˓→01 00:00:00-2015-01-01 00:00:00
INFO:root:lead: 10 | inits: 1954-01-01 00:00:00-2005-01-01 00:00:00 | verifs: 1964-01-
˓→01 00:00:00-2015-01-01 00:00:00
```
Here, we include a figure of a simpler alignment case with annual initializations from 1990 through 2000 and three lead years. We verify this hypothetical initialized ensemble against a product that spans 1995 through 2002.

Two conditions must be met when selecting initializations/verifications at each lead:

- 1. There must be a union between the initialization dates and verification dates. This is represented by the black vertical lines in the top panel below, which leave out 1990-1994 initializations since there aren't observations before 1995. This logic exists so that any reference forecasts (e.g. a persistence forecast) use an identical set of initializations as the initialized forecast.
- 2. The selected initializations must verify with the provided observations for the given lead. This is shown by the hatching in the figure below. The 2000 initialization is left out at lead year 3 since there is no observation for 2003.

This leaves us with the following alignment:

• LY1 initializations: [1995, 1996, 1997, 1998, 1999, 2000]

- LY2 initializations: [1995, 1996, 1997, 1998, 1999, 2000]
- LY3 initializations: [1995, 1996, 1997, 1998, 1999]

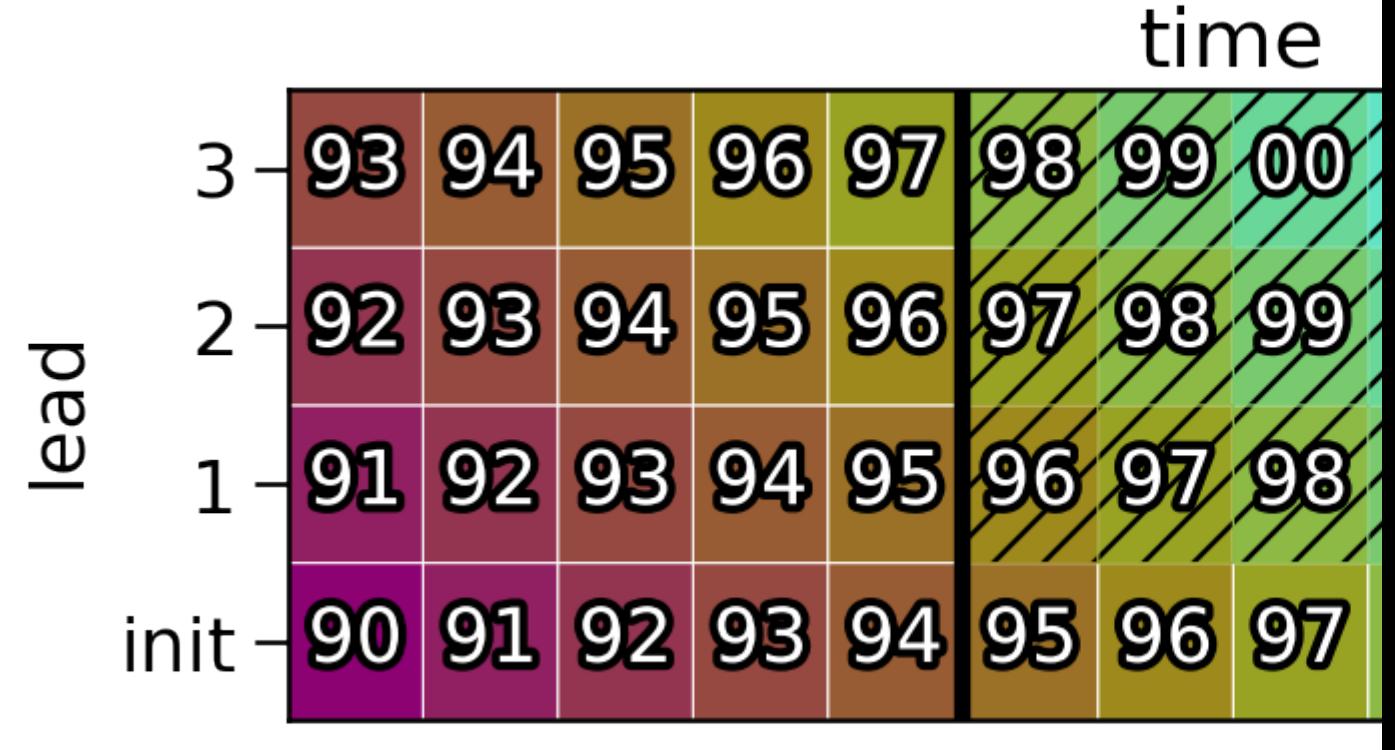

time

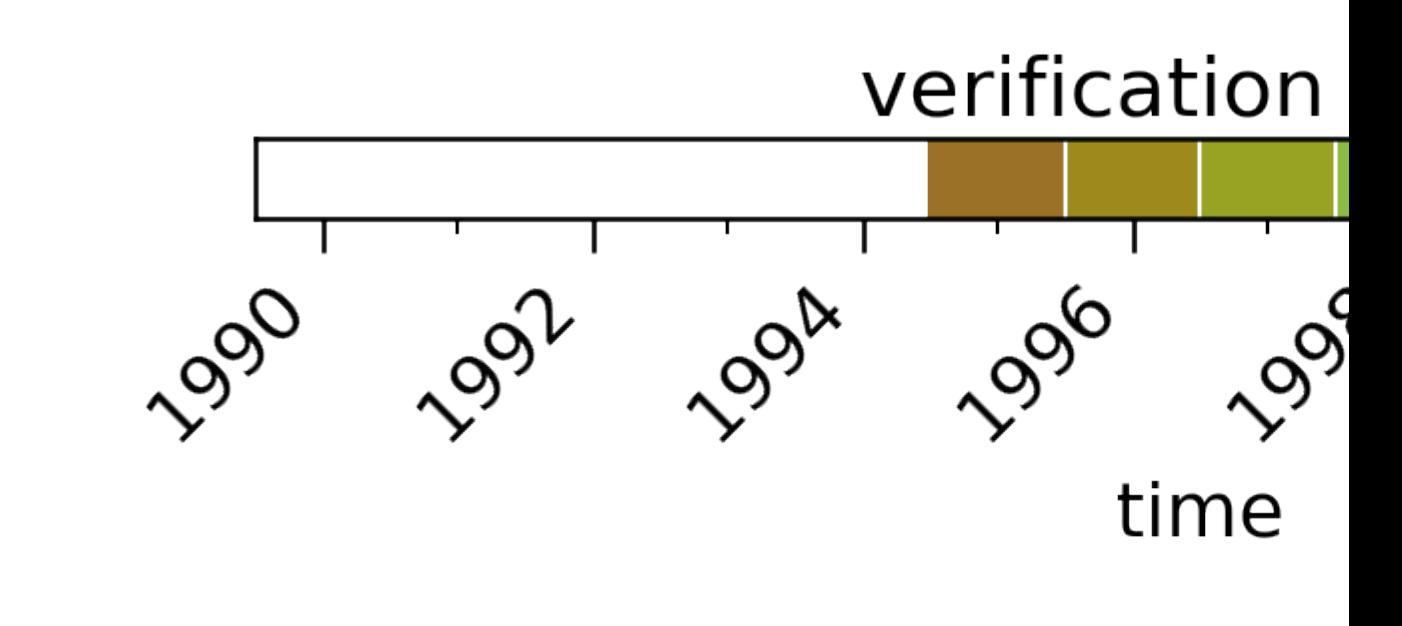

1. union with observations ╱

# **2.7.4 Logging**

climpred uses the standard library logging to store the initializations and verification dates used at each lead for a given computation. This is used internally for testing, but more importantly, can be activated by the user so they can be sure of how computations are being done.

To see the log interactively, e.g. while working in Jupyter notebooks or on the command line use the following:

```
[12]: import logging
     logger = logging.getLogger()
     logger.setLevel(logging.INFO)
```

```
[13]: skill = hindcast.verify(alignment='same_verifs')
```

```
INFO:root:lead: 01 | inits: 1963-01-01 00:00:00-2014-01-01 00:00:00 | verifs: 1964-01-
˓→01 00:00:00-2015-01-01 00:00:00
INFO:root:lead: 02 | inits: 1962-01-01 00:00:00-2013-01-01 00:00:00 | verifs: 1964-01-
\rightarrow01 00:00:00-2015-01-01 00:00:00
INFO:root:lead: 03 | inits: 1961-01-01 00:00:00-2012-01-01 00:00:00 | verifs: 1964-01-
˓→01 00:00:00-2015-01-01 00:00:00
INFO:root:lead: 04 | inits: 1960-01-01 00:00:00-2011-01-01 00:00:00 | verifs: 1964-01-
\rightarrow01 00:00:00:00-2015-01-01 00:00:00
INFO:root:lead: 05 | inits: 1959-01-01 00:00:00-2010-01-01 00:00:00 | verifs: 1964-01-
˓→01 00:00:00-2015-01-01 00:00:00
INFO:root:lead: 06 | inits: 1958-01-01 00:00:00-2009-01-01 00:00:00 | verifs: 1964-01-
˓→01 00:00:00-2015-01-01 00:00:00
INFO:root:lead: 07 | inits: 1957-01-01 00:00:00-2008-01-01 00:00:00 | verifs: 1964-01-
˓→01 00:00:00-2015-01-01 00:00:00
INFO:root:lead: 08 | inits: 1956-01-01 00:00:00-2007-01-01 00:00:00 | verifs: 1964-01-
˓→01 00:00:00-2015-01-01 00:00:00
INFO:root:lead: 09 | inits: 1955-01-01 00:00:00-2006-01-01 00:00:00 | verifs: 1964-01-
˓→01 00:00:00-2015-01-01 00:00:00
INFO:root:lead: 10 | inits: 1954-01-01 00:00:00-2005-01-01 00:00:00 | verifs: 1964-01-
˓→01 00:00:00-2015-01-01 00:00:00
```
The INFO level reports the minimum and maximum bounds for initializations and verification dates. To see every single initialization and verification date used, set the level to DEBUG.

```
[14]: logger.setLevel(logging.DEBUG)
```

```
[15]: skill = hindcast.isel(lead=slice(0, 2)).verify(alignment='same_verifs')
```

```
INFO:root:lead: 01 | inits: 1955-01-01 00:00:00-2014-01-01 00:00:00 | verifs: 1956-01-
˓→01 00:00:00-2015-01-01 00:00:00
DEBUG:root:
inits: ['1955-1-1', '1956-1-1', '1957-1-1', '1958-1-1', '1959-1-1', '1960-1-1', '1961-
˓→1-1', '1962-1-1', '1963-1-1', '1964-1-1', '1965-1-1', '1966-1-1', '1967-1-1', '1968-
˓→1-1', '1969-1-1', '1970-1-1', '1971-1-1', '1972-1-1', '1973-1-1', '1974-1-1', '1975-
˓→1-1', '1976-1-1', '1977-1-1', '1978-1-1', '1979-1-1', '1980-1-1', '1981-1-1', '1982-
˓→1-1', '1983-1-1', '1984-1-1', '1985-1-1', '1986-1-1', '1987-1-1', '1988-1-1', '1989-
˓→1-1', '1990-1-1', '1991-1-1', '1992-1-1', '1993-1-1', '1994-1-1', '1995-1-1', '1996-
˓→1-1', '1997-1-1', '1998-1-1', '1999-1-1', '2000-1-1', '2001-1-1', '2002-1-1', '2003-
˓→1-1', '2004-1-1', '2005-1-1', '2006-1-1', '2007-1-1', '2008-1-1', '2009-1-1', '2010-
˓→1-1', '2011-1-1', '2012-1-1', '2013-1-1', '2014-1-1']
verifs: ['1956-1-1', '1957-1-1', '1958-1-1', '1959-1-1', '1960-1-1', '1961-1-1',
˓→'1962-1-1', '1963-1-1', '1964-1-1', '1965-1-1', '1966-1-1', '1967-1-1', '1968-1-1',
˓→'1969-1-1', '1970-1-1', '1971-1-1', '1972-1-1', '1973-1-1', '1974-1-1', '1975-1-1',
˓→'1976-1-1', '1977-1-1', '1978-1-1', '1979-1-1', '1980-1-1', '1981-1-1', '1982-1-1',
˓→'1983-1-1', '1984-1-1', '1985-1-1', '1986-1-1', '1987-1-1', '1988-1-1', '1989-1-1',
→ 1999-1-1 , 1991-1-1 , 1993-1-1 , 1999-1-1 , 1994-1-1 , 1999-1-1 (continues on next page)<br>→ '1990-1-1', '1991-1-1', '1992-1-1', '1993-1-1', '1994-1-1', '1995-1-1', '1996-1-1',
˓→'1997-1-1', '1998-1-1', '1999-1-1', '2000-1-1', '2001-1-1', '2002-1-1', '2003-1-1',
˓→'2004-1-1', '2005-1-1', '2006-1-1', '2007-1-1', '2008-1-1', '2009-1-1', '2010-1-1',
2.7. Verification Alignment 79˓→'2011-1-1', '2012-1-1', '2013-1-1', '2014-1-1', '2015-1-1']
```

```
(continued from previous page)
INFO:root:lead: 02 | inits: 1954-01-01 00:00:00-2013-01-01 00:00:00 | verifs: 1956-01-
˓→01 00:00:00-2015-01-01 00:00:00
DEBUG:root:
inits: ['1954-1-1', '1955-1-1', '1956-1-1', '1957-1-1', '1958-1-1', '1959-1-1', '1960-
˓→1-1', '1961-1-1', '1962-1-1', '1963-1-1', '1964-1-1', '1965-1-1', '1966-1-1', '1967-
˓→1-1', '1968-1-1', '1969-1-1', '1970-1-1', '1971-1-1', '1972-1-1', '1973-1-1', '1974-
˓→1-1', '1975-1-1', '1976-1-1', '1977-1-1', '1978-1-1', '1979-1-1', '1980-1-1', '1981-
˓→1-1', '1982-1-1', '1983-1-1', '1984-1-1', '1985-1-1', '1986-1-1', '1987-1-1', '1988-
˓→1-1', '1989-1-1', '1990-1-1', '1991-1-1', '1992-1-1', '1993-1-1', '1994-1-1', '1995-
˓→1-1', '1996-1-1', '1997-1-1', '1998-1-1', '1999-1-1', '2000-1-1', '2001-1-1', '2002-
˓→1-1', '2003-1-1', '2004-1-1', '2005-1-1', '2006-1-1', '2007-1-1', '2008-1-1', '2009-
˓→1-1', '2010-1-1', '2011-1-1', '2012-1-1', '2013-1-1']
verifs: ['1956-1-1', '1957-1-1', '1958-1-1', '1959-1-1', '1960-1-1', '1961-1-1',
˓→'1962-1-1', '1963-1-1', '1964-1-1', '1965-1-1', '1966-1-1', '1967-1-1', '1968-1-1',
˓→'1969-1-1', '1970-1-1', '1971-1-1', '1972-1-1', '1973-1-1', '1974-1-1', '1975-1-1',
˓→'1976-1-1', '1977-1-1', '1978-1-1', '1979-1-1', '1980-1-1', '1981-1-1', '1982-1-1',
˓→'1983-1-1', '1984-1-1', '1985-1-1', '1986-1-1', '1987-1-1', '1988-1-1', '1989-1-1',
˓→'1990-1-1', '1991-1-1', '1992-1-1', '1993-1-1', '1994-1-1', '1995-1-1', '1996-1-1',
˓→'1997-1-1', '1998-1-1', '1999-1-1', '2000-1-1', '2001-1-1', '2002-1-1', '2003-1-1',
˓→'2004-1-1', '2005-1-1', '2006-1-1', '2007-1-1', '2008-1-1', '2009-1-1', '2010-1-1',
˓→'2011-1-1', '2012-1-1', '2013-1-1', '2014-1-1', '2015-1-1']
```
One can also save out the log to a file.

```
[16]: logger = logging.getLogger()
     logger.setLevel(logging.INFO)
      fh = logging.FileHandler('hindcast.out')
     logger.addHandler(fh)
```
 $[17]$ : skill = hindcast.verify(alignment='same\_verifs') INFO:root:lead: 01 | inits: 1963-01-01 00:00:00-2014-01-01 00:00:00 | verifs: 1964-01- ˓<sup>→</sup>01 00:00:00-2015-01-01 00:00:00 INFO:root:lead: 02 | inits: 1962-01-01 00:00:00-2013-01-01 00:00:00 | verifs: 1964-01-  $\rightarrow$ 01 00:00:00-2015-01-01 00:00:00 INFO:root:lead: 03 | inits: 1961-01-01 00:00:00-2012-01-01 00:00:00 | verifs: 1964-01- ˓<sup>→</sup>01 00:00:00-2015-01-01 00:00:00 INFO:root:lead: 04 | inits: 1960-01-01 00:00:00-2011-01-01 00:00:00 | verifs: 1964-01- ˓<sup>→</sup>01 00:00:00-2015-01-01 00:00:00 INFO:root:lead: 05 | inits: 1959-01-01 00:00:00-2010-01-01 00:00:00 | verifs: 1964-01- ˓<sup>→</sup>01 00:00:00-2015-01-01 00:00:00 INFO:root:lead: 06 | inits: 1958-01-01 00:00:00-2009-01-01 00:00:00 | verifs: 1964-01- ˓<sup>→</sup>01 00:00:00-2015-01-01 00:00:00 INFO:root:lead: 07 | inits: 1957-01-01 00:00:00-2008-01-01 00:00:00 | verifs: 1964-01- ˓<sup>→</sup>01 00:00:00-2015-01-01 00:00:00 INFO:root:lead: 08 | inits: 1956-01-01 00:00:00-2007-01-01 00:00:00 | verifs: 1964-01- ˓<sup>→</sup>01 00:00:00-2015-01-01 00:00:00 INFO:root:lead: 09 | inits: 1955-01-01 00:00:00-2006-01-01 00:00:00 | verifs: 1964-01- ˓<sup>→</sup>01 00:00:00-2015-01-01 00:00:00 INFO:root:lead: 10 | inits: 1954-01-01 00:00:00-2005-01-01 00:00:00 | verifs: 1964-01- ˓<sup>→</sup>01 00:00:00-2015-01-01 00:00:00

[18]: skill = hindcast.verify(alignment='same\_verifs')

```
INFO:root:lead: 01 | inits: 1963-01-01 00:00:00-2014-01-01 00:00:00 | verifs: 1964-01-
˓→01 00:00:00-2015-01-01 00:00:00
INFO:root:lead: 02 | inits: 1962-01-01 00:00:00-2013-01-01 00:00:00 | verifs: 1964-01-
\rightarrow 01 00:00:00-2015-01-01 00:00:00 (continues on next page)
```
(continued from previous page)

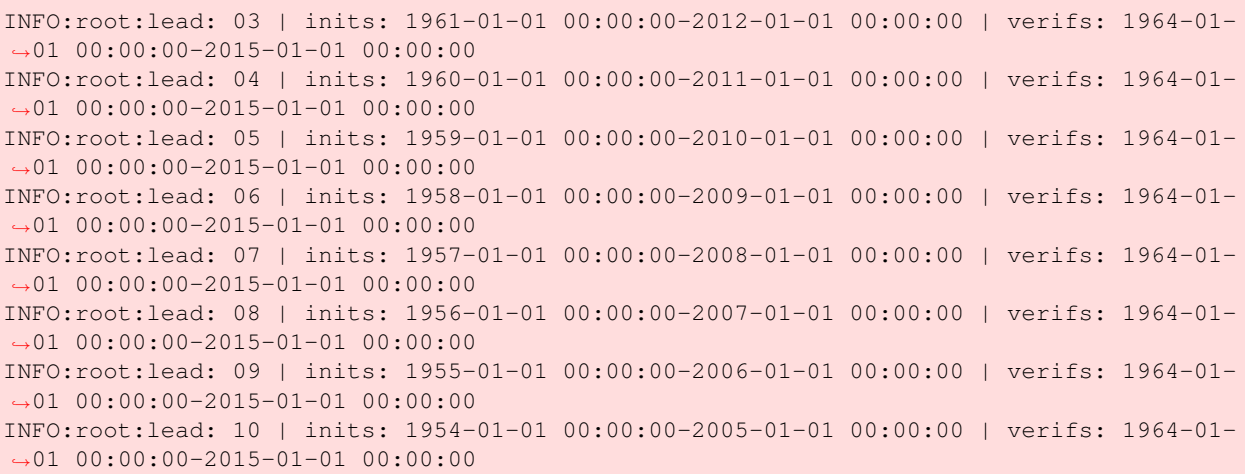

[19]: !cat hindcast.out

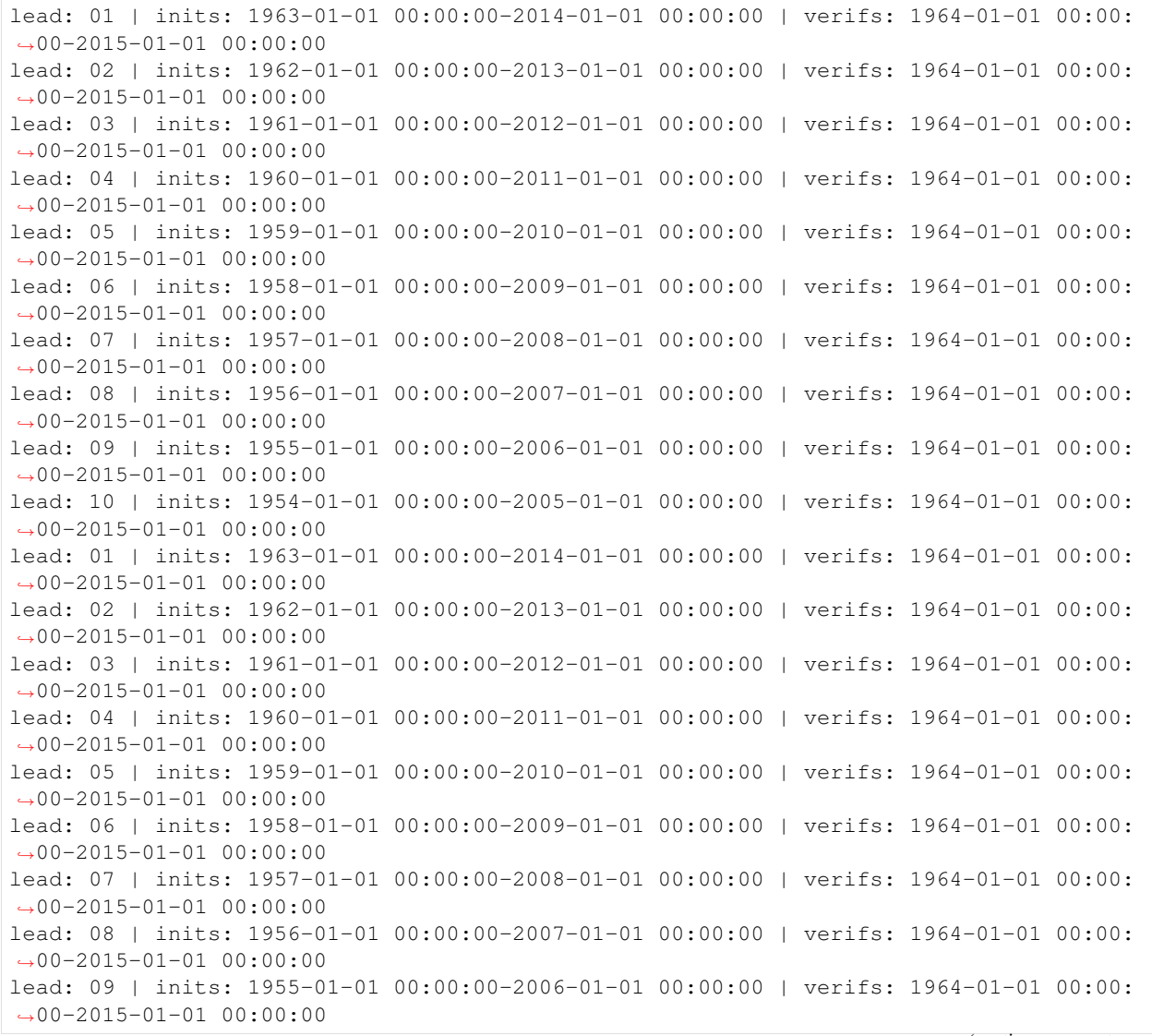

(continues on next page)

(continued from previous page)

```
lead: 10 | inits: 1954-01-01 00:00:00-2005-01-01 00:00:00 | verifs: 1964-01-01 00:00:
˓→00-2015-01-01 00:00:00
```

```
[20]: !rm hindcast.out
```
# **2.8 Metrics**

All high-level functions have an optional metric argument that can be called to determine which metric is used in computing predictability.

Note: We use the phrase 'observations'  $\circ$  here to refer to the 'truth' data to which we compare the forecast  $f$ . These metrics can also be applied relative to a control simulation, reconstruction, observations, etc. This would just change the resulting score from quantifying skill to quantifying potential predictability.

Internally, all metric functions require forecast and observations as inputs. The dimension dim is set internally by [compute\\_hindcast\(\)](#page-133-0) or [compute\\_perfect\\_model\(\)](#page-133-1) to specify over which dimensions the metric is applied. See *[Comparisons](#page-112-0)* for more on the dim argument.

# **2.8.1 Deterministic**

Deterministic metrics assess the forecast as a definite prediction of the future, rather than in terms of probabilities. Another way to look at deterministic metrics is that they are a special case of probabilistic metrics where a value of one is assigned to one category and zero to all others [\[Jolliffe2011\]](#page-160-0).

# **Correlation Metrics**

The below metrics rely fundamentally on correlations in their computation. In the literature, correlation metrics are typically referred to as the Anomaly Correlation Coefficient (ACC). This implies that anomalies in the forecast and observations are being correlated. Typically, this is computed using the linear *[Pearson Product-Moment Correlation](#page-85-0)*. However, climpred also offers the *[Spearman's Rank Correlation](#page-89-0)*.

Note that the p value associated with these correlations is computed via a separate metric. Use pearson\_r\_p\_value or spearman\_r\_p\_value to compute p values assuming that all samples in the correlated time series are independent. Use pearson\_r\_eff\_p\_value or spearman\_r\_eff\_p\_value to account for autocorrelation in the time series by calculating the effective\_sample\_size.

# <span id="page-85-0"></span>**Pearson Product-Moment Correlation Coefficient**

```
# Enter any of the below keywords in ``metric=...`` for the compute functions.
In [1]: print(f"\n\nKeywords: {metric_aliases['pearson_r']}")
Keywords: ['pearson_r', 'pr', 'acc', 'pacc']
```
climpred.metrics.**\_pearson\_r**(*forecast*, *verif*, *dim=None*, *\*\*metric\_kwargs*) Pearson product-moment correlation coefficient.

A measure of the linear association between the forecast and verification data that is independent of the mean and variance of the individual distributions. This is also known as the Anomaly Correlation Coefficient (ACC) when correlating anomalies.

$$
corr = \frac{cov(f, o)}{\sigma_f \cdot \sigma_o},
$$

where  $\sigma_f$  and  $\sigma_o$  represent the standard deviation of the forecast and verification data over the experimental period, respectively.

Note: Use metric pearson\_r\_p\_value or pearson\_r\_eff\_p\_value to get the corresponding p value.

### Parameters

- **forecast** (xarray object) Forecast.
- **verif** (xarray object) Verification data.
- $\dim (s \, t)$  Dimension(s) to perform metric over. Automatically set by compute function.
- **weights** (xarray object, optional) Weights to apply over dimension. Defaults to None.
- **skipna** (bool, optional) If True, skip NaNs over dimension being applied to. Defaults to False.

#### Details:

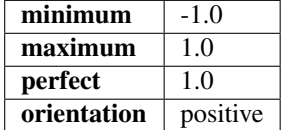

### See also:

- xskillscore.pearson r
- xskillscore.pearson\_r\_p\_value
- climpred.pearson\_r\_p\_value
- climpred.pearson\_r\_eff\_p\_value

### **Pearson Correlation p value**

```
# Enter any of the below keywords in ``metric=...`` for the compute functions.
In [2]: print(f"\n\nKeywords: {metric_aliases['pearson_r_p_value']}")
Keywords: ['pearson_r_p_value', 'p_pval', 'pvalue', 'pval']
```
climpred.metrics.**\_pearson\_r\_p\_value**(*forecast*, *verif*, *dim=None*, *\*\*metric\_kwargs*) Probability that forecast and verification data are linearly uncorrelated.

Two-tailed p value associated with the Pearson product-moment correlation coefficient (pearson\_r), assuming that all samples are independent. Use pearson  $r$  eff p value to account for autocorrelation in the forecast and verification data.

### **Parameters**

- **forecast** (xarray object) Forecast.
- **verif** (xarray object) Verification data.
- $\bullet$  **dim** ( $s \, t \, r$ ) Dimension(s) to perform metric over. Automatically set by compute function.
- **weights** (xarray object, optional) Weights to apply over dimension. Defaults to None.
- **skipna** (bool, optional) If True, skip NaNs over dimension being applied to. Defaults to False.

### Details:

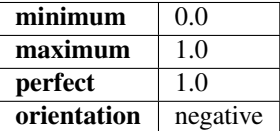

## See also:

- xskillscore.pearson\_r
- xskillscore.pearson\_r\_p\_value
- climpred.pearson\_r
- climpred.pearson\_r\_eff\_p\_value

# **Effective Sample Size**

```
# Enter any of the below keywords in ``metric=...`` for the compute functions.
In [3]: print(f"\n\nKeywords: {metric_aliases['effective_sample_size']}")
```
Keywords: ['effective\_sample\_size', 'n\_eff', 'eff\_n']

climpred.metrics.**\_effective\_sample\_size**(*forecast*, *verif*, *dim=None*, *\*\*metric\_kwargs*) Effective sample size for temporally correlated data.

Note: Weights are not included here due to the dependence on temporal autocorrelation.

Note: This metric can only be used for hindcast-type simulations.

The effective sample size extracts the number of independent samples between two time series being correlated. This is derived by assessing the magnitude of the lag-1 autocorrelation coefficient in each of the time series being correlated. A higher autocorrelation induces a lower effective sample size which raises the correlation coefficient for a given p value.

The effective sample size is used in computing the effective p value. See pearson  $r$  eff p value and spearman\_r\_eff\_p\_value.

$$
N_{eff} = N \left( \frac{1 - \rho_f \rho_o}{1 + \rho_f \rho_o} \right),
$$

where  $\rho_f$  and  $\rho_o$  are the lag-1 autocorrelation coefficients for the forecast and verification data.

#### Parameters

- **forecast** (xarray object) Forecast.
- **verif** (xarray object) Verification data.
- $\bullet$  **dim** ( $s \, t \, r$ ) Dimension(s) to perform metric over. Automatically set by compute function.
- **skipna** (bool, optional) If True, skip NaNs over dimension being applied to. Defaults to False.

## Details:

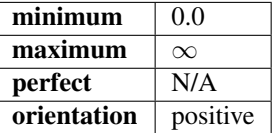

## Reference:

• Bretherton, Christopher S., et al. "The effective number of spatial degrees of freedom of a timevarying field." Journal of climate 12.7 (1999): 1990-2009.

### **Pearson Correlation Effective p value**

```
# Enter any of the below keywords in ``metric=...`` for the compute functions.
In [4]: print(f"\n\nKeywords: {metric_aliases['pearson_r_eff_p_value']}")
Keywords: ['pearson_r_eff_p_value', 'p_pval_eff', 'pvalue_eff', 'pval_eff']
```
climpred.metrics.**\_pearson\_r\_eff\_p\_value**(*forecast*, *verif*, *dim=None*, *\*\*metric\_kwargs*) Probability that forecast and verification data are linearly uncorrelated, accounting for autocorrelation.

Note: Weights are not included here due to the dependence on temporal autocorrelation.

Note: This metric can only be used for hindcast-type simulations.

The effective p value is computed by replacing the sample size  $N$  in the t-statistic with the effective sample size,  $N_{eff}$ . The same Pearson product-moment correlation coefficient r is used as when computing the standard p value.

$$
t = r\sqrt{\frac{N_{eff} - 2}{1 - r^2}},
$$

where  $N_{eff}$  is computed via the autocorrelation in the forecast and verification data.

$$
N_{eff} = N\left(\frac{1 - \rho_f \rho_o}{1 + \rho_f \rho_o}\right),
$$

where  $\rho_f$  and  $\rho_o$  are the lag-1 autocorrelation coefficients for the forecast and verification data.

#### **Parameters**

- **forecast** (xarray object) Forecast.
- **verif** (xarray object) Verification data.
- $\dim (s \, t \, r)$  Dimension(s) to perform metric over. Automatically set by compute function.
- **skipna** (bool, optional) If True, skip NaNs over dimension being applied to. Defaults to False.

# Details:

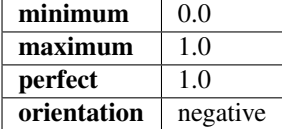

## See also:

- climpred.effective\_sample\_size
- climpred.spearman\_r\_eff\_p\_value

### Reference:

• Bretherton, Christopher S., et al. "The effective number of spatial degrees of freedom of a timevarying field." Journal of climate 12.7 (1999): 1990-2009.

# <span id="page-89-0"></span>**Spearman's Rank Correlation Coefficient**

```
# Enter any of the below keywords in ``metric=...`` for the compute functions.
In [5]: print(f"\n\nKeywords: {metric_aliases['spearman_r']}")
Keywords: ['spearman_r', 'sacc', 'sr']
```
climpred.metrics.**\_spearman\_r**(*forecast*, *verif*, *dim=None*, *\*\*metric\_kwargs*) Spearman's rank correlation coefficient.

 $corr =$  pearsonr( $ranked(f), ranked(o)$ )

This correlation coefficient is nonparametric and assesses how well the relationship between the forecast and verification data can be described using a monotonic function. It is computed by first ranking the forecasts and verification data, and then correlating those ranks using the pearson\_r correlation.

This is also known as the anomaly correlation coefficient (ACC) when comparing anomalies, although the Pearson product-moment correlation coefficient (pearson\_r) is typically used when computing the ACC.

Note: Use metric spearman<sub>\_r\_p\_value</sub> or spearman<sub>\_r\_eff\_p\_value</sub> to get the corresponding p value.

### Parameters

- **forecast** (xarray object) Forecast.
- **verif** (xarray object) Verification data.
- $\dim (s \, t \, r)$  Dimension(s) to perform metric over. Automatically set by compute function.
- **weights** (xarray object, optional) Weights to apply over dimension. Defaults to None.
- **skipna** (bool, optional) If True, skip NaNs over dimension being applied to. Defaults to False.

### Details:

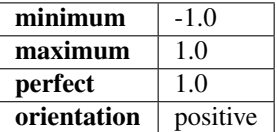

### See also:

- xskillscore.spearman\_r
- xskillscore.spearman r p\_value
- climpred.spearman\_r\_p\_value
- climpred.spearman\_r\_eff\_p\_value

#### **Spearman's Rank Correlation Coefficient p value**

```
# Enter any of the below keywords in ``metric=...`` for the compute functions.
In [6]: print(f"\n\nKeywords: {metric_aliases['spearman_r_p_value']}")
Keywords: ['spearman_r_p_value', 's_pval', 'spvalue', 'spval']
```
climpred.metrics.**\_spearman\_r\_p\_value**(*forecast*, *verif*, *dim=None*, *\*\*metric\_kwargs*) Probability that forecast and verification data are monotonically uncorrelated.

Two-tailed p value associated with the Spearman's rank correlation coefficient (spearman\_r), assuming that all samples are independent. Use spearman  $r$  eff p value to account for autocorrelation in the forecast and verification data.

### **Parameters**

- **forecast** (xarray object) Forecast.
- **verif** (xarray object) Verification data.
- $\dim (s \, t \, r)$  Dimension(s) to perform metric over. Automatically set by compute function.
- **weights** (xarray object, optional) Weights to apply over dimension. Defaults to None.
- **skipna** (bool, optional) If True, skip NaNs over dimension being applied to. Defaults to False.

## Details:

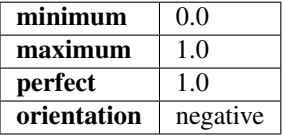

See also:

- xskillscore.spearman\_r
- xskillscore.spearman\_r\_p\_value
- climpred.spearman\_r
- climpred.spearman\_r\_eff\_p\_value

### **Spearman's Rank Correlation Effective p value**

```
# Enter any of the below keywords in ``metric=...`` for the compute functions.
In [7]: print(f"\n\nKeywords: {metric_aliases['spearman_r_eff_p_value']}")
Keywords: ['spearman_r_eff_p_value', 's_pval_eff', 'spvalue_eff', 'spval_eff']
```
climpred.metrics.**\_spearman\_r\_eff\_p\_value**(*forecast*, *verif*, *dim=None*, *\*\*metric\_kwargs*) Probability that forecast and verification data are monotonically uncorrelated, accounting for autocorrelation.

Note: Weights are not included here due to the dependence on temporal autocorrelation.

Note: This metric can only be used for hindcast-type simulations.

The effective p value is computed by replacing the sample size  $N$  in the t-statistic with the effective sample size,  $N_{eff}$ . The same Spearman's rank correlation coefficient r is used as when computing the standard p value.

$$
t = r\sqrt{\frac{N_{eff} - 2}{1 - r^2}},
$$

where  $N_{eff}$  is computed via the autocorrelation in the forecast and verification data.

$$
N_{eff} = N\left(\frac{1-\rho_f\rho_o}{1+\rho_f\rho_o}\right),\,
$$

where  $\rho_f$  and  $\rho_o$  are the lag-1 autocorrelation coefficients for the forecast and verification data.

#### Parameters

• **forecast** (xarray object) – Forecast.

- **verif** (xarray object) Verification data.
- **dim** (st x) Dimension(s) to perform metric over. Automatically set by compute function.
- **skipna** (bool, optional) If True, skip NaNs over dimension being applied to. Defaults to False.

### Details:

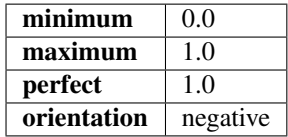

## See also:

- climpred.effective\_sample\_size
- climpred.pearson\_r\_eff\_p\_value

### Reference:

• Bretherton, Christopher S., et al. "The effective number of spatial degrees of freedom of a timevarying field." Journal of climate 12.7 (1999): 1990-2009.

# **Distance Metrics**

This class of metrics simply measures the distance (or difference) between forecasted values and observed values.

# **Mean Squared Error (MSE)**

```
# Enter any of the below keywords in ``metric=...`` for the compute functions.
In [8]: print(f"\n\nKeywords: {metric_aliases['mse']}")
Keywords: ['mse']
```
climpred.metrics.**\_mse**(*forecast*, *verif*, *dim=None*, *\*\*metric\_kwargs*) Mean Sqaure Error (MSE).

$$
MSE = \overline{(f - o)^2}
$$

The average of the squared difference between forecasts and verification data. This incorporates both the variance and bias of the estimator. Because the error is squared, it is more sensitive to large forecast errors than mae, and thus a more conservative metric. For example, a single error of 2°C counts the same as two 1°C errors when using mae. On the other hand, the  $2^{\circ}C$  error counts double for mse. See Jolliffe and Stephenson, 2011.

#### **Parameters**

- **forecast** (xarray object) Forecast.
- **verif** (xarray object) Verification data.
- $\bullet$  **dim** (str) Dimension(s) to perform metric over. Automatically set by compute function.
- **weights** (xarray object, optional) Weights to apply over dimension. Defaults to None.

• **skipna** (bool, optional) – If True, skip NaNs over dimension being applied to. Defaults to False.

## Details:

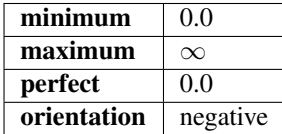

### See also:

• xskillscore.mse

# Reference:

• Ian T. Jolliffe and David B. Stephenson. Forecast Verification: A Practitioner's Guide in Atmospheric Science. John Wiley & Sons, Ltd, Chichester, UK, December 2011. ISBN 978-1-119-96000-3 978- 0-470-66071-3. URL: [http://doi.wiley.com/10.1002/9781119960003.](http://doi.wiley.com/10.1002/9781119960003)

# **Root Mean Square Error (RMSE)**

```
# Enter any of the below keywords in ``metric=...`` for the compute functions.
In [9]: print(f"\n\nKeywords: {metric_aliases['rmse']}")
Keywords: ['rmse']
```
climpred.metrics.**\_rmse**(*forecast*, *verif*, *dim=None*, *\*\*metric\_kwargs*) Root Mean Sqaure Error (RMSE).

$$
RMSE = \sqrt{\overline{(f - o)^2}}
$$

The square root of the average of the squared differences between forecasts and verification data.

#### Parameters

- **forecast** (xarray object) Forecast.
- **verif** (xarray object) Verification data.
- $\bullet$  **dim** ( $s \, t \, r$ ) Dimension(s) to perform metric over. Automatically set by compute function.
- **weights** (xarray object, optional) Weights to apply over dimension. Defaults to None.
- **skipna** (bool, optional) If True, skip NaNs over dimension being applied to. Defaults to False.

### Details:

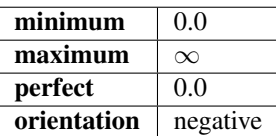

See also:

• xskillscore.rmse

# **Mean Absolute Error (MAE)**

```
# Enter any of the below keywords in ``metric=...`` for the compute functions.
In [10]: print(f"\n\nKeywords: {metric_aliases['mae']}")
```
Keywords: ['mae']

climpred.metrics.**\_mae**(*forecast*, *verif*, *dim=None*, *\*\*metric\_kwargs*) Mean Absolute Error (MAE).

$$
MAE = \overline{|f - o|}
$$

The average of the absolute differences between forecasts and verification data. A more robust measure of forecast accuracy than mse which is sensitive to large outlier forecast errors.

### Parameters

- **forecast** (xarray object) Forecast.
- **verif** (xarray object) Verification data.
- $\bullet$  **dim** ( $s \, t \, r$ ) Dimension(s) to perform metric over. Automatically set by compute function.
- **weights** (xarray object, optional) Weights to apply over dimension. Defaults to None.
- **skipna** (bool, optional) If True, skip NaNs over dimension being applied to. Defaults to False.

## Details:

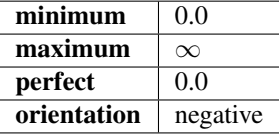

# See also:

• xskillscore.mae

### Reference:

• Ian T. Jolliffe and David B. Stephenson. Forecast Verification: A Practitioner's Guide in Atmospheric Science. John Wiley & Sons, Ltd, Chichester, UK, December 2011. ISBN 978-1-119-96000-3 978- 0-470-66071-3. URL: [http://doi.wiley.com/10.1002/9781119960003.](http://doi.wiley.com/10.1002/9781119960003)

# **Median Absolute Error**

```
# Enter any of the below keywords in ``metric=...`` for the compute functions.
In [11]: print(f"\n\nKeywords: {metric_aliases['median_absolute_error']}")
```

```
Keywords: ['median_absolute_error']
```
climpred.metrics.**\_median\_absolute\_error**(*forecast*, *verif*, *dim=None*, *\*\*metric\_kwargs*) Median Absolute Error.

 $median(|f - o|)$ 

The median of the absolute differences between forecasts and verification data. Applying the median function to absolute error makes it more robust to outliers.

### **Parameters**

- **forecast** (xarray object) Forecast.
- **verif** (xarray object) Verification data.
- $\bullet$  **dim** ( $s \, t \, r$ ) Dimension(s) to perform metric over. Automatically set by compute function.
- **skipna** (bool, optional) If True, skip NaNs over dimension being applied to. Defaults to False.

#### Details:

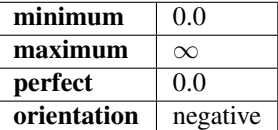

See also:

• xskillscore.median\_absolute\_error

# **Normalized Distance Metrics**

Distance metrics like mse can be normalized to 1. The normalization factor depends on the comparison type choosen. For example, the distance between an ensemble member and the ensemble mean is half the distance of an ensemble member with other ensemble members. See [\\_get\\_norm\\_factor\(\)](#page-136-0).

# **Normalized Mean Square Error (NMSE)**

```
# Enter any of the below keywords in ``metric=...`` for the compute functions.
In [12]: print(f"\n\nKeywords: {metric_aliases['nmse']}")
Keywords: ['nmse', 'nev']
```
climpred.metrics.**\_nmse**(*forecast*, *verif*, *dim=None*, *\*\*metric\_kwargs*) Normalized MSE (NMSE), also known as Normalized Ensemble Variance (NEV). Mean Square Error (mse) normalized by the variance of the verification data.

$$
NMSE = NEV = \frac{MSE}{\sigma_o^2 \cdot fac} = \frac{\overline{(f - o)^2}}{\sigma_o^2 \cdot fac},
$$

where  $fac$  is 1 when using comparisons involving the ensemble mean (m2e, e2c, e2o) and 2 when using comparisons involving individual ensemble members (m2c, m2m, m2o). See  $\_get\_norm\_factor()$ .

Note: climpred uses a single-valued internal reference forecast for the NMSE, in the terminology of Murphy 1988. I.e., we use a single climatological variance of the verification data *within* the experimental window for normalizing MSE.

#### **Parameters**

- **forecast** (xarray object) Forecast.
- **verif** (xarray object) Verification data.
- $\bullet$  **dim** ( $s \, t \, r$ ) Dimension(s) to perform metric over. Automatically set by compute function.
- **weights** (xarray object, optional) Weights to apply over dimension. Defaults to None.
- **skipna** (bool, optional) If True, skip NaNs over dimension being applied to. Defaults to False.
- **comparison** (str) Name comparison needed for normalization factor *fac*, see  $\_get\_norm\_factor()$  (Handled internally by the compute functions)

### Details:

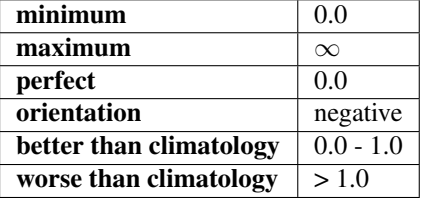

### Reference:

- Griffies, S. M., and K. Bryan. "A Predictability Study of Simulated North Atlantic Multidecadal Variability." Climate Dynamics 13, no. 7–8 (August 1, 1997): 459–87. [https://doi.org/10/ch4kc4.](https://doi.org/10/ch4kc4)
- Murphy, Allan H. "Skill Scores Based on the Mean Square Error and Their Relationships to the Correlation Coefficient." Monthly Weather Review 116, no. 12 (December 1, 1988): 2417–24. [https:](https://doi.org/10/fc7mxd) [//doi.org/10/fc7mxd.](https://doi.org/10/fc7mxd)

### **Normalized Mean Absolute Error (NMAE)**

```
# Enter any of the below keywords in ``metric=...`` for the compute functions.
In [13]: print(f"\n\nKeywords: {metric_aliases['nmae']}")
```
Keywords: ['nmae']

climpred.metrics.**\_nmae**(*forecast*, *verif*, *dim=None*, *\*\*metric\_kwargs*) Normalized Mean Absolute Error (NMAE).

Mean Absolute Error (mae) normalized by the standard deviation of the verification data.

$$
NMAE = \frac{MAE}{\sigma_o \cdot fac} = \frac{\overline{|f - o|}}{\sigma_o \cdot fac},
$$

where  $fac$  is 1 when using comparisons involving the ensemble mean (m2e, e2c, e2o) and 2 when using comparisons involving individual ensemble members (m2c, m2m, m2o). See  $\_get\_norm\_factor()$ .

Note: climpred uses a single-valued internal reference forecast for the NMAE, in the terminology of Murphy 1988. I.e., we use a single climatological standard deviation of the verification data *within* the experimental window for normalizing MAE.

### Parameters

- **forecast** (xarray object) Forecast.
- **verif** (xarray object) Verification data.
- $\bullet$  **dim** ( $s \, t \, r$ ) Dimension(s) to perform metric over. Automatically set by compute function.
- **weights** (xarray object, optional) Weights to apply over dimension. Defaults to None.
- **skipna** (bool, optional) If True, skip NaNs over dimension being applied to. Defaults to False.
- **comparison** (str) Name comparison needed for normalization factor *fac*, see  $\text{\degree}$ get\_norm\_factor() (Handled internally by the compute functions)

### Details:

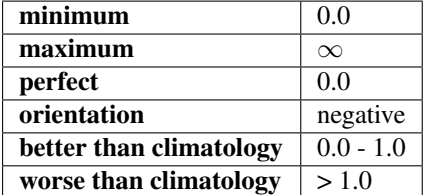

#### Reference:

- Griffies, S. M., and K. Bryan. "A Predictability Study of Simulated North Atlantic Multidecadal Variability." Climate Dynamics 13, no. 7–8 (August 1, 1997): 459–87. [https://doi.org/10/ch4kc4.](https://doi.org/10/ch4kc4)
- Murphy, Allan H. "Skill Scores Based on the Mean Square Error and Their Relationships to the Correlation Coefficient." Monthly Weather Review 116, no. 12 (December 1, 1988): 2417–24. [https:](https://doi.org/10/fc7mxd) [//doi.org/10/fc7mxd.](https://doi.org/10/fc7mxd)

### **Normalized Root Mean Square Error (NRMSE)**

```
# Enter any of the below keywords in ``metric=...`` for the compute functions.
In [14]: print(f"\n\nKeywords: {metric_aliases['nrmse']}")
```
(continues on next page)

(continued from previous page)

Keywords: ['nrmse']

climpred.metrics.**\_nrmse**(*forecast*, *verif*, *dim=None*, *\*\*metric\_kwargs*) Normalized Root Mean Square Error (NRMSE).

Root Mean Square Error (rmse) normalized by the standard deviation of the verification data.

$$
NRMSE = \frac{RMSE}{\sigma_o \cdot \sqrt{fac}} = \sqrt{\frac{MSE}{\sigma_o^2 \cdot fac}} = \sqrt{\frac{(f - o)^2}{\sigma_o^2 \cdot fac}},
$$

where  $fac$  is 1 when using comparisons involving the ensemble mean (m2e, e2c, e2o) and 2 when using comparisons involving individual ensemble members (m2c, m2m, m2o). See  $_q$ et\_norm\_factor().

Note: climpred uses a single-valued internal reference forecast for the NRMSE, in the terminology of Murphy 1988. I.e., we use a single climatological variance of the verification data *within* the experimental window for normalizing RMSE.

#### Parameters

- **forecast** (xarray object) Forecast.
- **verif** (xarray object) Verification data.
- $\bullet$  **dim** ( $s \, t \, r$ ) Dimension(s) to perform metric over. Automatically set by compute function.
- **weights** (xarray object, optional) Weights to apply over dimension. Defaults to None.
- **skipna** (bool, optional) If True, skip NaNs over dimension being applied to. Defaults to False.
- **comparison** (str) Name comparison needed for normalization factor *fac*, see  $\_qet\_norm\_factor$  () (Handled internally by the compute functions)

# Details:

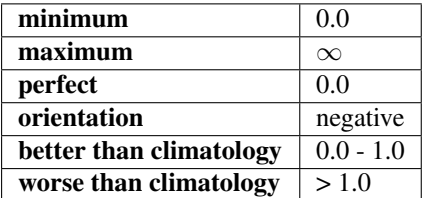

### Reference:

- Bushuk, Mitchell, Rym Msadek, Michael Winton, Gabriel Vecchi, Xiaosong Yang, Anthony Rosati, and Rich Gudgel. "Regional Arctic Sea–Ice Prediction: Potential versus Operational Seasonal Forecast Skill." Climate Dynamics, June 9, 2018. [https://doi.org/10/gd7hfq.](https://doi.org/10/gd7hfq)
- Hawkins, Ed, Steffen Tietsche, Jonathan J. Day, Nathanael Melia, Keith Haines, and Sarah Keeley. "Aspects of Designing and Evaluating Seasonal-to-Interannual Arctic Sea-Ice Prediction Systems." Quarterly Journal of the Royal Meteorological Society 142, no. 695 (January 1, 2016): 672–83. [https://doi.org/10/gfb3pn.](https://doi.org/10/gfb3pn)

• Murphy, Allan H. "Skill Scores Based on the Mean Square Error and Their Relationships to the Correlation Coefficient." Monthly Weather Review 116, no. 12 (December 1, 1988): 2417–24. [https:](https://doi.org/10/fc7mxd) [//doi.org/10/fc7mxd.](https://doi.org/10/fc7mxd)

### **Mean Square Error Skill Score (MSESS)**

```
# Enter any of the below keywords in ``metric=...`` for the compute functions.
In [15]: print(f"\n\nKeywords: {metric_aliases['msess']}")
Keywords: ['msess', 'ppp', 'msss']
```
climpred.metrics.**\_msess**(*forecast*, *verif*, *dim=None*, *\*\*metric\_kwargs*) Mean Squared Error Skill Score (MSESS).

$$
MSESS = 1 - \frac{MSE}{\sigma_{ref}^2 \cdot fac} = 1 - \frac{\overline{(f - o)^2}}{\sigma_{ref}^2 \cdot fac},
$$

where  $fac$  is 1 when using comparisons involving the ensemble mean (m2e, e2c, e2o) and 2 when using comparisons involving individual ensemble members (m2c, m2m, m2o). See  $\_get\_norm\_factor()$ .

This skill score can be intepreted as a percentage improvement in accuracy. I.e., it can be multiplied by 100%.

Note: climpred uses a single-valued internal reference forecast for the MSSS, in the terminology of Murphy 1988. I.e., we use a single climatological variance of the verification data *within* the experimental window for normalizing MSE.

#### **Parameters**

- **forecast** (xarray object) Forecast.
- **verif** (xarray object) Verification data.
- $\dim (s \, t)$  Dimension(s) to perform metric over. Automatically set by compute function.
- **weights** (xarray object, optional) Weights to apply over dimension. Defaults to None.
- **skipna** (bool, optional) If True, skip NaNs over dimension being applied to. Defaults to False.
- **comparison** (str) Name comparison needed for normalization factor *fac*, see  $\sqrt{q}$ et\_norm\_factor() (Handled internally by the compute functions)

### Details:

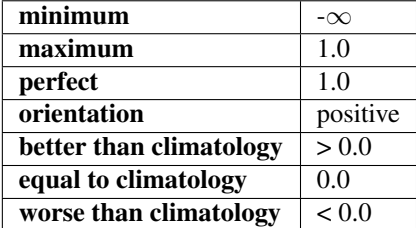

### Reference:

- Griffies, S. M., and K. Bryan. "A Predictability Study of Simulated North Atlantic Multidecadal Variability." Climate Dynamics 13, no. 7–8 (August 1, 1997): 459–87. [https://doi.org/10/ch4kc4.](https://doi.org/10/ch4kc4)
- Murphy, Allan H. "Skill Scores Based on the Mean Square Error and Their Relationships to the Correlation Coefficient." Monthly Weather Review 116, no. 12 (December 1, 1988): 2417–24. [https:](https://doi.org/10/fc7mxd) [//doi.org/10/fc7mxd.](https://doi.org/10/fc7mxd)
- Pohlmann, Holger, Michael Botzet, Mojib Latif, Andreas Roesch, Martin Wild, and Peter Tschuck. "Estimating the Decadal Predictability of a Coupled AOGCM." Journal of Climate 17, no. 22 (November 1, 2004): 4463–72. [https://doi.org/10/d2qf62.](https://doi.org/10/d2qf62)
- Bushuk, Mitchell, Rym Msadek, Michael Winton, Gabriel Vecchi, Xiaosong Yang, Anthony Rosati, and Rich Gudgel. "Regional Arctic Sea–Ice Prediction: Potential versus Operational Seasonal Forecast Skill. Climate Dynamics, June 9, 2018. [https://doi.org/10/gd7hfq.](https://doi.org/10/gd7hfq)

**Mean Absolute Percentage Error (MAPE)**

```
# Enter any of the below keywords in ``metric=...`` for the compute functions.
In [16]: print(f"\n\nKeywords: {metric_aliases['mape']}")
```

```
Keywords: ['mape']
```
climpred.metrics.**\_mape**(*forecast*, *verif*, *dim=None*, *\*\*metric\_kwargs*) Mean Absolute Percentage Error (MAPE).

Mean absolute error (mae) expressed as the fractional error relative to the verification data.

$$
MAPE = \frac{1}{n} \sum \frac{|f - o|}{|o|}
$$

Parameters

- **forecast** (xarray object) Forecast.
- **verif** (xarray object) Verification data.
- **dim** (str) Dimension(s) to perform metric over. Automatically set by compute function.
- **weights** (xarray object, optional) Weights to apply over dimension. Defaults to None.
- **skipna** (bool, optional) If True, skip NaNs over dimension being applied to. Defaults to False.

Details:

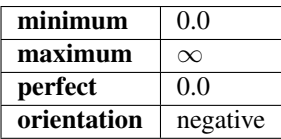

See also:

• xskillscore.mape

# **Symmetric Mean Absolute Percentage Error (sMAPE)**

```
# Enter any of the below keywords in ``metric=...`` for the compute functions.
In [17]: print(f"\n\nKeywords: {metric_aliases['smape']}")
Keywords: ['smape']
```
climpred.metrics.**\_smape**(*forecast*, *verif*, *dim=None*, *\*\*metric\_kwargs*) Symmetric Mean Absolute Percentage Error (sMAPE).

Similar to the Mean Absolute Percentage Error (mape), but sums the forecast and observation mean in the denominator.

$$
sMAPE = \frac{1}{n} \sum \frac{|f - o|}{|f| + |o|}
$$

Parameters

- **forecast** (xarray object) Forecast.
- **verif** (xarray object) Verification data.
- $\bullet$  **dim** ( $s \, t \, r$ ) Dimension(s) to perform metric over. Automatically set by compute function.
- **weights** (xarray object, optional) Weights to apply over dimension. Defaults to None.
- **skipna** (bool, optional) If True, skip NaNs over dimension being applied to. Defaults to False.

#### Details:

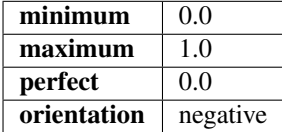

See also:

• xskillscore.smape

# **Unbiased Anomaly Correlation Coefficient (uACC)**

```
# Enter any of the below keywords in ``metric=...`` for the compute functions.
In [18]: print(f"\n\nKeywords: {metric_aliases['uacc']}")
Keywords: ['uacc']
```
climpred.metrics.**\_uacc**(*forecast*, *verif*, *dim=None*, *\*\*metric\_kwargs*) Bushuk's unbiased Anomaly Correlation Coefficient (uACC).

This is typically used in perfect model studies. Because the perfect model Anomaly Correlation Coefficient (ACC) is strongly state dependent, a standard ACC (e.g. one computed using  $pearson_r$ ) will be highly sensitive to the set of start dates chosen for the perfect model study. The Mean Square Skill Score (MSSS) can be related directly to the ACC as MSSS =  $AC^{\wedge}(2)$  (see Murphy 1988 and Bushuk et al. 2019), so the unbiased ACC can be derived as  $uACC = sqrt(MSS)$ .

$$
uACC = \sqrt{MSSS} = \sqrt{1 - \frac{(f - o)^2}{\sigma_{ref}^2 \cdot fac}},
$$

where  $fac$  is 1 when using comparisons involving the ensemble mean (m2e, e2c, e2o) and 2 when using comparisons involving individual ensemble members (m2c, m2m, m2o). See  $get\_norm\_factor()$ .

Note: Because of the square root involved, any negative MSSS values are automatically converted to NaNs.

### Parameters

- **forecast** (xarray object) Forecast.
- **verif** (xarray object) Verification data.
- $\bullet$  **dim** ( $s \, t \, r$ ) Dimension(s) to perform metric over. Automatically set by compute function.
- **weights** (xarray object, optional) Weights to apply over dimension. Defaults to None.
- **skipna** (bool, optional) If True, skip NaNs over dimension being applied to. Defaults to False.
- **comparison** (str) Name comparison needed for normalization factor fac, see  $\_get\_norm\_factor()$  (Handled internally by the compute functions)

## Details:

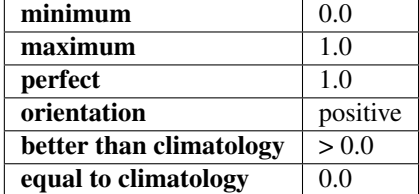

### Reference:

- Bushuk, Mitchell, Rym Msadek, Michael Winton, Gabriel Vecchi, Xiaosong Yang, Anthony Rosati, and Rich Gudgel. "Regional Arctic Sea–Ice Prediction: Potential versus Operational Seasonal Forecast Skill." Climate Dynamics, June 9, 2018. [https://doi.org/10/gd7hfq.](https://doi.org/10/gd7hfq)
- Allan H. Murphy. Skill Scores Based on the Mean Square Error and Their Relationships to the Correlation Coefficient. Monthly Weather Review, 116(12):2417–2424, December 1988. [https:](https://doi.org/10/fc7mxd) [//doi.org/10/fc7mxd.](https://doi.org/10/fc7mxd)

#### **Murphy Decomposition Metrics**

Metrics derived in [\[Murphy1988\]](#page-161-0) which decompose the MSESS into a correlation term, a conditional bias term, and an unconditional bias term. See <https://www-miklip.dkrz.de/about/murcss/> for a walk through of the decomposition.

# **Standard Ratio**

```
# Enter any of the below keywords in ``metric=...`` for the compute functions.
In [19]: print(f"\n\nKeywords: {metric_aliases['std_ratio']}")
```

```
Keywords: ['std_ratio']
```
climpred.metrics.**\_std\_ratio**(*forecast*, *verif*, *dim=None*, *\*\*metric\_kwargs*) Ratio of standard deviations of the forecast over the verification data.

$$
std ratio = \frac{\sigma_f}{\sigma_o},
$$

where  $\sigma_f$  and  $\sigma_o$  are the standard deviations of the forecast and the verification data over the experimental period, respectively.

### Parameters

- **forecast** (xarray object) Forecast.
- **verif** (xarray object) Verification data.
- **dim** ( $s \text{tr}$ ) Dimension(s) to perform metric over. Automatically set by compute functions.

### Details:

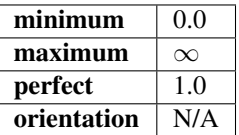

### Reference:

• <https://www-miklip.dkrz.de/about/murcss/>

# **Conditional Bias**

```
# Enter any of the below keywords in ``metric=...`` for the compute functions.
In [20]: print(f"\n\nKeywords: {metric_aliases['conditional_bias']}")
```
Keywords: ['conditional\_bias', 'c\_b', 'cond\_bias']

climpred.metrics.**\_conditional\_bias**(*forecast*, *verif*, *dim=None*, *\*\*metric\_kwargs*) Conditional bias between forecast and verification data.

conditional bias = 
$$
r_{fo} - \frac{\sigma_f}{\sigma_o}
$$
,

where  $\sigma_f$  and  $\sigma_o$  are the standard deviations of the forecast and verification data over the experimental period, respectively.

#### **Parameters**

- **forecast** (xarray object) Forecast.
- **verif** (xarray object) Verification data.

• **dim** ( $s \text{tr}$ ) – Dimension(s) to perform metric over. Automatically set by compute functions.

### Details:

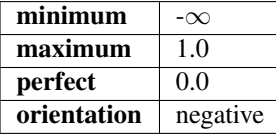

# Reference:

• <https://www-miklip.dkrz.de/about/murcss/>

# **Unconditional Bias**

```
# Enter any of the below keywords in ``metric=...`` for the compute functions.
In [21]: print(f"\n\nKeywords: {metric_aliases['unconditional_bias']}")
Keywords: ['unconditional_bias', 'u_b', 'bias']
```
Simple bias of the forecast minus the observations.

```
climpred.metrics._unconditional_bias(forecast, verif, dim=None, **metric_kwargs)
     Unconditional bias.
```

$$
bias = f - o
$$

Parameters

- **forecast** (xarray object) Forecast.
- **verif** (xarray object) Verification data.
- **dim** (str) Dimension(s) to perform metric over. Automatically set by compute functions.

### Details:

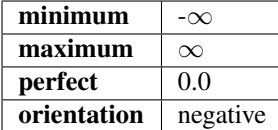

### Reference:

- <https://www.cawcr.gov.au/projects/verification/>
- <https://www-miklip.dkrz.de/about/murcss/>

## **Bias Slope**

```
# Enter any of the below keywords in ``metric=...`` for the compute functions.
In [22]: print(f"\n\nKeywords: {metric_aliases['bias_slope']}")
```

```
Keywords: ['bias_slope']
```
climpred.metrics.**\_bias\_slope**(*forecast*, *verif*, *dim=None*, *\*\*metric\_kwargs*) Bias slope between verification data and forecast standard deviations.

bias slope = 
$$
\frac{s_o}{s_f} \cdot r_{fo},
$$

where  $r_{fo}$  is the Pearson product-moment correlation between the forecast and the verification data and  $s_o$  and  $s_f$  are the standard deviations of the verification data and forecast over the experimental period, respectively.

### **Parameters**

- **forecast** (xarray object) Forecast.
- **verif** (xarray object) Verification data.
- **dim** (str) Dimension(s) to perform metric over. Automatically set by compute functions.

### Details:

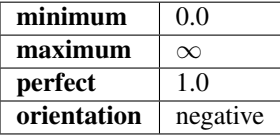

Reference:

• <https://www-miklip.dkrz.de/about/murcss/>

### **Murphy's Mean Square Error Skill Score**

```
# Enter any of the below keywords in ``metric=...`` for the compute functions.
In [23]: print(f"\n\nKeywords: {metric_aliases['msess_murphy']}")
```
Keywords: ['msess\_murphy', 'msss\_murphy']

climpred.metrics.**\_msess\_murphy**(*forecast*, *verif*, *dim=None*, *\*\*metric\_kwargs*) Murphy's Mean Square Error Skill Score (MSESS).

$$
MSESS_{Murphy} = r_{fo}^2 - [conditional bias]^2 - [\frac{(unconditional) bias}{\sigma_o}]^2,
$$

where  $r_{fo}^2$  represents the Pearson product-moment correlation coefficient between the forecast and verification data and  $\sigma<sub>o</sub>$  represents the standard deviation of the verification data over the experimental period. See conditional\_bias and unconditional\_bias for their respective formulations.

### Parameters

- **forecast** (xarray object) Forecast.
- **verif** (xarray object) Verification data.
- $\dim (s \, t)$  Dimension(s) to perform metric over. Automatically set by compute function.
- **weights** (xarray object, optional) Weights to apply over dimension. Defaults to None.
- **skipna** (bool, optional) If True, skip NaNs over dimension being applied to. Defaults to False.

# Details:

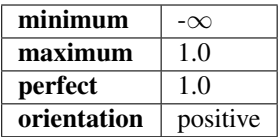

# See also:

- climpred.pearson\_r
- climpred.conditional bias
- climpred.unconditional\_bias

## Reference:

- <https://www-miklip.dkrz.de/about/murcss/>
- Murphy, Allan H. "Skill Scores Based on the Mean Square Error and Their Relationships to the Correlation Coefficient." Monthly Weather Review 116, no. 12 (December 1, 1988): 2417–24. [https:](https://doi.org/10/fc7mxd) [//doi.org/10/fc7mxd.](https://doi.org/10/fc7mxd)

# **2.8.2 Probabilistic**

Probabilistic metrics include the spread of the ensemble simulations in their calculations and assign a probability value between 0 and 1 to their forecasts [\[Jolliffe2011\]](#page-160-0).

### **Continuous Ranked Probability Score (CRPS)**

```
# Enter any of the below keywords in ``metric=...`` for the compute functions.
In [24]: print(f"\n\nKeywords: {metric_aliases['crps']}")
```
Keywords: ['crps']

climpred.metrics.**\_crps**(*forecast*, *verif*, *\*\*metric\_kwargs*) Continuous Ranked Probability Score (CRPS).

The CRPS can also be considered as the probabilistic Mean Absolute Error (mae). It compares the empirical distribution of an ensemble forecast to a scalar observation. Smaller scores indicate better skill.

$$
CRPS = \int_{-\infty}^{\infty} (F(f) - H(f - o))^2 df,
$$

where  $F(f)$  is the cumulative distribution function (CDF) of the forecast (since the verification data are not assigned a probability), and  $H()$  is the Heaviside step function where the value is 1 if the argument is positive (i.e., the forecast overestimates verification data) or zero (i.e., the forecast equals verification data) and is 0 otherwise (i.e., the forecast is less than verification data).

Note: The CRPS is expressed in the same unit as the observed variable. It generalizes the Mean Absolute Error (MAE), and reduces to the MAE if the forecast is determinstic.

#### Parameters

- **forecast** (xr.object) Forecast with *member* dim.
- **verif** (xr.object) Verification data without *member* dim.
- **metric\_kwargs** (xr.object) If provided, the CRPS is calculated exactly with the assigned probability weights to each forecast. Weights should be positive, but do not need to be normalized. By default, each forecast is weighted equally.

# Details:

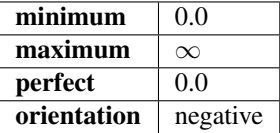

### Reference:

- Matheson, James E., and Robert L. Winkler. "Scoring Rules for Continuous Probability Distributions." Management Science 22, no. 10 (June 1, 1976): 1087–96. [https://doi.org/10/cwwt4g.](https://doi.org/10/cwwt4g)
- <https://www.lokad.com/continuous-ranked-probability-score>

### See also:

- properscoring.crps\_ensemble
- xskillscore.crps ensemble

### **Continuous Ranked Probability Skill Score (CRPSS)**

```
# Enter any of the below keywords in ``metric=...`` for the compute functions.
In [25]: print(f"\n\nKeywords: {metric_aliases['crpss']}")
Keywords: ['crpss']
```
climpred.metrics.**\_crpss**(*forecast*, *verif*, *\*\*metric\_kwargs*) Continuous Ranked Probability Skill Score.

This can be used to assess whether the ensemble spread is a useful measure for the forecast uncertainty by comparing the CRPS of the ensemble forecast to that of a reference forecast with the desired spread.

$$
CRPSS = 1 - \frac{CRPS_{initialized}}{CRPS_{clim}}
$$
Note: When assuming a Gaussian distribution of forecasts, use default gaussian=True. If not gaussian, you may specify the distribution type, xmin/xmax/tolerance for integration (see xskillscore.crps\_quadrature).

## Parameters

- **forecast** (xr.object) Forecast with member dim.
- **verif** (xr.object) Verification data without member dim.
- **gaussian** (bool, optional) If True, assum Gaussian distribution for baseline skill. Defaults to True.
- **cdf\_or\_dist** (scipy.stats) Function which returns the cumulative density of the forecast at value x. This can also be an object with a callable  $\text{cdf}(t)$  method such as a scipy.stats.distribution object. Defaults to scipy.stats.norm.
- **xmin** (float) Lower bounds for integration. Only use if not assuming Gaussian.
- $xmax(fload)$  –
- **tol** (float, optional) The desired accuracy of the CRPS. Larger values will speed up integration. If tol is set to None, bounds errors or integration tolerance errors will be ignored. Only use if not assuming Gaussian.

## Details:

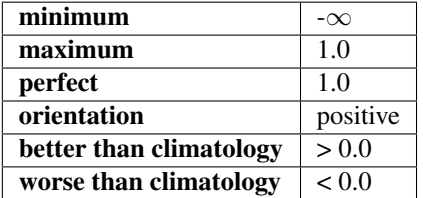

### Reference:

- Matheson, James E., and Robert L. Winkler. "Scoring Rules for Continuous Probability Distributions." Management Science 22, no. 10 (June 1, 1976): 1087–96. [https://doi.org/10/cwwt4g.](https://doi.org/10/cwwt4g)
- Gneiting, Tilmann, and Adrian E Raftery. "Strictly Proper Scoring Rules, Prediction, and Estimation." Journal of the American Statistical Association 102, no. 477 (March 1, 2007): 359–78. [https://doi.](https://doi.org/10/c6758w) [org/10/c6758w.](https://doi.org/10/c6758w)

# **Example**

```
>>> compute_perfect_model(ds, control, metric='crpss')
>>> compute_perfect_model(ds, control, metric='crpss', gaussian=False,
                          cdf_or_dist=scipy.stats.norm, xminimum=-10,
                          xmaximum=10, tol=1e-6)
```
See also:

- properscoring.crps\_ensemble
- xskillscore.crps\_ensemble

## **Continuous Ranked Probability Skill Score Ensemble Spread**

```
# Enter any of the below keywords in ``metric=...`` for the compute functions.
In [26]: print(f"\n\nKeywords: {metric_aliases['crpss_es']}")
Keywords: ['crpss_es']
```
climpred.metrics.**\_crpss\_es**(*forecast*, *verif*, *\*\*metric\_kwargs*) Continuous Ranked Probability Skill Score Ensemble Spread.

If the ensemble variance is smaller than the observed mse, the ensemble is said to be under-dispersive (or overconfident). An ensemble with variance larger than the verification data indicates one that is over-dispersive (underconfident).

$$
CRPSS = 1 - \frac{CRPS(\sigma_f^2)}{CRPS(\sigma_o^2)}
$$

Parameters

- **forecast** (xr.object) Forecast with member dim.
- **verif** (xr.object) Verification data without member dim.
- **weights** (xarray object, optional) Weights to apply over dimension. Defaults to None.
- **skipna** (bool, optional) If True, skip NaNs over dimension being applied to. Defaults to False.

## Details:

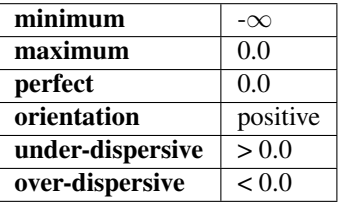

## Reference:

• Kadow, Christopher, Sebastian Illing, Oliver Kunst, Henning W. Rust, Holger Pohlmann, Wolfgang A. Müller, and Ulrich Cubasch. "Evaluation of Forecasts by Accuracy and Spread in the MiKlip Decadal Climate Prediction System." Meteorologische Zeitschrift, December 21, 2016, 631–43. [https:](https://doi.org/10/f9jrhw) [//doi.org/10/f9jrhw.](https://doi.org/10/f9jrhw)

### Range:

- perfect: 0
- else: negative

## **Brier Score**

```
# Enter any of the below keywords in ``metric=...`` for the compute functions.
In [27]: print(f"\n\nKeywords: {metric_aliases['brier_score']}")
```

```
Keywords: ['brier_score', 'brier', 'bs']
```

```
climpred.metrics._brier_score(forecast, verif, **metric_kwargs)
     Brier Score.
```
The Mean Square Error (mse) of probabilistic two-category forecasts where the verification data are either 0 (no occurrence) or 1 (occurrence) and forecast probability may be arbitrarily distributed between occurrence and non-occurrence. The Brier Score equals zero for perfect (single-valued) forecasts and one for forecasts that are always incorrect.

```
BS(f, o) = (f_1 - o)^2,
```
where  $f_1$  is the forecast probability of  $o = 1$ .

Note: The Brier Score requires that the observation is binary, i.e., can be described as one (a "hit") or zero (a "miss").

## Parameters

- **forecast** (xr.object) Forecast with member dim.
- **verif** (xr.object) Verification data without member dim.
- **func** (function) Function to be applied to verification data and forecasts and then mean ('member') to get forecasts and verification data in interval  $[0,1]$ .

## Details:

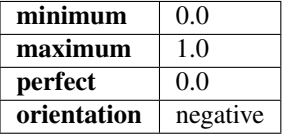

## Reference:

- Brier, Glenn W. Verification of forecasts expressed in terms of probability." Monthly Weather Review 78, no. 1 (1950). [https://doi.org/10.1175/1520-0493\(1950\)](https://doi.org/10.1175/1520-0493(1950)078<0001:VOFEIT>2.0.CO;2.
- <https://www.nws.noaa.gov/oh/rfcdev/docs/> Glossary\_Forecast\_Verification\_Metrics.pdf

## See also:

- properscoring.brier\_score
- xskillscore.brier\_score

## **Example**

```
>>> def pos(x): return x > 0
>>> compute_perfect_model(ds, control, metric='brier_score', func=pos)
```
# **Threshold Brier Score**

```
# Enter any of the below keywords in ``metric=...`` for the compute functions.
In [28]: print(f"\n\nKeywords: {metric_aliases['threshold_brier_score']}")
Keywords: ['threshold_brier_score', 'tbs']
```
climpred.metrics.**\_threshold\_brier\_score**(*forecast*, *verif*, *\*\*metric\_kwargs*) Brier score of an ensemble for exceeding given thresholds.

$$
CRPS = \int_f BS(F(f), H(f - o))df,
$$

where  $F(o) = \int_{f \leq o} p(f) df$  is the cumulative distribution function (CDF) of the forecast distribution F, o is a point estimate of the true observation (observational error is neglected), BS denotes the Brier score and  $H(x)$ denotes the Heaviside step function, which we define here as equal to 1 for  $x \ge 0$  and 0 otherwise.

#### Parameters

- **forecast** (xr.object) Forecast with member dim.
- **verif** (xr.object) Verification data without member dim.
- **threshold** (int, float, xr.object) Threshold to check exceedance, see properscoring.threshold\_brier\_score.

#### Details:

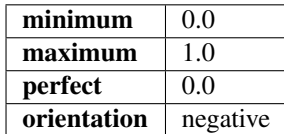

## Reference:

• Brier, Glenn W. Verification of forecasts expressed in terms of probability." Monthly Weather Review 78, no. 1 (1950). [https://doi.org/10.1175/1520-0493\(1950\)](https://doi.org/10.1175/1520-0493(1950)078<0001:VOFEIT>2.0.CO;2.

## See also:

- properscoring.threshold\_brier\_score
- xskillscore.threshold\_brier\_score

# **Example**

```
>>> compute_perfect_model(ds, control,
                          metric='threshold_brier_score', threshold=.5)
```
# **2.8.3 User-defined metrics**

You can also construct your own metrics via the [climpred.metrics.Metric](#page-136-0) class.

 $Metric(name, function, positive, ...$  $Metric(name, function, positive, ...$ , ... ]) Master class for all metrics.

First, write your own metric function, similar to the existing ones with required arguments forecast, observations, dim=None, and \*\*metric\_kwargs:

```
from climpred.metrics import Metric
def _my_msle(forecast, observations, dim=None, **metric_kwargs):
    """Mean squared logarithmic error (MSLE).
   https://peltarion.com/knowledge-center/documentation/modeling-view/build-an-ai-
˓→model/loss-functions/mean-squared-logarithmic-error."""
    return ( (np.log(forecast + 1) + np.log(observations + 1) ) \rightarrow *2).mean(dim)
```
Then initialize this metric function with  $clamped.metrics. Metric:$ 

```
_my_msle = Metric(
   name='my_msle',
   function=_my_msle,
   probabilistic=False,
   positive=False,
   unit_power=0,
   )
```
Finally, compute skill based on your own metric:

```
skill = compute_perfect_model(ds, control, metric=_my_msle)
```
Once you come up with an useful metric for your problem, consider contributing this metric to *climpred*, so all users can benefit from your metric, see contributing.

# **2.8.4 References**

# <span id="page-112-0"></span>**2.9 Comparisons**

Forecasts have to be verified against some product to evaluate their performance. However, when verifying against a product, there are many different ways one can compare the ensemble of forecasts. Here we cover the comparison options for both hindcast and perfect model ensembles. See [terminology](terminology.html) for clarification on the differences between these two experimental setups.

Note that all compute functions (compute hindcast(), compute perfect model(), [compute\\_hindcast\(\)](#page-133-0), [bootstrap\\_hindcast\(\)](#page-128-0), [bootstrap\\_perfect\\_model\(\)](#page-130-0)) take an optional comparison='' keyword to select the comparison style. See below for a detailed description on the differences between these comparisons.

# **2.9.1 Hindcast Ensembles**

In hindcast ensembles, the ensemble mean forecast (comparison='e2o') is expected to perform better than individual ensemble members (comparison='m2o') as the chaotic component of forecasts is expected to be suppressed by this averaging, while the memory of the system sustains. [\[Boer2016\]](#page-160-0)

keyword: 'e2o', 'e2r'

This is the default option.

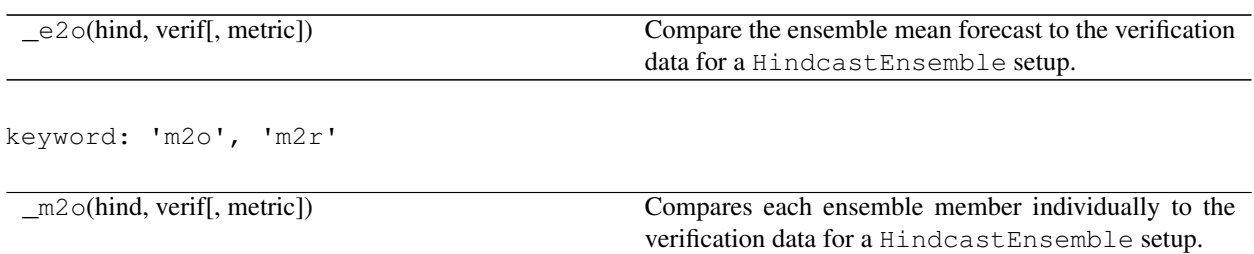

# **2.9.2 Perfect Model Ensembles**

In perfect-model frameworks, there are many more ways of verifying forecasts. [\[Seferian2018\]](#page-160-1) uses a comparison of all ensemble members against the control run (comparison=' $m2c'$ ) and all ensemble members against all other ensemble members (comparison='m2m'). Furthermore, the ensemble mean forecast can be verified against one control member (comparison='e2c') or all members (comparison='m2e') as done in [\[Griffies1997\]](#page-160-2).

keyword: 'm2e'

## This is the default option.

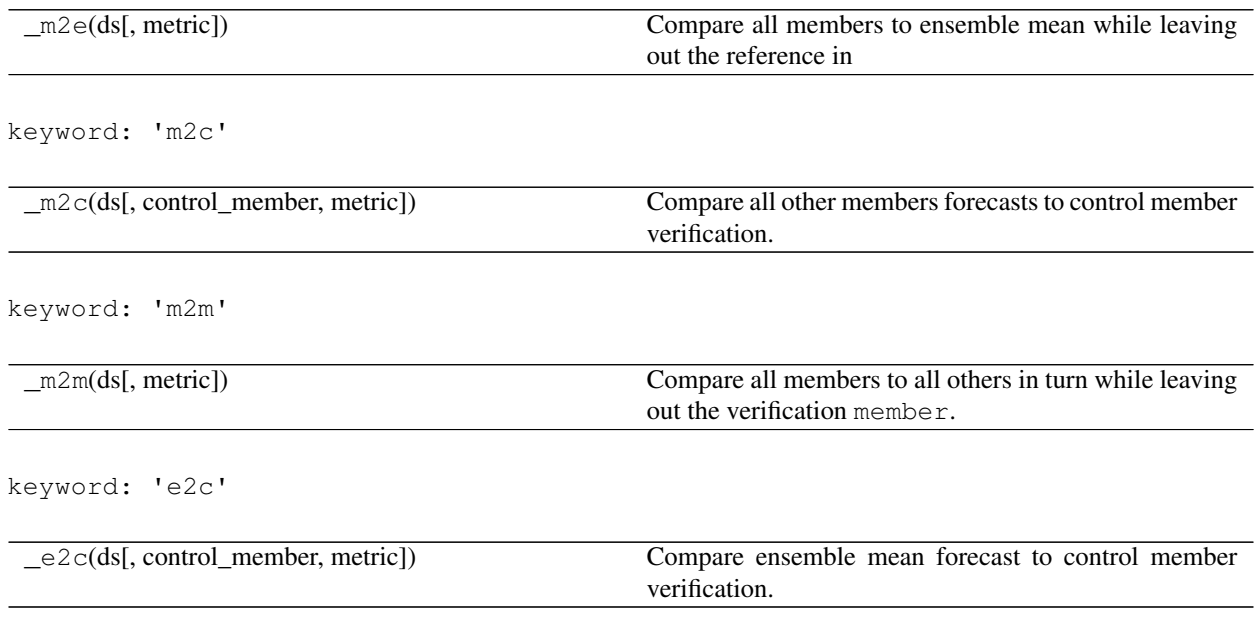

# **2.9.3 Normalization**

The goal of a normalized distance metric is to get a constant or comparable value of typically 1 (or 0 for metrics defined as 1 - metric) when the metric saturates and the predictability horizon is reached (see [metrics\)](metrics.html).

A factor is added in the normalized metric formula (see [\[Seferian2018\]](#page-160-1)) to accomodate different comparison styles. For example, nrmse gets smalled in comparison  $m2e$  than  $m2m$  by design, since the ensembe mean is always closer to individual members than the ensemble members to each other. In turn, the normalization factor is 2 for comparisons m2c, m2m, and m2o. It is 1 for m2e, e2c, and e2o.

# **2.9.4 Interpretation of Results**

While HindcastEnsemble skill is computed over all initializations init of the hindcast, the resulting skill is a mean forecast skill over all initializations.

PerfectModelEnsemble skill is computed over a supervector comprised of all initializations and members, which allows the computation of the ACC-based skill [\[Bushuk2018\]](#page-160-3), but also returns a mean forecast skill over all initializations.

The supervector approach shown in [\[Bushuk2018\]](#page-160-3) and just calculating a distance-based metric like rmse over the member dimension as in [\[Griffies1997\]](#page-160-2) yield very similar results.

# **2.9.5 Compute over dimension**

The optional argument dim defines over which dimension a metric is computed. We can apply a metric over dim from ['init', 'member', ['member', 'init']] in [compute\\_perfect\\_model\(\)](#page-133-1) and ['init', 'member'] in [compute\\_hindcast\(\)](#page-133-0). The resulting skill is then reduced by this dim. Therefore, applying a metric over dim='member' creates a skill for all initializations individually. This can show the initial conditions dependence of skill. Likewise when computing skill over 'init', we get skill for each member. This dim argument is different from the comparison argument which just specifies how forecast and observations are defined.

However, this above logic applies to deterministic metrics. Probabilistic metrics need to be applied to the member dimension and comparison from ['m2c', 'm2m'] in [compute\\_perfect\\_model\(\)](#page-133-1) and 'm2o' comparison in  $compute\_hindexst()$ . Using a probabilistic metric automatically switches internally to using  $dim="$  member'.

# **2.9.6 User-defined comparisons**

You can also construct your own comparisons via the [Comparison](#page-137-0) class.

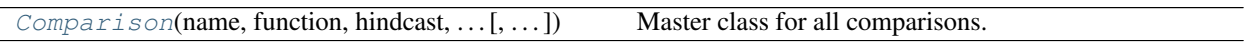

First, write your own comparison function, similar to the existing ones. If a comparison should also be used for probabilistic metrics, make sure that metric.probabilistic returns forecast with member dimension and observations without. For deterministic metrics, return forecast and observations with identical dimensions but without an identical comparison:

```
from climpred.comparisons import Comparison, _drop_members
def _my_m2median_comparison(ds, metric=None):
    """Identical to m2e but median."""
   observations_list = []
    forecast_list = []
    supervector_dim = 'member'
    for m in ds.member.values:
        forecast = _drop\_members(ds, rnd\_member=[m]) .median('member')observations = ds.sel(member=m).squeeze()
        forecast_list.append(forecast)
        observations_list.append(observations)
   observations = xr.concat(observations_list, supervector_dim)
    forecast = xr.concat(forecast_list, supervector_dim)
    forecast[supervector_dim] = np.arange(forecast[supervector_dim].size)
    observations[supervector_dim] = np.arange(observations[supervector_dim].size)
    return forecast, observations
```
Then initialize this comparison function with *[Comparison](#page-137-0)*:

```
my_m2median_comparison = Comparison (
  name='m2me',
  function=_my_m2median_comparison,
  probabilistic=False,
  hindcast=False)
```
Finally, compute skill based on your own comparison:

```
skill = compute_perfect_model(ds, control,
                              metric='rmse',
                               comparison=__my_m2median_comparison)
```
Once you come up with an useful comparison for your problem, consider contributing this comparison to climpred, so all users can benefit from your comparison, see [contributing.](contributing.html)

# **2.9.7 References**

# **2.10 Significance Testing**

Significance testing is important for assessing whether a given initialized prediction system is skillful. Some questions that significance testing can answer are:

- Is the correlation coefficient of a lead time series significantly different from zero?
- What is the probability that the retrospective forecast is more valuable than a historical simulation?
- Are correlation coefficients statistically significant despite temporal and spatial autocorrelation?

All of these questions deal with statistical significance. See below on how to use climpred to address these questions. Please also have a look at the [significance testing example.](examples/decadal/significance.html)

# **2.10.1 p value for temporal correlations**

For the correlation [metrics,](metrics.html) like  $\mathcal{L}$  pearson  $r()$  and  $\mathcal{L}$  spearman  $r()$ , climpred also hosts the associated p-value, like  $\mu$  pearson  $\mu$  p value(), that this correlation is significantly different from zero.  $\_pearson\_r\_eff\_p\_value$  () also incorporates the reduced degrees of freedom due to temporal autocorrelation. See [example.](examples/decadal/significance.html#p-value-for-temporal-correlations)

# **2.10.2 Bootstrapping with replacement**

Testing statistical significance through bootstrapping is commonly used in the field of climate prediction [could add some example citations here]. Bootstrapping relies on resampling the underlying data with replacement for a large number of iterations, as proposed by the decadal prediction framework of Goddard et al. 2013 [\[Goddard2013\]](#page-160-4). This means that the initialized ensemble is resampled with replacement along a dimension (init or member) and then that resampled ensemble is verified against the observations. This leads to a distribution of initialized skill. Further, a reference forecast uses the resampled initialized ensemble, e.g. compute\_persistence(), which creates a reference skill distribution. Lastly, an uninitialized skill distribution is created from the underlying historical members or the control simulation.

The probability or p value is the fraction of these resampled initialized metrics beaten by the uninitialized or resampled reference metrics calculated from their respective distributions. Confidence intervals using these distributions are also calculated.

This behavior is incorporated into climpred by the base function  $bootstrap \text{ compute}(l)$ , which is wrapped by [bootstrap\\_hindcast\(\)](#page-128-0) and [bootstrap\\_perfect\\_model\(\)](#page-130-0) for the respective prediction simulation type. See [example](examples/decadal/significance.html#Bootstrapping-with-replacement)

# **2.10.3 Field significance**

Please use esmtools.testing.multipletests() to control the false discovery rate (FDR) in geospatial data from the above obtained p-values [\[Wilks2016\]](#page-160-5). See the [FDR example.](examples/decadal/significance.html#Field-significance)

# **2.10.4 References**

# **2.11 Prediction Terminology**

Terminology is often confusing and highly variable amongst those that make predictions in the geoscience community. Here we define some common terms in climate prediction and how we use them in climpred.

# **2.11.1 Simulation Design**

*Hindcast Ensemble*: m ensemble members are initialized from a simulation (generally a reconstruction from reanalysis) or an analysis (representing the current state of the atmosphere, land, and ocean by assimilation of obsevations) at n initialization dates and integrated for  $1$  lead years [\[Boer2016\]](#page-160-0) ([HindcastEnsemble](#page-118-0)).

*Perfect Model Experiment*: m ensemble members are initialized from a control simulation at n randomly chosen initialization dates and integrated for 1 lead years [\[Griffies1997\]](#page-160-2) ([PerfectModelEnsemble](#page-122-0)).

*Reconstruction/Assimilation*: A "reconstruction" is a model solution that uses observations in some capacity to approximate historical or current conditions of the atmosphere, ocean, sea ice, and/or land. This could be done via a forced simulation, such as an OMIP run that uses a dynamical ocean/sea ice core with reanalysis forcing from atmospheric winds. This could also be a fully data assimilative model, which assimilates observations into the model solution. For weather, subseasonal, and seasonal predictions, the terms re-analysis and analysis are the terms typically used, while reconstruction is more commonly used for decadal predictions.

*Uninitialized Ensemble*: In this framework, an *uninitialized ensemble* is one that is generated by perturbing initial conditions only at one point in the historical run. These are generated via micro (round-off error perturbations) or macro (starting from completely different restart files) methods. Uninitialized ensembles are used to approximate the magnitude of internal climate variability and to confidently extract the forced response (ensemble mean) in the climate system. In climpred, we use uninitialized ensembles as a baseline for how important (reoccurring) initializations are for lending predictability to the system. Some modeling centers (such as NCAR) provide a dynamical uninitialized ensemble (the CESM Large Ensemble) along with their initialized prediction system (the CESM Decadal Prediction Large Ensemble). If this isn't available, one can approximate the unintiailized response by bootstrapping a control simulation.

# **2.11.2 Forecast Assessment**

*Accuracy*: The average degree of correspondence between individual pairs of forecasts and observations [\[Murphy1988\]](#page-161-0); [\[Jolliffe2011\]](#page-160-6). Examples include Mean Absolute Error (MAE) and Mean Square Error (MSE). See [metrics.](metrics.html)

*Association*: The overall strength of the relationship between individual pairs of forecasts and observations [\[Jolliffe2011\]](#page-160-6). The primary measure of association is the Anomaly Correlation Coefficient (ACC), which can be measured using the Pearson product-moment correlation or Spearman's Rank correlation. See [metrics.](metrics.html)

*(Potential) Predictability*: This characterizes the "ability to be predicted" rather than the current "capability to predict." One estimates this by computing a metric (like the anomaly correlation coefficient (ACC)) between the prediction ensemble and a member (or collection of members) selected as the verification member(s) (in a perfect-model setup) or the reconstruction that initialized it (in a hindcast setup) [\[Meehl2013\]](#page-161-1) [\[Pegion2017\]](#page-161-2).

*(Prediction) Skill*: This characterizes the current ability of the ensemble forecasting system to predict the real world. This is derived by computing a metric between the prediction ensemble and observations, reanalysis, or analysis of the real world [\[Meehl2013\]](#page-161-1) [\[Pegion2017\]](#page-161-2).

*Skill Score*: The most generic skill score can be defined as the following [\[Murphy1988\]](#page-161-0):

$$
fracA_f - A_rA_p - A_r,
$$

 $\alpha =$ 

where  $A_f$ ,  $A_p$ , and  $A_r$  represent the accuracy of the forecast being assessed, the accuracy of a perfect forecast, and the accuracy of the reference forecast (e.g. persistence), respectively [\[Murphy1985\]](#page-161-3). Here, S represents the improvement in accuracy of the forecasts over the reference forecasts relative to the total possible improvement in accuracy. They are typically designed to take a value of 1 for a perfect forecast and 0 for equivelant to the reference forecast [\[Jolliffe2011\]](#page-160-6).

# **2.11.3 Forecasting**

*Hindcast*: Retrospective forecasts of the past initialized from a reconstruction integrated forward in time, also called re-forcasts. Depending on the length of time of the integeration, external forcings may or may not be included. The longer the integeration (e.g. decadal vs. daily), the more important it is to include external forcnig. [\[Boer2016\]](#page-160-0). Because they represent so-called forecasts over periods that already occurred, their prediction skill can be evaluated.

*Prediction*: Forecasts initialized from a reconstruction integrated into the future. Depending on the length of time of the integeration, external forcings may or may not be included. The longer the integeration (e.g. decadal vs. daily), the more important it is to include external forcing. [\[Boer2016\]](#page-160-0) Because predictions are made into the future, it is necessary to wait until the forecast occurs before one can quantify the skill of the forecast.

*Projection* An estimate of the future climate that is dependent on the externally forced climate response, such as anthropogenic greenhouse gases, aerosols, and volcanic eruptions [\[Meehl2013\]](#page-161-1).

# **2.11.4 References**

# **2.12 Reference Forecasts**

To quantify the quality of an initialized forecast, it is useful to judge it against some simple reference forecast. climpred currently supports a persistence forecast, but future releases will allow computation of other reference forecasts. Consider opening a [Pull Request](contributing.html) to get it implemented more quickly.

Persistence Forecast: Whatever is observed at the time of initialization is forecasted to persist into the fore-cast period [\[Jolliffe2012\]](#page-161-4). You can compute this directly via [compute\\_persistence\(\)](#page-134-0) or as a method of [HindcastEnsemble](#page-118-0) and [PerfectModelEnsemble](#page-122-0).

Damped Persistence Forecast: (*Not Implemented*) The amplitudes of the anomalies reduce in time exponentially at a time scale of the local autocorrelation [\[Yuan2016\]](#page-161-5).

$$
v_{dp}(t) = v(0)e^{-\alpha t}
$$

Climatology: (*Not Implemented*) The average values at the temporal forecast resolution (e.g., annual, monthly) over some long period, which is usually 30 years [\[Jolliffe2012\]](#page-161-4).

Random Mechanism: (*Not Implemented*) A probability distribution is assigned to the possible range of the variable being forecasted, and a sequence of forecasts is produced by taking a sequence of independent values from that distribution [\[Jolliffe2012\]](#page-161-4). This would be similar to computing an uninitialized forecast, using climpred's [compute\\_uninitialized\(\)](#page-135-0) function.

# **2.12.1 References**

## Help & Reference

- *[API Reference](#page-118-1)*
- *[What's New](#page-144-0)*
- *[Helpful Links](#page-153-0)*
- *[Publications Using climpred](#page-153-1)*
- *[Contribution Guide](#page-154-0)*
- *[Code of Conduct](#page-157-0)*
- *[Release Procedure](#page-158-0)*
- *[Contributors](#page-159-0)*

# <span id="page-118-1"></span>**2.13 API Reference**

This page provides an auto-generated summary of climpred's API. For more details and examples, refer to the relevant chapters in the main part of the documentation.

# **2.13.1 High-Level Classes**

A primary feature of climpred is our prediction ensemble objects, [HindcastEnsemble](#page-118-0) and [PerfectModelEnsemble](#page-122-0). Users can append their initialized ensemble to these classes, as well as an arbitrary number of verification products (assimilations, reconstructions, observations), control runs, and uninitialized ensembles.

# **HindcastEnsemble**

A HindcastEnsemble is a prediction ensemble that is initialized off of some form of observations (an assimilation, renanalysis, etc.). Thus, it is anticipated that forecasts are verified against observation-like products. Read more about the terminology [here.](terminology.html)

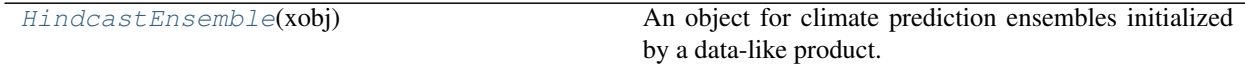

## **climpred.classes.HindcastEnsemble**

#### <span id="page-118-0"></span>**class** climpred.classes.**HindcastEnsemble**(*xobj*)

An object for climate prediction ensembles initialized by a data-like product.

*HindcastEnsemble* is a sub-class of *PredictionEnsemble*. It tracks all verification data associated with the prediction ensemble for easy computation across multiple variables and products.

This object is built on *xarray* and thus requires the input object to be an *xarray* Dataset or DataArray.

## **\_\_init\_\_**(*xobj*)

Create a *HindcastEnsemble* object by inputting output from a prediction ensemble in *xarray* format.

Parameters xobj (xarray object) – decadal prediction ensemble output.

# **observations**

Dictionary of verification data to associate with the decadal prediction ensemble.

# **uninitialized**

Dictionary of companion (or bootstrapped) uninitialized ensemble run.

# **Methods**

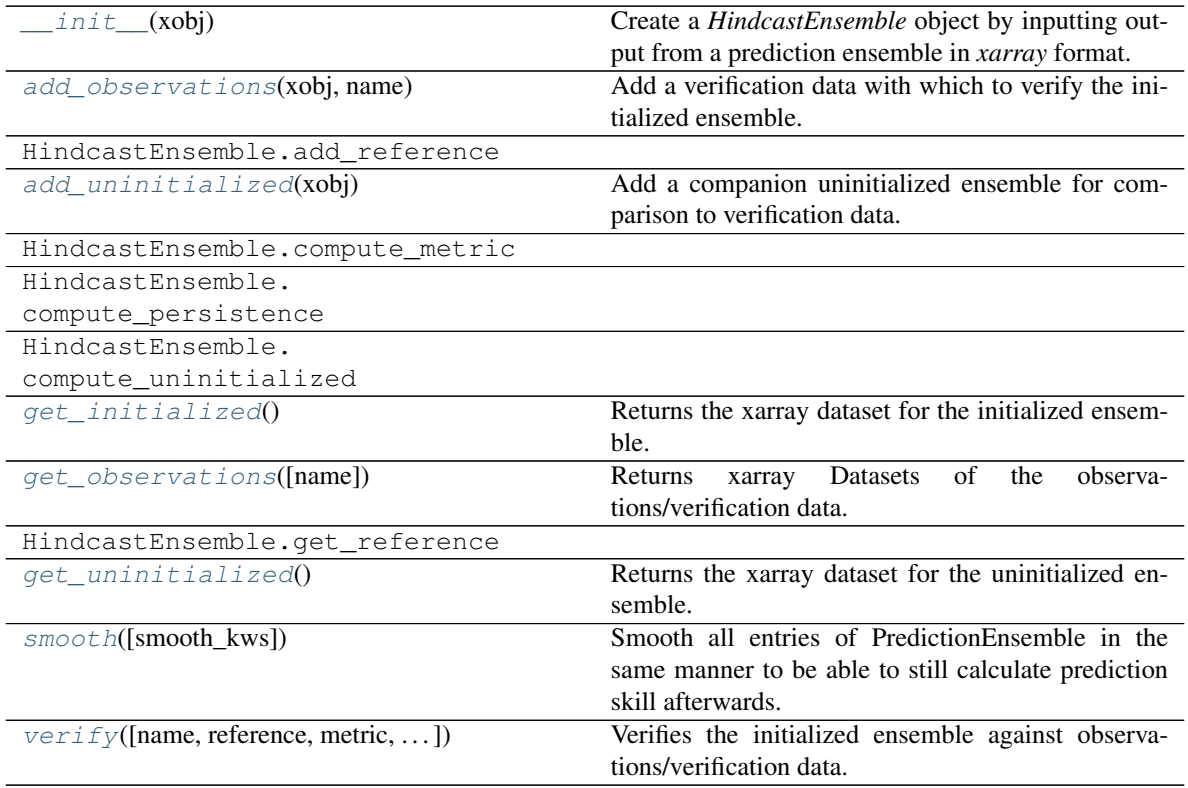

# **Add and Retrieve Datasets**

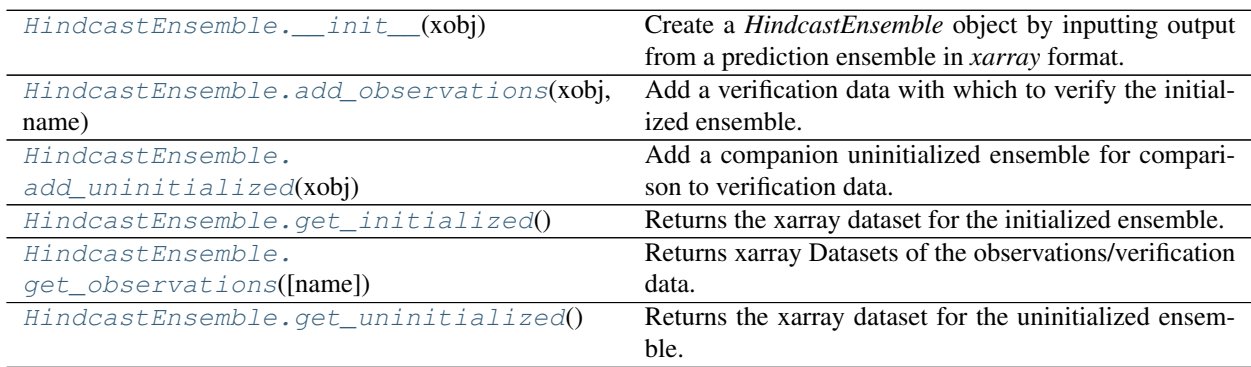

## **climpred.classes.HindcastEnsemble.\_\_init\_\_**

## <span id="page-120-0"></span>HindcastEnsemble.**\_\_init\_\_**(*xobj*)

Create a *HindcastEnsemble* object by inputting output from a prediction ensemble in *xarray* format.

Parameters  $xobj$  (xarray object) – decadal prediction ensemble output.

## **observations**

Dictionary of verification data to associate with the decadal prediction ensemble.

#### climpred.classes.**uninitialized**

Dictionary of companion (or bootstrapped) uninitialized ensemble run.

## **climpred.classes.HindcastEnsemble.add\_observations**

#### <span id="page-120-1"></span>HindcastEnsemble.**add\_observations**(*xobj*, *name*)

Add a verification data with which to verify the initialized ensemble.

## **Parameters**

- **xobj** (xarray object) Dataset/DataArray to append to the HindcastEnsemble object.
- **name**  $(str)$  Short name for referencing the verification data.

## **climpred.classes.HindcastEnsemble.add\_uninitialized**

## <span id="page-120-2"></span>HindcastEnsemble.**add\_uninitialized**(*xobj*)

Add a companion uninitialized ensemble for comparison to verification data.

Parameters **xob**j (xarray object) – Dataset/DataArray of the uninitialzed ensemble.

## **climpred.classes.HindcastEnsemble.get\_initialized**

<span id="page-120-3"></span>HindcastEnsemble.**get\_initialized**() Returns the xarray dataset for the initialized ensemble.

## **climpred.classes.HindcastEnsemble.get\_observations**

<span id="page-120-4"></span>HindcastEnsemble.**get\_observations**(*name=None*) Returns xarray Datasets of the observations/verification data.

> Parameters name (str, optional) - Name of the observations/verification data to return. If None, return dictionary of all observations/verification data.

Returns Dictionary of xarray Datasets (if name is None) or single xarray Dataset.

## **climpred.classes.HindcastEnsemble.get\_uninitialized**

<span id="page-120-5"></span>HindcastEnsemble.**get\_uninitialized**() Returns the xarray dataset for the uninitialized ensemble.

# **Analysis Functions**

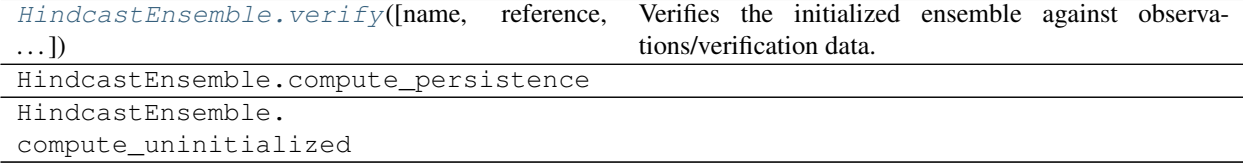

### **climpred.classes.HindcastEnsemble.verify**

<span id="page-121-1"></span>HindcastEnsemble.**verify**(*name=None*, *reference=None*, *metric='pearson\_r'*, *comparison='e2o'*, *alignment='same\_verifs'*, *dim='init'*)

Verifies the initialized ensemble against observations/verification data.

This will automatically verify against all shared variables between the initialized ensemble and observations/verification data.

#### **Parameters**

- **name** (str) Short name of observations/verification data to compare to. If None, compare to all observations/verification data.
- **metric** (str, default 'pearson\_r') Metric to apply for verification.
- **comparison** (str, default 'e2o') How to compare to the observations/verification data. ('e2o' for ensemble mean to observations/verification data. 'm2o' for each individual member to observations/verification data).
- **alignment**  $(s \text{tr})$  which inits or verification times should be aligned? maximize/None: maximize the degrees of freedom by slicing hind and verif to a common time frame at each lead. - same\_inits: slice to a common init frame prior to computing metric. This philosophy follows the thought that each lead should be based on the same set of initializations. - same\_verif: slice to a common/consistent verification time frame prior to computing metric. This philosophy follows the thought that each lead should be based on the same set of verification dates.
- Returns Dataset of comparison results (if comparing to one observational product), or dictionary of Datasets with keys corresponding to observations/verification data short name.

## **Pre-Processing**

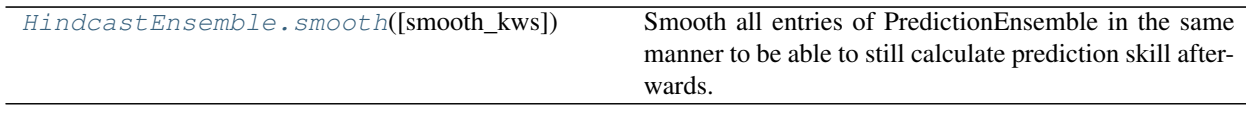

### **climpred.classes.HindcastEnsemble.smooth**

<span id="page-121-0"></span>HindcastEnsemble.**smooth**(*smooth\_kws='goddard2013'*)

Smooth all entries of PredictionEnsemble in the same manner to be able to still calculate prediction skill afterwards.

Parameters **xobj** (xarray object) – decadal prediction ensemble output.

**smooth\_kws**

Dictionary to specify the dims to smooth compatible with *spatial\_smoothing\_xesmf*, *temporal\_smoothing* or *spatial\_smoothing\_xrcoarsen*. Shortcut for Goddard et al. 2013 recommendations: 'goddard2013'

Type dict or str

Example: >>> PredictionEnsemble.smooth(smooth\_kws={'time': 2,

'lat': 5, 'lon': 4'})

**>>>** PredictionEnsemble.smooth(smooth\_kws='goddard2013')

## **PerfectModelEnsemble**

A PerfectModelEnsemble is a prediction ensemble that is initialized off of a control simulation for a number of randomly chosen initialization dates. Thus, forecasts cannot be verified against real-world observations. Instead, they are [compared](comparisons.html) to one another and to the original control run. Read more about the terminology [here.](terminology.html)

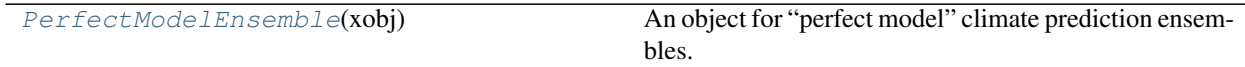

## **climpred.classes.PerfectModelEnsemble**

#### <span id="page-122-0"></span>**class** climpred.classes.**PerfectModelEnsemble**(*xobj*)

An object for "perfect model" climate prediction ensembles.

*PerfectModelEnsemble* is a sub-class of *PredictionEnsemble*. It tracks the control run used to initialize the ensemble for easy computations, bootstrapping, etc.

This object is built on *xarray* and thus requires the input object to be an *xarray* Dataset or DataArray.

### **\_\_init\_\_**(*xobj*)

Create a *PerfectModelEnsemble* object by inputting output from the control run in *xarray* format.

Parameters  $x \circ b$ <sup>j</sup> (xarray object) – decadal prediction ensemble output.

#### **control**

Dictionary of control run associated with the initialized ensemble.

#### **uninitialized**

Dictionary of uninitialized run that is bootstrapped from the initialized run.

## **Methods**

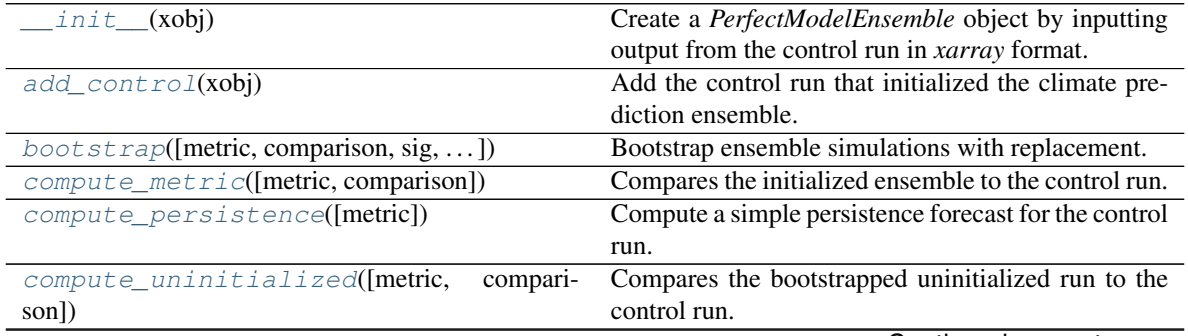

Continued on next page

| rable to continuou noni provious pago |                                                       |
|---------------------------------------|-------------------------------------------------------|
| generate uninitialized()              | Generate an uninitialized ensemble by bootstrapping   |
|                                       | the initialized prediction ensemble.                  |
| $get\_control()$                      | Returns the control as an xarray dataset.             |
| get_initialized()                     | Returns the xarray dataset for the initialized ensem- |
|                                       | ble.                                                  |
| get_uninitialized()                   | Returns the xarray dataset for the uninitialized en-  |
|                                       | semble.                                               |
| smooth([smooth_kws])                  | Smooth all entries of PredictionEnsemble in the       |
|                                       | same manner to be able to still calculate prediction  |
|                                       | skill afterwards.                                     |

Table 15 – continued from previous page

# **Add and Retrieve Datasets**

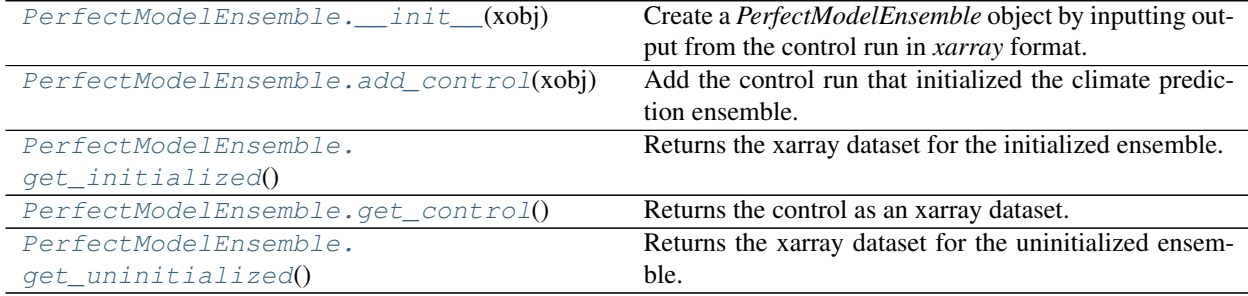

# **climpred.classes.PerfectModelEnsemble.\_\_init\_\_**

<span id="page-123-0"></span>PerfectModelEnsemble.**\_\_init\_\_**(*xobj*)

Create a *PerfectModelEnsemble* object by inputting output from the control run in *xarray* format.

Parameters **xob**j (xarray object) – decadal prediction ensemble output.

## **control**

Dictionary of control run associated with the initialized ensemble.

# climpred.classes.**uninitialized**

Dictionary of uninitialized run that is bootstrapped from the initialized run.

# **climpred.classes.PerfectModelEnsemble.add\_control**

<span id="page-123-1"></span>PerfectModelEnsemble.**add\_control**(*xobj*)

Add the control run that initialized the climate prediction ensemble.

Parameters  $\boldsymbol{\text{xobj}}$  (xarray object) – Dataset/DataArray of the control run.

# **climpred.classes.PerfectModelEnsemble.get\_initialized**

```
PerfectModelEnsemble.get_initialized()
```
Returns the xarray dataset for the initialized ensemble.

# **climpred.classes.PerfectModelEnsemble.get\_control**

<span id="page-124-1"></span>PerfectModelEnsemble.**get\_control**() Returns the control as an xarray dataset.

## **climpred.classes.PerfectModelEnsemble.get\_uninitialized**

<span id="page-124-2"></span>PerfectModelEnsemble.**get\_uninitialized**() Returns the xarray dataset for the uninitialized ensemble.

# **Analysis Functions**

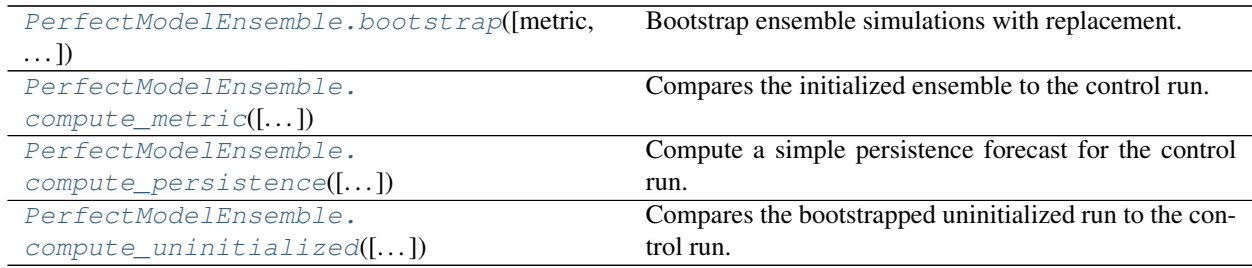

## **climpred.classes.PerfectModelEnsemble.bootstrap**

<span id="page-124-0"></span>PerfectModelEnsemble.**bootstrap**(*metric='pearson\_r'*, *comparison='m2e'*, *sig=95*, *iterations=500*, *pers\_sig=None*)

Bootstrap ensemble simulations with replacement.

# **Parameters**

- **metric** (str, default 'pearson\_r') Metric to apply for bootstrapping.
- **comparison** (str, default 'm2e') Comparison style for bootstrapping.
- **sig** (int, default 95) Significance level for uninitialized and initialized comparison.
- **iterations** (int, default 500) Number of resampling iterations for bootstrapping with replacement.
- **pers\_sig** (int, default None) If not None, the separate significance level for persistence.

## Returns

Dictionary of Datasets for each variable applied to with the following variables:

- init\_ci: confidence levels of init\_skill.
- uninit\_ci: confidence levels of uninit\_skill.
- pers\_ci: confidence levels of pers\_skill.
- p\_uninit\_over\_init: p value of the hypothesis that the difference of skill between the initialized and uninitialized simulations is smaller or equal to zero based on bootstrapping with replacement.

• p\_pers\_over\_init: p\_value of the hypothesis that the difference of skill between the initialized and persistence simulations is smaller or equal to zero based on bootstrapping with replacement.

## Reference:

• Goddard, L., A. Kumar, A. Solomon, D. Smith, G. Boer, P. Gonzalez, V. Kharin, et al. "A Verification Framework for Interannual-to-Decadal Predictions Experiments." Climate Dynamics 40, no. 1–2 (January 1, 2013): 245–72. [https://doi.org/10/f4jjvf.](https://doi.org/10/f4jjvf)

#### **climpred.classes.PerfectModelEnsemble.compute\_metric**

<span id="page-125-0"></span>PerfectModelEnsemble.**compute\_metric**(*metric='pearson\_r'*, *comparison='m2m'*) Compares the initialized ensemble to the control run.

#### **Parameters**

- **metric** (str, default 'pearson\_r') Metric to apply in the comparison.
- **comparison** (str,  $default 'm2m')$  How to compare the climate prediction ensemble to the control.

Returns Result of the comparison as a Dataset.

#### **climpred.classes.PerfectModelEnsemble.compute\_persistence**

<span id="page-125-1"></span>PerfectModelEnsemble.**compute\_persistence**(*metric='pearson\_r'*)

Compute a simple persistence forecast for the control run.

- **Parameters metric** (str, default 'pearson<sub>\_r'</sub>) Metric to apply to the persistence forecast.
- Returns Dataset of persistence forecast results (if refname is declared), or dictionary of Datasets with keys corresponding to verification data name.

## Reference:

• Chapter 8 (Short-Term Climate Prediction) in Van den Dool, Huug. Empirical methods in short-term climate prediction. Oxford University Press, 2007.

#### **climpred.classes.PerfectModelEnsemble.compute\_uninitialized**

<span id="page-125-2"></span>PerfectModelEnsemble.**compute\_uninitialized**(*metric='pearson\_r'*, *comparison='m2e'*) Compares the bootstrapped uninitialized run to the control run.

#### **Parameters**

- **metric** (str, default 'pearson\_r') Metric to apply in the comparison.
- **comparison** (str, default 'm2m') How to compare to the control run.
- **running** (int, default None) Size of the running window for variance smoothing.

Returns Result of the comparison as a Dataset.

# **Generate Data**

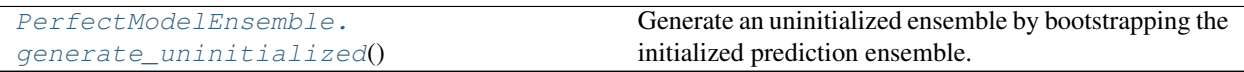

## **climpred.classes.PerfectModelEnsemble.generate\_uninitialized**

<span id="page-126-1"></span>PerfectModelEnsemble.**generate\_uninitialized**()

Generate an uninitialized ensemble by bootstrapping the initialized prediction ensemble.

Returns Bootstrapped (uninitialized) ensemble as a Dataset.

# **2.13.2 Direct Function Calls**

A user can directly call functions in climpred. This requires entering more arguments, e.g. the initialized ensemble Dataset/xarray.core.dataarray.DataArray directly as well as a verification product. Our object [HindcastEnsemble](#page-118-0) and [PerfectModelEnsemble](#page-122-0) wrap most of these functions, making the analysis process much simpler. Once we have wrapped all of the functions in their entirety, we will likely depricate the ability to call them directly.

# **Bootstrap**

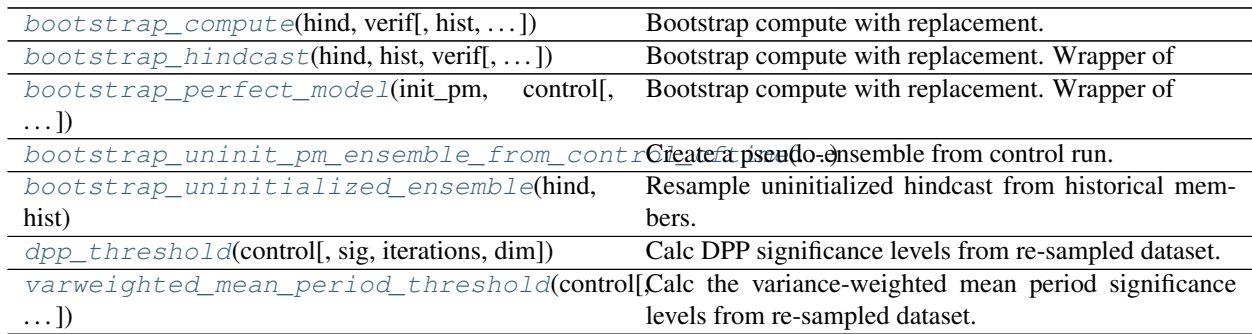

## **climpred.bootstrap.bootstrap\_compute**

<span id="page-126-0"></span>climpred.bootstrap.**bootstrap\_compute**(*hind*, *verif*, *hist=None*, *alignment='same\_verifs'*, *metric='pearson\_r'*, *comparison='m2e'*, *dim='init'*, *resample\_dim='member'*, *sig=95*, *iterations=500*, *pers\_sig=None*, *compute=<function compute\_hindcast>*, *resample\_uninit=<function bootstrap\_uninitialized\_ensemble>*, *reference\_compute=<function compute\_persistence>*, *\*\*metric\_kwargs*)

Bootstrap compute with replacement.

# Parameters

- **hind** (xr. Dataset) prediction ensemble.
- **verif** (xr.Dataset) Verification data.
- **hist** (xr.Dataset) historical/uninitialized simulation.
- **metric** (str) *metric*. Defaults to 'pearson\_r'.
- **comparison** (str) *comparison*. Defaults to 'm2e'.
- **dim** (str or list) dimension(s) to apply metric over. default: 'init'.
- **resample\_dim**  $(str)$  dimension to resample from. default: 'member':

```
'member': select a different set of members from hind
- 'init': select a different set of initializations from hind
```
- **sig** (int) Significance level for uninitialized and initialized skill. Defaults to 95.
- **pers\_sig** (int) Significance level for persistence skill confidence levels. Defaults to sig.
- **iterations** (int) number of resampling iterations (bootstrap with replacement). Defaults to 500.
- **compute** (func) function to compute skill. Choose from [[climpred.prediction.](#page-133-1) [compute\\_perfect\\_model\(\)](#page-133-1),

[climpred.prediction.compute\\_hindcast\(\)](#page-133-0)].

• **resample\_uninit** (func) – function to create an uninitialized ensemble from a control simulation or uninitialized large ensemble. Choose from: [[bootstrap\\_uninitialized\\_ensemble\(\)](#page-132-0),

bootstrap\_uninit\_pm\_ensemble\_from\_control()].

- **reference\_compute** (*func*) function to compute a reference forecast skill with. Default: climpred.prediction.compute\_persistence().
- **metric** kwargs  $(**)$  additional keywords to be passed to metric (see the arguments required for a given metric in *[Metrics](#page-85-1)*).

### Returns

## (xr.Dataset): bootstrapped results for the three different kinds of

predictions:

• *init* for the initialized hindcast *hind* and describes skill due to

initialization and external forcing

• *uninit* for the uninitialized historical *hist* and approximates skill

from external forcing

• *pers* for the reference forecast computed by *reference\_compute*, which

defaults to *compute\_persistence*

#### the different results:

- *skill*: skill values
- *p*: p value
- *low\_ci* and *high\_ci*: high and low ends of confidence intervals based

on significance threshold *sig*

## Return type results

## Reference:

• Goddard, L., A. Kumar, A. Solomon, D. Smith, G. Boer, P. Gonzalez, V. Kharin, et al. "A Verification Framework for Interannual-to-Decadal Predictions Experiments." Climate Dynamics 40, no. 1–2 (January 1, 2013): 245–72. [https://doi.org/10/f4jjvf.](https://doi.org/10/f4jjvf)

## See also:

- climpred.bootstrap.bootstrap\_hindcast
- climpred.bootstrap.bootstrap\_perfect\_model

# **climpred.bootstrap.bootstrap\_hindcast**

<span id="page-128-0"></span>climpred.bootstrap.**bootstrap\_hindcast**(*hind*, *hist*, *verif*, *alignment='same\_verifs'*, *metric='pearson\_r'*, *comparison='e2o'*, *dim='init'*, *resample\_dim='member'*, *sig=95*, *iterations=500*, *pers\_sig=None*, *reference\_compute=<function compute\_persistence>*, *\*\*metric\_kwargs*)

Bootstrap compute with replacement. Wrapper of py:func:*bootstrap\_compute* for hindcasts.

## **Parameters**

- **hind** (xr. Dataset) prediction ensemble.
- **verif** (xr.Dataset) Verification data.
- **hist** (xr.Dataset) historical/uninitialized simulation.
- **metric** (str) *metric*. Defaults to 'pearson\_r'.
- **comparison** (str) *comparison*. Defaults to 'e2o'.
- **dim** (str) dimension to apply metric over. default: 'init'.
- **resample\_dim** (str or list) dimension to resample from. default: 'member'.
	- 'member': select a different set of members from hind
	- 'init': select a different set of initializations from hind
- **sig** (int) Significance level for uninitialized and initialized skill. Defaults to 95.
- **pers\_sig** (int) Significance level for persistence skill confidence levels. Defaults to sig.
- **iterations** (int) number of resampling iterations (bootstrap with replacement). Defaults to 500.
- **reference\_compute** (*func*) function to compute a reference forecast skill with. Default: climpred.prediction.compute\_persistence().
- **metric\_kwargs**  $(**)$  additional keywords to be passed to metric (see the arguments required for a given metric in *[Metrics](#page-85-1)*).

## Returns

## (xr.Dataset): bootstrapped results for the three different kinds of

predictions:

• *init* for the initialized hindcast *hind* and describes skill due to

initialization and external forcing

• *uninit* for the uninitialized historical *hist* and approximates skill

from external forcing

• *pers* for the reference forecast computed by *reference\_compute*, which

defaults to *compute\_persistence*

## the different results:

- *skill*: skill values
- *p*: p value
- *low\_ci* and *high\_ci*: high and low ends of confidence intervals based

on significance threshold *sig*

### Return type results

## Reference:

• Goddard, L., A. Kumar, A. Solomon, D. Smith, G. Boer, P. Gonzalez, V. Kharin, et al. "A Verification Framework for Interannual-to-Decadal Predictions Experiments." Climate Dynamics 40, no. 1–2 (January 1, 2013): 245–72. [https://doi.org/10/f4jjvf.](https://doi.org/10/f4jjvf)

#### See also:

- climpred.bootstrap.bootstrap\_compute
- climpred.prediction.compute\_hindcast

#### **Example**

```
>>> hind = climpred.tutorial.load_dataset('CESM-DP-SST')['SST']
>>> hist = climpred.tutorial.load_dataset('CESM-LE')['SST']
>>> obs = load_dataset('ERSST')['SST']
>>> bootstrapped_skill = climpred.bootstrap.bootstrap_hindcast(hind, hist, obs)
>>> bootstrapped_skill.coords
Coordinates:
  * lead (lead) int64 1 2 3 4 5 6 7 8 9 10
  * kind (kind) object 'init' 'pers' 'uninit'
  * results (results) <U7 'skill' 'p' 'low_ci' 'high_ci'
```
# **climpred.bootstrap.bootstrap\_perfect\_model**

<span id="page-130-0"></span>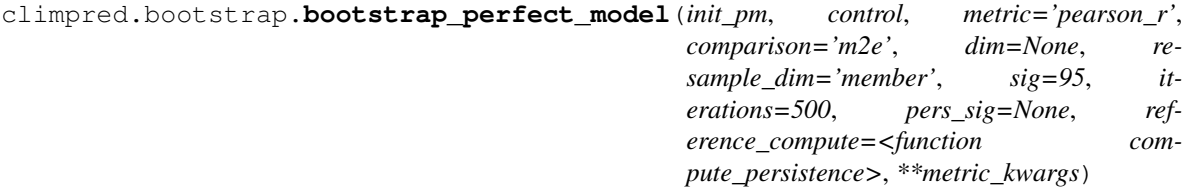

Bootstrap compute with replacement. Wrapper of py:func:*bootstrap\_compute* for perfect-model framework.

## **Parameters**

- **hind** (xr. Dataset) prediction ensemble.
- **verif** (xr.Dataset) Verification data.
- **hist** (xr.Dataset) historical/uninitialized simulation.
- **metric** (str) *metric*. Defaults to 'pearson\_r'.
- **comparison** (str) *comparison*. Defaults to 'm2e'.
- **dim** (str) dimension to apply metric over. default: ['init', 'member'].
- **resample\_dim** (str or list) dimension to resample from. default: 'member'.
	- 'member': select a different set of members from hind
	- 'init': select a different set of initializations from hind
- **sig** (int) Significance level for uninitialized and initialized skill. Defaults to 95.
- **pers\_sig** (int) Significance level for persistence skill confidence levels. Defaults to sig.
- **iterations** (int) number of resampling iterations (bootstrap with replacement). Defaults to 500.
- **reference** compute (*func*) function to compute a reference forecast skill with. Default: climpred.prediction.compute\_persistence().
- **metric\_kwargs**  $(**)$  additional keywords to be passed to metric (see the arguments required for a given metric in *[Metrics](#page-85-1)*).

## Returns

## (xr.Dataset): bootstrapped results for the three different kinds of

predictions:

• *init* for the initialized hindcast *hind* and describes skill due to

initialization and external forcing

• *uninit* for the uninitialized historical *hist* and approximates skill

from external forcing

• *pers* for the reference forecast computed by *reference\_compute*, which

defaults to *compute\_persistence*

### the different results:

- *skill*: skill values
- *p*: p value
- *low\_ci* and *high\_ci*: high and low ends of confidence intervals based

on significance threshold *sig*

## Return type results

## Reference:

• Goddard, L., A. Kumar, A. Solomon, D. Smith, G. Boer, P. Gonzalez, V. Kharin, et al. "A Verification Framework for Interannual-to-Decadal Predictions Experiments." Climate Dynamics 40, no. 1–2 (January 1, 2013): 245–72. [https://doi.org/10/f4jjvf.](https://doi.org/10/f4jjvf)

## See also:

- climpred.bootstrap.bootstrap\_compute
- climpred.prediction.compute\_perfect\_model

## **Example**

```
>>> init = climpred.tutorial.load_dataset('MPI-PM-DP-1D')
>>> control = climpred.tutorial.load_dataset('MPI-control-1D')
>>> bootstrapped_s = climpred.bootstrap.bootstrap_perfect_model(init, control)
>>> bootstrapped_s.coords
Coordinates:
  * lead (lead) int64 1 2 3 4 5 6 7 8 9 10
  * kind (kind) object 'init' 'pers' 'uninit'
  * results (results) <U7 'skill' 'p' 'low_ci' 'high_ci'
```
## **climpred.bootstrap.bootstrap\_uninit\_pm\_ensemble\_from\_control\_cftime**

<span id="page-131-0"></span>climpred.bootstrap.**bootstrap\_uninit\_pm\_ensemble\_from\_control\_cftime**(*init\_pm*,

Create a pseudo-ensemble from control run.

Bootstrap random numbers for years to construct an uninitialized ensemble from. This assumes a continous control simulation without gaps.

Note: Needed for block bootstrapping a metric in perfect-model framework. Takes random segments of length block\_length from control based on dayofyear (and therefore assumes a constant climate control simulation) and rearranges them into ensemble and member dimensions.

#### Parameters

- **init\_pm** (xarray object) initialized ensemble simulation.
- **control** (xarray object) control simulation.

Returns uninitialized ensemble generated from control run.

*control*)

Return type uninit pm (xarray object)

# **climpred.bootstrap.bootstrap\_uninitialized\_ensemble**

```
climpred.bootstrap.bootstrap_uninitialized_ensemble(hind, hist)
     Resample uninitialized hindcast from historical members.
```
Note: Needed for bootstrapping confidence intervals and p\_values of a metric in the hindcast framework. Takes hind.lead.size timesteps from historical at same forcing and rearranges them into ensemble and member dimensions.

#### **Parameters**

- **hind** (xarray object) hindcast.
- **hist** (xarray object) historical uninitialized.

Returns uninitialize hindcast with hind.coords.

Return type uninit hind (xarray object)

# **climpred.bootstrap.dpp\_threshold**

```
climpred.bootstrap.dpp_threshold(control, sig=95, iterations=500, dim='time', **dpp_kwargs)
     Calc DPP significance levels from re-sampled dataset.
```
## Reference:

• Feng, X., T. DelSole, and P. Houser. "Bootstrap Estimated Seasonal Potential Predictability of Global Temperature and Precipitation." Geophysical Research Letters 38, no. 7 (2011). [https://doi.org/10/](https://doi.org/10/ft272w) [ft272w.](https://doi.org/10/ft272w)

## See also:

- climpred.bootstrap. bootstrap func
- climpred.stats.dpp

## **climpred.bootstrap.varweighted\_mean\_period\_threshold**

<span id="page-132-2"></span>climpred.bootstrap.**varweighted\_mean\_period\_threshold**(*control*, *sig=95*, *iterations=500*, *time\_dim='time'*) Calc the variance-weighted mean period significance levels from re-sampled dataset.

#### See also:

- climpred.bootstrap.\_bootstrap\_func
- climpred.stats.varweighted\_mean\_period

## **Prediction**

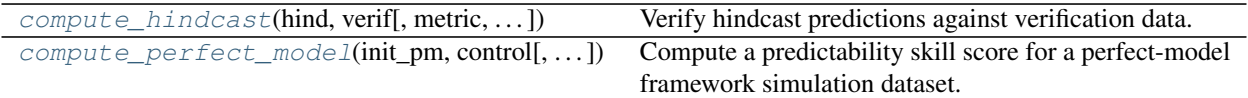

## **climpred.prediction.compute\_hindcast**

```
climpred.prediction.compute_hindcast(hind, verif, metric='pearson_r', comparison='e2o',
                                              dim='init', alignment='same_verifs', add_attrs=True,
                                               **metric_kwargs)
```
Verify hindcast predictions against verification data.

#### **Parameters**

- **hind** (xarray object) Hindcast ensemble. Expected to follow package conventions: \* init : dim of initialization dates \* lead : dim of lead time from those initializations Additional dims can be member, lat, lon, depth, ...
- **verif** (xarray object) Verification data with some temporal overlap with the hindcast.
- **metric** (str) Metric used in comparing the decadal prediction ensemble with the verification data. (see get\_metric\_class() and *[Metrics](#page-85-1)*).
- **comparison**  $(str)$  How to compare the decadal prediction ensemble to the verification data:
	- e2o : ensemble mean to verification data (Default)
	- m2o : each member to the verification data

(see *[Comparisons](#page-112-0)*)

- **dim** (str or list) dimension to apply metric over. default: 'init'
- **alignment**  $(str)$  which inits or verification times should be aligned? maximize/None: maximize the degrees of freedom by slicing hind and verif to a common time frame at each lead. - same inits: slice to a common init frame prior to computing metric. This philosophy follows the thought that each lead should be based on the same set of initializations. - same\_verif: slice to a common/consistent verification time frame prior to computing metric. This philosophy follows the thought that each lead should be based on the same set of verification dates.
- **add\_attrs** (bool) write climpred compute args to attrs. default: True
- **\*\*metric\_kwargs**  $(idict)$  additional keywords to be passed to metric (see the arguments required for a given metric in *[Metrics](#page-85-1)*).

Returns Verification metric over lead reduced by dimension(s) dim.

Return type result (xarray object)

## **climpred.prediction.compute\_perfect\_model**

```
climpred.prediction.compute_perfect_model(init_pm, control, metric='pearson_r', compari-
                                                    son='m2e', dim=None, add_attrs=True, **met-
```
*ric\_kwargs*)

Compute a predictability skill score for a perfect-model framework simulation dataset.

Parameters

- $\cdot$  **init**  $\text{pm}$  (xarray object) ensemble with dims lead, init, member.
- **control** (xarray object) control with dimension time.
- **metric** (str) *metric* name, see climpred.utils.get\_metric\_class() and (see *[Metrics](#page-85-1)*).
- **comparison** (str) *comparison* name defines what to take as forecast and verification (see climpred.utils.get\_comparison\_class() and *[Comparisons](#page-112-0)*).
- **dim** (str or list) dimension to apply metric over. default: ['member', 'init']
- **add\_attrs** (bool) write climpred compute args to attrs. default: True
- **metric\_kwargs**  $(**)$  additional keywords to be passed to metric. (see the arguments required for a given metric in metrics.py)

#### Returns

skill score with dimensions as input *ds* without *dim*.

Return type skill (xarray object)

## **Reference**

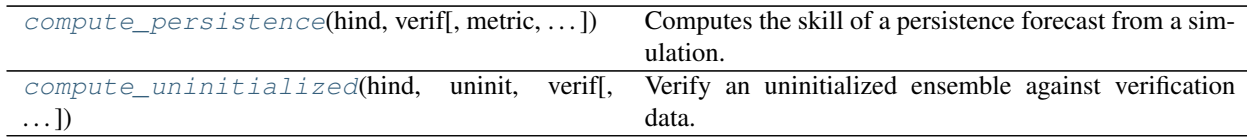

#### **climpred.reference.compute\_persistence**

```
climpred.reference.compute_persistence(hind, verif, metric='pearson_r', align-
                                            ment='same_verifs', add_attrs=True, **met-
                                            ric_kwargs)
```
Computes the skill of a persistence forecast from a simulation.

#### Parameters

- **hind** (xarray object) The initialized ensemble.
- **verif** (xarray object) Verification data.
- **metric** (str) Metric name to apply at each lag for the persistence computation. Default: 'pearson\_r'
- **alignment**  $(str)$  which inits or verification times should be aligned? maximize/None: maximize the degrees of freedom by slicing hind and verif to a common time frame at each lead. - same\_inits: slice to a common init frame prior to computing metric. This philosophy follows the thought that each lead should be based on the same set of initializations. - same\_verif: slice to a common/consistent verification time frame prior to computing metric. This philosophy follows the thought that each lead should be based on the same set of verification dates.
- **add\_attrs** (bool) write climpred compute\_persistence args to attrs. default: True
- **metric\_kwargs**  $(**)$  additional keywords to be passed to metric (see the arguments required for a given metric in *[Metrics](#page-85-1)*).

#### Returns

## Results of persistence forecast with the input metric applied.

Return type pers (xarray object)

## Reference:

• Chapter 8 (Short-Term Climate Prediction) in Van den Dool, Huug. Empirical methods in short-term climate prediction. Oxford University Press, 2007.

## **climpred.reference.compute\_uninitialized**

```
climpred.reference.compute_uninitialized(hind, uninit, verif, metric='pearson_r',
                                               comparison='e2o', dim='time', align-
                                               ment='same_verifs', add_attrs=True, **met-
                                               ric_kwargs)
```
Verify an uninitialized ensemble against verification data.

Note: Based on Decadal Prediction protocol, this should only be computed for the first lag and then projected out to any further lags being analyzed.

## **Parameters**

- **hind** (xarray object) Initialized ensemble.
- **uninit** (xarray object) Uninitialized ensemble.
- **verif** (xarray object) Verification data with some temporal overlap with the uninitialized ensemble.
- **metric** (str) Metric used in comparing the uninitialized ensemble with the verification data.
- **comparison** (str) –

## How to compare the uninitialized ensemble to the verification data:

- e2o : ensemble mean to verification data (Default)
- m2o : each member to the verification data
- **alignment**  $(str)$  which inits or verification times should be aligned? maximize/None: maximize the degrees of freedom by slicing hind and verif to a common time frame at each lead. - same\_inits: slice to a common init frame prior to computing metric. This philosophy follows the thought that each lead should be based on the same set of initializations. - same\_verif: slice to a common/consistent verification time frame prior to computing metric. This philosophy follows the thought that each lead should be based on the same set of verification dates.
- **add\_attrs** (bool) write climpred compute args to attrs. default: True
- **metric\_kwargs**  $(**)$  additional keywords to be passed to metric

Returns Results from comparison at the first lag.

Return type u (xarray object)

**Metrics**

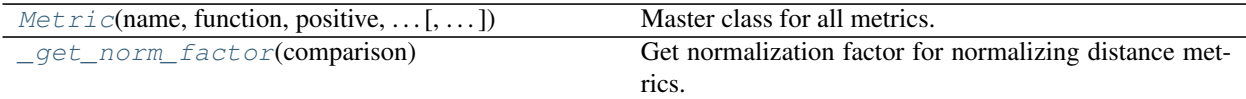

## **climpred.metrics.Metric**

<span id="page-136-0"></span>**class** climpred.metrics.**Metric**(*name*, *function*, *positive*, *probabilistic*, *unit\_power*, *long\_name=None*, *aliases=None*, *minimum=None*, *maximum=None*, *perfect=None*)

<span id="page-136-2"></span>Master class for all metrics.

**\_\_init\_\_**(*name*, *function*, *positive*, *probabilistic*, *unit\_power*, *long\_name=None*, *aliases=None*, *minimum=None*, *maximum=None*, *perfect=None*) Metric initialization.

#### Parameters

- **name**  $(str)$  name of metric.
- **function** (function) metric function.
- **positive** (bool) Is metric positively oriented? Higher metric values means higher skill.
- **probabilistic** (bool) Is metric probabilistic? *False* means deterministic.
- **unit\_power** (float, int) Power of the unit of skill based on unit of input, e.g. input unit [m]: skill unit [(m)\*\*unit\_power]
- **long\_name** (str, optional) long\_name of metric. Defaults to None.
- **aliases** (list of str, optional) Allowed aliases for this metric. Defaults to None.
- **min** (float, optional) Minimum skill for metric. Defaults to None.
- max (float, optional) Maxmimum skill for metric. Defaults to None.
- **perfect** (float, optional) Perfect skill for metric. Defaults to None.

Returns metric class Metric.

#### Return type *[Metric](#page-136-0)*

## **Methods**

 $init$  (name, function, positive, ... [, ... ]) Metric initialization.

# **climpred.metrics.\_get\_norm\_factor**

```
climpred.metrics._get_norm_factor(comparison)
```
Get normalization factor for normalizing distance metrics.

A distance metric is normalized by the standard deviation or variance of the verification product. The goal of a normalized distance metric is to get a constant and comparable value of typically 1 (or 0 for metrics defined as 1 - metric), when the metric saturates and the predictability horizon is reached.

To directly compare skill between different comparisons used, a factor is added in the normalized metric formula, see Seferian et al. 2018. For example, NRMSE gets smaller in comparison m2e than m2m by design, because the ensemble mean is always closer to individual ensemble members than ensemble members to each other.

Note: This is used for NMSE, NRMSE, MSSS, NMAE.

Parameters comparison (class) – comparison class.

Returns normalization factor.

Return type fac (int)

Raises **KeyError** – if comparison is not matching.

#### **Example**

```
>>> # check skill saturation value of roughly 1 for different comparisons
>>> metric = 'nrmse'
>>> for c in ['m2m', 'm2e', 'm2c', 'e2c']:
        s = compute_perfect_model(ds, control, metric=metric, comparison=c)
        s.plot(label=' '.join([metric,c]))
>>> plt.legend()
```
### Reference:

• Séférian, Roland, Sarah Berthet, and Matthieu Chevallier. "Assessing the Decadal Predictability of Land and Ocean Carbon Uptake." Geophysical Research Letters, March 15, 2018. [https://doi.org/10/](https://doi.org/10/gdb424) [gdb424.](https://doi.org/10/gdb424)

### **Comparisons**

[Comparison](#page-137-0)(name, function, hindcast, ... [, ... ]) Master class for all comparisons.

## **climpred.comparisons.Comparison**

<span id="page-137-0"></span>**class** climpred.comparisons.**Comparison**(*name*, *function*, *hindcast*, *probabilistic*, *long\_name=None*, *aliases=None*)

<span id="page-137-1"></span>Master class for all comparisons.

**\_\_init\_\_**(*name*, *function*, *hindcast*, *probabilistic*, *long\_name=None*, *aliases=None*) Comparison initialization.

## Parameters

- **name**  $(str)$  name of comparison.
- **function** (function) comparison function.
- **hindcast** (bool) Can comparison be used in *compute\_hindcast*? *False* means *compute\_perfect\_model*
- **probabilistic** (bool) Can this comparison be used for probabilistic metrics also? Probabilistic metrics require multiple forecasts. *False* means that comparison is only de-

terministic. *True* means that comparison can be used both deterministic and probabilistic.

- **long\_name** (str, optional) longname of comparison. Defaults to None.
- **aliases** (list of str, optional) Allowed aliases for this comparison. Defaults to None.

Returns comparison class Comparison.

Return type comparison

# **Methods**

 $init$  (name, function, hindcast, probabilistic) Comparison initialization.

## **Statistics**

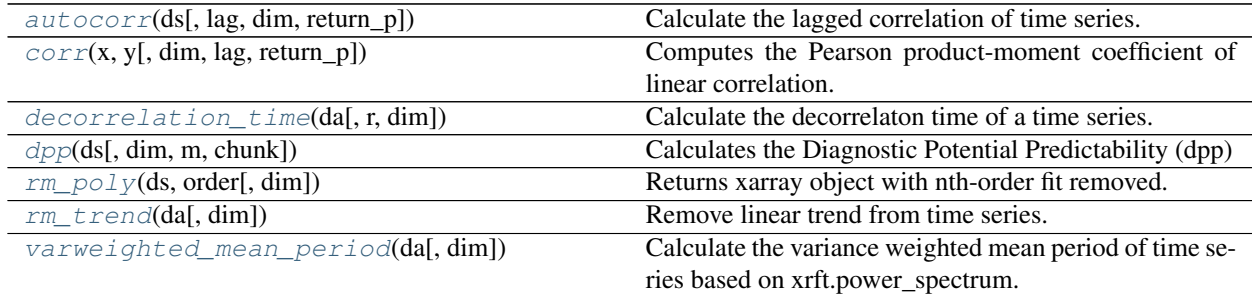

## **climpred.stats.autocorr**

<span id="page-138-0"></span>climpred.stats.**autocorr**(*ds*, *lag=1*, *dim='time'*, *return\_p=False*) Calculate the lagged correlation of time series.

## Parameters

- **ds** (xarray object) Time series or grid of time series.
- **lag** (optional int) Number of time steps to lag correlate to.
- **dim** (*optional str*) Name of dimension to autocorrelate over.
- **return\_p** (*optional bool*) If True, return correlation coefficients and p values.

## Returns

Pearson correlation coefficients.

If return\_p, also returns their associated p values.

## **climpred.stats.corr**

<span id="page-138-1"></span>climpred.stats.**corr**(*x*, *y*, *dim='time'*, *lag=0*, *return\_p=False*)

Computes the Pearson product-moment coefficient of linear correlation.

Note: This version calculates the effective degrees of freedom, accounting for autocorrelation within each time

series that could fluff the significance of the correlation.

## Parameters

- **x** (xarray object) Independent variable time series or grid of time series.
- **y** (xarray object) Dependent variable time series or grid of time series
- **dim** (optional str) Correlation dimension
- **lag** (*optional int*) Lag to apply to correlaton, with x predicting y.
- **return\_p** (optional bool) If True, return correlation coefficients as well as p values.

Returns Pearson correlation coefficients If return\_p True, associated p values.

## **References**

- Wilks, Daniel S. Statistical methods in the atmospheric sciences. Vol. 100. Academic press, 2011.
- Lovenduski, Nicole S., and Nicolas Gruber. "Impact of the Southern Annular Mode on Southern Ocean circulation and biology." Geophysical Research Letters 32.11 (2005).

## **climpred.stats.decorrelation\_time**

```
climpred.stats.decorrelation_time(da, r=20, dim='time')
     Calculate the decorrelaton time of a time series.
```

$$
\tau_d = 1 + 2 * \sum_{k=1}^r (\alpha_k)^k
$$

#### **Parameters**

- **da** (xarray object) Time series.
- **r** (optional int) Number of iterations to run the above formula.
- **dim** (optional str) Time dimension for xarray object.

Returns Decorrelation time of time series.

### Reference:

• Storch, H. v, and Francis W. Zwiers. Statistical Analysis in Climate Research. Cambridge; New York: Cambridge University Press, 1999., p.373

## **climpred.stats.dpp**

<span id="page-139-1"></span>climpred.stats.**dpp**(*ds*, *dim='time'*, *m=10*, *chunk=True*) Calculates the Diagnostic Potential Predictability (dpp)

$$
DPP_{\text{unbiased}}(m) = \frac{\sigma_m^2 - \frac{1}{m} \cdot \sigma^2}{\sigma^2}
$$

Note: Resplandy et al. 2015 and Seferian et al. 2018 calculate unbiased DPP in a slightly different way: chunk=False.

## Parameters

- **ds** (xr. DataArray) control simulation with time dimension as years.
- $\dim (str)$  dimension to apply DPP on. Default: time.
- **m** (*optional int*) separation time scale in years between predictable low-freq component and high-freq noise.
- **chunk** (optional boolean) Whether chunking is applied. Default: True. If False, then uses Resplandy 2015 / Seferian 2018 method.

Returns ds without time dimension.

Return type dpp (xr.DataArray)

## **References**

- Boer, G. J. "Long Time-Scale Potential Predictability in an Ensemble of Coupled Climate Models." Climate Dynamics 23, no. 1 (August 1, 2004): 29–44. [https://doi.org/10/csjjbh.](https://doi.org/10/csjjbh)
- Resplandy, L., R. Séférian, and L. Bopp. "Natural Variability of CO2 and O2 Fluxes: What Can We Learn from Centuries-Long Climate Models Simulations?" Journal of Geophysical Research: Oceans 120, no. 1 (January 2015): 384–404. [https://doi.org/10/f63c3h.](https://doi.org/10/f63c3h)
- Séférian, Roland, Sarah Berthet, and Matthieu Chevallier. "Assessing the Decadal Predictability of Land and Ocean Carbon Uptake." Geophysical Research Letters, March 15, 2018. [https://doi.org/10/gdb424.](https://doi.org/10/gdb424)

#### **climpred.stats.rm\_poly**

<span id="page-140-0"></span>climpred.stats.**rm\_poly**(*ds*, *order*, *dim='time'*) Returns xarray object with nth-order fit removed.

Note: This automatically performs a linear interpolation across any NaNs in the time series.

#### Parameters

- **ds** (xarray object) Time series to be detrended.
- **order** (int) Order of polynomial fit to be removed.
- **dim** (*optional str*) Dimension over which to remove the polynomial fit.

Returns xarray object with polynomial fit removed.

## **climpred.stats.rm\_trend**

**Parameters** 

<span id="page-140-1"></span>climpred.stats.**rm\_trend**(*da*, *dim='time'*) Remove linear trend from time series.

- **ds** (xarray object) Time series to be detrended.
- **dim** (*optional* str) Dimension over which to remove the linear trend.

Returns xarray object with linear trend removed.

### **climpred.stats.varweighted\_mean\_period**

### <span id="page-141-0"></span>climpred.stats.**varweighted\_mean\_period**(*da*, *dim='time'*, *\*\*kwargs*)

Calculate the variance weighted mean period of time series based on xrft.power\_spectrum.

$$
P_x = \frac{\sum_k V(f_k, x)}{\sum_k f_k \cdot V(f_k, x)}
$$

#### Parameters

- **da** (xarray object) input data including dim.
- **dim** (*optional str*) Name of time dimension.
- **\*\*kwargs see xrft.power\_spectrum** (for) –

#### Reference:

• Branstator, Grant, and Haiyan Teng. "Two Limits of Initial-Value Decadal Predictability in a CGCM." Journal of Climate 23, no. 23 (August 27, 2010): 6292-6311. [https://doi.org/10/bwq92h.](https://doi.org/10/bwq92h)

See also: [https://xrft.readthedocs.io/en/latest/api.html#xrft.xrft.power\\_spectrum](https://xrft.readthedocs.io/en/latest/api.html#xrft.xrft.power_spectrum)

## **Tutorial**

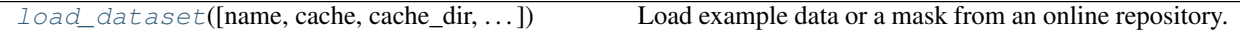

## **climpred.tutorial.load\_dataset**

<span id="page-141-1"></span>climpred.tutorial.**load\_dataset**(*name=None*, *cache=True*, *cache\_dir='~/.climpred\_data'*, *github\_url='https://github.com/bradyrx/climpred-data'*, *branch='master'*, *extension=None*, *proxy\_dict=None*, *\*\*kws*)

Load example data or a mask from an online repository.

### **Parameters**

- **name** (str, default None) Name of the netcdf file containing the dataset, without the .nc extension. If None, this function prints out the available datasets to import.
- **cache\_dir** (str, optional) The directory in which to search for and cache the data.
- **cache** (bool, optional) If True, cache data locally for use on later calls.
- **github\_url** (str, optional) Github repository where the data is stored.
- **branch** (str, optional) The git branch to download from.
- **extension** (str, optional) Subfolder within the repository where the data is stored.
- **proxy** dict (dict, optional) Dictionary with keys as either 'http' or 'https' and values as the proxy server. This is useful if you are on a work computer behind a firewall and need to use a proxy out to download data.

• **kws** – (dict, optional) Keywords passed to xarray.open\_dataset

Returns The desired xarray dataset.

## **Examples**

```
>>> from climpred.tutorial import load_dataset()
>>> proxy_dict = {'http': '127.0.0.1'}
>>> ds = load_dataset('FOSI-SST', cache=False, proxy_dict=proxy_dict)
```
## **Preprocessing**

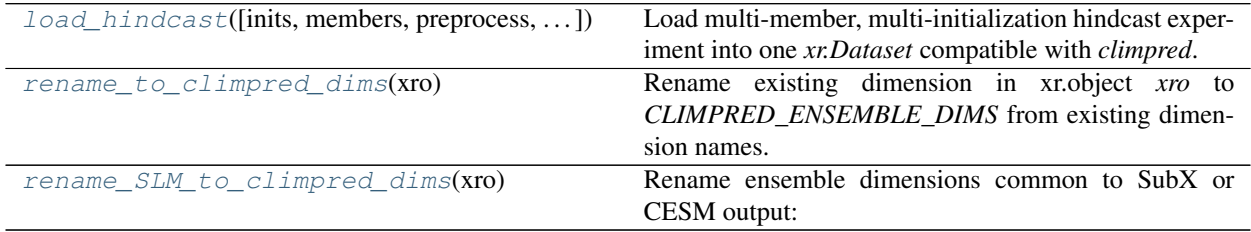

## **climpred.preprocessing.shared.load\_hindcast**

<span id="page-142-0"></span>climpred.preprocessing.shared.**load\_hindcast**(*inits=range(1961*, *1965)*, *members=range(1*, *3)*, *preprocess=None*, *lead\_offset=1*, *parallel=True*, *engine=None*, *get\_path=<function get\_path>*, *\*\*get\_path\_kwargs*)

Load multi-member, multi-initialization hindcast experiment into one *xr.Dataset* compatible with *climpred*.

#### **Parameters**

- **inits** (*list, array*) List of initializations to be loaded. Defaults to range(1961, 1965).
- **members** (list, array) List of initializations to be loaded. Defaults to range(1, 3).
- **preprocess** (function) *preprocess* function accepting and returning *xr.Dataset* only. To be passed to xarray.open\_dataset(). Defaults to None.
- **parallel** (bool) passed to *xr.open\_mfdataset*. Defaults to True.
- **engine** (str) passed to *xr.open\_mfdataset*. Defaults to None.

:param .. note::: To load MPI-ESM grb files, pass *engine='pynio'*. :param get\_path: *get\_path* function specific to modelling center output

format. Defaults to [get\\_path\(\)](#page-143-2).

Parameters **\*\*get\_path\_kwargs** (dict) – parameters passed to *\*\*get\_path*.

Returns *climpred* compatible dataset with dims: *member*, *init*, *lead*.

Return type xr.Dataset

# **climpred.preprocessing.shared.rename\_to\_climpred\_dims**

<span id="page-143-0"></span>climpred.preprocessing.shared.**rename\_to\_climpred\_dims**(*xro*)

Rename existing dimension in xr.object *xro* to *CLIMPRED\_ENSEMBLE\_DIMS* from existing dimension names. This function attempts to autocorrect dimension names to climpred standards. e.g., *ensemble\_member* becomes *member* and *lead\_time* becomes *lead*, and *time* gets renamed to *lead*.

### Parameters

- **xro** (xr.object) input from DCPP via [intake-esm](#page-0-0)
- **dimension names like dcpp\_init\_year, time, member\_id.** (containing) –

Returns *climpred* compatible with dimensions: *member*, *init*, *lead*.

Return type xr.object

## **climpred.preprocessing.shared.rename\_SLM\_to\_climpred\_dims**

# <span id="page-143-1"></span>climpred.preprocessing.shared.**rename\_SLM\_to\_climpred\_dims**(*xro*)

Rename ensemble dimensions common to SubX or CESM output:

- S: Refers to start date and is changed to init
- L : Refers to lead time and is changed to lead
- M: Refers to ensemble member and is changed to member

Parameters **xro** (xr.object) – input from CESM/SubX containing dimensions: *S*, *L*, *M*.

Returns *climpred* compatible with dimensions: *member*, *init*, *lead*.

Return type xr.object

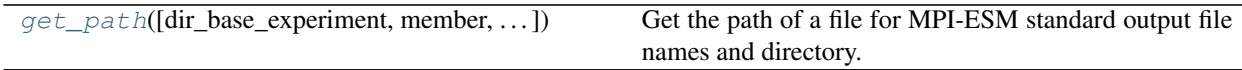

# **climpred.preprocessing.mpi.get\_path**

```
climpred.preprocessing.mpi.get_path(dir_base_experiment='/work/bm1124/m300086/CMIP6/experiments',
                                          member=1, init=1960, model='hamocc', out-
                                          put_stream='monitoring_ym', timestr='*1231', end-
                                          ing='nc')
```
Get the path of a file for MPI-ESM standard output file names and directory.

## Parameters

- **dir\_base\_experiment** (str) Path of experiments folder. Defaults to "/work/bm1124/m300086/CMIP6/experiments".
- **member** (int) member label. Defaults to 1.
- **init** (int) initialization label. Typically year. Defaults to 1960.
- **model** (str) submodel name. Defaults to "hamocc". Allowed: ['echam6', 'jsbach', 'mpiom', 'hamocc'].
- **output** stream  $(str)$  output stream name. Defaults to "monitoring ym". Allowed: ['data\_2d\_mm', 'data\_3d\_ym', 'BOT\_mm', . . . ]
- **timestr** (str) timestr likely including \*. Defaults to "\*1231".
- **ending** (str) ending indicating file format. Defaults to "nc". Allowed: ['nc', 'grb'].

Returns path of requested file(s)

Return type str

## **2.14 What's New**

### **2.14.1 climpred v2.1.0 (2020-06-08)**

#### **Breaking Changes**

• Keyword bootstrap has been replaced with iterations. We feel that this more accurately describes the argument, since "bootstrap" is really the process as a whole. [\(GH#354\)](https://github.com/bradyrx/climpred/pull/354) [Aaron Spring.](https://github.com/aaronspring)

#### **New Features**

- [HindcastEnsemble](#page-118-0) and [PerfectModelEnsemble](#page-122-0) now use an HTML representation, following the more recent versions of xarray. [\(GH#371\)](https://github.com/bradyrx/climpred/pull/371) [Aaron Spring.](https://github.com/aaronspring)
- HindcastEnsemble.verify() now takes reference=... keyword. Current options are 'persistence' for a persistence forecast of the observations and 'historical' for some historical reference, such as an uninitialized/forced run. [\(GH#341\)](https://github.com/bradyrx/climpred/pull/341) [Riley X. Brady.](https://github.com/bradyrx)
- We now only enforce a union of the initialization dates with observations if reference='persistence' for [HindcastEnsemble](#page-118-0). This is to ensure that the same set of initializations is used by the observations to construct a persistence forecast. [\(GH#341\)](https://github.com/bradyrx/climpred/pull/341) [Riley X. Brady.](https://github.com/bradyrx)
- [compute\\_perfect\\_model\(\)](#page-133-0) now accepts initialization (init) as cftime and int. cftime is now implemented into the bootstrap uninitialized functions for the perfect model configuration. [\(GH#332\)](https://github.com/bradyrx/climpred/pull/332) [Aaron](https://github.com/aaronspring) [Spring.](https://github.com/aaronspring)
- New explicit keywords in bootstrap functions for resampling\_dim and reference\_compute [\(GH#320\)](https://github.com/bradyrx/climpred/pull/320) [Aaron Spring.](https://github.com/aaronspring)
- Logging now included for compute\_hindcast which displays the inits and verification dates used at each lead [\(GH#324\)](https://github.com/bradyrx/climpred/pull/324) [Aaron Spring,](https://github.com/aaronspring) [\(GH#338\)](https://github.com/bradyrx/climpred/pull/338) [Riley X. Brady.](https://github.com/bradyrx) See [\(logging\)](alignment.html#Logging).
- New explicit keywords added for alignment of verification dates and initializations. [\(GH#324\)](https://github.com/bradyrx/climpred/pull/324) [Aaron Spring.](https://github.com/aaronspring) See [\(alignment\)](alignment.html)
	- 'maximize': Maximize the degrees of freedom by slicing hind and verif to a common time frame at each lead. [\(GH#338\)](https://github.com/bradyrx/climpred/pull/338) [Riley X. Brady.](https://github.com/bradyrx)
	- 'same\_inits': slice to a common init frame prior to computing metric. This philosophy follows the thought that each lead should be based on the same set of initializations. [\(GH#328\)](https://github.com/bradyrx/climpred/pull/328) [Riley X. Brady.](https://github.com/bradyrx)
	- 'same\_verifs': slice to a common/consistent verification time frame prior to computing metric. This philosophy follows the thought that each lead should be based on the same set of verification dates. [\(GH#331\)](https://github.com/bradyrx/climpred/pull/331) [Riley X. Brady.](https://github.com/bradyrx)

### **Performance**

The major change for this release is a dramatic speedup in bootstrapping functions, led by [Aaron Spring.](https://github.com/aaronspring) We focused on scalability with dask and found many places we could compute skill simultaneously over all bootstrapped ensemble members rather than at each iteration.

- Bootstrapping uninitialized skill in the perfect model framework is now sped up significantly for annual lead resolution. [\(GH#332\)](https://github.com/bradyrx/climpred/pull/332) [Aaron Spring.](https://github.com/aaronspring)
- General speedup in [bootstrap\\_hindcast\(\)](#page-128-0) and [bootstrap\\_perfect\\_model\(\)](#page-130-0): [\(GH#285\)](https://github.com/bradyrx/climpred/pull/285) [Aaron](https://github.com/aaronspring) [Spring.](https://github.com/aaronspring)
	- Properly implemented handling for lazy results when inputs are chunked.
	- User gets warned when chunking potentially unnecessarily and/or inefficiently.

### **Bug Fixes**

• Alignment options now account for differences in the historical time series if reference='historical'. [\(GH#341\)](https://github.com/bradyrx/climpred/pull/341) [Riley X. Brady.](https://github.com/bradyrx)

- Added a [Code of Conduct](code_of_conduct.html) [\(GH#285\)](https://github.com/bradyrx/climpred/pull/285) [Aaron Spring.](https://github.com/aaronspring)
- Gather all pytest.fixture``s in ``conftest.py. [\(GH#313\)](https://github.com/bradyrx/climpred/pull/313) [Aaron Spring.](https://github.com/aaronspring)
- Move x\_METRICS and COMPARISONS to metrics.py and comparisons.py in order to avoid circular import dependencies. [\(GH#315\)](https://github.com/bradyrx/climpred/pull/315) [Aaron Spring.](https://github.com/aaronspring)
- asv benchmarks added for HindcastEnsemble [\(GH#285\)](https://github.com/bradyrx/climpred/pull/285) [Aaron Spring.](https://github.com/aaronspring)
- Ignore irrelevant warnings in pytest and mark slow tests [\(GH#333\)](https://github.com/bradyrx/climpred/pull/333) [Aaron Spring.](https://github.com/aaronspring)
- Default CONCAT\_KWARGS now in all xr.concat to speed up bootstrapping. [\(GH#330\)](https://github.com/bradyrx/climpred/pull/330) [Aaron Spring.](https://github.com/aaronspring)
- Remove member coords for m2c comparison for probabilistic metrics. [\(GH#330\)](https://github.com/bradyrx/climpred/pull/330) [Aaron Spring.](https://github.com/aaronspring)
- Refactored [compute\\_hindcast\(\)](#page-133-1) and [compute\\_perfect\\_model\(\)](#page-133-0). [\(GH#330\)](https://github.com/bradyrx/climpred/pull/330) [Aaron Spring.](https://github.com/aaronspring)
- Changed lead0 coordinate modifications to be compliant with xarray=0.15.1 in compute persistence(). [\(GH#348\)](https://github.com/bradyrx/climpred/pull/348) [Aaron Spring.](https://github.com/aaronspring)
- Exchanged my\_quantile with xr.quantile(skipna=False). [\(GH#348\)](https://github.com/bradyrx/climpred/pull/348) [Aaron Spring.](https://github.com/aaronspring)
- Remove sig from plot\_bootstrapped\_skill\_over\_leadyear(). [\(GH#351\)](https://github.com/bradyrx/climpred/pull/351) [Aaron Spring.](https://github.com/aaronspring)
- Require xskillscore v0.0.15 and use their functions for effective sample size-based metrics. (:pr: *353*) [Riley X. Brady.](https://github.com/bradyrx)
- Faster bootstrapping without replacement used in threshold functions of climpred.stats [\(GH#354\)](https://github.com/bradyrx/climpred/pull/354) [Aaron](https://github.com/aaronspring) [Spring.](https://github.com/aaronspring)
- Require cftime v1.1.2, which modifies their object handling to create 200-400x speedups in some basic operations. [\(GH#356\)](https://github.com/bradyrx/climpred/pull/356) [Riley X. Brady.](https://github.com/bradyrx)
- Resample first and then calculate skill in [bootstrap\\_perfect\\_model\(\)](#page-130-0) and [bootstrap\\_hindcast\(\)](#page-128-0) [\(GH#355\)](https://github.com/bradyrx/climpred/pull/355) [Aaron Spring.](https://github.com/aaronspring)

### **Documentation**

- Added demo to setup your own raw model output compliant to climpred [\(GH#296\)](https://github.com/bradyrx/climpred/pull/296) [Aaron Spring.](https://github.com/aaronspring) See [\(here\)](examples/preprocessing/setup_your_own_data.html).
- Added demo using intake-esm with climpred [\(GH#296\)](https://github.com/bradyrx/climpred/pull/296) [Aaron Spring.](https://github.com/aaronspring) See [\(here\)](examples/preprocessing/setup_your_own_data.html#intake-esm-for-cmorized-output).
- Added [Verification Alignment](alignment.html) page explaining how initializations are selected and aligned with verification data. [\(GH#328\)](https://github.com/bradyrx/climpred/pull/328) [Riley X. Brady.](https://github.com/bradyrx) See [\(here\)](alignment.html).

## **2.14.2 climpred v2.0.0 (2020-01-22)**

### **New Features**

• Add support for days, pentads, weeks, months, seasons for lead time resolution. climpred now requires a lead attribute "units" to decipher what resolution the predictions are at. [\(GH#294\)](https://github.com/bradyrx/climpred/pull/294) [Kathy Pegion](https://github.com/kpegion) and [Riley X. Brady.](https://github.com/bradyrx)

```
>>> hind = climpred.tutorial.load_dataset('CESM-DP-SST')
>>> hind.lead.attrs['units'] = 'years'
```
- HindcastEnsemble now has .add\_observations() and .get\_observations() methods. These are the same as .add\_reference() and .get\_reference(), which will be deprecated eventually. The name change clears up confusion, since "reference" is the appropriate name for a reference forecast, e.g. persistence. [\(GH#310\)](https://github.com/bradyrx/climpred/pull/310) [Riley X. Brady.](https://github.com/bradyrx)
- HindcastEnsemble now has .verify() function, which duplicates the .compute\_metric() function. We feel that .verify() is more clear and easy to write, and follows the terminology of the field. [\(GH#310\)](https://github.com/bradyrx/climpred/pull/310) [Riley X. Brady.](https://github.com/bradyrx)
- e2o and m2o are now the preferred keywords for comparing hindcast ensemble means and ensemble members to verification data, respectively. [\(GH#310\)](https://github.com/bradyrx/climpred/pull/310) [Riley X. Brady.](https://github.com/bradyrx)

### **Documentation**

- New example pages for subseasonal-to-seasonal prediction using climpred. [\(GH#294\)](https://github.com/bradyrx/climpred/pull/294) [Kathy Pegion](https://github.com/kpegion)
	- Calculate the skill of the MJO index as a function of lead time [\(link\)](examples/subseasonal/daily-subx-example.html).
	- Calculate the skill of the MJO index as a function of lead time for weekly data [\(link\)](examples/subseasonal/weekly-subx-example.html).
	- Calculate ENSO skill as a function of initial month vs. lead time [\(link\)](examples/monseas/monthly-enso-subx-example.html).
	- Calculate Seasonal ENSO skill [\(link\)](examples/monseas/seasonal-enso-subx-example.html).
- [Comparisons](comparisons.html) page rewritten for more clarity. [\(GH#310\)](https://github.com/bradyrx/climpred/pull/310) [Riley X. Brady.](https://github.com/bradyrx)

### **Bug Fixes**

• Fixed *m2m* broken comparison issue and removed correction [\(GH#290\)](https://github.com/bradyrx/climpred/pull/290) [Aaron Spring.](https://github.com/aaronspring)

### **Internals/Minor Fixes**

• Updates to xskillscore v0.0.12 to get a 30-50% speedup in compute functions that rely on metrics from there. [\(GH#309\)](https://github.com/bradyrx/climpred/pull/309) [Riley X. Brady.](https://github.com/bradyrx)

- Stacking dims is handled by comparisons, no need for internal keyword stack dims. Therefore comparison now takes metric as argument instead. [\(GH#290\)](https://github.com/bradyrx/climpred/pull/290) [Aaron Spring.](https://github.com/aaronspring)
- assign\_attrs now carries *dim* [\(GH#290\)](https://github.com/bradyrx/climpred/pull/290) [Aaron Spring.](https://github.com/aaronspring)
- "reference" changed to "verif" throughout hindcast compute functions. This is more clear, since "reference" usually refers to a type of forecast, such as persistence. [\(GH#310\)](https://github.com/bradyrx/climpred/pull/310) [Riley X. Brady.](https://github.com/bradyrx)
- Comparison objects can now have aliases. [\(GH#310\)](https://github.com/bradyrx/climpred/pull/310) [Riley X. Brady.](https://github.com/bradyrx)

### **2.14.3 climpred v1.2.1 (2020-01-07)**

#### **Depreciated**

- mad no longer a keyword for the median absolute error metric. Users should now use median\_absolute\_error, which is identical to changes in xskillscore version 0.0.10. [\(GH#283\)](https://github.com/bradyrx/climpred/pull/283) [Riley X. Brady](https://github.com/bradyrx)
- pacc no longer a keyword for the p value associated with the Pearson product-moment correlation, since it is used by the correlation coefficient. [\(GH#283\)](https://github.com/bradyrx/climpred/pull/283) [Riley X. Brady](https://github.com/bradyrx)
- msss no longer a keyword for the Murphy's MSSS, since it is reserved for the standard MSSS. [\(GH#283\)](https://github.com/bradyrx/climpred/pull/283) [Riley](https://github.com/bradyrx) [X. Brady](https://github.com/bradyrx)

#### **New Features**

- Metrics pearson\_r\_eff\_p\_value and spearman\_r\_eff\_p\_value account for autocorrelation in computing p values. [\(GH#283\)](https://github.com/bradyrx/climpred/pull/283) [Riley X. Brady](https://github.com/bradyrx)
- Metric effective\_sample\_size computes number of independent samples between two time series being correlated. [\(GH#283\)](https://github.com/bradyrx/climpred/pull/283) [Riley X. Brady](https://github.com/bradyrx)
- Added keywords for metrics: [\(GH#283\)](https://github.com/bradyrx/climpred/pull/283) [Riley X. Brady](https://github.com/bradyrx)
	- 'pval' for pearson\_r\_p\_value
	- ['n\_eff', 'eff\_n'] for effective\_sample\_size
	- ['p\_pval\_eff', 'pvalue\_eff', 'pval\_eff'] for pearson\_r\_eff\_p\_value
	- ['spvalue', 'spval'] for spearman\_r\_p\_value
	- ['s pval eff', 'spvalue eff', 'spval eff'] for spearman r eff p value
	- 'nev' for nmse

- climpred now requires xarray version 0.14.1 so that the drop\_vars() keyword used in our package does not throw an error. [\(GH#276\)](https://github.com/bradyrx/climpred/pull/276) [Riley X. Brady](https://github.com/bradyrx)
- Update to xskillscore version 0.0.10 to fix errors in weighted metrics with pairwise NaNs. [\(GH#283\)](https://github.com/bradyrx/climpred/pull/283) [Riley](https://github.com/bradyrx) [X. Brady](https://github.com/bradyrx)
- doc8 added to pre-commit to have consistent formatting on .rst files. [\(GH#283\)](https://github.com/bradyrx/climpred/pull/283) [Riley X. Brady](https://github.com/bradyrx)
- Remove proper attribute on Metric class since it isn't used anywhere. [\(GH#283\)](https://github.com/bradyrx/climpred/pull/283) [Riley X. Brady](https://github.com/bradyrx)
- Add testing for effective p values. [\(GH#283\)](https://github.com/bradyrx/climpred/pull/283) [Riley X. Brady](https://github.com/bradyrx)
- Add testing for whether metric aliases are repeated/overwrite each other. [\(GH#283\)](https://github.com/bradyrx/climpred/pull/283) [Riley X. Brady](https://github.com/bradyrx)
- ppp changed to msess, but keywords allow for ppp and msss still. [\(GH#283\)](https://github.com/bradyrx/climpred/pull/283) [Riley X. Brady](https://github.com/bradyrx)

#### **Documentation**

- Expansion of [metrics documentation](metrics.html) with much more detail on how metrics are computed, their keywords, references, min/max/perfect scores, etc. [\(GH#283\)](https://github.com/bradyrx/climpred/pull/283) [Riley X. Brady](https://github.com/bradyrx)
- Update [terminology page](terminology.html) with more information on metrics terminology. [\(GH#283\)](https://github.com/bradyrx/climpred/pull/283) [Riley X. Brady](https://github.com/bradyrx)

### **2.14.4 climpred v1.2.0 (2019-12-17)**

#### **Depreciated**

• Abbreviation pval depreciated. Use p\_pval for pearson\_r\_p\_value instead. [\(GH#264\)](https://github.com/bradyrx/climpred/pull/264) [Aaron Spring.](https://github.com/aaronspring)

#### **New Features**

- Users can now pass a custom metric or comparison to compute functions. [\(GH#268\)](https://github.com/bradyrx/climpred/pull/268) [Aaron Spring.](https://github.com/aaronspring)
	- See [user-defined-metrics](metrics.html#user-defined-metrics) and [user-defined-comparisons.](comparisons.html#user-defined-comparisons)
- New deterministic metrics (see [metrics\)](metrics.html). [\(GH#264\)](https://github.com/bradyrx/climpred/pull/264) [Aaron Spring.](https://github.com/aaronspring)
	- Spearman ranked correlation [\(spearman\\_r\)](metrics.html#spearman-anomaly-correlation-coefficient-sacc)
	- Spearman ranked correlation p-value [\(spearman\\_r\\_p\\_value\)](metrics.html#spearman-anomaly-correlation-coefficient-sacc)
	- Mean Absolute Deviation [\(mad\)](metrics.html#median-absolute-deviation-mad)
	- Mean Absolute Percent Error [\(mape\)](metrics.html#mean-absolute-percentage-error-mape)
	- Symmetric Mean Absolute Percent Error [\(smape\)](metrics.html#symmetric-mean-absolute-percentage-error-smape)
- Users can now apply arbitrary xarray methods to  $HindcastEnsemble$  and  $PerfectModelEnsemble$ . [\(GH#243\)](https://github.com/bradyrx/climpred/pull/243) [Riley X. Brady.](https://github.com/bradyrx)
	- See the [Prediction Ensemble objects demo page.](prediction-ensemble-object.html)
- Add "getter" methods to [HindcastEnsemble](#page-118-0) and [PerfectModelEnsemble](#page-122-0) to retrieve xarray datasets from the objects. [\(GH#243\)](https://github.com/bradyrx/climpred/pull/243) [Riley X. Brady.](https://github.com/bradyrx)

```
>>> hind = climpred.tutorial.load_dataset('CESM-DP-SST')
>>> ref = climpred.tutorial.load_dataset('ERSST')
>>> hindcast = climpred.HindcastEnsemble(hind)
>>> hindcast = hindcast.add_reference(ref, 'ERSST')
>>> print(hindcast)
<climpred.HindcastEnsemble>
Initialized Ensemble:
   SST (init, lead, member) float64 ...
ERSST:
   SST (time) float32 ...
Uninitialized:
   None
>>> print(hindcast.get_initialized())
<xarray.Dataset>
Dimensions: (init: 64, lead: 10, member: 10)
```
(continues on next page)

(continued from previous page)

```
Coordinates:
* lead (lead) int32 1 2 3 4 5 6 7 8 9 10
* member (member) int32 1 2 3 4 5 6 7 8 9 10
* init (init) float32 1954.0 1955.0 1956.0 1957.0 ... 2015.0 2016.0
\rightarrow 2017.0Data variables:
   SST (init, lead, member) float64 ...
>>> print(hindcast.get_reference('ERSST'))
<xarray.Dataset>
Dimensions: (time: 61)
Coordinates:
* time (time) int64 1955 1956 1957 1958 1959 ... 2011 2012 2013 2014
\rightarrow2015
Data variables:
   SST (time) float32 ...
```
- metric\_kwargs can be passed to [Metric](#page-136-0). [\(GH#264\)](https://github.com/bradyrx/climpred/pull/264) [Aaron Spring.](https://github.com/aaronspring)
	- See metric kwargs under [metrics.](metrics.html)

### **Bug Fixes**

- compute\_metric() doesn't drop coordinates from the initialized hindcast ensemble anymore. [\(GH#258\)](https://github.com/bradyrx/climpred/pull/258) [Aaron Spring.](https://github.com/aaronspring)
- Metric uacc does not crash when ppp negative anymore. [\(GH#264\)](https://github.com/bradyrx/climpred/pull/264) [Aaron Spring.](https://github.com/aaronspring)
- Update xskillscore to version 0.0.9 to fix all-NaN issue with pearson\_r and pearson\_r\_p\_value when there's missing data. [\(GH#269\)](https://github.com/bradyrx/climpred/pull/269) [Riley X. Brady.](https://github.com/bradyrx)

- Rewrote [varweighted\\_mean\\_period\(\)](#page-141-0) based on xrft. Changed time\_dim to dim. Function no longer drops coordinates. [\(GH#258\)](https://github.com/bradyrx/climpred/pull/258) [Aaron Spring](https://github.com/aaronspring)
- Add dim='time' in  $dpp()$ . [\(GH#258\)](https://github.com/bradyrx/climpred/pull/258) [Aaron Spring](https://github.com/aaronspring)
- Comparisons m2m, m2e rewritten to not stack dims into supervector because this is now done in xskillscore. [\(GH#264\)](https://github.com/bradyrx/climpred/pull/264) [Aaron Spring](https://github.com/aaronspring)
- Add tqdm progress bar to [bootstrap\\_compute\(\)](#page-126-0). [\(GH#244\)](https://github.com/bradyrx/climpred/pull/244) [Aaron Spring](https://github.com/aaronspring)
- Remove inplace behavior for [HindcastEnsemble](#page-118-0) and [PerfectModelEnsemble](#page-122-0). [\(GH#243\)](https://github.com/bradyrx/climpred/pull/243) [Riley X.](https://github.com/bradyrx) [Brady](https://github.com/bradyrx)
	- See [demo page on prediction ensemble objects](prediction-ensemble-object.html)
- Added tests for chunking with dask. [\(GH#258\)](https://github.com/bradyrx/climpred/pull/258) [Aaron Spring](https://github.com/aaronspring)
- Fix test issues with esmpy 8.0 by forcing esmpy 7.1 [\(GH#269\)](https://github.com/bradyrx/climpred/pull/269). [Riley X. Brady](https://github.com/bradyrx)
- Rewrote metrics and comparisons as classes to accomodate custom metrics and comparisons. [\(GH#268\)](https://github.com/bradyrx/climpred/pull/268) [Aaron Spring](https://github.com/aaronspring)
	- See [user-defined-metrics](metrics.html#user-defined-metrics) and [user-defined-comparisons.](comparisons.html#user-defined-comparisons)

### **Documentation**

- Add examples notebook for [temporal and spatial smoothing.](examples/smoothing.html) [\(GH#244\)](https://github.com/bradyrx/climpred/pull/244) [Aaron Spring](https://github.com/aaronspring)
- Add documentation for computing a metric over a [specified dimension.](comparisons.html#compute-over-dimension) [\(GH#244\)](https://github.com/bradyrx/climpred/pull/244) [Aaron Spring](https://github.com/aaronspring)
- Update [API](api.html) to be more organized with individual function/class pages. [\(GH#243\)](https://github.com/bradyrx/climpred/pull/243) [Riley X. Brady.](https://github.com/bradyrx)
- Add [page](prediction-ensemble-object.html) describing the [HindcastEnsemble](#page-118-0) and [PerfectModelEnsemble](#page-122-0) objects more clearly. [\(GH#243\)](https://github.com/bradyrx/climpred/pull/243) [Riley X. Brady](https://github.com/bradyrx)
- Add page for [publications](publications.html) and [helpful links.](helpful-links.html) [\(GH#270\)](https://github.com/bradyrx/climpred/pull/270) [Riley X. Brady.](https://github.com/bradyrx)

## **2.14.5 climpred v1.1.0 (2019-09-23)**

### **Features**

- Write information about skill computation to netcdf attributes[\(GH#213\)](https://github.com/bradyrx/climpred/pull/213) [Aaron Spring](https://github.com/aaronspring)
- Temporal and spatial smoothing module [\(GH#224\)](https://github.com/bradyrx/climpred/pull/224) [Aaron Spring](https://github.com/aaronspring)
- Add metrics *brier\_score*, *threshold\_brier\_score* and *crpss\_es* [\(GH#232\)](https://github.com/bradyrx/climpred/pull/232) [Aaron Spring](https://github.com/aaronspring)
- Allow *compute\_hindcast* and *compute\_perfect\_model* to specify which dimension *dim* to calculate metric over [\(GH#232\)](https://github.com/bradyrx/climpred/pull/232) [Aaron Spring](https://github.com/aaronspring)

### **Bug Fixes**

• Correct implementation of probabilistic metrics from *xskillscore* in *compute perfect model*, *bootstrap\_perfect\_model*, *compute\_hindcast* and *bootstrap\_hindcast*, now requires xskillscore>=0.05 [\(GH#232\)](https://github.com/bradyrx/climpred/pull/232) [Aaron Spring](https://github.com/aaronspring)

### **Internals/Minor Fixes**

- Rename .stats.DPP to dpp [\(GH#232\)](https://github.com/bradyrx/climpred/pull/232) [Aaron Spring](https://github.com/aaronspring)
- Add *matplotlib* as a main dependency so that a direct pip installation works [\(GH#211\)](https://github.com/bradyrx/climpred/pull/211) [Riley X. Brady.](https://github.com/bradyrx)
- climpred is now installable from conda-forge [\(GH#212\)](https://github.com/bradyrx/climpred/pull/212) [Riley X. Brady.](https://github.com/bradyrx)
- Fix erroneous descriptions of sample datasets [\(GH#226\)](https://github.com/bradyrx/climpred/pull/226) [Riley X. Brady.](https://github.com/bradyrx)
- Benchmarking time and peak memory of compute functions with *asv* [\(GH#231\)](https://github.com/bradyrx/climpred/pull/231) [Aaron Spring](https://github.com/aaronspring)

### **Documentation**

• Add scope of package to docs for clarity for users and developers. [\(GH#235\)](https://github.com/bradyrx/climpred/pull/235) [Riley X. Brady.](https://github.com/bradyrx)

## **2.14.6 climpred v1.0.1 (2019-07-04)**

### **Bug Fixes**

- Accomodate for lead-zero within the lead dimension [\(GH#196\)](https://github.com/bradyrx/climpred/pull/196) [Riley X. Brady.](https://github.com/bradyrx)
- Fix issue with adding uninitialized ensemble to HindcastEnsemble object [\(GH#199\)](https://github.com/bradyrx/climpred/pull/199) [Riley X. Brady.](https://github.com/bradyrx)

• Allow max dof keyword to be passed to compute metric and compute persistence for HindcastEnsemble [\(GH#199\)](https://github.com/bradyrx/climpred/pull/199) [Riley X. Brady.](https://github.com/bradyrx)

### **Internals/Minor Fixes**

- Force xskillscore version 0.0.4 or higher to avoid ImportError [\(GH#204\)](https://github.com/bradyrx/climpred/pull/204) [Riley X. Brady.](https://github.com/bradyrx)
- Change max\_dfs keyword to max\_dof [\(GH#199\)](https://github.com/bradyrx/climpred/pull/199) [Riley X. Brady.](https://github.com/bradyrx)
- Add testing for HindcastEnsemble and PerfectModelEnsemble [\(GH#199\)](https://github.com/bradyrx/climpred/pull/199) [Riley X. Brady](https://github.com/bradyrx)

## **2.14.7 climpred v1.0.0 (2019-07-03)**

climpred v1.0.0 represents the first stable release of the package. It includes HindcastEnsemble and PerfectModelEnsemble objects to perform analysis with. It offers a suite of deterministic and probabilistic metrics that are optimized to be run on single time series or grids of data (e.g., lat, lon, and depth). Currently, climpred only supports annual forecasts.

### **Features**

- Bootstrap prediction skill based on resampling with replacement consistently in ReferenceEnsemble and PerfectModelEnsemble. [\(GH#128\)](https://github.com/bradyrx/climpred/pull/128) [Aaron Spring](https://github.com/aaronspring)
- Consistent bootstrap function for climpred.stats functions via bootstrap\_func wrapper. [\(GH#167\)](https://github.com/bradyrx/climpred/pull/167) [Aaron Spring](https://github.com/aaronspring)
- many more metrics: \_msss\_murphy, \_less and probabilistic \_crps, \_crpss [\(GH#128\)](https://github.com/bradyrx/climpred/pull/128) [Aaron Spring](https://github.com/aaronspring)

### **Bug Fixes**

- compute\_uninitialized now trims input data to the same time window. [\(GH#193\)](https://github.com/bradyrx/climpred/pull/193) [Riley X. Brady](https://github.com/bradyrx)
- rm\_poly now properly interpolates/fills NaNs. [\(GH#192\)](https://github.com/bradyrx/climpred/pull/192) [Riley X. Brady](https://github.com/bradyrx)

### **Internals/Minor Fixes**

- The climpred version can be printed. [\(GH#195\)](https://github.com/bradyrx/climpred/pull/195) [Riley X. Brady](https://github.com/bradyrx)
- Constants are made elegant and pushed to a separate module. [\(GH#184\)](https://github.com/bradyrx/climpred/pull/184) [Andrew Huang](https://github.com/ahuang11)
- Checks are consolidated to their own module. [\(GH#173\)](https://github.com/bradyrx/climpred/pull/173) [Andrew Huang](https://github.com/ahuang11)

### **Documentation**

• Documentation built extensively in multiple PRs.

## **2.14.8 climpred v0.3 (2019-04-27)**

climpred v0.3 really represents the entire development phase leading up to the version 1 release. This was done in collaboration between [Riley X. Brady,](https://github.com/bradyrx) [Aaron Spring,](https://github.com/aaronspring) and [Andrew Huang.](https://github.com/ahuang11) Future releases will have less additions.

### **Features**

- Introduces object-oriented system to climpred, with classes ReferenceEnsemble and PerfectModelEnsemble. [\(GH#86\)](https://github.com/bradyrx/climpred/pull/86) [Riley X. Brady](https://github.com/bradyrx)
- Expands bootstrapping module for perfect-module configurations. [\(GH#78,](https://github.com/bradyrx/climpred/pull/78) [GH#87\)](https://github.com/bradyrx/climpred/pull/87) [Aaron Spring](https://github.com/aaronspring)
- Adds functions for computing Relative Entropy [\(GH#73\)](https://github.com/bradyrx/climpred/pull/73) [Aaron Spring](https://github.com/aaronspring)
- Sets more intelligible dimension expectations for climpred [\(GH#98,](https://github.com/bradyrx/climpred/pull/98) [GH#105\)](https://github.com/bradyrx/climpred/pull/105) [Riley X. Brady](https://github.com/bradyrx) and [Aaron](https://github.com/aaronspring) [Spring:](https://github.com/aaronspring)
	- init: initialization dates for the prediction ensemble
	- lead: retrospective forecasts from prediction ensemble; returned dimension for prediction calculations
	- time: time dimension for control runs, references, etc.
	- member: ensemble member dimension.
- Updates open\_dataset to display available dataset names when no argument is passed. [\(GH#123\)](https://github.com/bradyrx/climpred/pull/123) [Riley X.](https://github.com/bradyrx) [Brady](https://github.com/bradyrx)
- Change ReferenceEnsemble to HindcastEnsemble. [\(GH#124\)](https://github.com/bradyrx/climpred/pull/124) [Riley X. Brady](https://github.com/bradyrx)
- Add probabilistic metrics to climpred. [\(GH#128\)](https://github.com/bradyrx/climpred/pull/128) [Aaron Spring](https://github.com/aaronspring)
- Consolidate separate perfect-model and hindcast functions into singular functions [\(GH#128\)](https://github.com/bradyrx/climpred/pull/128) [Aaron Spring](https://github.com/aaronspring)
- Add option to pass proxy through to open\_dataset for firewalled networks. [\(GH#138\)](https://github.com/bradyrx/climpred/pull/138) [Riley X. Brady](https://github.com/bradyrx)

### **Bug Fixes**

- xr\_rm\_poly can now operate on Datasets and with multiple variables. It also interpolates across NaNs in time series. [\(GH#94\)](https://github.com/bradyrx/climpred/pull/94) [Andrew Huang](https://github.com/ahuang11)
- Travis CI, treon, and pytest all run for automated testing of new features. [\(GH#98,](https://github.com/bradyrx/climpred/pull/98) [GH#105,](https://github.com/bradyrx/climpred/pull/105) [GH#106\)](https://github.com/bradyrx/climpred/pull/106) [Riley X. Brady](https://github.com/bradyrx) and [Aaron Spring](https://github.com/aaronspring)
- Clean up check\_xarray decorators and make sure that they work. [\(GH#142\)](https://github.com/bradyrx/climpred/pull/142) [Andrew Huang](https://github.com/ahuang11)
- Ensures that help() returns proper docstring even with decorators. [\(GH#149\)](https://github.com/bradyrx/climpred/pull/149) [Andrew Huang](https://github.com/ahuang11)
- Fixes bootstrap so p values are correct. [\(GH#170\)](https://github.com/bradyrx/climpred/pull/170) [Aaron Spring](https://github.com/aaronspring)

- Adds unit testing for all perfect-model comparisons. [\(GH#107\)](https://github.com/bradyrx/climpred/pull/107) [Aaron Spring](https://github.com/aaronspring)
- Updates CESM-LE uninitialized ensemble sample data to have 34 members. [\(GH#113\)](https://github.com/bradyrx/climpred/pull/113) [Riley X. Brady](https://github.com/bradyrx)
- Adds MPI-ESM hindcast, historical, and assimilation sample data. [\(GH#119\)](https://github.com/bradyrx/climpred/pull/119) [Aaron Spring](https://github.com/aaronspring)
- Replaces check\_xarray with a decorator for checking that input arguments are xarray objects. [\(GH#120\)](https://github.com/bradyrx/climpred/pull/120) [Andrew Huang](https://github.com/ahuang11)
- Add custom exceptions for clearer error reporting. [\(GH#139\)](https://github.com/bradyrx/climpred/pull/139) [Riley X. Brady](https://github.com/bradyrx)
- Remove "xr" prefix from stats module. [\(GH#144\)](https://github.com/bradyrx/climpred/pull/144) [Riley X. Brady](https://github.com/bradyrx)
- Add codecoverage for testing. [\(GH#152\)](https://github.com/bradyrx/climpred/pull/152) [Riley X. Brady](https://github.com/bradyrx)
- Update exception messages for more pretty error reporting. [\(GH#156\)](https://github.com/bradyrx/climpred/pull/156) [Andrew Huang](https://github.com/ahuang11)
- Add pre-commit and flake8/black check in CI. [\(GH#163\)](https://github.com/bradyrx/climpred/pull/163) [Riley X. Brady](https://github.com/bradyrx)
- Change loadutils module to tutorial and open\_dataset to load\_dataset. [\(GH#164\)](https://github.com/bradyrx/climpred/pull/164) [Riley X.](https://github.com/bradyrx) [Brady](https://github.com/bradyrx)
- Remove predictability horizon function to revisit for v2. [\(GH#165\)](https://github.com/bradyrx/climpred/pull/165) [Riley X. Brady](https://github.com/bradyrx)
- Increase code coverage through more testing. [\(GH#167\)](https://github.com/bradyrx/climpred/pull/167) [Aaron Spring](https://github.com/aaronspring)
- Consolidates checks and constants into modules. [\(GH#173\)](https://github.com/bradyrx/climpred/pull/173) [Andrew Huang](https://github.com/ahuang11)

### **2.14.9 climpred v0.2 (2019-01-11)**

Name changed to climpred, developed enough for basic decadal prediction tasks on a perfect-model ensemble and reference-based ensemble.

### **2.14.10 climpred v0.1 (2018-12-20)**

Collaboration between Riley Brady and Aaron Spring begins.

## **2.15 Helpful Links**

We hope to curate in the climpred documentation a comprehensive report of terminology, best practices, analysis methods, etc. in the prediction community. Here we suggest other resources for initialized prediction of the Earth system to round out the information provided in our documentation.

### **2.15.1 Forecast Verification**

• [CAWCR Forecast Verification Overview:](https://www.cawcr.gov.au/projects/verification/) A nice overview of forecast verification, including a suite of metrics and their derivation.

## **2.16 Publications Using climpred**

Below is a list of publications that have made use of climpred in their analysis. You can nod to climpred, e.g., in your acknowledgements section to help build the community. The main developers of the package intend to release a manuscript documenting climpred in 2020 with a citable DOI, so this can be referenced in the future.

Feel free to open a [Pull Request](contributing.html) to add your publication to the list!

### **2.16.1 2020**

- Brady, R.X., Lovenduski, N.S., Yeager, S.G., Long, M.C., Lindsay, K (2020). Skillful multiyear predictions of ocean acidification in the California Current System. *Nature Communications*, 11, 2166. [https://doi.org/10.](https://doi.org/10.1038/s41467-020-15722-x) [1038/s41467-020-15722-x](https://doi.org/10.1038/s41467-020-15722-x)
- Spring, A., Ilyina, T. (2020). Predictability horizons in theglobal carbon cycle inferred from a perfect-model framework. *Geophysical Research Letters*, 47, e2019GL085311. <https://doi.org/10.1029/2019GL085311>

# <span id="page-154-0"></span>**2.17 Contribution Guide**

Contributions are highly welcomed and appreciated. Every little help counts, so do not hesitate! You can make a high impact on climpred just by using it and reporting [issues.](https://github.com/bradyrx/climpred/issues)

The following sections cover some general guidelines regarding development in climpred for maintainers and contributors.

Please also review our [Code of Conduct.](code_of_conduct.html)

Nothing here is set in stone and can't be changed. Feel free to suggest improvements or changes in the workflow.

### Contribution links

- *[Contribution Guide](#page-154-0)*
	- *[Feature requests and feedback](#page-154-1)*
	- *[Report bugs](#page-154-2)*
	- *[Fix bugs](#page-154-3)*
	- *[Write documentation](#page-155-0)*
	- *[Preparing Pull Requests](#page-155-1)*

### <span id="page-154-1"></span>**2.17.1 Feature requests and feedback**

We are eager to hear about your requests for new features and any suggestions about the API, infrastructure, and so on. Feel free to submit these as [issues](https://github.com/bradyrx/climpred/issues/new) with the label "feature request."

Please make sure to explain in detail how the feature should work and keep the scope as narrow as possible. This will make it easier to implement in small PRs.

## <span id="page-154-2"></span>**2.17.2 Report bugs**

Report bugs for climpred in the [issue tracker](https://github.com/bradyrx/climpred/issues) with the label "bug".

If you are reporting a bug, please include:

- Your operating system name and version.
- Any details about your local setup that might be helpful in troubleshooting, specifically the Python interpreter version, installed libraries, and climpred version.
- Detailed steps to reproduce the bug.

If you can write a demonstration test that currently fails but should pass, that is a very useful commit to make as well, even if you cannot fix the bug itself.

## <span id="page-154-3"></span>**2.17.3 Fix bugs**

Look through the [GitHub issues for bugs.](https://github.com/bradyrx/climpred/labels/bug)

Talk to developers to find out how you can fix specific bugs.

### <span id="page-155-0"></span>**2.17.4 Write documentation**

climpred could always use more documentation. What exactly is needed?

- More complementary documentation. Have you perhaps found something unclear?
- Docstrings. There can never be too many of them.
- Example notebooks with different Earth System Models, lead times, etc. they're all very appreciated.

You can also edit documentation files directly in the GitHub web interface, without using a local copy. This can be convenient for small fixes.

Our documentation is written in reStructuredText. You can follow our conventions in already written documents. Some helpful guides are located [here](http://docutils.sourceforge.net/docs/user/rst/quickref.html) and [here.](https://github.com/ralsina/rst-cheatsheet/blob/master/rst-cheatsheet.rst)

Note: Build the documentation locally with the following command:

```
$ conda env update -f ci/environment-dev-3.6.yml
$ cd docs
$ make html
```
The built documentation should be available in the docs/build/.

If you need to add new functions to the API, run sphinx-autogen -o api api.rst from the docs/source directory and add the functions to api.rst.

### <span id="page-155-1"></span>**2.17.5 Preparing Pull Requests**

- 1. Fork the [climpred GitHub repository.](https://github.com/bradyrx/climpred) It's fine to use climpred as your fork repository name because it will live under your user.
- 2. Clone your fork locally using [git,](https://git-scm.com/) connect your repository to the upstream (main project), and create a branch:

```
$ git clone git@github.com:YOUR_GITHUB_USERNAME/climpred.git
$ cd climpred
$ git remote add upstream git@github.com:bradyrx/climpred.git
# now, to fix a bug or add feature create your own branch off "master":
$ git checkout -b your-bugfix-feature-branch-name master
```
If you need some help with Git, follow this quick start guide: <https://git.wiki.kernel.org/index.php/QuickStart>

3. Install dependencies into a new conda environment:

```
$ conda env update -f ci/environment-dev-3.7.yml
$ conda activate climpred-dev
```
4. Make an editable install of climpred by running:

\$ pip install -e .

5. Install [pre-commit](https://pre-commit.com) and its hook on the climpred repo:

```
$ pip install --user pre-commit
$ pre-commit install
```
Afterwards pre-commit will run whenever you commit.

<https://pre-commit.com/> is a framework for managing and maintaining multi-language pre-commit hooks to ensure code-style and code formatting is consistent.

Now you have an environment called climpred-dev that you can work in. You'll need to make sure to activate that environment next time you want to use it after closing the terminal or your system.

You can now edit your local working copy and run/add tests as necessary. Please follow PEP-8 for naming. When committing, pre-commit will modify the files as needed, or will generally be quite clear about what you need to do to pass the commit test.

6. Break your edits up into reasonably sized commits:

```
$ git commit -a -m "<commit message>"
$ git push -u
```
7. Run all the tests

Now running tests is as simple as issuing this command:

```
$ pytest climpred
```
Check that your contribution is covered by tests and therefore increases the overall test coverage:

```
$ coverage run --source climpred -m py.test
$ coverage report
$ coveralls
```
Please stick to [xarray'](http://xarray.pydata.org/en/stable/contributing.html)s testing recommendations.

1. Running the performance test suite

Performance matters and it is worth considering whether your code has introduced performance regressions. *climpred* is starting to write a suite of benchmarking tests using [asv](https://asv.readthedocs.io/en/stable/) to enable easy monitoring of the performance of critical *climpred* operations. These benchmarks are all found in the asv\_bench directory.

If you need to run a benchmark, change your directory to asv\_bench/ and run:

\$ asv continuous -f 1.1 upstream/master HEAD

You can replace HEAD with the name of the branch you are working on, and report benchmarks that changed by more than 10%. The command uses conda by default for creating the benchmark environments.

Running the full benchmark suite can take up to half an hour and use up a few GBs of RAM. Usually it is sufficient to paste only a subset of the results into the pull request to show that the committed changes do not cause unexpected performance regressions. You can run specific benchmarks using the -b flag, which takes a regular expression. For example, this will only run tests from a asv\_bench/benchmarks/benchmarks\_perfect\_model.py file:

\$ asv continuous -f 1.1 upstream/master HEAD -b ^benchmarks\_perfect\_model

If you want to only run a specific group of tests from a file, you can do it using . as a separator. For example:

```
$ asv continuous -f 1.1 upstream/master HEAD -b benchmarks_perfect_model.Compute.time_
˓→bootstrap_perfect_model
```
will only run the time\_bootstrap\_perfect\_model benchmark of class Compute defined in benchmarks\_perfect\_model.py.

- 1. Create a new changelog entry in CHANGELOG.rst:
	- The entry should be entered as:

<description> (:pr:`#<pull request number>`) `<author's names>`\_

where  $\leq$  description  $>$  is the description of the PR related to the change and  $\leq$  pull request number > is the pull request number and  $\langle \text{author} \rangle$  names > are your first and last names.

- Add yourself to list of authors at the end of CHANGELOG.rst file if not there yet, in alphabetical order.
- 1. Add yourself to the [contributors](https://climpred.readthedocs.io/en/latest/contributors.html) list via docs/source/contributors.rst.
- 1. Finally, submit a pull request through the GitHub website using this data:

```
head-fork: YOUR_GITHUB_USERNAME/climpred
compare: your-branch-name
base-fork: bradyrx/climpred
base: master
```
Note that you can create the Pull Request while you're working on this. The PR will update as you add more commits. climpred developers and contributors can then review your code and offer suggestions.

## **2.18 Code of Conduct**

### **2.18.1 Our Pledge**

In the interest of fostering an open and welcoming environment, we as contributors and maintainers pledge to making participation in our project and our community a harassment-free experience for everyone, regardless of age, body size, disability, ethnicity, sex characteristics, gender identity and expression, level of experience, education, socio-economic status, nationality, personal appearance, race, religion, or sexual identity and orientation.

### **2.18.2 Our Standards**

Examples of behavior that contributes to creating a positive environment include:

- Using welcoming and inclusive language
- Being respectful of differing viewpoints and experiences
- Gracefully accepting constructive criticism
- Focusing on what is best for the community
- Showing empathy towards other community members

Examples of unacceptable behavior by participants include:

- The use of sexualized language or imagery and unwelcome sexual attention or advances
- Trolling, insulting/derogatory comments, and personal or political attacks
- Public or private harassment
- Publishing others' private information, such as a physical or electronic address, without explicit permission
- Other conduct which could reasonably be considered inappropriate in a professional setting

## **2.18.3 Our Responsibilities**

Project maintainers are responsible for clarifying the standards of acceptable behavior and are expected to take appropriate and fair corrective action in response to any instances of unacceptable behavior.

Project maintainers have the right and responsibility to remove, edit, or reject comments, commits, code, wiki edits, issues, and other contributions that are not aligned to this Code of Conduct, or to ban temporarily or permanently any contributor for other behaviors that they deem inappropriate, threatening, offensive, or harmful.

### **2.18.4 Scope**

This Code of Conduct applies both within project spaces and in public spaces when an individual is representing the project or its community. Examples of representing a project or community include using an official project e-mail address, posting via an official social media account, or acting as an appointed representative at an online or offline event. Representation of a project may be further defined and clarified by project maintainers.

### **2.18.5 Enforcement**

Instances of abusive, harassing, or otherwise unacceptable behavior may be reported by contacting the project team. All complaints will be reviewed and investigated and will result in a response that is deemed necessary and appropriate to the circumstances. The project team is obligated to maintain confidentiality with regard to the reporter of an incident. Further details of specific enforcement policies may be posted separately.

Project maintainers who do not follow or enforce the Code of Conduct in good faith may face temporary or permanent repercussions as determined by other members of the project's leadership.

## **2.18.6 Attribution**

This Code of Conduct is adapted from the [Contributor Covenant homepage,](https://www.contributor-covenant.org/version/1/4/code-of-conduct.html) and [xgcm.](https://github.com/xgcm/xgcm) For answers to common questions about this code of conduct, see [Contributor Covenant.](https://www.contributor-covenant.org/faq)

## **2.19 Release Procedure**

We follow semantic versioning, e.g., v1.0.0. A major version causes incompatible API changes, a minor version adds functionality, and a patch covers bug fixes.

- 1. Create a new branch  $\text{release}-vX \cdot x \cdot x$  with the version for the release.
- Update *CHANGELOG.rst*
- Make sure all new changes, features are reflected in the documentation.
- 1. Open a new pull request for this branch targeting *master*
- 2. After all tests pass and the PR has been approved, merge the PR into master
- 3. Tag a release and push to github:

```
$ git tag -a v1.0.0 -m "Version 1.0.0"
$ git push origin master --tags
```
4. Build and publish release on PyPI:

```
$ git clean -xfd # remove any files not checked into git
$ python setup.py sdist bdist_wheel --universal # build package
$ twine upload dist/* # register and push to pypi
```
5. Update the stable branch (used by ReadTheDocs):

```
$ git checkout stable
$ git rebase master
$ git push -f origin stable
$ git checkout master
```
- 6. Go to <https://readthedocs.org> and add the new version to "Active Versions" under the version tab. Force-build "stable" if it isn't already building.
- 7. Update climpred conda-forge feedstock
	- Fork [climpred-feedstock repository](https://github.com/conda-forge/climpred-feedstock)
	- Clone this fork and edit recipe:

```
$ git clone git@github.com:username/climpred-feedstock.git
$ cd climpred-feedstock
$ cd recipe
$ # edit meta.yaml
```
- Update version
- Get sha256 from pypi.org for [climpred](https://pypi.org/project/climpred/#files)
- Check that requirements.txt from the main climpred repo is accounted for in meta.yaml from the feedstock.
- Fill in the rest of information as described [here](https://github.com/conda-forge/climpred-feedstock#updating-climpred-feedstock)
- Commit and submit a PR

# **2.20 Contributors**

## **2.20.1 Core Developers**

- Riley X. Brady [\(github\)](https://github.com/bradyrx/)
- Aaron Spring [\(github\)](https://github.com/aaronspring/)

## **2.20.2 Contributors**

- Andrew Huang [\(github\)](https://github.com/ahuang11/)
- Kathy Pegion [\(github\)](https://github.com/kpegion/)

For a list of all the contributions, see the github [contribution graph.](https://github.com/bradyrx/climpred/graphs/contributors)

## Bibliography

- [Jolliffe2011] Ian T. Jolliffe and David B. Stephenson. Forecast Verification: A Practitioner's Guide in Atmospheric Science. John Wiley & Sons, Ltd, Chichester, UK, December 2011. ISBN 978-1-119-96000-3 978-0-470- 66071-3. URL: [http://doi.wiley.com/10.1002/9781119960003.](http://doi.wiley.com/10.1002/9781119960003)
- [Murphy1988] Allan H. Murphy. Skill Scores Based on the Mean Square Error and Their Relationships to the Correlation Coefficient. Monthly Weather Review, 116(12):2417–2424, December 1988. [https://doi.org/10/fc7mxd.](https://doi.org/10/fc7mxd)
- [Boer2016] Boer, G. J., D. M. Smith, C. Cassou, F. Doblas-Reyes, G. Danabasoglu, B. Kirtman, Y. Kushnir, et al. "The Decadal Climate Prediction Project (DCPP) Contribution to CMIP6." Geosci. Model Dev. 9, no. 10 (October 25, 2016): 3751–77. [https://doi.org/10/f89qdf.](https://doi.org/10/f89qdf)
- [Bushuk2018] Mitchell Bushuk, Rym Msadek, Michael Winton, Gabriel Vecchi, Xiaosong Yang, Anthony Rosati, and Rich Gudgel. Regional Arctic sea–ice prediction: potential versus operational seasonal forecast skill. Climate Dynamics, June 2018. [https://doi.org/10/gd7hfq.](https://doi.org/10/gd7hfq)
- [Griffies1997] S. M. Griffies and K. Bryan. A predictability study of simulated North Atlantic multidecadal variability. Climate Dynamics, 13(7-8):459–487, August 1997. [https://doi.org/10/ch4kc4.](https://doi.org/10/ch4kc4)
- [Seferian2018] Roland Séférian, Sarah Berthet, and Matthieu Chevallier. Assessing the Decadal Predictability of Land and Ocean Carbon Uptake. Geophysical Research Letters, March 2018. [https://doi.org/10/gdb424.](https://doi.org/10/gdb424)
- [Goddard2013] Goddard, L., A. Kumar, A. Solomon, D. Smith, G. Boer, P. Gonzalez, V. Kharin, et al. "A Verification Framework for Interannual-to-Decadal Predictions Experiments." Climate Dynamics 40, no. 1–2 (January 1, 2013): 245–72. [https://doi.org/10/f4jjvf.](https://doi.org/10/f4jjvf)
- [Wilks2016] Wilks, D. S. "'The Stippling Shows Statistically Significant Grid Points': How Research Results Are Routinely Overstated and Overinterpreted, and What to Do about It." Bulletin of the American Meteorological Society 97, no. 12 (March 9, 2016): 2263–73. [https://doi.org/10/f9mvth.](https://doi.org/10/f9mvth)
- [Griffies1997] Griffies, S. M., and K. Bryan. "A Predictability Study of Simulated North Atlantic Multidecadal Variability." Climate Dynamics 13, no. 7–8 (August 1, 1997): 459–87. <https://doi.org/10/ch4kc4>
- [Boer2016] Boer, G. J., Smith, D. M., Cassou, C., Doblas-Reyes, F., Danabasoglu, G., Kirtman, B., Kushnir, Y., Kimoto, M., Meehl, G. A., Msadek, R., Mueller, W. A., Taylor, K. E., Zwiers, F., Rixen, M., Ruprich-Robert, Y., and Eade, R.: The Decadal Climate Prediction Project (DCPP) contribution to CMIP6, Geosci. Model Dev., 9, 3751-3777, [https://doi.org/10.5194/gmd-9-3751-2016,](https://doi.org/10.5194/gmd-9-3751-2016) 2016.
- [Jolliffe2011] Ian T. Jolliffe and David B. Stephenson. Forecast Verification: A Practitioner's Guide in Atmospheric Science. John Wiley & Sons, Ltd, Chichester, UK, December 2011. ISBN 978-1-119-96000-3 978-0-470- 66071-3. URL: [http://doi.wiley.com/10.1002/9781119960003.](http://doi.wiley.com/10.1002/9781119960003)
- [Meehl2013] Meehl, G. A., Goddard, L., Boer, G., Burgman, R., Branstator, G., Cassou, C., . . . & Karspeck, A. (2014). Decadal climate prediction: an update from the trenches. Bulletin of the American Meteorological Society, 95(2), 243-267. [https://doi.org/10.1175/BAMS-D-12-00241.1.](https://doi.org/10.1175/BAMS-D-12-00241.1)
- [Murphy1985] Murphy, Allan H., and Daan, H. "Forecast evaluation." Probability, Statistics, and Decision Making in the Atmospheric Sciences, A. H. Murphy and R. W. Katz, Eds., Westview Press, 379-437. [https://doi.org.](https://doi.org)
- [Murphy1988] Murphy, Allan H. "Skill Scores Based on the Mean Square Error and Their Relationships to the Correlation Coefficient." Monthly Weather Review 116, no. 12 (December 1, 1988): 2417–24. [https:](https://doi.org/10/fc7mxd) [//doi.org/10/fc7mxd.](https://doi.org/10/fc7mxd)
- [Pegion2017] Pegion, K., T. Delsole, E. Becker, and T. Cicerone (2019). "Assessing the Fidelity of Predictability Estimates.", Climate Dynamics, 53, 7251–7265 [https://doi.org/10.1007/s00382-017-3903-7.](https://doi.org/10.1007/s00382-017-3903-7)
- [Jolliffe2012] Jolliffe, Ian T., and David B. Stephenson, eds. Forecast verification: a practitioner's guide in atmospheric science. John Wiley & Sons, 2012.
- [Yuan2016] Yuan, Xiaojun, et al. "Arctic sea ice seasonal prediction by a linear Markov model." Journal of Climate 29.22 (2016): 8151-8173.

## Index

## Symbols

\_\_init\_\_() (*climpred.classes.HindcastEnsemble method*), [115,](#page-118-1) [117](#page-120-0) \_\_init\_\_() (*climpred.classes.PerfectModelEnsemble method*), [119,](#page-122-1) [120](#page-123-0) \_\_init\_\_() (*climpred.comparisons.Comparison method*), [134](#page-137-0) \_\_init\_\_() (*climpred.metrics.Metric method*), [133](#page-136-1) \_bias\_slope() (*in module climpred.metrics*), [102](#page-105-0) \_brier\_score() (*in module climpred.metrics*), [107](#page-110-0) \_conditional\_bias() (*in module climpred.metrics*), [100](#page-103-0) \_crps() (*in module climpred.metrics*), [103](#page-106-0) \_crpss() (*in module climpred.metrics*), [104](#page-107-0) \_crpss\_es() (*in module climpred.metrics*), [106](#page-109-0) \_effective\_sample\_size() (*in module climpred.metrics*), [84](#page-87-0) \_get\_norm\_factor() (*in module climpred.metrics*), [133](#page-136-1) \_mae() (*in module climpred.metrics*), [91](#page-94-0) \_mape() (*in module climpred.metrics*), [97](#page-100-0) \_median\_absolute\_error() (*in module climpred.metrics*), [92](#page-95-0) \_mse() (*in module climpred.metrics*), [89](#page-92-0) \_msess() (*in module climpred.metrics*), [96](#page-99-0) \_msess\_murphy() (*in module climpred.metrics*), [102](#page-105-0) \_nmae() (*in module climpred.metrics*), [93](#page-96-0) \_nmse() (*in module climpred.metrics*), [92](#page-95-0) \_nrmse() (*in module climpred.metrics*), [95](#page-98-0) \_pearson\_r() (*in module climpred.metrics*), [82](#page-85-0) \_pearson\_r\_eff\_p\_value() (*in module climpred.metrics*), [85](#page-88-0) \_pearson\_r\_p\_value() (*in module climpred.metrics*), [83](#page-86-0) \_rmse() (*in module climpred.metrics*), [90](#page-93-0) \_smape() (*in module climpred.metrics*), [98](#page-101-0) \_spearman\_r() (*in module climpred.metrics*), [86](#page-89-0) \_spearman\_r\_eff\_p\_value() (*in module climpred.metrics*), [88](#page-91-0)

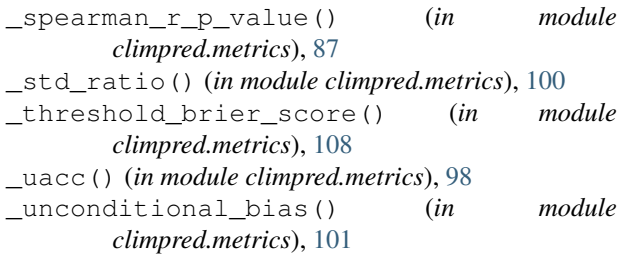

## A

add\_control() (*climpred.classes.PerfectModelEnsemble method*), [120](#page-123-0) add\_observations() (*climpred.classes.HindcastEnsemble method*), [117](#page-120-0) add\_uninitialized() (*climpred.classes.HindcastEnsemble method*), [117](#page-120-0) autocorr() (*in module climpred.stats*), [135](#page-138-0)

## B

```
bootstrap() (climpred.classes.PerfectModelEnsemble
       method), 121
bootstrap_compute() (in module
       climpred.bootstrap), 123
bootstrap_hindcast() (in module
       climpred.bootstrap), 125
bootstrap_perfect_model() (in module
       climpred.bootstrap), 127
bootstrap_uninit_pm_ensemble_from_control_cftime()
       (in module climpred.bootstrap), 128
bootstrap_uninitialized_ensemble() (in
       module climpred.bootstrap), 129
```
## C

```
Comparison (class in climpred.comparisons), 134
compute_hindcast() (in module
       climpred.prediction), 130
compute_metric() (climpred.classes.PerfectModelEnsemble
       method), 122
```
### **climpred**

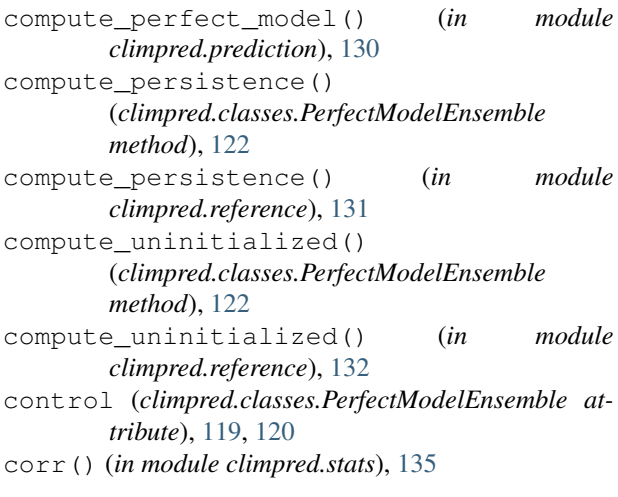

# D

decorrelation\_time() (*in module climpred.stats*), [136](#page-139-1) dpp() (*in module climpred.stats*), [136](#page-139-1) dpp\_threshold() (*in module climpred.bootstrap*), [129](#page-132-0)

# G

generate\_uninitialized() (*climpred.classes.PerfectModelEnsemble method*), [123](#page-126-1) get\_control() (*climpred.classes.PerfectModelEnsemble* uninitialized (*climpred.classes.HindcastEnsemble method*), [121](#page-124-0) get\_initialized() (*climpred.classes.HindcastEnsemble method*), [117](#page-120-0) get\_initialized() (*climpred.classes.PerfectModelEnsemble method*), [120](#page-123-0) get\_observations() (*climpred.classes.HindcastEnsemble method*), [117](#page-120-0) get\_path() (*in module climpred.preprocessing.mpi*), [140](#page-143-0) get\_uninitialized() (*climpred.classes.HindcastEnsemble method*), [117](#page-120-0) get\_uninitialized() (*climpred.classes.PerfectModelEnsemble method*), [121](#page-124-0)  $\cup$ V

# H

HindcastEnsemble (*class in climpred.classes*), [115](#page-118-1)

## L

load\_dataset() (*in module climpred.tutorial*), [138](#page-141-1) load\_hindcast() (*in module climpred.preprocessing.shared*), [139](#page-142-0)

M

Metric (*class in climpred.metrics*), [133](#page-136-1)

## O

observations (*climpred.classes.HindcastEnsemble attribute*), [116,](#page-119-0) [117](#page-120-0)

## P

PerfectModelEnsemble (*class in climpred.classes*), [119](#page-122-1)

## R

rename\_SLM\_to\_climpred\_dims() (*in module climpred.preprocessing.shared*), [140](#page-143-0) rename\_to\_climpred\_dims() (*in module climpred.preprocessing.shared*), [140](#page-143-0) rm\_poly() (*in module climpred.stats*), [137](#page-140-0) rm\_trend() (*in module climpred.stats*), [137](#page-140-0)

## S

smooth() (*climpred.classes.HindcastEnsemble method*), [118](#page-121-0) smooth\_kws (*climpred.classes.HindcastEnsemble attribute*), [118](#page-121-0)

*attribute*), [116](#page-119-0) uninitialized (*climpred.classes.PerfectModelEnsemble attribute*), [119](#page-122-1) uninitialized (*in module climpred.classes*), [117,](#page-120-0) [120](#page-123-0)

varweighted\_mean\_period() (*in module climpred.stats*), [138](#page-141-1)

varweighted\_mean\_period\_threshold() (*in module climpred.bootstrap*), [129](#page-132-0)

verify() (*climpred.classes.HindcastEnsemble method*), [118](#page-121-0)